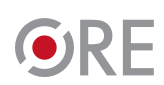

Ośrodek<br>Rozwoju<br>Edukacji

# **Jak pomagać uczniom Jak pomagać uczniom Jak pomagać uczniom rozwijać uzdolnienia rozwijać uzdolnienia rozwijać uzdolnienia informatyczne? informatyczne? informatyczne?**

Hanna Stachera, Anna Kijo, Justyna Wilińska Hanna Stachera, Anna Kijo, Justyna Wilińska Hanna Stachera, Anna Kijo, Justyna Wilińska

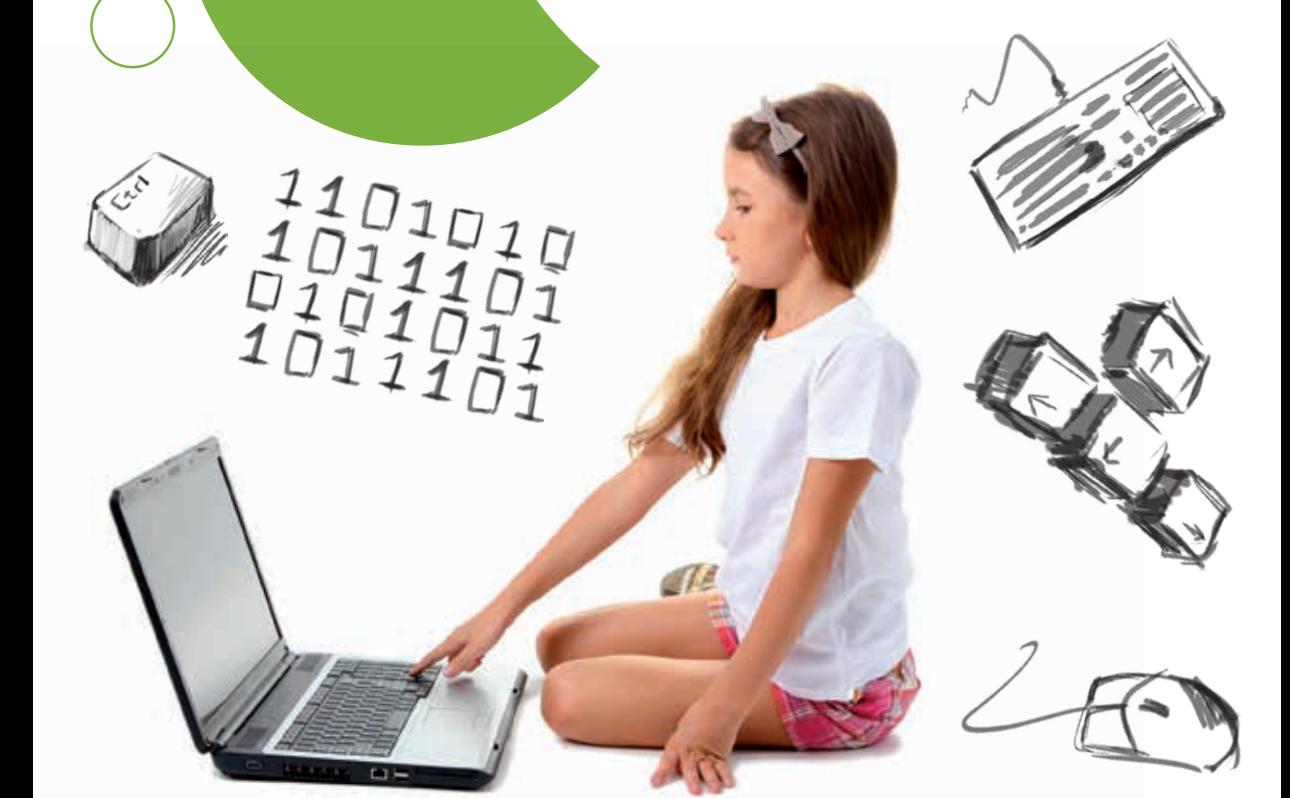

# Jak pomagać uczniom rozwijać uzdolnienia informatyczne?

Hanna Stachera Anna Kijo Justyna Wilińska

Warszawa 2014

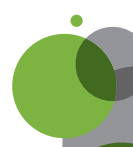

#### **Wydawca:**

Ośrodek Rozwoju Edukacji Aleje Ujazdowskie 28 00-478 Warszawa tel. +48 22 345 37 00 fax +48 22 345 37 70

Publikacja powstała w ramach projektu "Opracowanie i wdrożenie kompleksowego systemu pracy z uczniem zdolnym"

**Autorzy:**  Hanna Stachera Anna Kijo Justyna Wilińska

**Recenzent:**  Wanda Jochemczyk

**Projekt graficzny:**  Agencja Reklamowa FORMS GROUP

Warszawa 2014

Nakład: 5000 egz.

ISBN 978-83-62360-34-5

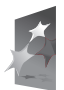

**KAPITAŁ LUDZKI** NARODOWA STRATEGJA SPÓJNOŚCJ MINISTERSTWO<br>EDUKACJI<br>NARODOWEJ

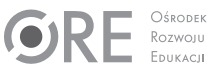

UNIA EUROPEJSKA<br>EUROPEJSKI<br>FUNDUSZ SPOŁECZNY

Publikacja współfinansowana przez Unię Europejską w ramach Europejskiego Funduszu Społecznego

EGZEMPLARZ BEZPŁATNY

Przygotowanie do druku, druk i oprawa: Pracownia C&C Sp. z o.o. www.pracowniacc.pl

# Spis treści

## Wstęp

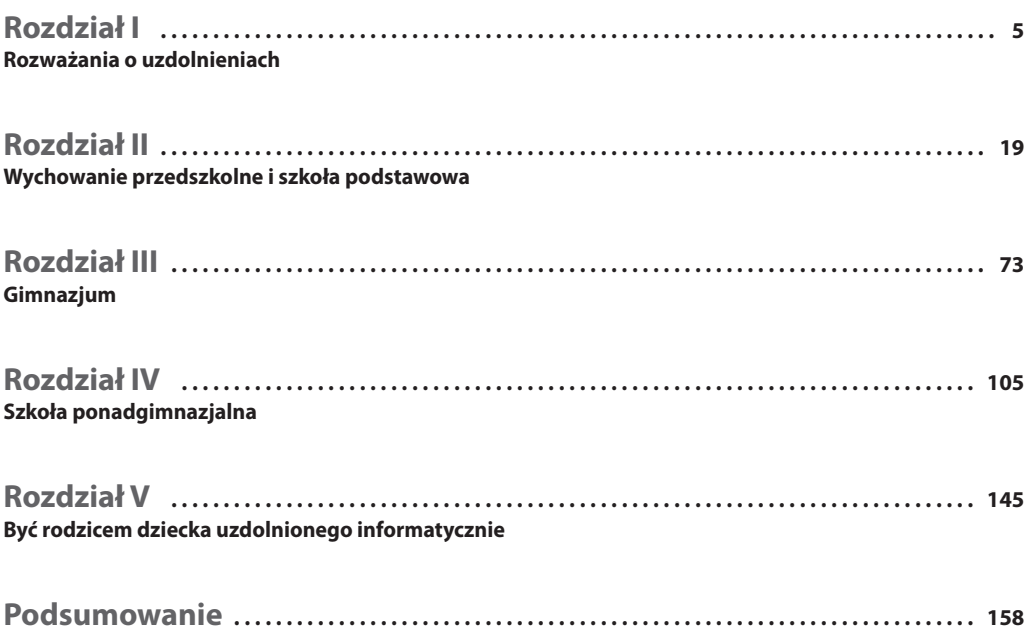

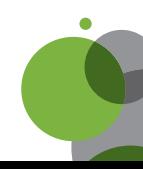

# **Wstęp**

*Najważniejszym wkładem, jaki może wnieść oświata do rozwoju dziecka jest dopomożenie mu w znalezieniu dziedziny, która najbardziej odpowiada jego talentom, w której będzie kompetentnym fachowcem, w której praca będzie dawała mu zadowolenie.*

Howard Gardner

Niniejsza publikacja powstała w celu podzielenia się z Państwem doświadczeniami w pracy nauczyciela z uczniem uzdolnionym informatycznie. Poruszone zagadnienia są skierowane do nauczycieli zajęć komputerowych i informatyki, a także do rodziców dzieci uzdolnionych informatycznie. Znajdą tu Państwo opisy diagnozowania i pracy z uczniem zdolnym podczas kolejnych etapów jego edukacji, czyli od wychowania przedszkolnego do matury. Swoim doświadczeniem dzielą się trzy nauczycielki z wieloletnim stażem pracy z uczniem zdolnym:

Anna Kijo – autorka podręczników do informatyki, wykładowca akademicki; Justyna Wilińska – nauczycielka informatyki w VIII Liceum Ogólnokształcącym i LVIII Gimnazjum im. Władysława IV w Warszawie i Hanna Stachera – nauczycielka informatyki w XIV Liceum Ogólnokształcącym im. Stanisława Staszica w Warszawie.

Na potrzeby tej publikacji wykonane zostały badania ankietowe i wywiady z uzdolnionymi uczniami oraz ich rodzicami. Wnioski z tych badań i ich wyniki zostały zaprezentowane w kolejnych rozdziałach, stanowią podstawę do formułowania stwierdzeń i wskazówek dla nauczycieli.

# **Zawartość poradnika**

4

Publikacja składa się z trzech rozdziałów dotyczących poszczególnych etapów edukacji dziecka uzdolnionego informatycznie, części poświęconej rozważaniom nad zdolnościami; ostatni rozdział jest przeznaczony dla rodziców. Rozdział drugi zawiera dodatkowo także opis zagadnień związanych z rozwijaniem zainteresowań informatycznych na etapie wychowania przedszkolnego.

W każdym rozdziale znajdą Państwo: nawiązanie do wcześniejszego etapu rozwoju uzdolnień, część diagnostyczną, opis sposobu tworzenia planów indywidualnego rozwoju ucznia zdolnego informatycznie, zbiór materiałów, propozycji i wskazówek dla nauczyciela dotyczących metod i form pracy z uczniem podczas zajęć lekcyjnych i pozalekcyjnych, a także przykładowe metody oceny umiejętności i wiedzy ucznia.

Rozdziały poświęcone kolejnym etapom edukacji dziecka zdolnego zawierają sprawdzone propozycje nauczycieli praktyków, przeznaczone do bezpośredniego wykorzystania przez nauczyciela podczas zajęć. W każdej części znajdują się: jeden arkusz diagnostyczny, dwa szczegółowe scenariusze zajęć z uczniem zdolnym i pięć szkiców zajęć, a także jeden przykładowy arkusz pozwalający sprawdzić przyrost wiedzy i umiejętności ucznia.

W rozdziale przeznaczonym dla rodziców uzdolnionych dzieci podane zostały przykładowe sposoby rozpoznawania uzdolnień, możliwości pomocy dziecku zdolnemu w rozwijaniu jego pasji oraz wskazówki dotyczące współpracy z nauczycielem. Rodzice znajdą także pomysły na twórcze wykorzystanie zdolności informatycznych dziecka do rozwiązywania problemów praktycznych i rozwijania jego predyspozycji i zdolności.

W publikacji wykorzystano literaturę i wiedzę z zakresu pedagogiki i dydaktyki szkolnej oraz psychologii, a ponadto materiały opracowane w ramach projektu Ośrodka Rozwoju Edukacji pn. *Opracowanie i wdrożenie kompleksowego systemu pracy uczniem zdolnym*.

Autorki zapraszają do lektury i żywią wielką nadzieję, że przekazana w Państwa ręce publikacja będzie pomocna w diagnozowaniu uzdolnień oraz pracy z dzieckiem uzdolnionym informatycznie.

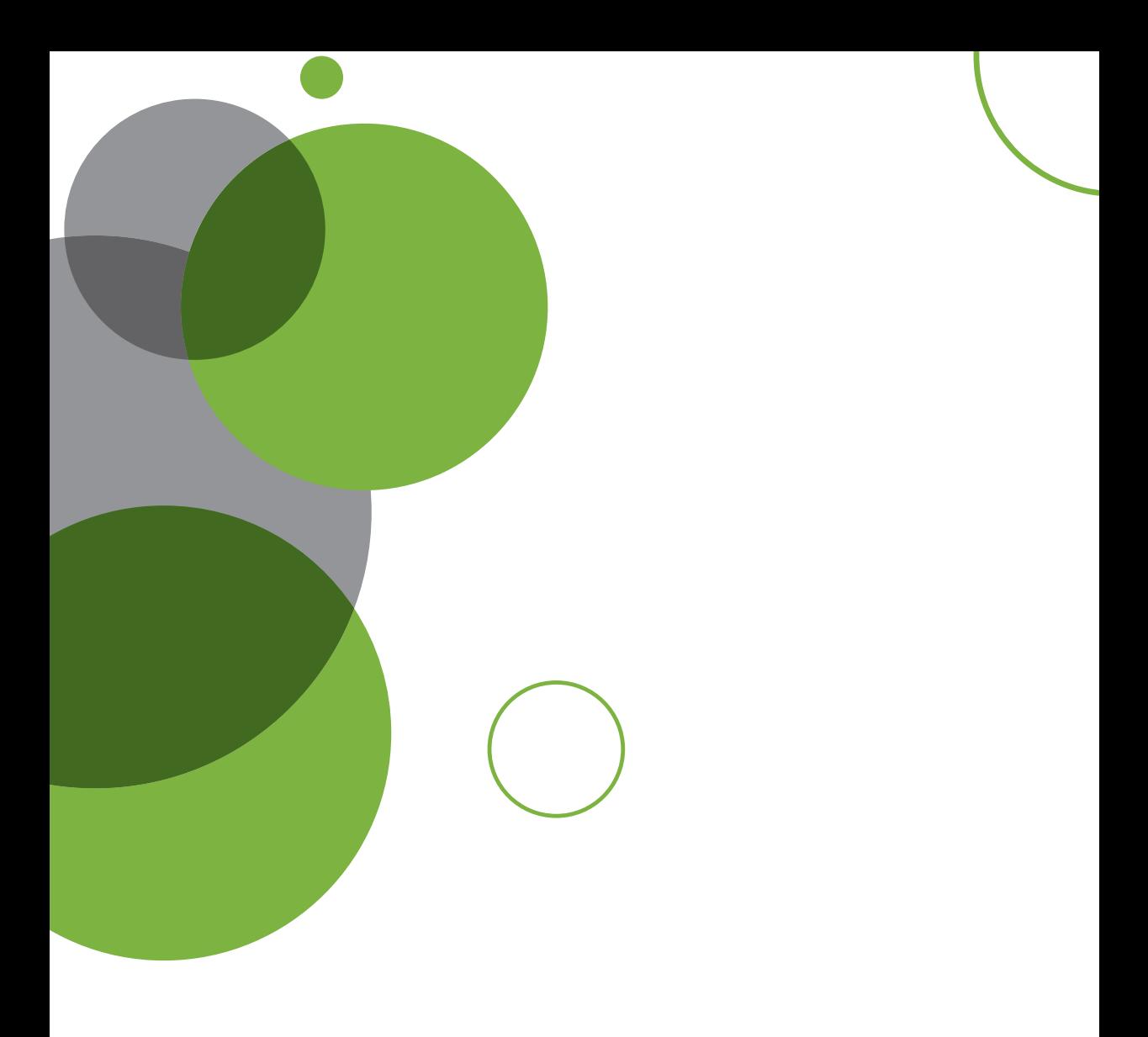

# **Rozdział I** Rozważania o uzdolnieniach

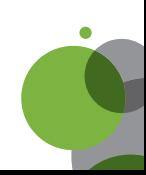

# **1. Uczeń zdolny**

W literaturze przedmiotu, dotyczącej problematyki ucznia zdolnego możemy odnaleźć wiele określeń czy definicji zdolności uczniów.

Według Erwina Gondzika' uczeń zdolny to ten, który posiada wysoki iloraz inteligencji, twórczą wyobraźnię, możliwość osiągania sukcesów w wielu dziedzinach, wybitne specjalne uzdolnienia, szerokie zainteresowania, łatwość w uczeniu się, przyswajaniu wiedzy i jej rozumieniu, pracowitość i samokrytycyzm. Wenancjusz Panek<sup>2</sup> twierdzi, że uczeń zdolny ma następujące cechy: łatwość rozwiązywania problemów, czego wynikiem jest dobre przystosowanie się do warunków szkolnych; osiąganie bardzo dobrych wyników w nauce; posiadanie żywej wyobraźni; przejawianie uzdolnień ogólnych i specjalnych; wykazywanie się różnorodnymi zainteresowaniami; umiejętność zdobywania wiedzy, sięganie do odpowiednich źródeł, posiadanie specyficznego sposobu uczenia się. Są to według niego pewne właściwości psychiczne, które wchodzą w skład osobowości człowieka i stają się jego cechami charakterystycznymi. Panek upatruje źródeł zdolności w ich organicznym podłożu.

Według Zbigniewa Pietrasińskiego<sup>3</sup> zdolności to cechy rozumu, właściwości psychiki ludzkiej, które są konieczne do prawidłowego rozwiązania jakiegoś problemu, wykonania jakiegoś zadania. Z kolei według Wincentego Okonia4 przejawem zdolności jest niezawodność, samodzielność i skuteczność w podejmowanej działalności. Zdolność polega na łatwym docieraniu do źródeł informacji, szybkim nabywaniu i przetwarzaniu wiadomości. Okoń traktuje zdolność również jako umiejętność podejmowania właściwych decyzji. Według P. Zimbardo zdolności ogólne czyli inteligencja to "ogólna zdolność korzystania z doświadczeń". Według Sterna "inteligencja jest to zdolność nastawiania się na nowe wymagania przez odpowiednie do celu zastosowanie środków myślenia". Według Bineta "inteligencja, to zdolność przystosowania się dla osiągnięcia określonego celu". Według Cattela mamy do czynienia z inteligencją płynną, która daje wrodzone możliwości mózgu, umożliwiające rozwiązanie problemów – jest to inteligencja wrodzona, najwyższa w wieku 16–17 lat, oraz inteligencję stałą – skrystalizowaną, która opiera się na inteligencji płynnej i jest zależna od środowiska, zainteresowań i podjętych działań.

Tadeusz Lewowicki tak pisze o uczniu zdolnym: "Uczeń zdolny to taki, który wykazuje ponadprzeciętny poziom rozwoju psychofizycznego, połączonego z ciekawością poznawczą i wysokim poziomem motywacji, przejawiającym się w samodzielnym i konsekwentnym poszukiwaniu odpowiedzi na stawiane przez siebie pytania"5 .

Z pewnością każdy z badaczy ma swoją rację. Na bazie powyższego przyjmijmy definicję ucznia zdolnego sformułowaną przez ekspertów w projekcie *Opracowanie i wdrożenie kompleksowego systemu w pracy z uczniem zdolnym*, w ramach którego powstała niniejsza publikacja.

Uczeń zdolny charakteryzuje się co najmniej jedną z trzech wymienionych cech:

- 1) wysokim poziomem osiągnięć lub możliwością takich osiągnięć związaną z potencjałem w dziedzinach nauki, twórczości lub działalności społecznej (charytatywnej, obywatelskiej, wolontariatu itp.);
- 2) wysokim poziomem uzdolnień specjalnych/kierunkowych (np. artystycznych, sportowych, organizacyjnych, poznawczych – związanych często z przedmiotami szkolnymi);
- 3) wysokim poziomem zdolności ogólnych (wysokie IQ 120 i więcej).

Wymienione cechy są poparte walorami osobowości, m.in. wysoką motywacją, aktywnością własną, zaangażowaniem zadaniowym, zdolnościami przewidywania.

*Dziecko zdolne dostrzega problem i rozwiązuje go w sposób logiczny, prawidłowy i nierzadko oryginalny.*

<sup>1</sup> Erwin Gondzik, *Metody i formy pracy z uczniem uzdolnionym,* Zakład Informacji Naukowej i Wydawnictw Instytutu Kształcenia Nauczycieli i Badań Oświatowych w Katowicach, Katowice 1973.

<sup>2</sup> Wenancjusz Panek, *Zachowanie się szczególnie zdolnych uczniów w sytuacjach szkolnych*, Sekcja Wydawnicza Filii UW, Warszawa 1977.

<sup>3</sup> Zbigniew Pietrusiński, *Mądrość czyli świetne wyposażenie umysłu,* Wydawnictwo Scholar, Warszawa 2001.

<sup>4</sup> Wincenty Okoń, *Wszystko o wychowaniu*, Wydawnictwo Akademickie ŻAK, Warszawa, 2009.

<sup>5</sup> Tadeusz Lewowicki, *Kształcenie uczniów zdolnych*, WSiP, Warszawa 1986.

# **2. Uzdolnienia informatyczne**

Zdolności czy wysoka inteligencja mogą występować we wszystkich lub w kilku dziedzinach działalności. Mogą też dotyczyć przedmiotów szkolnych, np. matematyki, fizyki czy informatyki.

Poszukując uściślenia definicji zdolności informatycznych, zacznijmy od określenia, **czym jest informatyka**. Definiuje się ją jako ścisłą dyscyplinę nauki i techniki. Zajmuje się ona przetwarzaniem informacji, technologiami przetwarzania informacji oraz technologiami wytwarzania systemów przetwarzających informację. Pierwotnie stanowiła część matematyki, a w miarę rozwoju stała się odrębną dyscypliną. Informatyka pozostaje z nią jednak w ścisłej relacji, opiera się bowiem na jej podstawach teoretycznych.

#### **Uzdolnienia informatyczne, jako uzdolnienia kierunkowe, objawiają się szczególnym zainteresowaniem i zdolnościami do zgłębiania zagadnień informatyki, zdobywania umiejętności oraz ich wykorzystywania do twórczego rozwiązywania problemów informatycznych.**

Zdolności informatyczne są ściśle powiązane z uzdolnieniami matematycznymi, a także uzdolnieniami w zakresie przedmiotów technicznych.

Zmierzając do określenia, jakich konkretnie zdolności uczniów będziemy poszukiwać, trzeba uściślić pojęcie zainteresowań informatycznych. W tym celu przyjrzyjmy się **dyscyplinom informatyki**<sup>6</sup>:

- 1. Algorytmika tworzenie i analizowanie algorytmów; podstawowa, najstarsza dyscyplina informatyki.
- 2. Programowanie tworzenie kodu źródłowego programów komputerowych, programowanie strukturalne i obiektowe; najpopularniejsza dyscyplina informatyki.
- 3. Sieci komputerowe tworzenie sieci, administracja siecią komputerową.
- 4. Webmastering projektowanie, programowanie i publikacja serwisów internetowych.
- 5. Grafika komputerowa.
- 6. Bazy danych.
- 7. Urządzenia techniki komputerowej komputery i sprzęt komputerowy.
- 8. Systemy operacyjne.
- 9. Architektura procesorów projektowanie procesorów.
- 10. Bezpieczeństwo komputerowe dyscyplina łącząca informatykę z telekomunikacją w celu zapewnienia poufności i bezpieczeństwa danych.
- 11. Sztuczna inteligencja komputerowe symulowanie inteligencji.
- 12. Języki programowania tworzenie języków programowania; wyróżniająca się, podstawowa dyscyplina informatyki.
- 13. Inżynieria oprogramowania produkcja oprogramowania.
- 14. Symulacja komputerowa komputerowa symulacja z wykorzystaniem modelowania matematycznego.
- 15. Systemy informatyczne tworzenie systemów informatycznych w celach użytkowych.
- 16. Administracja systemem zarządzanie systemem informatycznym.
- 17. Teoria informacji dyscyplina zajmująca się problematyką informacji, w tym teorią przetwarzania i przesyłania informacji.

Wymienione dyscypliny informatyki pokazują, jak **szeroki** jest **wachlarz możliwych zainteresowań** uczniów, jak wielkie mamy pole do zachęcania ich do aktywności i rozwijania zainteresowań. Będziemy zatem poszukiwać zdolności matematycznych, algorytmicznych, technicznych, artystycznych, organizacyjnych czy innych, które również mogą owocować sukcesami ucznia (czy już absolwenta) na polu informatyki.

<sup>6</sup> Dyscypliny informatyki (opracowania na podstawie encyklopedia.pwn.pl/haslo/3914698/informatyka.html) – dostęp z dnia 28.03.2014 r.

# **3. Badania uzdolnień matematycznych**

Z badań prowadzonych przez prof. Edytę Gruszczyk-Kolczyńską<sup>7</sup> – autorytet w dziedzinie wspomagania rozwoju umysłowego dzieci – wynika, że zdolności matematyczne dzieci zmieniają w czasie ich wzrastania. Przeprowadzone badania na temat zdolności matematycznych małych dzieci wykazały, że w grupach starszych przedszkolaków i rozpoczynających naukę w szkole uczniów jest **zadziwiająco dużo dzieci uzdolnionych i wybitnie uzdolnionych matematycznie**. Niestety, badania wykazują, że już po kilku miesiącach spędzonych w szkole jest znacznie **mniej tych uzdolnień**, które zostały stwierdzone wcześniej. Po ośmiu miesiącach nauki w klasie I już tylko co ósme dziecko wykazuje uzdolnienia matematyczne.

Aby dociec przyczyny takiej sytuacji, odwołamy się do badań uzdolnień matematycznych dzieci i młodzieży. Kazimierz Kotlarski<sup>8</sup> wyodrębnia w zdolnościach matematycznych cztery podstawowe komponenty: **przestrzenny, liczbowy, logiczny i symboliczny**. Stanisław Popek<sup>9</sup> wiąże te komponenty z czterema następującymi aktywnościami: dostrzeganie relacji i stosunków liczbowych oraz umiejętność dokonywania przekształceń w zbiorach; dostrzeganie i rozumienie relacji przestrzennych; transformacje obrazów przestrzennych, kombinatoryka, umiejętność stosowania strategii kombinatorycznych; dokonywanie działań i operacji arytmetycznych, operacje na symbolach liczbowych, pamięć liczb.

Inny podział zaproponował profesor W.A. Krutiecki<sup>10</sup> – podzielił uzdolnienia matematyczne na następujące cztery składniki: zdolność do pojmowania struktury formalnej zadania, zdolność do giętkiego logicznego myślenia na materiale liczbowym, zawierająca dążenie do rozwiązań prostych i ekonomicznych, a także możliwość zmiany kierunku myślenia, zapamiętywanie sposobów lub schematów rozwiązań, synteza z zamiłowaniem do logiki w rozwiązaniach.

Z badań Krutieckiego wynika, że w zakresie tych czterech komponentów uzdolnień matematycznych **różnice pomiędzy uczniami uzdolnionymi matematycznie a uczniami mniej uzdolnionymi pogłębiają się wraz z ich wiekiem, poprzez kolejne etapy edukacji**. Ściślej rzecz ujmując, u dzieci uzdolnionych zdolności te rozwijają się w czasie, podczas gdy u nieuzdolnionych słabną.

Wobec tego rozwijanie wyróżnionych czterech elementów od najmłodszych lat u dzieci wydaje się zasadne i może utrzymać ich pierwotne zdolności matematyczne.

Wszystkie testy badające zdolności matematyczne budowane są w postaci zadań reprezentujących różne działy matematyki. Wymienione wcześniej badania zostały wykonane na podstawie obserwacji rozwiązywania zadań matematycznych przez dzieci i młodzież.

*Najważniejsze jest wczesne rozwijanie następujących czterech zdolności: zdolność do logicznego rozumienia materiału matematycznego, zdolność do uogólnień treści zawartych w materiale, umiejętność upraszczania rozwiązań, zdolność do zmiany kierunku myślenia i logiczna synteza rozwiązań.*

# **4. Cechy ucznia zdolnego**

T. Lewowicki<sup>11</sup> wyróżnia cztery charakterystyczne cechy ucznia zdolnego. Uczeń zdolny to ten, który wykazuje co najmniej jedną z tych cech: wysoki poziom zdolności ogólnych, inteligencji (IQ = 120 i więcej), wysoki poziom zdolności specjalnych – uzdolnień, wysokie osiągnięcia lub możliwości takich osiągnięć w nauce bądź innych dziedzinach działalności wartościowej społecznie, osiągnięcia oryginalne i twórcze lub możliwości takich osiągnięć.

<sup>7</sup> http://www.perspektywy.pl/index.php?option=com\_content&task=view&id=4719&Itemid=881 – dostęp z dnia 28.03.2014 r*.*

<sup>8</sup> Kazimierz Kotlarski, *Kariery edukacyjne uczniów zdolnych i mniej zdolnych matematycznie,* UMK, Toruń 1995*.*

<sup>9</sup> Stanisław Popek, *Psychologiczne i społeczne uwarunkowania zdolności i uzdolnień specjalnych,* UMCS, Lublin 1992.

<sup>10</sup> W. Krutiecki, Z*agadnienia ogólne dotyczące struktury zdolności matematycznych,* WSiP, Warszawa 1971.

<sup>11</sup> Tadeusz Lewowicki, *Kształcenie uczniów zdolnych*, WSiP, Warszawa 1986.

## **Cechy ucznia zdolnego w sferze poznawczej12:**

- • ciekawość i aktywność poznawcza, dokładność, dociekliwość,
- umiejętność obserwacji, otwartość na nowość,
- • umiejętność zadawania pytań,
- • wielość zainteresowań, obszerna wiedza z rożnych dziedzin,
- ukierunkowane uzdolnienia i pasie.
- • doskonała pamięć, umiejętność kojarzenia, rozumowania i wyciągania wniosków,
- • samodzielność w zdobywaniu wiedzy, zdolność do skupienia uwagi,
- • żywa wyobraźnia, wytwarzanie oryginalnych pomysłów,
- dokonywanie nietypowych skojarzeń,
- • potrzeba ekspresji w rożnych formach; bogate słownictwo, niezależność własnych sądów.

## **Cechy ucznia zdolnego w sferze społeczno-emocjonalnej13:**

- • otwartość i wrażliwość na potrzeby innych, odpowiedzialność,
- • poczucie obowiązku; odseparowanie się od aktywności społecznej i skupienie na własnych zadaniach, brak potrzeby integracji z grupą,
- • silna motywacja wewnętrzna, introwersja i często krytyczne nastawienie do szkolnego procesu dydaktycznowychowawczego, wytrwałość, poczucie własnej wartości i skłonność do dominacji, bezkompromisowość, przywiązanie do własnych idei, dążenie do rozwoju własnej osobowości, trafna samoocena; specyficzne poczucie humoru,
- • preferowanie towarzystwa dorosłych lub starszych kolegów przy równoczesnej umiejętności przystosowania się do grupy rówieśniczej.

Wymienione cechy są silnie związane z motywacją uczniów do nauki, ich ciekawością, ambicjami i w efekcie zaangażowaniem oraz ilością włożonego w naukę wysiłku.

*Fundamentem możliwości uczenia się i motywacji są cechy w sferze poznawczej i społeczno-emocjonalnej. W diagnozowaniu uzdolnień uczniów stanowią one wyraziste i jednoznaczne wskaźniki.*

Pomocą w rozpoznawaniu uzdolnionych dzieci i młodzieży może być przygotowany na podstawie własnych obserwacji oraz literatury14 **zbiór takich cech dziecka zdolnego**, które może zaobserwować rodzic lub nauczyciel. Nie wszystkie z prezentowanych cech wystąpią razem, ale najczęściej będzie to bogaty podzbiór.

## **Dzieci uzdolnione:**

- • wcześniej niż ich rówieśnicy (często w wieku przedszkolnym) opanowują umiejętność czytania i pisania, często w klasie pierwszej szkoły podstawowej mają już za sobą kilka przeczytanych książek,
- • charakteryzuje bogatsze niż u rówieśników słownictwo, zarówno pod względem ilościowym, jak i jakościowym, z łatwością czytają abstrakcyjne treści, np. skomplikowane – jak na swój wiek – instrukcje,
- • mają bardzo dobrą pamięć szybko uczą się na pamięć i zapamiętują nowo poznane treści,
- • mają bogatą wyobraźnię,
- • wykazują większe od innych postępy, np. w matematyce cechuje je naturalne myślenie logiczne, szybciej kojarzą, rozumują i wyciągają wnioski, sprawniej dokonują obliczeń,
- • uczą się szybciej nowego materiału niż ich rówieśnicy,

<sup>12</sup> Opracowano na podstawie: B. Dyrda, *Syndrom nieadekwatnych osiągnięć jako niepowodzenie szkolne uczniów zdolnych. Diagnoza i terapia,* Oficyna Wydawnicza Impuls, Kraków 2000.<br><sup>13</sup> Ibidem.<br><sup>14</sup> W. Limont, *Uczeń zdolny: jak go rozpoznać i jak z nim pracować,* Gdańskie Wydawnictwo Psychologiczne, Sopot 2010; i J.F.J. Mönks,

I.H. Ypenburg, przekł. M. Sochacka, *Jak rozpoznać uzdolnione dziecko: poradnik dla rodziców*, WAM, Kraków 2007.

- wykazują wysoką sprawność umysłową i szybką reakcję na nowe sytuacje,
- • są zdolne do samodzielnej i efektywnej pracy, opanowują szerszy zakres materiału niż ich rówieśnicy, sięgają po dodatkowe informacje,
- • z łatwością posługują się językiem danej dyscypliny, dążą do odkryć, szukają związków przyczynowoskutkowych, mają bogatsze skojarzenia, swobodniej zestawiają wiadomości, podsumowują i wyciągają wnioski,
- • są dociekliwe, zadają dużą liczbę pytań, potrzebują więcej (niż inni) ważnych argumentów w dyskusji,
- • posiadają umiejętność świadomego kierowania własnymi procesami umysłowymi, wykazują inicjatywę i oryginalność w pracy umysłowej,
- • mają szeroki zakres uwagi, są zdolni do koncentracji i wytrwałości w rozwiązywaniu problemów,
- • są ciekawe wszystkiego, interesują je problemy natury człowieka i świata, problemy filozoficzne, są ciekawe zjawisk, odkryć naukowych i teorii, ale także ludzi i relacji społecznych – mają dar bystrej i wnikliwej obserwacji otoczenia,
- • mają różne i liczne zainteresowania, często korzystają z literatury bądź internetu w poszukiwaniu źródeł informacji,
- • mają wysoką motywację do działań i aktywności w dążeniu do obranego celu,
- • mają urozmaicone cele uczenia się i zaspokajania ciekawości, zainteresowań i ambicji, uczą się wytrwale, jeśli tylko dostrzegają sens pracy nad danym materiałem, czytają dużo i chętnie,
- • mają niezależną postawę, potrafią bronić swoich poglądów i pomysłów, używają logicznych i adekwatnych argumentów,
- • charakteryzuje je wyższy niż rówieśników poziom wiary we własne siły,
- mają wysokie poczucie i oczekiwanie sprawiedliwości,
- • mają wysoką wrażliwość,
- • zwykle bardziej niż innym zależy im na pochwałach, wyróżnieniach i nagrodach,
- są często perfekcjonistami, mają wysokie wymagania wobec siebie,
- mają poczucie humoru, niekiedy bardzo wysublimowane,
- w ich obliczeniach jest wiele skrótów, czasem sam wynik, prace są skromne w zapisie,
- • wykazują wielką wytrwałość i upór w rozwiązywaniu zadań,
- • bywają zarozumiałe i pewne siebie.

Rozpoznawanie uzdolnień informatycznych będzie się opierało na wyodrębnieniu charakterystycznych cech w funkcjonowaniu uczniów. To elementy zachowań i umiejętności, które możemy dostrzec w obserwacji, przez rozmowy i odpowiedzi w ankietach czy wywiadach, a także w rozmowach z rodzicami i wychowawcami przedszkolnymi i szkolnymi.

# **5. Diagnozowanie uzdolnień**

Kryterium dominującym, zarówno w praktyce szkolnej, jak i w badaniach naukowych dotyczących pomiaru zdolności matematycznych czy informatycznych, jest kryterium psychopedagogiczne. Pozwala ono **określić zdolności matematyczne ucznia na podstawie oceny z matematyki (informatyki) oraz osiągnięć w olimpiadach i konkursach**. Badania pokazują, że jest to **bardzo dobre kryterium** pomiaru zainteresowań, osiągnięć i poziomu zdolności.

W Polsce nie stosuje się standaryzowanych testów do pomiaru uzdolnień matematycznych czy informatycznych, choć są one popularne odnośnie matematyki w wielu krajach (np. Progressive Archivet Test – PAT czy Scholastic Aplitude Test – Mathematics SAT-M).

#### **Diagnozowanie uzdolnień w poradniach psychologiczno-pedagogicznych**

Zazwyczaj dziecko jest najpierw **rozpoznane jako uzdolnione przez swoich rodziców lub nauczycieli**. W diagnozie zdolności może pomóc także **poradnia psychologiczno-pedagogiczna**. Pełna diagnoza w zakresie zdolności dziecka należy do specjalistów – wykwalifikowanych psychologów z poradni psychologiczno-pedagogicznych**,**  którzy wspomagają dzieci uzdolnione i ich rodziny przez:

- • diagnozę możliwości intelektualnych dziecka, określanie jego mocnych i słabych stron,
- • diagnozę zainteresowań i preferencji zawodowych uczniów,
- wspieranie uczniów w planowaniu kariery zawodowej.
- • opiniowanie w sprawach wcześniejszego podejmowania obowiązku szkolnego, indywidualnego toku nauki,
- • organizowanie zajęć grupowych rozwijających kompetencje społeczne i psychologiczne uczniów (np. warsztaty integracyjne, antystresowe, kształcące umiejętność komunikacji interpersonalnej),
- • udzielanie uczniom wsparcia w sytuacjach trudnych (np. problemy ze znalezieniem swego miejsca w grupie rówieśniczej),
- • edukację rodziców i nauczycieli w zakresie wspomagania rozwoju dziecka.

Przykłady narzędzi diagnostycznych stosowanych przez specjalistów z **poradni psychologiczno-pedagogicznych**:

- Testy inteligencji.
- • Zestaw kontrolny do rozpoznawania zdolności naukowych G. Lewisa15 zalecany do badania uczniów, którzy od dawna uzyskują doskonałe wyniki w jednej lub kilku dziedzinach wiedzy.
- • Zestaw kontrolny do rozpoznawania talentu twórczego G. Lewisa zalecany do badania uczniów wykazujących nietradycyjny, nowatorski, pomysłowy i produktywny sposób myślenia i zachowania.
- • Kwestionariusz wielorakiej inteligencji (koło wielorakiej inteligencji) Howarda Gardnera.

W badaniu bierze się pod uwagę następujące elementy:

- 1) łatwość rozumienia i przyswajania treści i symboli abstrakcyjnych oraz zależności symbolicznych, odpowiednie posługiwanie się nimi w rozwiązywaniu problemu,
- 2) zdolność do szybkiego i skutecznego (efektywnego) uczenia się nowych treści,
- 3) wyróżniające się efekty konkretnej aktywności,
- 4) ciekawość poznawcza, logiczne myślenie, oryginalność w myśleniu i rozwiązywaniu problemów,
- 5) umiejętność stosowania analizy i syntezy,
- 6) koncentracja, dociekliwość, wrażliwość na problemy i wytrwałość w ich rozwiązywaniu,
- 7) pokonywanie barier i trudności poznawczych i intelektualnych,
- 8) doznawanie satysfakcji z rozwiązania problemu,
- 9) cechy osobowości, intelektu i umiejętności umysłowe w teście wielorakich inteligencji Gardnera<sup>16</sup>.

Przykładowe narzędzia identyfikacji uczniów zdolnych, które mogą być stosowane przez psychologa:

- 1. Zestaw kontrolny do rozpoznawania ogólnych zdolności naukowych G. Lewisa.
- 2. Zestaw kontrolny do rozpoznawania talentu twórczego G. Lewisa.
- 3. Zestaw kontrolny do rozpoznawania talentu językowego G. Lewisa.
- 4. Kwestionariusz obserwacji: profil umiejętności ucznia S.R. Laycocka.

Wyniki badań inteligencji osób zdolnych wskazują wartość 120 i więcej. Na tej też podstawie wyróżnia się ludzi zdolnych, bardzo zdolnych, wybitnie zdolnych, utalentowanych oraz geniuszy.

## **Nieformalne diagnozowanie uzdolnień**

Przedszkole i szkoła mają ważne zadanie nie tylko w rozpoznawaniu uzdolnień, ale także w tworzeniu warunków sprzyjających rozwojowi predyspozycji i preferencji dziecka.

Sposoby **nieformalnego** diagnozowania dzieci uzdolnionych:

- 1) obserwacja pracy dziecka podczas zajęć, relacji: dziecko grupa, wystąpień i prezentacji indywidualnych dziecka podczas zajęć,
- 2) analiza i ocena wyników pracy dziecka i jego oryginalnych wytworów,

15 G. Lewis, *Jak wychować dziecko utalentowane*, Dom Wydawniczy Rebis, Poznań 1998.

<sup>16</sup> H. Gardner, *Inteligencje wielorakie. Teoria w praktyce*, Media Rodzina, Poznań 2002.

- 3) rozmowa z rodzicami, wychowawcą na temat zainteresowań, uzdolnień, organizacji czasu dziecka,
- 4) informacja zwrotna uzyskiwana od dziecka po zajęciach, krótkie rozmowy podczas zajęć,
- 5) udział dziecka w zajęciach pozalekcyjnych i analiza jego pracy na zajęciach pozalekcyjnych,
- 6) ankiety na temat zainteresowań i preferencji kierunkowych,
- 7) rekomendacje: samego dziecka, rodziców, nauczycieli innych przedmiotów, ekspertów, rówieśników,
- 8) testy i sprawdziany osiągnięć edukacyjnych, pomiar dydaktyczny (badanie przyrostu wiedzy i umiejętności),
- 9) opinie, oceny opisowe i oceny przedmiotowe,
- 10) wyniki egzaminów na zakończenie poszczególnych etapów edukacji,
- 11) osiągnięcia w olimpiadach, konkursach, projektach, zawodach.

# **6. Etapy edukacji informatycznej dzieci**

## **Wychowanie przedszkolne i szkoła podstawowa**

Od najmłodszych lat kształtują się możliwości intelektualne dzieci i rozwija się większość ich wrodzonych predyspozycji, w tym zdolności. Jednym z głównych celów wychowania przedszkolnego jest wspomaganie dzieci w rozwijaniu uzdolnień (na podstawie Rozporządzenia Ministra Edukacji Narodowej z dnia 27 sierpnia 2012 r. w sprawie podstawy programowej wychowania przedszkolnego oraz kształcenia ogólnego w poszczególnych typach szkół – Zał. 1; p. 1). Zadaniem nauczycieli jest więc wspomaganie tego rozwoju – stymulowanie do aktywnego, twórczego działania, a poprzez obserwację odkrywanie uzdolnień swoich uczniów.

W stosunku do ucznia zdolnego używa się m.in. określeń: **wybitnie zdolny**, **uzdolniony**, **utalentowany**, **prymus**. Określenia te nie mają jednak takiego samego znaczenia.

Predyspozycje czy zainteresowania można rozpoznawać już u dzieci przedszkolnych. O uzdolnieniach lub poziomie zdolności mówimy na etapie szkoły podstawowej, a o talencie – najczęściej w klasach starszych.

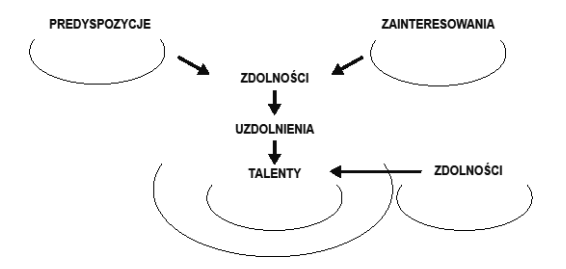

#### **Rys. 1.**

Źródło: Anna Kijo, opracowanie własne na podstawie literatury przedmiotu.

Wiek przedszkolny to ważny dla dziecka okres kształtowania się jego osobowości, tworzenia nawyków i ujawniania pierwszych predyspozycji. To etap nabywania wiedzy i doświadczeń, które odbywa się poprzez łączenie nauki z zabawą.

Niewątpliwie temu procesowi sprzyjają nowe technologie i ich produkty, które w postaci komputerów, tabletów, smartfonów, tablic multimedialnych wkraczają w życie dzieci. Ułatwiają i uatrakcyjniają one proces edukacyjny, są bodźcem do twórczego działania. Fakt, że dzieci potrafią z nich korzystać i w błyskawicznym tempie, intuicyjnie je obsługują, to jeszcze nie dowód na to, że są w tym kierunku uzdolnione. Takie myślenie może wprowadzać w błąd rodziców, którzy w swoich pociechach dostrzegają przyszłych informatyków, inżynierów. To błędne rozpoznanie. Spędzanie czasu przy komputerze i wielogodzinna gra w gry internetowe, sieciowe itp. nie uczyni z dziecka geniusza komputerowego, ale może go uzależnić. Nauczyciel jest zobowiązany uświadomić rodzicom różnicę między nadmierną inicjatywą i chęcią dziecka do korzystania z komputera a symptomami prawdopodobnych predyspozycji w tym zakresie.

Oto niektóre oznaki potencjalnych uzdolnień dziecka<sup>17</sup>:

- • Uczy się szybciej niż inni.
- Charakteryzuje je szybsze przyswajanie, zapamiętywanie.
- • W sposób twórczy rozwiązuje problemy.
- • Lubi marzyć (może mieć wymyślonego przyjaciela, z którym prowadzi rozmowy, bawi się).
- • Świetnie czuje się w towarzystwie osób dorosłych, lubi z nimi rozmawiać, obcować. Woli bawić się z dziećmi od siebie starszymi lub dorosłymi.
- • Chce dominować w środowisku rówieśniczym i może z tego powodu być przez nich nielubiane, odrzucane.

## **Gimnazjum**

Etap gimnazjalny to okres wielkich przemian w umysłowości, psychice i fizyczności młodzieży. To też czas bardzo trudny zarówno dla osób odpowiedzialnych za wychowywanie nastolatka – rodziców, wychowawców, jak i dla samych gimnazjalistów. **Jest to okres wyjścia z bezpiecznego dzieciństwa i poszukiwania swojej tożsamości.** Silne emocje związane z ciekawością świata i radością mieszają się wtedy z niepokojami obawami i zwątpieniami; rodzą się wielkie fascynacje i rozczarowania18.

Jest to dobry czas, by uczniowi zdolnemu zaproponować "informatyczną" pasję.

Najtrudniejszą, ale jednocześnie najbardziej przyszłościową dziedziną rozwijania talentów informatycznych, jest algorytmika i programowanie. Dlaczego najtrudniejszą? Ponieważ wymaga zarówno dużej wiedzy matematycznej i algorytmicznej, bardzo dużej sprawności programistycznej, jak i twórczego myślenia. Taką pasję okupuje się godzinami siedzenia przed komputerem i czytaniem wielu książek. Jest to niezgodne z naturą i fizjologią młodych ludzi. Dlatego bardzo ważnym zadaniem osób opiekujących się uczniami uzdolnionymi informatycznie jest zadbanie o odpowiednią ilość ruchu. Ważne, by przekonać ucznia, że aktywność fizyczna nie jest stratą czasu. Jest to konieczne dla jego harmonijnego rozwoju.

W przypadku ucznia zainteresowanego tworzeniem stron WWW, mającego zainteresowania artystyczne – jego rozwój wymaga bardziej inspiracji, a nie systematycznych treningów jak w przypadku programowania.

Niewątpliwie ważne jest, by uczeń zainteresowany tak ścisłą dziedziną wiedzy wykazywał wysoką sprawność logicznego myślenia. Z analizy modeli systemowych zdolności Josepha S. Renzulliego i Roberta J. Sternberga<sup>19</sup> wynika wiele ciekawych wniosków. Jednym z nich jest fakt, iż jako punkt wyjścia dla rozwoju zdolności ważny jest nie tylko iloraz inteligencji i sprawność, ale również wiele czynników pozaintelektualnych. To takie cechy jak optymizm – pozwalający na czerpanie przyjemności z ciężkiej pracy nad rozwiązywaniem nietypowych problemów oraz odwaga – z której wynika niezależność intelektualna i psychiczna. Ważna jest świadomość słuszności i wartości samorozwoju, wrażliwość na problemy innych oraz empatia, a także świadomość misji i wizja celu, do którego się dąży<sup>20</sup>. Rozwija się to poprzez udział w działaniach grupowych, takich jak: spotkania koła, wyjazdy na obozy naukowe lub udział w warsztatach.

Szczególnie dobrze uświadomiona wizja celu daje uczniowi wielką motywację do pokonywania powstających sytuacji problemowych i pozwala pokonywać chwilowe zniechęcenia. Stąd nacisk autorów poradnika na wczesną identyfikację zdolności uczniów i potrzebę spotkania bądź dialogu w gronie: uczeń, wychowawca, rodzic, psycholog.

D. Levis, *Jak wychowywać dziecko zdolne?*, PZWL, Warszawa 1988.

G. Lewis, *Jak wychować utalentowane dziecko?*, Dom Wydawniczy REBIS, Poznań 1998.

W. Limont, Modele zdolności, "Kultura i edukacja" 1992, nr 2.

D. Nakoneczna, *W poszukiwaniu koncepcji kształcenia zdolnych*, Towarzystwo Szkół Twórczych, Warszawa 1998.

<sup>17</sup> Oprac. autorskie na podstawie:

W. Limont, *Synektyka a zdolności twórcze*, UMK, Toruń 1994.

A.H. Maslow, *Motywacja i osobowość*, Instytut Wydawniczy PAX, Warszawa 1990.

D. Nakoneczna, *Uczniowie zdolni i ich nauczyciele*, CODN, Warszawa 1996.

<sup>18</sup> I. Obuchowska, *Drogi Doratania*, WSiP, Warszawa 1995.

<sup>19</sup> W. Limont, *Uczeń zdolny*, Gdańskie Wydawnictwo Psychologiczne, Gdańsk 2010.

<sup>20</sup> Ibidem.

Koncepcja inteligencji sukcesu proponowana przez Roberta J. Sternberga<sup>21</sup> (WICS) wyróżnia takie składowe jak: mądrość, inteligencja, twórczość i synteza.

**Mądrość** – umiejętność dysponowania wiedzą i znajdowania równowagi między własnymi zainteresowaniami a potrzebami innych ludzi i środowisk. Jest ona dobrze formowalna w procesie edukacji, co stanowi ważne wyzwanie dla nas, nauczycieli.

**Inteligencja** – niezbędna w procesie osiągania sukcesów szkolnych, a w późniejszym czasie także zawodowych – jest związana z dobrze funkcjonującą pamięcią, myśleniem analitycznym, umiejętnością porównywania, oceniania oraz krytycznym odbiorem treści.

**Twórczość** – jest tu rozumiana jako zdolność do podejmowania właściwych decyzji zmierzających do rozwiązania problemu. Twórcze działanie jest wynikiem złożenia wielu procesów, takich jak myślenie analityczne i doświadczenie praktyczne. Ważnymi czynnikami w tym procesie są: cechy osobowościowe, motywacja i umiejętność skupienia się na konkretnym problemie. W obu przytoczonych modelach Josepha S. Renzulliego i Roberta J. Sternberga twórcy zgodnie twierdzą, iż celem rozwoju jednostki wybitnie uzdolnionej jest samorealizacja, dążenie do coraz większej mądrości i szczęścia, nie tylko własnego, ale i szczęścia innych.

**Synteza** – tu rozumiana jako zdolność do łączenia i wykorzystywania różnych elementów nabytej wiedzy w całość istotną z punktu widzenia celów stawianych przez zadanie.

### **Szkoła ponadgimnazjalna**

**Charakterystyczną cechą okresu dorastania młodzieży, który przypada na wiek 15–18 lat, jest intensywny rozwój intelektualny.** Także sprawność wszelkich zmysłów osiąga w tym wieku swój szczytowy rozwój. To okres, w którym u młodego człowieka kształtuje się myślenie abstrakcyjne, logiczne i dedukcyjne. Rozwój procesów myślowych pozwala na bardziej szczegółową analizę i syntezę spostrzeganej rzeczywistości22. Rozwija się wyobraźnia czyli zdolność kreacji obrazów w umyśle, możliwa dzięki umiejętności przypominania sobie doznanych bodźców, a także stwarzania nowych.

Operacje myślowe porównywania, wnioskowania, dokonywania klasyfikacji, uogólniania czy dowodzenia stają się precyzyjne, dzięki posługiwaniu się w większym niż dotychczas zakresie **pamięcią logiczną**. Pamięć przekształca się z pamięci mimowolnej w dowolną, co oznacza, że można świadomie kierować procesem zapamiętywania tak, aby zapamiętać to, co chce się zapamiętać. Dzięki temu u młodego człowieka doskonali się zapamiętywanie materiału abstrakcyjnego i stanowi przewagę nad zapamiętywaniem materiału konkretnego.

Na okres dorastania przypada także kształtowanie się **uczuć wyższych** – społecznych, moralnych i estetycznych, a także następuje rozwój samoświadomości i samooceny. Krystalizuje się obraz samego siebie wraz z poczuciem własnej odrębności. W miarę rozwoju wzrastania, czyli rozwoju funkcji psychicznych i sprawności fizycznej, działania młodzieży nabierają cech działań świadomych i celowych.

Kryzys zaufania do osób dorosłych (rodziców, nauczycieli), trwający zwykle od około 12 do 15–16 roku życia, już słabnie, zaczyna się wygaszać nadmierny **krytycyzm**, co pozwala rodzicom na ponowne nawiązywanie bliskich więzi emocjonalnych ze swoimi dorastającymi dziećmi.

U młodych ludzi na etapie szkoły ponadgimnazjalnej rozwija się także motywacja stowarzyszona z rozwojem cech osobowości, intelektu i umiejętności umysłowych. To motywacja do zgłębiania zagadnień nauki i samokształcenia w wybranych dziedzinach wiedzy<sup>23</sup>.

*Trzeba pamiętać, że wszystkie cechy osobowości i intelektu są u młodzieży w trakcie rozwoju i w kolejnych latach krystalizują się i wzmacniają.*

W tym burzliwym okresie rozwoju młody człowiek, który ukończył szkołę gimnazjalną, **wybiera szkołę ponadgimnazjalną**, a także – zgodnie ze swoimi zainteresowaniami – przedmioty, których chce się uczyć na poziomie

<sup>21</sup> Ibidem.

<sup>22</sup> G. Mietzel, *Wprowadzenie do psychologii: podstawowe zagadnienia*, Gdańskie Wydawnictwo Psychologiczne, Gdańsk 1999.

<sup>23</sup> www.psychologia.net.pl.

rozszerzonym. W ten sposób uczeń deklaruje swoje preferencje i ponosi także konsekwencje tego wyboru. W zreformowanym liceum edukacja wielu przedmiotów, w tym także edukacja informatyczna, może się zakończyć dla ucznia po 30 godzinach zajęć. W przypadku wybrania oddziału licealnego z rozszerzeniem nauczania informatyki będzie to minimalnie 180 + 30 godzin w trzyletnim cyklu kształcenia.

Uzdolnieni uczniowie osiągają najczęściej bardzo dobre wyniki w nauce, mają też zazwyczaj bardzo dobry wynik z egzaminu gimnazjalnego, często też odnoszą sukcesy w konkursach, co pozwala im rozpocząć naukę w wybranej szkole. **Nie zawsze jednak jest tak, że zdolności idą w parze z dbałością o oceny szkolne.** Wobec tego uzdolnionych uczniów możemy szukać w każdej szkole, choć są szkoły, w których będzie ich nieco więcej.

Najcenniejszą zdolnością w dziedzinie informatyki jest predyspozycja do **algorytmiki i programowania**. Z tego względu szczególnie ważne jest rozpoczęcie nauki w klasie pierwszej od tych zagadnień już we wrześniu.

Często zdarza się, że uczniowie, którzy wcześniej nie zetknęli się z algorytmiką, wykazują w tej dziedzinie wielki talent. W liceum, przy konieczności zrealizowania całej podstawy programowej w ciągu 30 godzin, może być to zadanie niełatwe. Nie ma jednakże wymogów co do kolejności zagadnień realizowanych na poziomie podstawowym w klasie pierwszej. W tym miejscu musimy założyć, że uczeń, który ukończył już edukację informatyczną, sam zgłosi się na kółko i zadeklaruje swoje zainteresowanie.

Z listy wcześniej przytoczonych działów informatyki wynika, że to dziedzina bardzo rozległa. Można skłaniać uczniów do zainteresowania wieloma jej specjalnościami. Oczywiście, najlepiej, jeśli nauczyciel pozna wszelkie talenty ucznia na początku jego nauki szkolnej, jednak czasem zdarza się, że te zainteresowania ujawniają się pod wpływem aktywności grupy rówieśniczej i mogą zaistnieć w kolejnych latach nauki szkolnej.

# **7. Motywacja**

W literaturze przedmiotu<sup>24</sup> źródła motywacji dzieli się na wewnętrzne i zewnętrzne. Motywacja wewnętrzna pochodzi od intelektu, osobowości i umiejętności jednostki, zaś motywacja zewnętrzna to wpływ środowiska.

*Najważniejszym czynnikiem motywującym uczniów do nauki szkolnej jest motywacja wewnętrzna, która wiąże się z ich możliwościami intelektualnymi, cechami osobowości, zainteresowaniami, ambicjami, planami na przyszłość oraz potrzebami uzyskania uznania i aprobaty otoczenia.* 

Motywację zewnętrzną w szkole mogą stanowić np. oceny z testów, sprawdzianów i egzaminów, wyniki konkursów i zawodów, a także aprobata nauczyciela, uznanie rówieśników i rodziców. Sukcesy szkolne pomagają budować prestiż ucznia zarówno w jego własnych oczach, jak i w oczach środowiska. Sukcesy, czy też ich brak, wpływają na samoocenę dziecka, ta wpływa na motywację do nauki, a dalej motywacja ta przekłada się na zainteresowanie i pracowitość. To **sprzężenie zwrotne** pomaga uczniom wyciągać właściwe wnioski. Odkrywają oni, że praca prowadzi do sukcesu, a sukces jest nagradzany. W ten sposób budują własne strategie funkcjonowania szkolnego.

Kształtowanie u uczniów motywacji do uczenia się, jako podstawy dalszego **samokształcenia**, jest ważnym zadaniem nie tylko szkoły, ale też środowiska rodzinnego i rówieśniczego. Rozwijana motywacja z czasem staje się silna i trwała.

 *Stworzenie uczniowi możliwości wykazania się posiadanymi talentami i pracowitością zapewnia mu poczucie sukcesu i satysfakcji z wykonanej pracy.*

Uczeń jest zmotywowany i aktywny, kiedy są spełnione następujące **warunki**:

• ma wyznaczony cel, który jest dla niego ważny, wyraźny i w zasięgu jego możliwości,

<sup>24</sup> A.H. Maslow, *Motywacja i osobowość. Warszawa, Instytut Wydawniczy PAX*, Warszawa 1990.

- • planowane działania uwzględniają jego potrzeby i zainteresowania (są to jego własne plany lub uznaje je za własne), w jego działaniach jest dostrzegany wkład pracy, a nie tylko efekt – sukces czy jego brak (grupa rówieśnicza, nauczyciel i rodzice doceniają jego wysiłek),
- • ma poczucie bezpieczeństwa, czyli ma prawo do pomyłek i błędów, otrzymuje wsparcie i rzetelną informację zwrotną,
- • ma możliwość zrealizowania własnych pomysłów, lubi wykonywać planowane działania i odczuwa satysfakcję z ich dobrego czy ciekawego wykonania,
- • ma wysokie poczucie własnej wartości, jest odporny na porażkę, zarówno w skali pomysłu, jak i w skali większego przedsięwzięcia.

*U progu każdego działania, które podejmujemy, muszą zostać spełnione trzy warunki: musimy móc je wykonać, chcieć je wykonać i umieć je wykonać.* 

Powodem niewykonania działania będzie zawsze niespełnienie co najmniej jednego z wymienionych warunków. Jeśli uczeń nie zrobił zadania – przyczyną tego może być to, że nie mógł, to, że nie chciał bądź to, że nie umiał. Wszystkie inne powody sprowadzają się do wymienionych.

Odzwierciedleniem wymienionych warunków są cechy w sferze poznawczej zapewniające uczniowi umiejętność wykonania działania i cechy w sferze społeczno-emocjonalnej zapewniające mu chęć do wykonania danego działania. Musi jeszcze istnieć możliwość wykonania zadania, którą nauczyciel (sam uczeń czy rodzic) mu stworzy.

Na początku wszelkich działań w pracy z uczniem zdolnym powinno się wyznaczyć ich **cel**. Celem ogólnym będzie rozwijanie wiedzy i pogłębianie zainteresowań zdolnego ucznia. W ramach tego celu warto wyznaczyć cel bliski i wyraźny: cel bieżący – wykonanie pracy lub ćwiczenia, zdobycie umiejętności i wiedzy na temat szczegółowego zagadnienia, a także cel długoterminowy, który wzbudzi motywację ucznia do nauki: udział w olimpiadzie, konkursie, zawodach, projekcie czy przedsięwzięciu. Do realizacji celu potrzebne są działania, które będą do niego prowadziły. **Plan** tych działań warto opracować wspólnie z uczniem, a także jego rodzicami – wzmacnia to motywację i porządkuje drogę rozwoju uzdolnień.

## **Z wywiadów i ankiet**

Z danych zebranych w ankietach, wypełnianych na potrzeby niniejszej publikacji w grupie 35 uczniów przygotowujących się do Olimpiady Informatycznej, wynika, że naukę programowania rozpoczęli oni w gimnazjum, a nawet już w szkole podstawowej. W badanej grupie było 8 finalistów OI, z których jeden rozpoczął naukę programowania w V klasie SP, dwóch w VI SP, pozostali uczniowie nauczyli się programować w gimnazjum lub liceum.

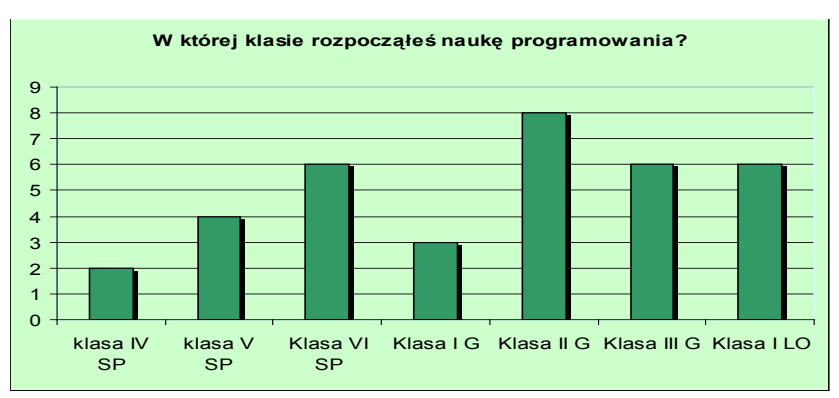

Dane pokazują, że im wcześniej zostaną rozpoznane uzdolnienia informatyczne ucznia, a w przypadku Olimpiady Informatycznej – im wcześniej uczeń zetknie się z programowaniem – tym większe ma szanse na sukces. Absolwent XIV LO im. S. Staszica, który odniósł trzykrotnie sukces na Międzynarodowej OI, nauczył się programować w klasie II SP. W ciągu ostatnich lat tylko jeden uczeń z tego liceum rozpoczął naukę programowania w I klasie liceum i zakwalifikował się do finału OI. Stwierdził on jednak w wywiadzie, że "ma pewien niedosyt", żałował, że naukę algorytmiki rozpoczął dopiero w szkole ponadgimnazjalnej, ponieważ przyrost jego wiedzy był na tyle duży, że przydałby mu się jeszcze jeden start i może zostałby laureatem. To samo dotyczy innych specjalności informatyki. W drużynie, która zwyciężyła w Olimpiadzie Wiedzy o Internecie znaleźli się uczniowie, którzy interesują się zagadnieniami sieciowymi od szkoły podstawowej. Oczywiście sukcesem zdolnego ucznia nie musi być start w Olimpiadzie czy konkursie, w szerszym rozumieniu – sukcesem będzie rozwijanie jego zainteresowań i pasji.

#### *W informatyce, podobnie jak w innych dziedzinach, sukces odnoszą ci, którzy zaczynają odpowiednio wcześnie.*

W swojej praktyce wielokrotnie przeprowadzałam wywiady z rodzicami uczniów uzdolnionych informatycznie. Wynika z nich, że rodzice/opiekunowie **dostrzegli zdolności swojego dziecka bardzo wcześnie**, najczęściej przed rozpoczęciem edukacji szkolnej, często towarzyszyli mu w rozwijaniu jego zainteresowań oraz pasji informatycznej i są dumni z jego osiągnięć. A przecież nie wszystkim udaje się zdobyć tytuł finalisty czy nagrodę w konkursie. Jednak nabyte umiejętności i wkład pracy nigdy nie jest bezowocny. Zgromadzony kapitał wiedzy pozwala uczniom rozwijać pasję by potem świadomie wybrać kierunek studiów i drogę dalszej edukacji.

Wielu rodziców, z którymi rozmawiano, martwi się, że ich dziecko **spędza długie godziny przy komputerze** i stara się poszukać przeciwwagi w jego zajęciach popołudniowych. Rzeczywiście tak jest, że zdolny uczeń, który ma wysoką motywację i ambicje i chce odnieść sukces, poświęca nauce ogromną ilość czasu, pomimo swojej zdolności szybkiego przyswajania nowej wiedzy.

Kilku uczniów napisało w ankietach, że start w OI był z ich strony wyrzeczeniem i kosztował ich wiele godzin spędzonych przy komputerze. Jeden z nich napisał, że w ramach przygotowań rozwiązał około **300 zadań**. Wielu jednak stwierdza, że po prostu lubią programować i zmagać się z trudnymi zadaniami, dostarczają im one satysfakcji bez względu na to, czy uda się w zawodach olimpijskich odnieść wielki sukces czy też nie. Czasem uczniowie przeżywają gorycz porażki, szczególnie w ostatniej klasie, kiedy po kilku latach wytężonej pracy zrobią drobny błąd, zadanie nie zostanie zaliczone i w ten sposób przepada szansa zakwalifikowania się do kolejnego etapu zawodów. Wszystko to stanowi koloryt doświadczeń.

*Sukcesem jest zdobyta wiedza, umiejętności i pokonanie trudności.* 

Może być też tak, że u ucznia zdolnego, w osamotnieniu i braku pomocy ze strony rodziców i nauczycieli, wystąpi Syndrom Nieadekwatnych Osiągnięć Szkolnych, definiowany jako niepowodzenie jednostek uzdolnionych, których uzdolnienia nie są wykorzystywane na miarę ich możliwości<sup>25</sup>. Badania przeprowadzone przez B. Dyrdę<sup>26</sup> pokazały, że w klasie szkolnej mogą być uczniowie, którzy nie wykorzystują swoich możliwości. Problem ten dotyczył około 10% uczniów badanej grupy. (Dyrda s. 134–135)

*Brak zrozumienia, zainteresowania, a także adekwatnych działań w stosunku do uzdolnionego dziecka ze strony rodziców i nauczycieli może powodować zmniejszenie jego motywacji czy wręcz nudę, która może być przyczyną jego frustracji i w konsekwencji problemów wychowawczych, a także często szkolnych problemów z nauką.*

<sup>25</sup> D. Ekiert-Grabowska, *Syndrom Nieadekwatnych Osiągnięć Szkolnych* "Życie Szkoły" 1994, nr 3.

<sup>26</sup> B. Dyrda, *Syndrom nieadekwatnych osiągnięć jako niepowodzenie szkolne uczniów zdolnych. Diagnoza i terapia*, IMPULS, Kraków 2000.

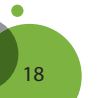

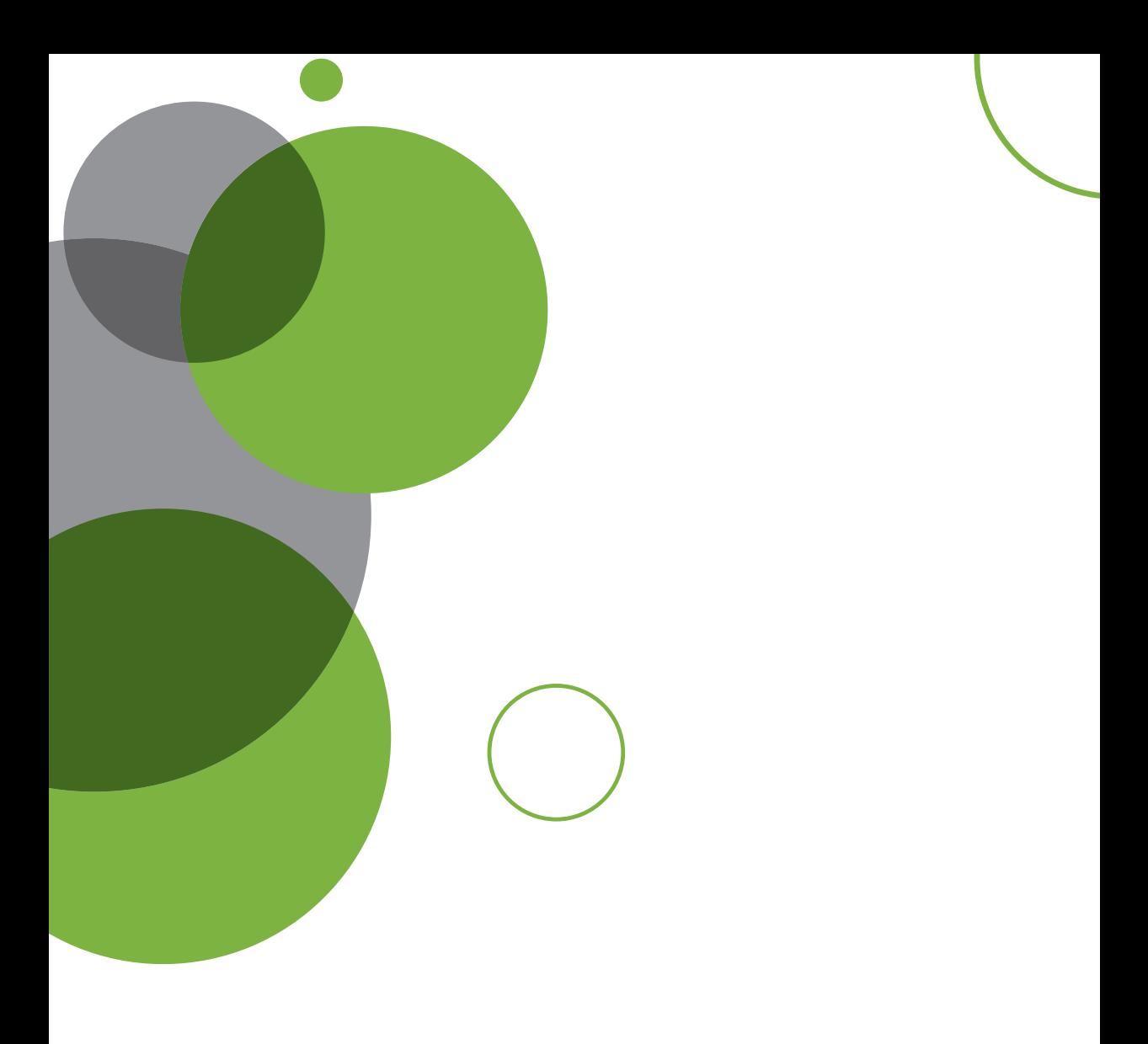

# **Rozdział II** Wychowanie przedszkolne i szkoła podstawowa

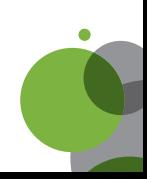

Talenty i uzdolnienia mogą ujawniać się na każdym etapie życia człowieka. Nie tylko w dzieciństwie, ale i w wieku szkolnym, młodzieńczym czy dorosłym kształtują się umiejętności, rozwijają pasje, zainteresowania. Jednak to przede wszystkim czas edukacji szkolnej, gdy nauczyciele dostrzegają potencjał ucznia, jego zaangażowanie i chęć działania, decyduje o rozwoju i dalszym kształceniu.

## **Rozpoznawanie zdolności i zainteresowań uczniów**

Głównym zadaniem nauczycieli wychowania przedszkolnego powinno być prowadzenie obserwacji pedagogicznych mających na celu poznanie możliwości intelektualnych, predyspozycji oraz uzdolnień dzieci. Można przeprowadzać krótkie wywiady, sporządzać notatki. Notowanie wyników obserwacji, ich analiza powinna odbywać się przy współudziale rodziców, a także zostać przekazana pedagogom szkolnym. W razie potrzeby nauczyciel lub nauczyciel wychowawca może przygotować, we współpracy z innymi specjalistami, indywidualny program nauki.

Należy jak najszybciej rozpoznać indywidualne możliwości umysłowe dziecka i ustalić jego potrzeby rozwojowe, ponieważ jeżeli nie będą one właściwie rozwijane, mogą zostać zahamowane i w konsekwencji nigdy się nie ujawnią.

Już w grupie przedszkolnej (wśród 5-latków) nauczyciel może przeprowadzić ankiety diagnozujące kierunek bądź kierunki uzdolnień. Na podstawie takiej diagnozy przygotowuje zalecenia dla innych nauczycieli pedagogów, którzy będą prowadzili zajęcia z dziećmi w szkole podstawowej oraz ich rodziców. Zaproponowany (załącznik 1) arkusz został przygotowany do wypełnienia przez dzieci. Może być wykorzystany jako element zajęć lub jako odrębne zadanie realizowane podczas wywiadu lub zabawy w trakcie zajęć dodatkowych. Arkusz ten dziecko lub dzieci wypełniają przy pomocy nauczyciela. Można go z powodzeniem wykorzystać zarówno w grupach przedszkolnych, jak i w klasie pierwszej szkoły podstawowej. Decyzja należy do nauczyciela.

## **Przykładowy arkusz diagnostyczny dla dziecka (edukacja przedszkolna)**

## ANKIETA – obserwacja talentów

DLA UCZNIA sześciolatek w przedszkolu

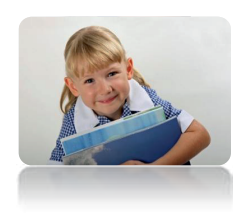

*Czym się interesujesz? Jakie masz zdolności? Co to jest talent?* 

*Pokoloruj odpowiednie kółka. Nauczyciel pomoże ci wypełnić tę ankietę.*

1. Zaznacz to, co lubisz robić najbardziej. Wybierz i **zamaluj tylko cztery** kółka.

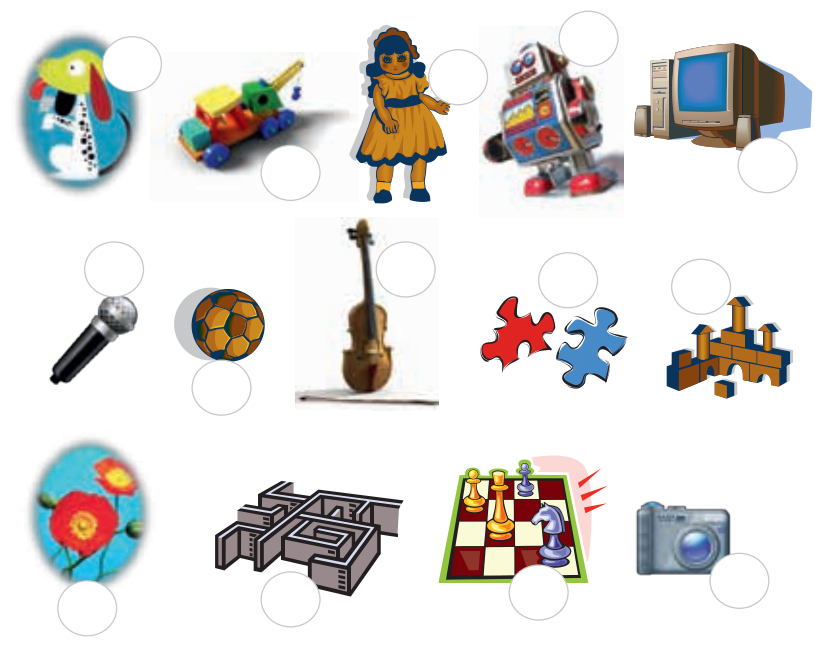

Nauczyciel czyta, dzieci zaznaczają: • bawić się ze zwierzętami, • bawić się autami, • bawić się zabawkami elektronicznymi, · śpiewać, · bawić się lalkami, · grać w piłkę, · grać na instrumencie,

· układać puzzle, • układać budowle z klocków, • rozwiązywać łamigłówki, • grać w szachy, warcaby,

*• obserwować rośliny, • bawić się korzystając z komputera, • robić zdjęcia.* 

## **2. Zamaluj odpowiednie kółka.**

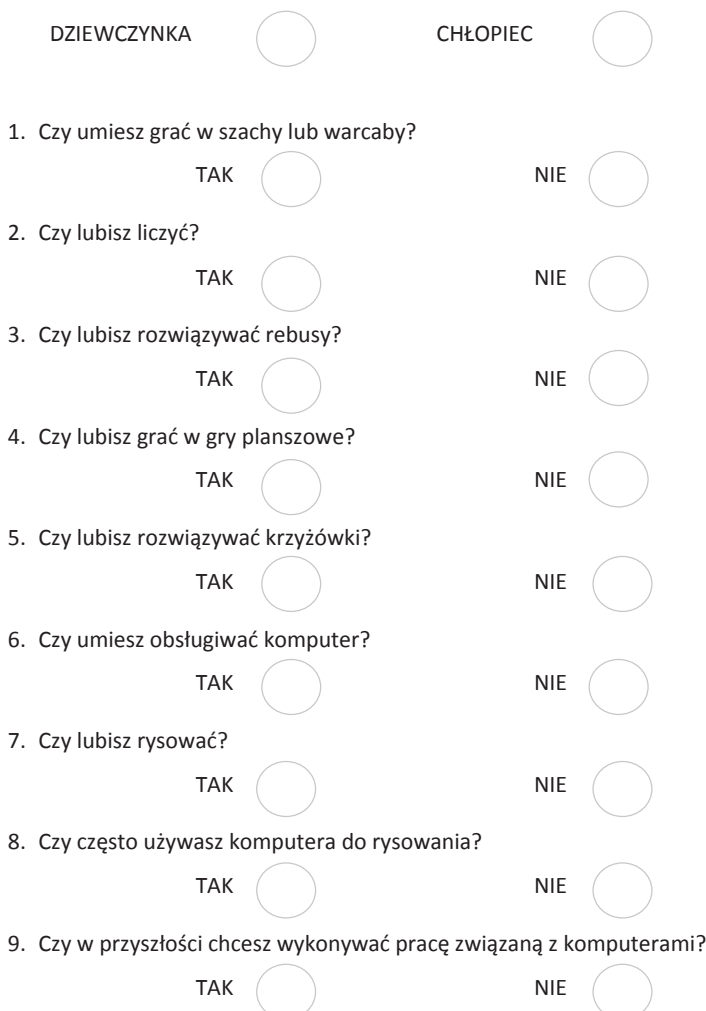

 $\bullet$ 

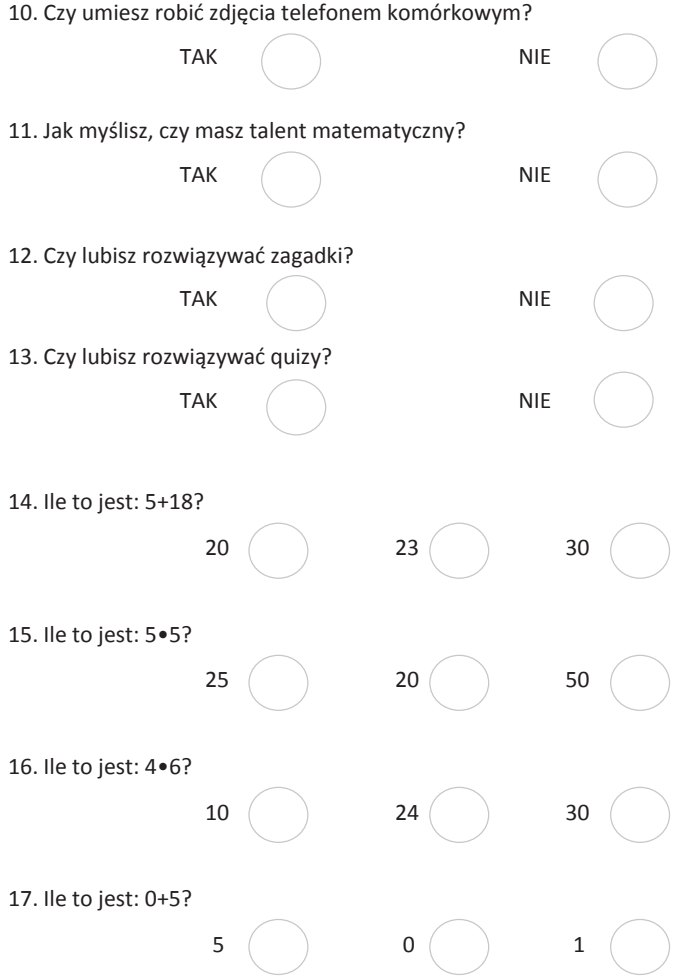

Kolejne arkusze to propozycja dla dzieci starszych. Adresowane są do tych, którzy potrafią korzystać z komputerów, bez trudu je obsługują i w twórczy sposób wykorzystują poznane programy. Pytania zostały przygotowane tak, by nauczyciel mógł zdobyć wiedzę m.in. na temat tego, jakie umiejętności i zainteresowania związane z komputerami mają ich uczniowie.

# **Przykładowy arkusz diagnostyczny dla dziecka (sześciolatek)**

ANKIETA – obserwacja talentów

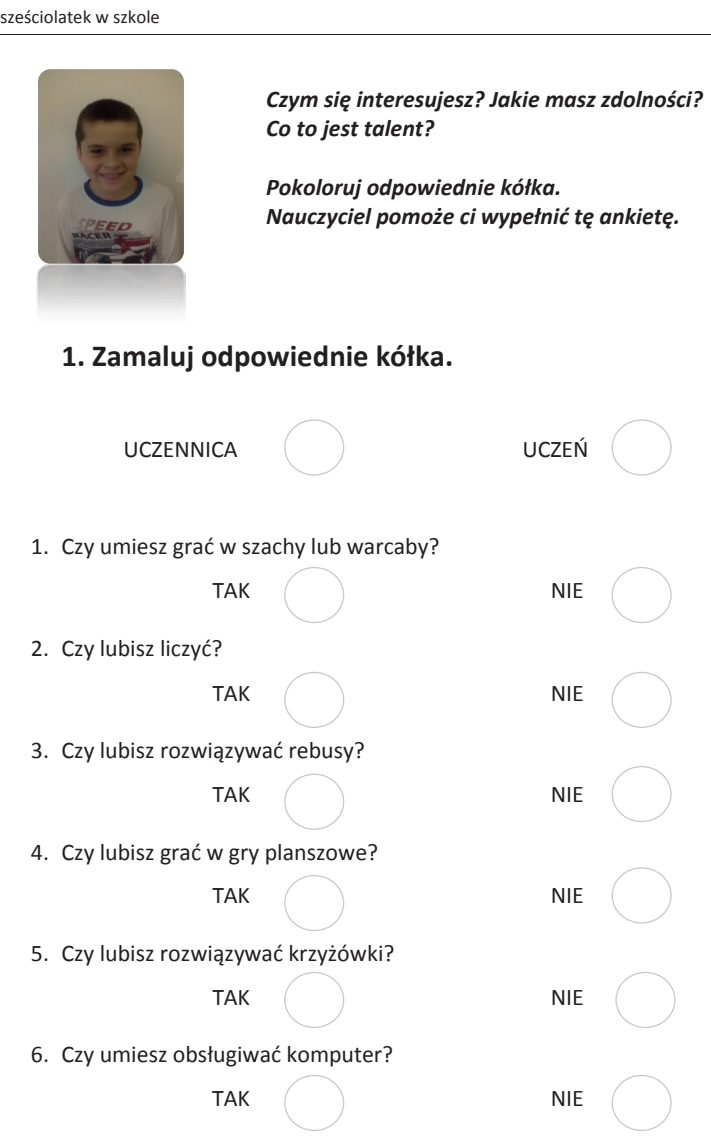

DLA UCZNIA

 $\bullet$ 

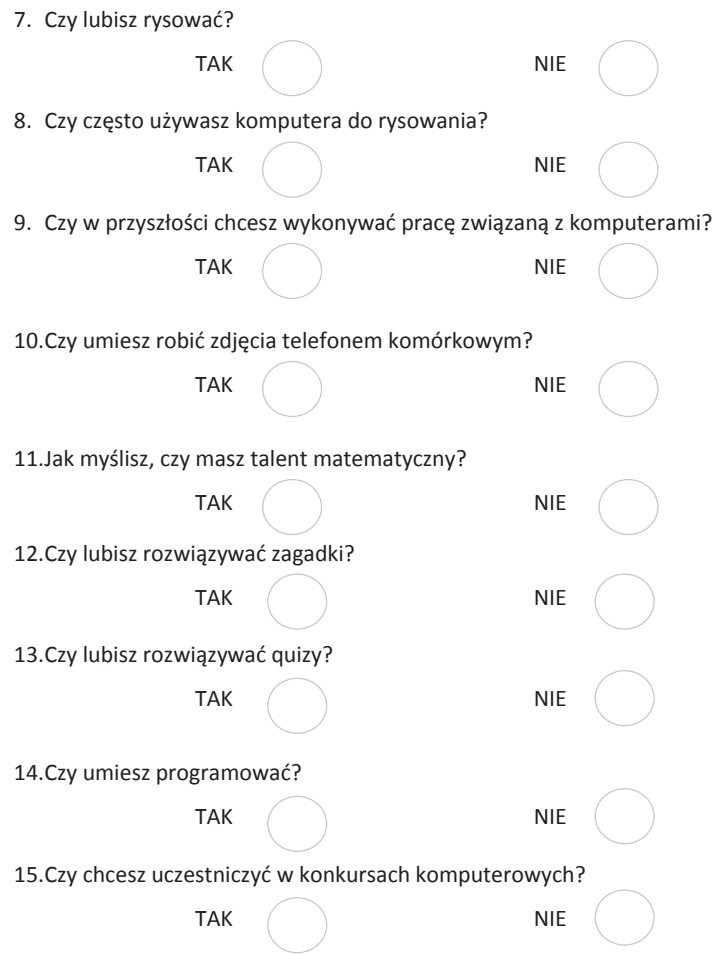

 $\bullet$ 

Dalszy ciąg ankiety adresowany jest do dzieci, u których podczas wypełniania pierwszej jej części, ujawniły się predyspozycje do szybkiego zapamiętywania, logicznego myślenia, umiejętności związane ze sprawną obsługą komputera.

 $\chi$ 

## **3. Zamaluj odpowiednie kółka**

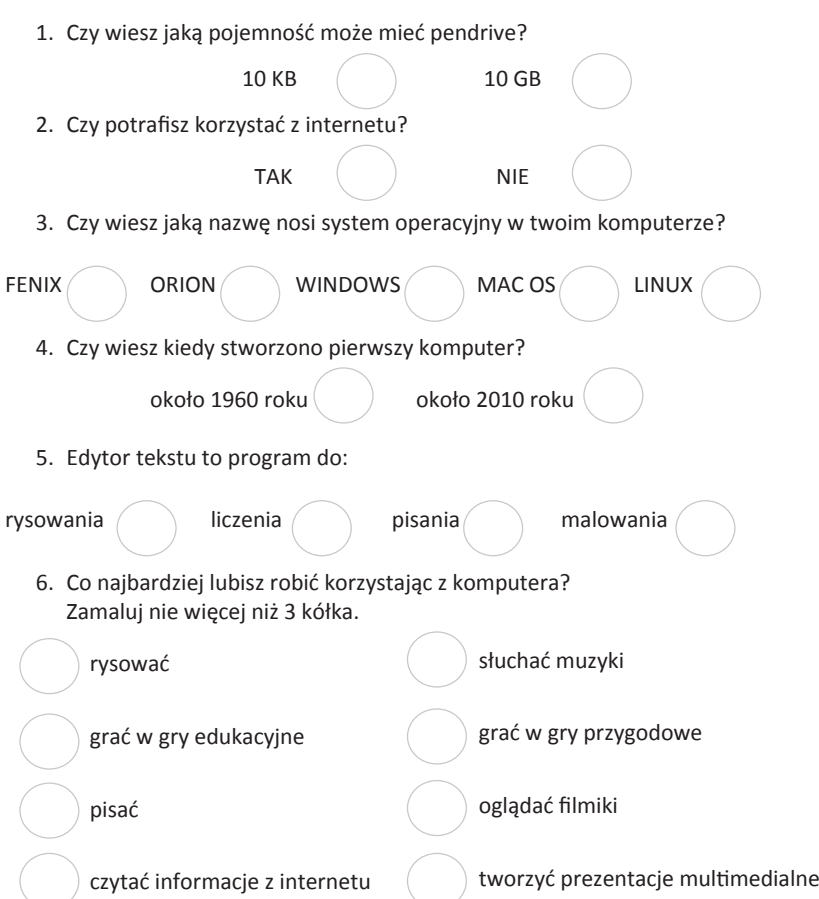

ö

2. To są okna różnych programów komputerowych. Jeśli korzystasz z tych programów zamaluj przy nich kółka.

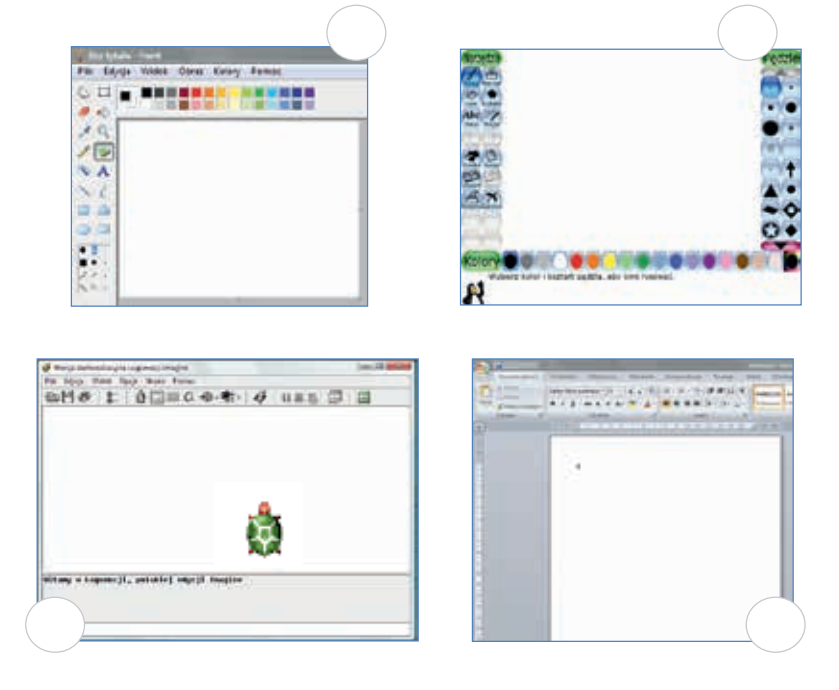

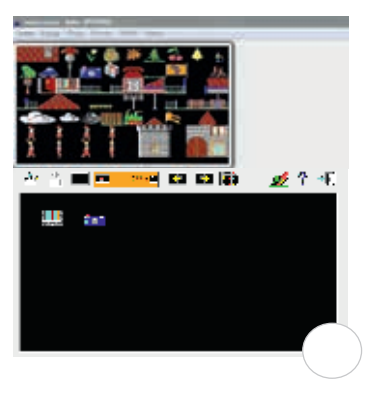

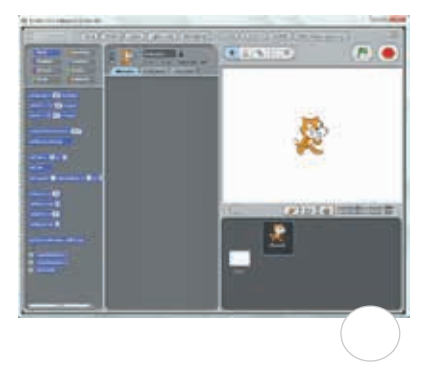

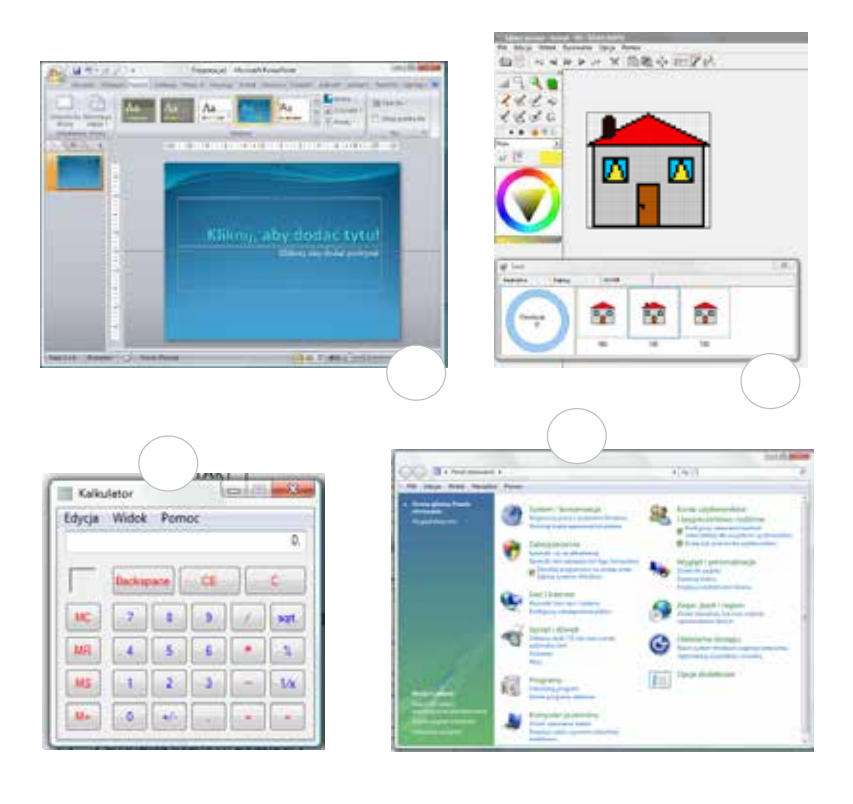

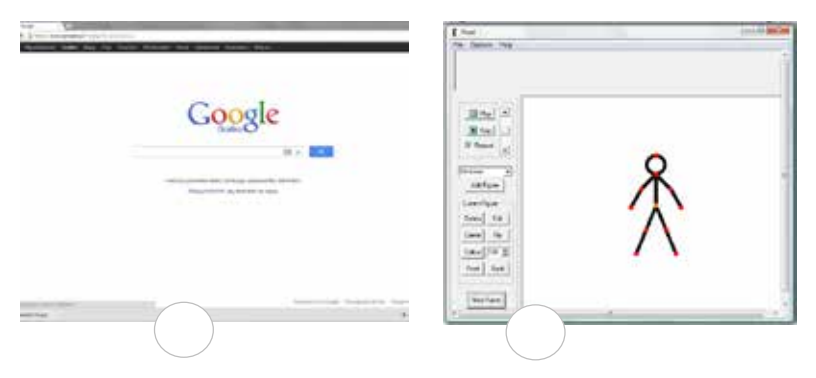

*Dziękujemy*

 $\bullet$ 

# **Budowa indywidualnego planu nauczania**

Zajęcia komputerowe w przedszkolu mogą zostać wprowadzone jako innowacja pedagogiczna lub dodatkowe zajęcia dla chętnych. Wprawdzie podstawa programowa wychowania przedszkolnego zawiera zapisy dotyczące zastosowania komputera w działalności dydaktycznej, ale nie określa szczegółowo umiejętności, jakie nabywa dziecko uczestniczące w takich zajęciach lub elementach wchodzących w skład zajęć przedszkolnych.

Nauczyciel posiadający kompetencje do prowadzenia zajęć z wykorzystaniem nowych technologii z pewnością wykorzysta sprzęt komputerowy do uatrakcyjnienia zajęć z przedszkolakami oraz uwzględni w swoim programie nauczania i planie pracy ćwiczenia dla dzieci o zainteresowaniach matematycznych.

Istnieje wiele ciekawych komputerowych programów edukacyjnych, które z powodzeniem mogą być wykorzystywane podczas zajęć z przedszkolakami. Godny polecenia jest program Tux Paint, który był wielokrotnie nagradzany, a dodatkowym jego atutem jest to, że działa w różnych systemach operacyjnych (Windows, Mac OS, Linux).

Idealnym rozwiązaniem będzie dołączenie do zestawu komputerowego tablicy interaktywnej, która skupia uwagę wszystkich dzieci, a jej funkcjonalność motywuje do działania.

Wybierając program nauczania, zaproponowane w nim treści oraz sposoby ich realizacji nauczyciel może modyfikować i dostosować do potrzeb danej grupy. Na etapie wychowania przedszkolnego wystarczająca będzie drobna modyfikacja programu oraz zaplanowanie dodatkowych ćwiczeń. Najważniejsze jest, by dzieci posiadające potencjał twórczy, aktywizować do działania i obserwować rezultaty tych działań. Jeżeli jednak będziemy mieć do czynienia z dziećmi, które posiadają wyraźne cechy wskazujące na uzdolnienia matematyczne, informatyczne oraz rozwinięte myślenie abstrakcyjne, logiczne, a przy tym twórcze, odrębny program nauki może okazać się bardzo cenny i potrzebny. Rozbudowany o dodatkowe zagadnienia związane z kształceniem uzdolnień, może stanowić dobre rozwiązanie. Decyzję, co do stworzenia takiego programu nauki lub zorganizowania zindywidualizowanego toku nauki, podejmuje zawsze nauczyciel przy wsparciu rodziców, dyrektora szkoły i innych nauczycieli specjalistów.

## **Metody pracy**

O skuteczności pracy dydaktycznej nauczycieli w dużym stopniu decydują metody ich pracy. Najlepsze efekty w pracy z dziećmi odnosi łączenie metod nauczania, w których dominującą rolę pełnią metody aktywizujące i praktyczne. W pracy z dziećmi uzdolnionymi powinny więc dominować metody oparte na twórczym działaniu, eksperymentowaniu, aktywności.

Aby praca z dzieckiem zdolnym przynosiła oczekiwane efekty, niezwykle ważne jest przyjęcie także zróżnicowanych form pracy. Podstawową formą aktywności dziecka jest zabawa, która jest zarazem formą dominującą w wychowaniu przedszkolnym. Oprócz tego pojawiają się także elementy innych form działania związane z nauką i pracą.

Poprzez formę pracy zbiorowej, gdzie wszystkie dzieci działają wspólnie, po pracę zespołową, grupową, a także w uzasadnionych przypadkach indywidualną, odbywa się proces edukacyjny, w którym powinno się uwzględnić:

- • zadawanie pytań problemowych pobudzających myślenie twórcze i krytyczne,
- • dobieranie grup pod względem poziomu lub rodzaju zdolności,
- • przydzielanie dodatkowych ról skłaniających do wysiłku intelektualnego, do zaangażowania.

Indywidualizacja pracy podczas zajęć daje nauczycielowi możliwości przydzielania bardziej zdolnym dzieciom zadań dodatkowych. Stwarza także okazję do rozwiązywania zadań o podwyższonym poziomie trudności. Przykład takiego działania opisano w zaproponowanych scenariuszach zajęć. Podstawą przeprowadzenia zajęć na podstawie wspomnianych materiały dydaktyczne jest wykorzystanie zestawów komputerowych lub tablicy multimedialnej. Zadania i ćwiczenia skonstruowane są tak, by dzieci samodzielnie lub z pomocą nauczyciela, indywidualnie lub w grupie – eksperymentowały, wymyślały, projektowały, działały twórczo.

## **Kryteria oceny szczegółowej i kompleksowej**

W wychowaniu przedszkolnym ważną rolę odgrywa motywująca funkcja oceny. Ma ona szczególne znaczenie w pracy z małymi dziećmi. Dzięki pochwale, nagrodzie i docenieniu wysiłków dziecko ma siłę motywację do tego, aby podejmować kolejne wyzwania. Dlatego też na każdych zajęciach nauczyciel powinien komentować prace i zaangażowanie dzieci, nagradzać odznaką, naklejką, słowem, gestem czy choćby uśmiechem.

## **Arkusz badania przyrostu wiedzy i umiejętności ucznia**

Przykładem udokumentowania przyrostu wiedzy i umiejętności dzieci w zakresie zajęć komputerowych może być wywieszona w sali lub na korytarzu (do wglądu rodziców) tablica. Tabela, w której nauczyciel lub dzieci będą przyklejać obrazki, czyli symbole odznak dla za określone osiągnięcia, może być wzbogacona o nazwę grupy (w przypadku zajęć łączonych) i rozbudowaną strukturę epitetów, np.: bystrzak, mądra główka, artysta, złota rączka, omnibus, odkrywca itp. Na tablicy mogą pojawiać się, jako dodatkowe, propozycje ciekawych zadań, ćwiczeń. Należy jednak pamiętać, że zainicjowane przez nauczyciela działania, mające na celu zaktywizowanie dzieci, muszą być kontrolowane, oceniane, a także udokumentowane w formie zapisu, notatki.

## **Zajęcia komputerowe w naszym przedszkolu**

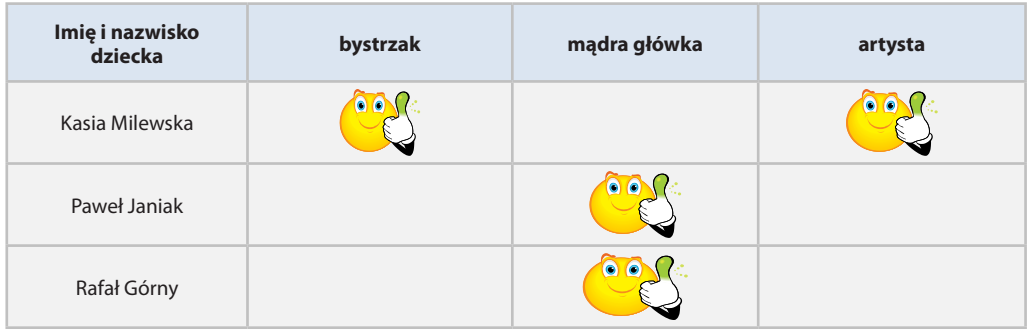

## **Rys. 2. Przykładowa tabela badania przyrostu wiedzy i umiejętności dzieci w ramach zajęć komputerowych**

Źródło: Opracowanie własne

## **Przykładowe scenariusze zajęć**

Scenariusz zajęć to dokument związany z tworzeniem przez nauczyciela własnego warsztatu pracy. Pisany jest na podstawie realizowanego programu nauczania oraz planu pracy. W wychowaniu przedszkolnym czas realizacji takich zajęć to 20 do 30 minut. Oprócz zaplanowania przebiegu zajęć, scenariusz zawiera cele oraz metody i formy pracy z dzieckiem. Zaproponowane konspekty zajęć zostały wzbogacone także o komentarz metodyczny dotyczący indywidualizacji pracy z dziećmi wykazującymi uzdolnienia w zakresie twórczej aktywności oraz kreatywnego myślenia, związane z matematyką i informatyką oraz plastyką i logicznym myśleniem. Konstrukcja ćwiczeń przygotowana została w postaci kierowanych bezpośrednio do dzieci pytań. Czas trwania zajęć dodatkowych został zaplanowany na 45 minut i dostosowany do obecnych wymagań, ale może być odpowiednio skrócony. Ważne jest, by podczas realizacji wszystkich poniższych zadań, dzieci samodzielnie lub przy pomocy nauczyciela wymyślały i konstruowały, proponowały własne rozwiązania. To cel nadrzędny, towarzyszący pracy z dzieckiem uzdolnionym.

# **SCENARIUSZ 1** (ZAJĘCIA DODATKOWE)

**Temat zajęć:** Zgadnij! Co to? Kto to?

**Czas realizacji:** max. 45 minut (czas reazlizacji zajęć dostosowany do organizacji pracy przedszkola).

#### **Cel ogólny:**

• rozwijanie umiejętności logicznego myślenia, spostrzegawczości.

#### **Cele szczegółowe:**

- • dziecko potrafi rozwiązywać zagadki,
- • dziecko umie, przy pomocy nauczyciela lub samodzielnie, wymyślić i ułożyć zgadywankę dla kolegów i koleżanek.

**Metody pracy:** pogadanka, rozmowa, pokaz, ćwiczenia praktyczne.

**Formy pracy:** zbiorowa, indywidualna.

**Środki dydaktyczne:** tablica multimedialna, zestaw komputerowy, program Tux Paint lub inny wybrany.

## **Przebieg zajęć**

#### **I. Część wstępna**

#### **Zabawy z ukrywaniem przedmiotów.**

- Czy lubicie zabawę w chowanego lub w "ciepło-zimno"?
- Jak się w nie bawić? Na czym to polega?
- Pobawmy się w zabawę "ciepło-zimno".

#### **II. Część ćwiczeniowa**

#### **Ćwiczenie 1. Rozwiązywanie zagadek**

#### **Zagadka 1**

- Popatrzcie na rysunki.
- • Jakie zwierzęta tu się ukryły?
- • Przygotujcie podobną zagadkę dla koleżanek i kolegów.

#### **Wskazówka metodyczna**

Zwracamy uwagę na dzieci, które samodzielnie podejmują trud tworzenia zagadek. Ćwiczenia zostały skonstruowane według zasady stopniowania trudności.

#### **Zagadka 2**

- Popatrzcie na rysunki.
- • Jakie kształty się tu ukryły?
- • Przygotujcie podobną zabawę dla koleżanek i kolegów.

#### **Zajęcia ruchowe**

Zabawa w "ciepło-zimno" – dzieci ukrywają przedmioty, inne dzieci szukają.

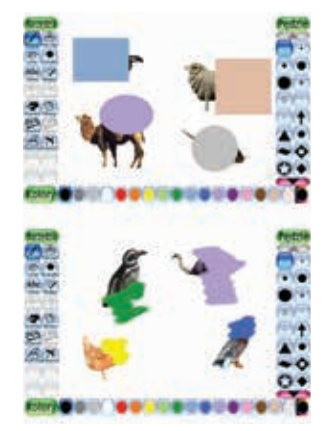

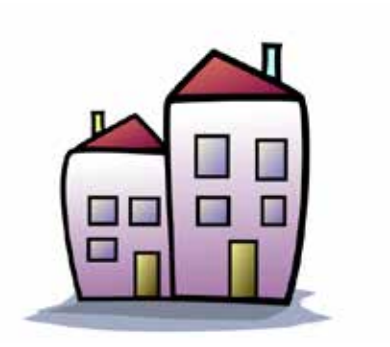

#### **Ćwiczenie 2. Konstruowanie zagadek w programie Tux Paint przy użyciu pieczątek**

- **według własnych pomysłów**
- Popatrzcie na rysunek.
- Jakie kształty przypominają wam te owoce?
- • Spróbujcie narysować te kształty.
- • A może wybierzecie pieczątki innych owoców, które przypominają kształtem koła, prostokąty lub trójkąty?

#### **Wskazówka metodyczna**

Warto zwrócić uwagę na dzieci, które posiadają umiejętność szybkiego spostrzegania. Można zadać im dodatkowe pytania wprowadzające, np.: Kto z was jest spostrzegawczy?

Co to znaczy być spostrzegawczym?

**Wskazówka metodyczna** Zwracamy uwagę na dzieci, które samodzielnie podejmują trud tworzenia zagadek.

**Ćwiczenie 3. Konstruowanie zagadek w innych programach, np. zabawa z użyciem gotowych obrazków (galeria obrazków w programach obsługujących tablice interaktywne)** – według własnych pomysłów.

• Kto chciałby przygotować zagadkę, korzystając z tablicy multimedialnej? (praca w grupie)

#### **Wskazówka metodyczna**

Pomysł na zabawę można powielać w odniesieniu do różnych przedmiotów użytku codziennego lub innych związanych z realizowanym tematem. Jeżeli nauczyciel nie dysponuje tablicą multimedialną, ćwiczenie może przygotować z wykorzystaniem obiektów Clipart, np. z programu MS Word.

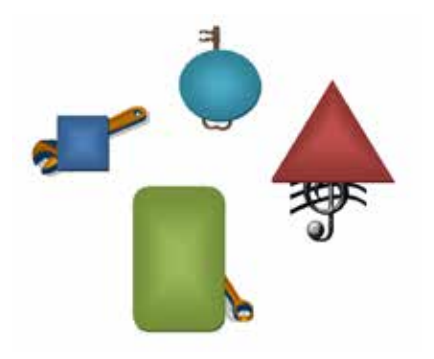

#### **III. Podsumowanie**

- Pochwała wszystkich biorących udział w zabawie.
- • Nagroda w postaci naklejki, znaczka, pieczątki **BYSTRZAK** dla dzieci, które podjęły trud wykonania zadania, dla tych, które poprawnie przygotowały najciekawsze zagadki w programie Tux Paint lub innym programie.

# **SCENARIUSZ 2** (ZAJĘCIA DODATKOWE)

**Temat zajęć:** Rysujemy według instrukcji.

**Czas realizacji:** max. 45 minut (czas realziacji zajęć dostosowany do organizacji pracy przedszkola).

#### **Cele ogólne:**

- • rozwijanie umiejętności zapamiętywania, logicznego myślenia,
- • ćwiczenie umiejętności kolorowania i rysowania według instrukcji.

#### **Cele szczegółowe:**

- dziecko zna podstawowe kolory,
- • dziecko umie przy pomocy nauczyciela lub samodzielnie kolorować obrazki, rysować postaci złożone z podstawowych figur geometrycznych,
- • dziecko potrafi przy pomocy nauczyciela lub samodzielnie przygotować obrazek według instrukcji.

**Metody pracy:** pogadanka, rozmowa, pokaz, ćwiczenia praktyczne.

**Formy pracy:** zbiorowa, indywidualna.

**Środki dydaktyczne:** tablica multimedialna, zestaw komputerowy, program Tux Paint (lub inny wybrany program komputerowy).

**Przebieg zajęć**

#### **I. Część wstępna**

Co to znaczy robić coś według instrukcji?

#### **II. Część ćwiczeniowa**

#### **Ćwiczenie 1. Kolorowanie obrazków na podstawie instrukcji**

• Pokoloruj kurę.

#### **Nauczyciel podaje instrukcję:**

W pewnym kurniku zadomowiła się czarodziejska kura. Dziób miała czerwony, głowę i szyję żółtą, brzuch i skrzydła brązowe. Na głowie miała grzebień koloru pomarańczowego. Kura ta zniosła kilka czarodziejskich jajek. Jedno było jasnozielone, drugie ciemnozielone. Trzecie było różowe, czwarte niebieskie, a piąte? Jak myślisz, jakiego mogłoby być koloru? Wymyśl i narysuj.

- • Narysuj dookoła kury wszystkie pięć jajek.
- Obejrzyjcie swoje rysunki.

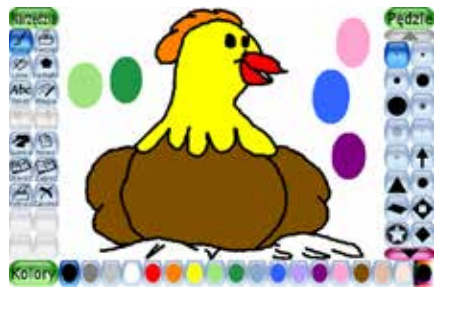

#### **Wskazówka metodyczna**

Zwracamy uwagę na dzieci, które poprawnie, według instrukcji kolorują obrazek.

#### **Ćwiczenie 2. Kolorowanie obrazków według instrukcji i własnego pomysłu**

• Pokoloruj obrazek.

#### **Nauczyciel podaje instrukcję:**

Pajacyk Oskar dostał od swojego przyjaciela misia samolocik. Samolot ten był prawie cały czerwony. Tylko skrzydła i silniki miał innego koloru.

Gdy rozpoczynał podróż na niebie była tylko jedna niebieska chmurka. Nagle pogoda zmieniła się. Całe niebo się zachmurzyło.

- • Narysuj dookoła samolotu niebieskie chmury.
- Obejrzyjcie swoje rysunki.

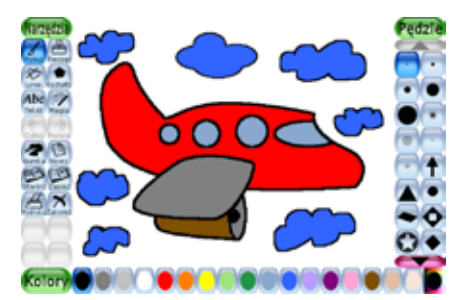

#### **Zajęcia ruchowe**

Zabawa "lampa-nos" – nauczyciel wskazuje, dzieci powtarzają.

Przebieg zabawy: Nauczyciel pokazuje na swojej twarzy i jednocześnie wypowiada słowo "nos". Następnie mówi "lampa" i wskazuje palcem, kierując go w stronę sufitu. Dzieci naśladują gesty prowadzącego. Po kilkakrotnym prawidłowym wskazaniu nauczyciel zaczyna co innego mówić, a co innego pokazywać: pokazuje nos, a mówi "lampa". Zadaniem dzieci jest reagowanie na to, co słyszą, więc jeśli nauczyciel pokazuje lampę, a mówi "nos", dzieci powinny trzymać palec na nosie.

#### **Ćwiczenie 3. Rysowanie postaci z podstawowych figur geometrycznych (koło, kwadrat, prostokąt, trójkąt) według instrukcji**

Jakie wybierzemy figury do narysowania pajacyka? Kto potrafi go narysować? Spróbujcie.

#### **Nauczyciel podaje instrukcję:**

Na środku białego pola narysuj pajacyka.

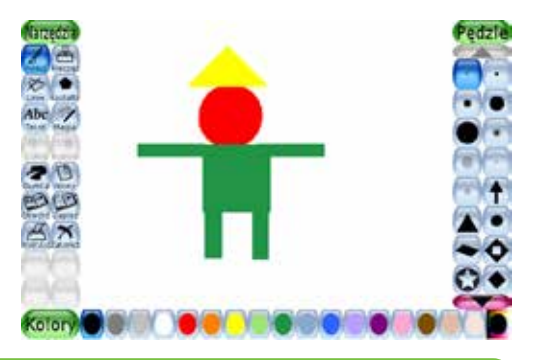

#### **Wskazówka metodyczna**

To ćwiczenie jest dla dzieci, które poznały już podstawowe figury geometryczne. Potrafią je nazywać i rysować. W programie Tux Paint po wybraniu kształtu jego nazwa pojawia się w podpowiedzi.

Ma on czerwoną głowę, żółtą czapeczkę, zielony kubraczek. Nogi i ręce też są zielone. *Obejrzyjcie swoje rysunki.*

#### **Ćwiczenie 4. Rysowanie postaci z podstawowych figur geometrycznych (koło, kwadrat, prostokąt, trójkąt) według instrukcji i własnego pomysłu**

- Popatrzcie na rysunek.
- Jakie figury wybierzemy do narysowania bałwana?
- • Kto potrafi go narysować? Spróbujcie.
- • Dorysujcie bałwanowi miotłę, nos i inne szczegóły, według własnego pomysłu.
- • Obejrzyjcie swoje rysunki.

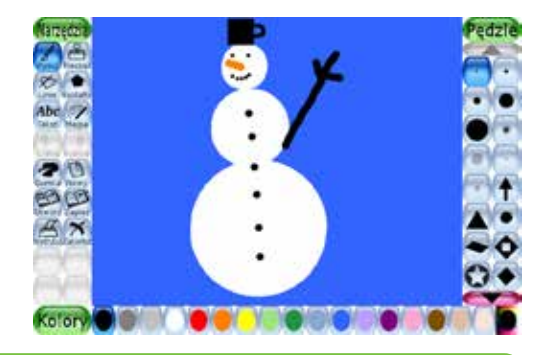

#### **Wskazówka metodyczna**

Zwracamy uwagę na dzieci, które samodzielnie rysują postacie według instrukcji, potrafią zapełnić przestrzeń oraz wyróżniają się kreatywnością.

#### **III. Podsumowanie**

- • Pochwała ustna dla wszystkich biorących udział w zabawie.
- • Nagroda w postaci naklejki, znaczka, pieczątki **BYSTRZAK** lub **ARTYSTA** dla dzieci, które podjęły trud wykonania zadania, dla tych którzy poprawnie wykonali kolorowankę lub rysunek w programie Tux Paint.

## **Bank zabaw**

#### **Zabawa – Jaki jestem?**

- • Popatrz na rysunek 1.
- Dokończ zdania.

Papuga: **Jestem od ciebie …**

Niedźwiedź: **Jestem od ciebie …**

- Popatrz na rysunek 2.
- • Dokończ zdania.

Prosię: **Jestem od ciebie …**

Konik polny: **Jestem …**

- Popatrz na rysunek 3.
- Dokończ zdania.

#### Pies: **Jestem od ciebie …**

- • Zaproponuj pytanie, jakie mógłby zadać ślimak.
- • Dokończ zdanie.

Ryba po lewej stronie: **Jestem od ciebie …**

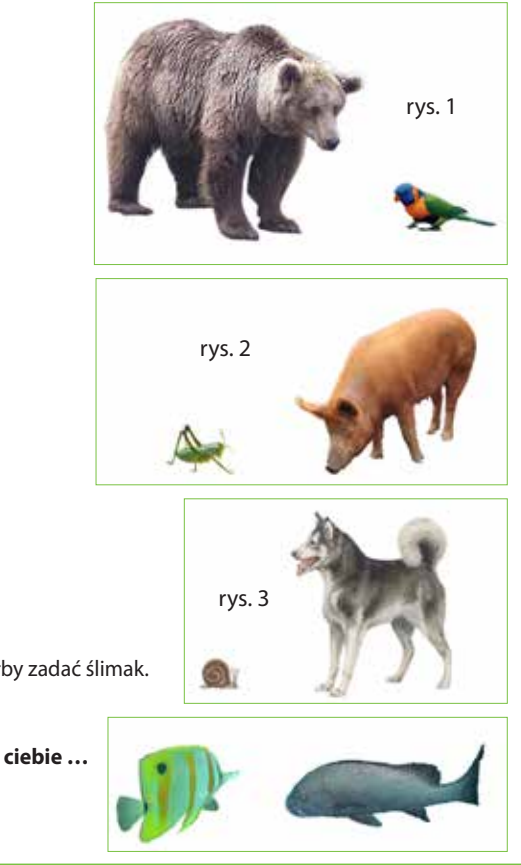

#### **Wskazówka metodyczna**

Zwracamy uwagę na te dzieci, które myślą kreatywnie, dobierając różnorodne określenia, np.: ładniejsza, bardziej okrągła, barwniejsza, atrakcyjniejsza.

#### **Zabawa – Razem**

- • Popatrz na rysunki.
- • Oblicz, ile razem te zwierzęta mają nóg?
- • Przygotuj podobne zagadki dla koleżanek i kolegów.

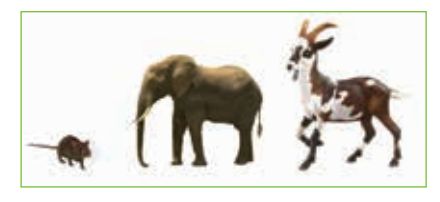

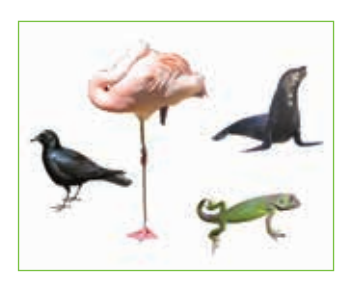
### **Zabawa – Co tu nie pasuje?**

- • Popatrz na rysunek.
- • Czy potrafisz odpowiedzieć, dlaczego te obrazki do siebie nie pasują?
- • Otwórz Tux Paint i przygotuj podobne zagadki dla koleżanek i kolegów.
- Kto z was chciałby poprawnie połączyć takie pary?
- • Wstawcie odpowiednie pieczątki.

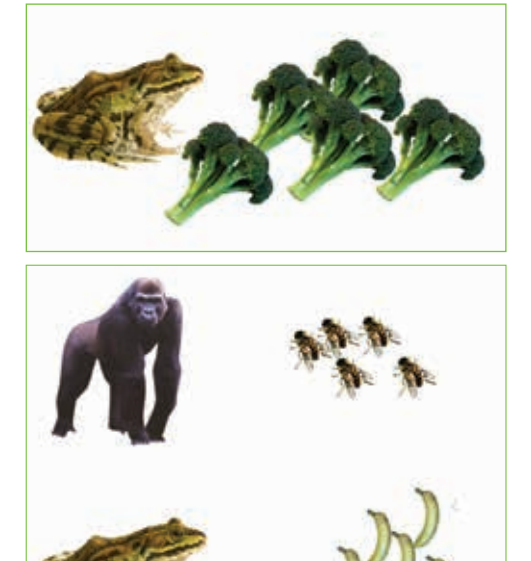

### **Wskazówka metodyczna**

Dzieci uzasadniają, dlaczego obrazki nie pasują do siebie, np. foka nie je liści z drzew oraz orzechów kokosowych.

### **Zabawa – Tajemnicze znaki**

- Popatrz na rysunek.
- • Czy wiesz, jak nazywają się te znaki? Kiedy je stosujemy?
- • Otwórz program Tux Paint i spróbuj je napisać.

#### **Zabawa – Mury**

- Popatrz na rysunek.
- • Jak myślisz, który mur jest wyższy? A który szerszy?
- • Do budowy, którego muru zużyto więcej cegieł?

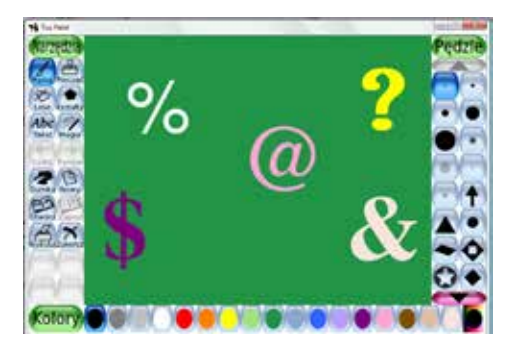

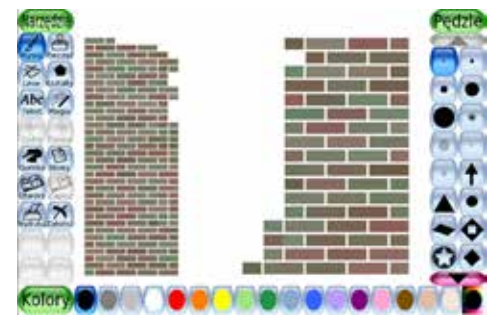

#### **Wskazówka metodyczna**

Celem tych ćwiczeń nie jest podawanie przez dzieci konkretnych wartości liczbowych, lecz logiczne myślenie i analizowanie.

Pomocnicze pytania: Dlaczego kolejne warstwy cegieł są układane przemiennie?

### **Zabawa – Sznurek**

- Popatrz na rysunek.
- • Jak myślisz, który sznurek jest dłuższy? Jak to zmierzyć?

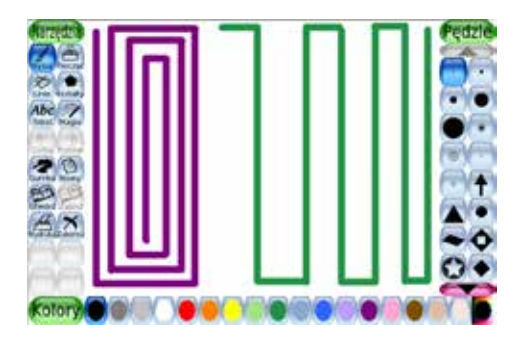

### **Zabawa – Tory**

- Popatrz na rysunek.
- • Jak myślisz, który tor jest dłuższy? Jak to zmierzyć?
- W programie Tux Paint narysuj podobne tory. Wymyśl, jak porównać ich długość.

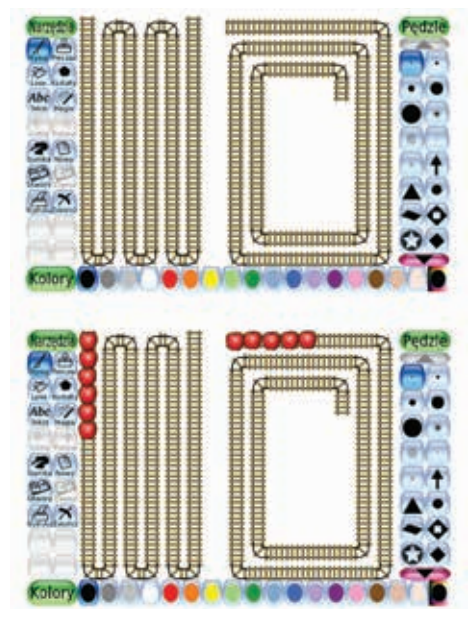

# **Etap edukacji wczesnoszkolnej**

Podstawa programowa, która wprowadziła w 200927 roku do edukacji wczesnoszkolnej przedmiot **zajęcia komputerowe**, spowodowała, że nauczyciele zostali zobligowani do rozwijania umiejętności dzieci w tym zakresie w sposób ciągły i zaplanowany. Zauważono, że z chwilą bezpośredniego kontaktu z komputerem, u uczniów uzdolnionych matematycznie, następuje większy niż u innych przyrost wiedzy i umiejętności komputerowych. Zwiększa się liczba szkół wyposażonych w pracownie komputerowe, tablice multimedialne, a nawet tablety. Stwarza to możliwości do odkrywania wielu zdolności, a systematyczna praca daje pożądane efekty. W dzieciach wyrabia się nawyk twórczego myślenia, koncentracji i logicznego rozumowania. Komputer staje się już nie tylko zabawką, ale narzędziem dydaktycznym służącym do rozwiązywania problemów. Powstaje wiele komputerowych programów edukacyjnych, wykorzystujących animację, dźwięk, zaawansowaną grafikę, które motywują do działania, stwarzają nowe możliwości ekspresji.

Dydaktyczne, interaktywne gry komputerowe wychodzą naprzeciw zainteresowaniom uczniów, a tym samym podwyższają efektywność kształcenia. Wraz ze zwiększającymi się możliwościami sprzętu oraz oprogramowania, następuje przyrost wiedzy i umiejętności uczniów, rodzą się talenty w dziedzinach: grafiki komputerowej, algorytmiki i języków programowania, mechaniki i obsługi sprzętu.

Podczas planowania pracy na zajęciach komputerowych należy wziąć pod uwagę to, że dzieci które interesują się komputerami, swoje pasje często realizują także w domu oraz na zajęciach pozaszkolnych. Będą także chętnie uczestniczyły w kołach zainteresowań i konkursach organizowanych przez szkołę.

Aby więc efektywnie rozwijać zdolności, należy zacząć od trafnej identyfikacji, ponieważ innej jakościowo pracy dydaktycznej wymaga uczeń uzdolniony w zakresie programowania, a innej utalentowany plastycznie.

<sup>27</sup> Zmiany wprowadzone w 2012 r. w podstawie programowej nie spowodowały zmian w tym zakresie.

# **Arkusz diagnostyczny dla nauczyciela (edukacja wczesnoszkolna)**

ANKIETA – uczeń zdolny

DLA NAUCZYCIELA Szkoła podstawowa

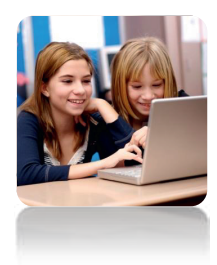

*Szanowny nauczycielu, nauczycielko, jeżeli masz w klasie ucznia uzdolnionego informatycznie lub zaobserwowałeś/łaś taki talent u swoich uczniów lub uczennic, wyniki tej ankiety pomogą ci dokonać właściwej diagnozy w tym zakresie.*

*Przeczytaj pytania i wstaw znak "x" w odpowiednie miejsca.* 

1. Uczeń uzdolniony informatycznie to ten, który:

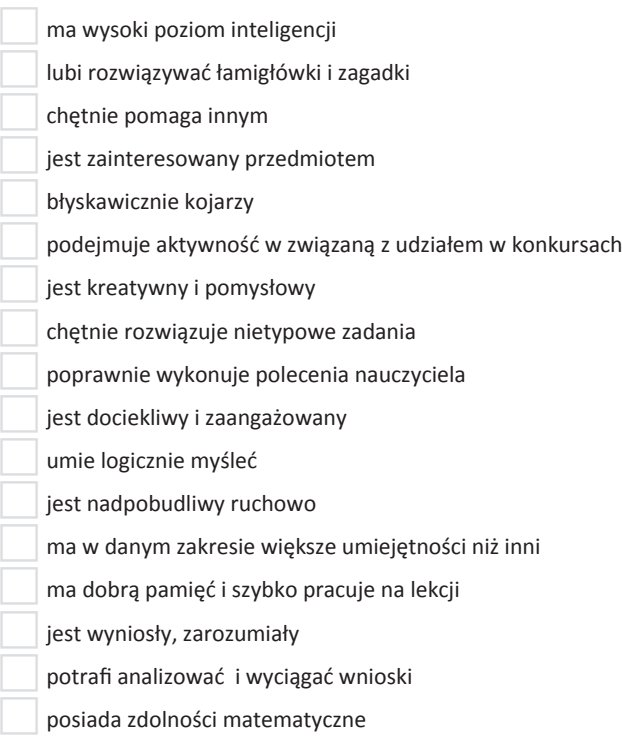

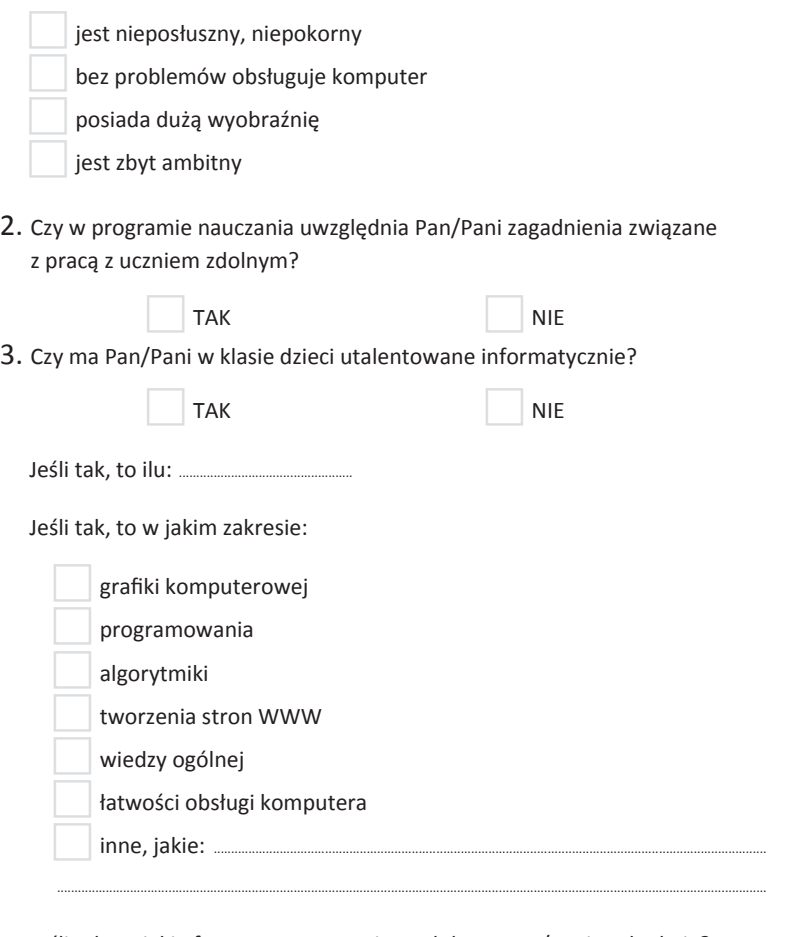

Jeśli tak, to jakie formy pracy z uczniem zdolnym Pan/Pani praktykuje?

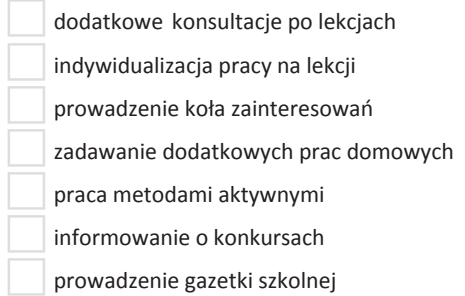

 $\bullet$ 

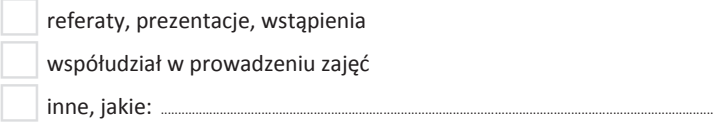

............................................................................................................................................................................................................

4. W jaki sposób diagnozuje Pan/Pani zdolności informatyczne u swoich uczniów i uczennic?

Poprzez:

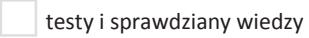

rozmow<sup>ę</sup> <sup>z</sup> innymi nauczycielami uczącymi dzieci uzdolnione

wywiady <sup>z</sup> rodzicami

testy psychologiczne

opinie kolegów <sup>i</sup> koleżanek <sup>z</sup> klasy

kontakt z poradnią psychologiczno-pedagogiczn<sup>ą</sup>

chęć uzdolnionych do udział<sup>u</sup> w konkursach

testy umiejętności

zadawanie dodatkowych prac domowych

5. Czy zna Pan/Pani przepisy prawa oświatowego oraz dokumenty pomocne w diagnozie utalentowanych dzieci?

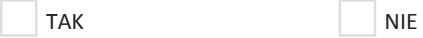

Jeśli tak, to jakie:

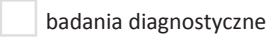

karty obserwacji ucznia

eksperymenty diagnostyczne

programy nauczania, profilaktyczne, działań

zapisy ustawy o systemie <sup>o</sup>światy

zapisy stosownych rozporządzeń MEN <sup>z</sup> 2001, 2005 i 2010 roku.

### *Dziękujemy za wypełnienie ankiety.*

# **Arkusz diagnostyczny dla ucznia (edukacja wczesnoszkolna)**

ANKIETA – uczeń zdolny

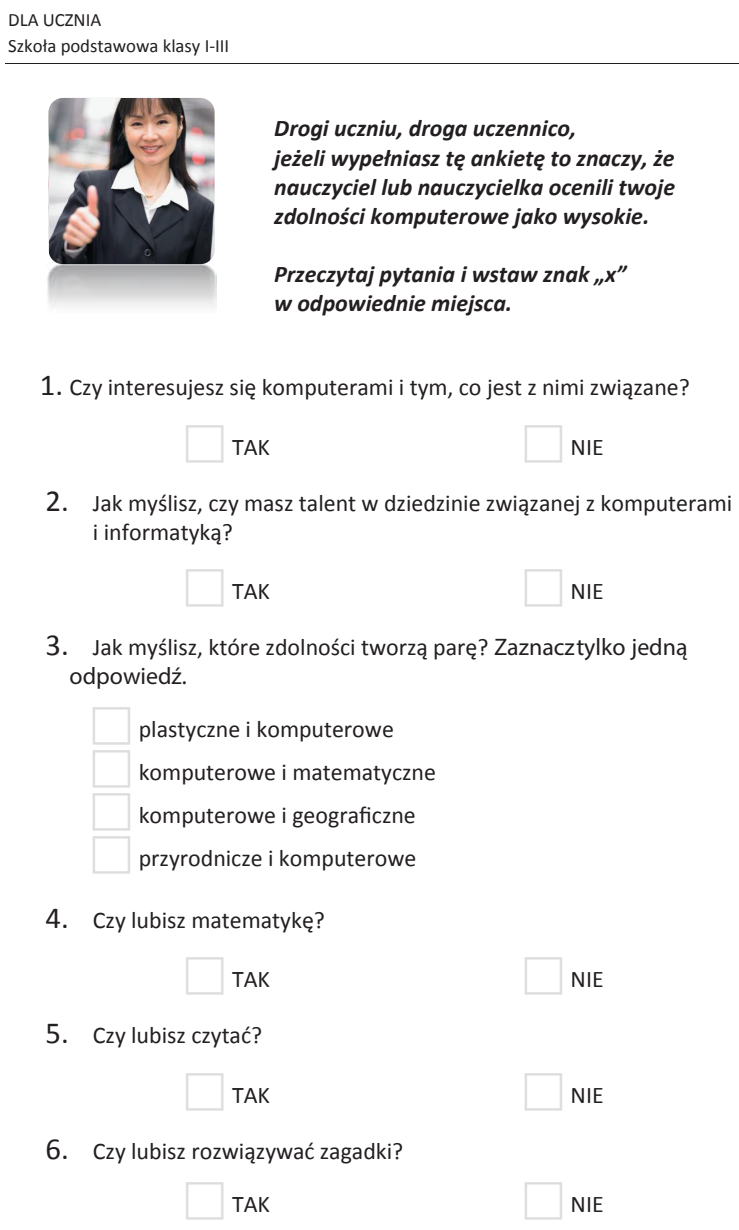

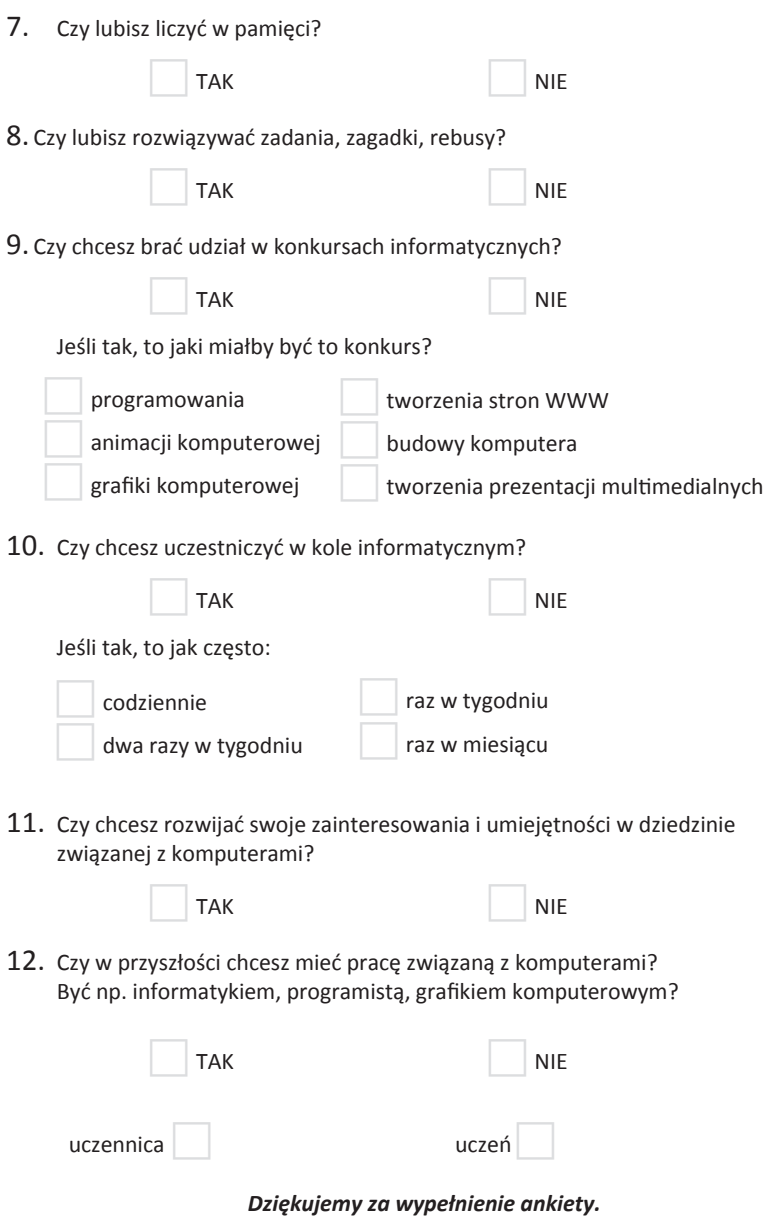

 $\bullet$ 

T.

# **Planowanie indywidualnego rozwoju ucznia**

Uczeń szczególnie zdolny ma specjalne potrzeby edukacyjne, które powinny być rozpoznane i uwzględnione już w początkowym etapie kształcenia. Istnieją regulacje prawne, które w odpowiednim rozporządzeniu<sup>28</sup> określają procedurę z tym związaną.

Pomoc psychologiczno-pedagogiczna w zakresie pracy z uczniem zdolnym jest udzielana w formie dodatkowych zajęć oraz porad i konsultacji. Zapisy Rozporządzenia z dnia 30 kwietnia 2013 r. w sprawie zasad udzielania i organizacji pomocy psychologiczno-pedagogicznej w publicznych przedszkolach, szkołach i placówkach (Dz.U. z dnia 7 maja 2013 r.) obejmują już dzieci korzystające z edukacji przedszkolnej (§ 3.1. 4 ww. rozporządzenie) Zajęcia rozwijające uzdolnienia organizuje się przy wykorzystaniu aktywnych metod pracy, a liczba uczestników nie powinna przekraczać ośmiu osób. Zajęcia trwają do 60 minut z możliwością podzielenia na mniejsze jednostki czasowe. Rodzice i nauczyciele mogą uczestniczyć w warsztatach i szkoleniach, a także korzystać z porad i konsultacji.

Warto szczegółowo zapoznać się z zapisami ww. rozporządzenia, ponieważ przedstawione są tam procedury związane z organizacją dodatkowych zajęć rozwijających uzdolnienia. Każdemu uczniowi, który został zidentyfikowany jako uzdolniony, nauczyciel może zaproponować odpowiednie wsparcie. Specjaliści mogą organizować zajęcia dla pojedynczego ucznia lub grupy dzieci o podobnym kierunku uzdolnień.

Planując pracę z uczniem zdolnym, możemy stworzyć dla niego odrębny program indywidualnej pracy lub wykorzystać istniejący program nauczania. Możemy także dostosować do potrzeb ucznia program i plan, z których już korzystamy. W takim planie pracy znajdą się oddzielne zapisy dotyczące zagadnień dla uczniów, którzy będą wykraczać poza podstawę programową, a ich wiedza i umiejętności nazwane będą ponadprzedmiotowymi.

Poniżej fragment tak skonstruowanego planu pracy do przedmiotu: zajęcia komputerowe.

## **Zbiorczy wykaz skrótów podanych w tabelach**:

TPP – treści nauczania, zawarte w podstawie programowej

- P poziom podstawowy
- PP poziom ponadpodstawowy

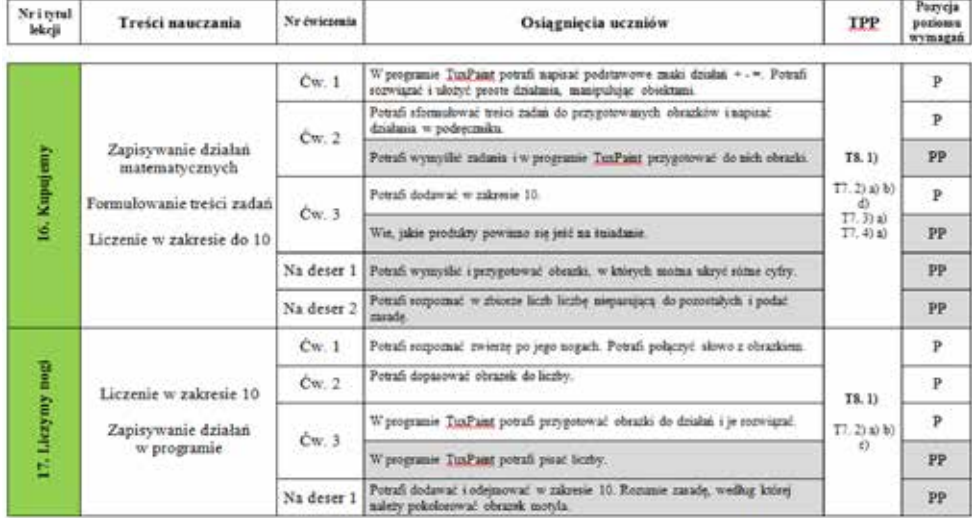

Źródło: Program nauczania: Anna Kijo, Ewa Stefanowicz, *Klik-Plik. Zajęcia komputerowe w klasach I-III szkoły podstawowej*, Wydawnictwo Szkolne PWN

<sup>&</sup>lt;sup>28</sup> Rozporządzenie Ministra Edukacji Narodowej z dnia 30 kwietnia 2013 r. w sprawie zasad udzielania i organizacji pomocy psychologiczno-pedagogicznej w publicznych przedszkolach, szkołach i placówkach (Dz.U. z dnia 7 maja 2013 r.)

# **Metody pracy**

Dzięki dobraniu odpowiednich metod i form pracy nauczyciel tworzy sytuacje, w których następuje rozbudzanie ciekawości poznawczej dziecka, kształcenie pomysłowości, krytycyzmu, szybkości podejmowania decyzji. Poprzez pokaz i obserwację, wizualizację i dyskusję, na nauczaniu problemowym skończywszy, odbywa się proces efektywnej edukacji. Stosowanie metod aktywnych stwarza możliwości rozwoju zainteresowań, rozwiązywania problemów w sposób twórczy, poszukiwania, porządkowania i wykorzystywania informacji z różnych źródeł. Praca metodami aktywizującymi pomaga w generowaniu i rozwijaniu własnych pomysłów. Stwarza okazję do prezentowania innym własnych osiągnięć.

Metod aktywizujących jest wiele i wiele jest źródeł, z których dowiemy się, jak wykorzystywać je na zajęciach edukacyjnych. Metody aktywizujące pomagają uczniom:

- • samodzielnie dochodzić do wiedzy,
- • pogłębiać zainteresowania,
- • szukać skutecznych rozwiązań,
- • budzić ciekawość,
- • motywować do nauki.

Klucz do sukcesu leży więc w działaniu, które oprócz rozwijania kolejnych umiejętności, wpływa także na rozwój osobowości i zachowań społecznych.

# **Kryteria oceny szczegółowej i kompleksowej**

Ocenianie to ważny element procesu nauczania–uczenia się. Każda ocena pełni kilka funkcji: informuje o postępach, wskazuje, co należy poprawić, nad czym popracować. Powinna ona uwzględniać indywidualne talenty i możliwości, styl uczenia, zaangażowanie i nakład pracy ucznia, a także motywować do podejmowania następnych działań. Wszystko to sprzyja nabywaniu, rozwijaniu czy doskonaleniu nowych umiejętności. Tylko wówczas ocena jest cenną informacją i wspiera rozwój ucznia. W przypadku oceny pozytywnej, sprawdzi się rozbudowana struktura epitetów (w postaci słów lub piktogramów: bystrzak, mądra główka, artysta, złota rączka, omnibus, odkrywca). Przygotowane przez nauczyciela w postaci naklejek, pieczątek, znaczków, obrazków będą doskonałym motywatorem działań. Do zestawu ocen należy także dołączyć te określenia, które będą mobilizowały do poprawy lub większej staranności, np.: spróbuj jeszcze raz, postaraj się bardziej.

Na początku roku szkolnego uczniowie powinni zostać zapoznani z kryteriami oceniania i wymaganiami do uzyskania poszczególnych ocen. Przekazane informacje muszą być spójne z wewnątrzszkolnym systemem oceniania i uwzględniać specjalne potrzeby uczniów, w tym pracę z uczniem zdolnym. Ważnym elementem oceny pracy w przypadku ucznia uzdolnionego matematycznie bądź informatycznie będzie rozwiązywanie dodatkowych zadań o podwyższonym stopniu trudności, aktywność związana z prezentowaniem specjalistycznej wiedzy na forum klasy czy szkoły. Warte docenienia będą oryginalne pomysły, nietypowe drogi osiągania celu, zaskakujące formy wyrazu:

- strony WWW,
- prezentacje multimedialne,
- • filmy, quizy, krzyżówki interaktywne,
- komiksy, plakaty,
- programy komputerowe,
- konkursy wykorzystujące technologie informacyjno-konsultacyjne.

# **Arkusz badania przyrostu wiedzy i umiejętności ucznia**

Na zakończenie każdego etapu edukacyjnego należy dokonać analizy przyrostu wiedzy i umiejętności ucznia. W tym celu można wykorzystywać kwestionariusze ankiet i wywiadów, prowadzić obserwacje, badania socjometryczne itp. Dodatkowo ważnym elementem oceny wiedzy i umiejętności ucznia jest dokonywanie analizy jego wytworów, a także stopnia rozwiązania testów, sprawdzianów. Jednym z mierników wkładu pracy uczniów utalentowanych mogą być wyniki uzyskane w konkursach, a uczestnictwo w zajęciach pozalekcyjnych i pozaszkolnych może dać odpowiedź, który uczeń interesuje się matematyką, informatyką i jakie ma osiągnięcia.

 $\bullet$ 

W szkole podstawowej w klasach I–III nauczyciel formułuje ocenę opisową, w której może uwzględnić wymienione zagadnienia. Pomocne mogą okazać się propozycje ocen opisowych dla uczniów przejawiających zainteresowania w zakresie komputerów lub utalentowanych informatycznie.

Na przykład uczeń:

- • sprawnie obsługuje programy komputerowe, używa wielu narzędzi i efektów,
- chętnie prezentuje efekty swojej pracy,
- • lubi wypowiadać się na różne tematy,
- ma bogaty zasób słownictwa,
- za pomocą komputera wykonuje ciekawe i dopracowane plastycznie prace,
- ma oryginalne pomysły,
- lubi eksperymentować,
- jest twórczy i zaangażowany w wykonywane przez siebie prace,
- • przejawia duże zdolności plastyczne,
- • chętnie rozwiązuje dodatkowe zadania,
- jest śmiały i chętnie wypowiada się na forum klasy,
- • rozwiązuje samodzielnie wskazane przez nauczyciela ćwiczenia,
- iest dobrym obserwatorem,
- potrafi zachować koncentrację podczas toku lekcyjnego,
- bardzo dobrze radzi sobie z doborem elementów graficznych do tematu pracy,
- łatwo zniechęca się, gdy coś mu się nie udaje,
- • często rozwiązuje dodatkowe zadania na lekcji lub w domu,
- chętnie bierze udział w pogadankach, rozmowach, dyskusjach na forum klasy,
- uczestniczy w konkursach informatycznych,
- bardzo lubi programowanie komputerowe.

# **Przykładowe scenariusze i konspekty zajęć**

Zaproponowane tu scenariusze zajęć zostały wzbogacone o komentarz metodyczny dotyczący pracy z uczniem uzdolnionym lub zainteresowanym przedmiotem. Konstrukcja ćwiczeń zaproponowanych w scenariuszu przygotowana została w postaci czynności, jakie wykonują uczniowie pod kierunkiem nauczyciela bądź samodzielnie.

# **SCENARIUSZ 1** (ZAJĘCIA DODATKOWE)

### **Temat zajęć:** Rebusy.

**Czas realizacji:** max. 45 minut (czas reakizacji zajęć dostosowany do organizacji pracy przedszkola, szkoły lub potrzeb uczniów).

### **Cele ogólne:**

- • rozwijanie umiejętności logicznego myślenia, spostrzegawczości,
- • ćwiczenie umiejętności rozwiązywania rebusów i ich tworzenia.

### **Cele szczegółowe:**

- dziecko umie przy pomocy nauczyciela lub samodzielnie rozwiązywać rebus,
- • dziecko potrafi przy pomocy nauczyciela lub samodzielnie wymyślić i ułożyć rebus.

**Metody pracy:** pogadanka, rozmowa, pokaz, ćwiczenia praktyczne.

**Formy pracy:** zbiorowa, indywidualna.

**Środki dydaktyczne:**tablica multimedialna, zestaw komputerowy, program Tux Paint (lub inny wybrany program komputerowy).

**Przebieg zajęć**

### **I. Część wstępna**

*Co to jest rebus? Co to znaczy: rozwiązać rebus? Z czego może składać się rebus?* 

### **II. Część ćwiczeniowa**

# **nie hasła**

• *Kto potrafi rozwiązać te rebusy?*

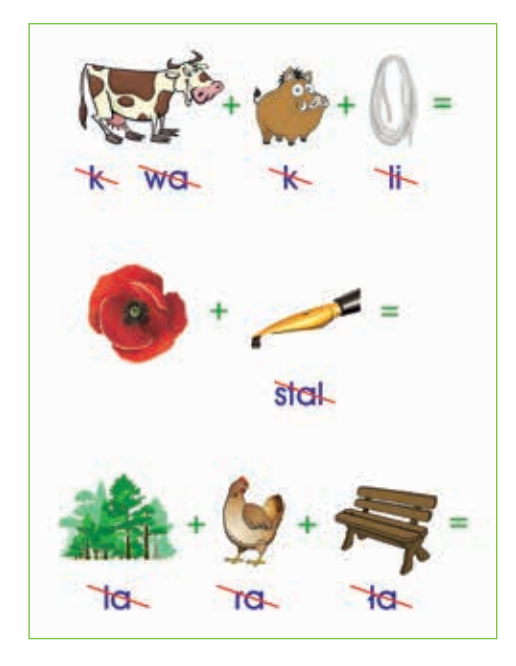

#### **Wskazówka metodyczna**

Zwracamy uwagę na dzieci, które samodzielnie podejmują trud rozwiązania rebusów.

## **Ćwiczenie 1. Rozwiązywanie rebusów, odgadywa-Ćwiczenie 2. Rozwiązywanie rebusów. Wstawianie brakujących liter. Odgadywanie hasła**

• *Kto potrafi rozwiązać te rebusy?*

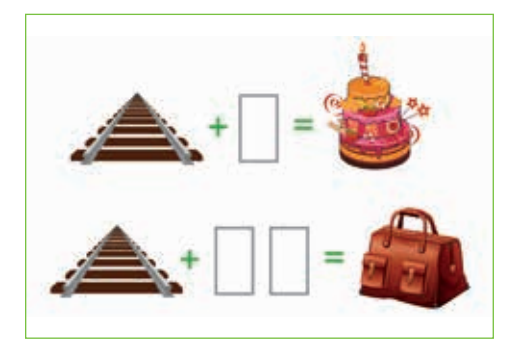

### **Ćwiczenia ruchowe**

Zabawa w "**kalambury – gry słowne**" – nauczyciel pokazuje lub rysuje na tablicy multimedialnej, dzieci zgadują, np.: *gdyby kózka nie skakała, to by nóżki nie złamała* lub *gdzie kucharek sześć, tam nie ma co jeść*. Do zabawy tej można wykorzystać także ciekawe, choć trudniejsze idiomy, np.: *mieć duszę na ramieniu*, *rzucić okiem na tablicę*, *smacznie spać*.

#### **Wskazówka metodyczna**

Do pokazywania lub rysowania nauczyciel może zachęcić także dzieci. Jeżeli same nie wymyślą zgadywanki, można podpowiedzieć "na ucho": np. burza w szklance wody, mieć węża w kieszeni, mieć wielkie serce. W przypadku każdej rozwiązanej zagadki nauczyciel omawia z dziećmi jaką sytuację bądź osobę w ten sposób możemy opisać, np.: mieć duszę na ramieniu – bać się czegoś.

### **Ćwiczenie 3. Konstruowanie rebusów w programie Tux Paint**

• *Kto potrafi wymyślić rebus i narysować go w programie Tux Paint?* 

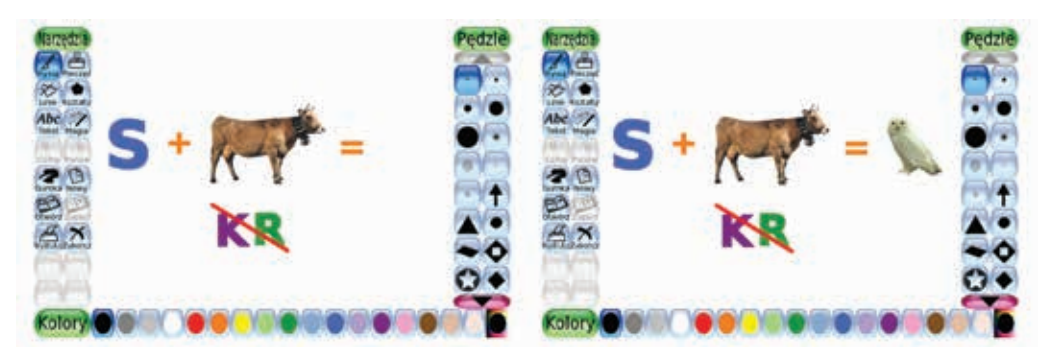

#### **Wskazówka metodyczna**

Zwracamy uwagę na dzieci, które samodzielnie podejmują trud wymyślania i tworzenia rebusów.

### **III. Podsumowanie**

- • Pochwała ustna dla wszystkich biorących udział w zabawie.
- • Nagroda w postaci naklejki, znaczka, pieczątki **BYSTRZAK** i **MĄDRA GŁÓWKA** dla dzieci, które podjęły trud wykonania zadania, dla tych którzy poprawnie przygotowali rebus w programie Tux Paint.

# **SCENARIUSZ 2** (ZAJĘCIA PROGRAMOWE LUB DODATKOWE)

**Treści programowe:** Konstrukcje przestrzenne. Projektowanie budowli.

**Temat lekcji:** Budujemy piramidy.

**Czas realizacji:** 45 minut.

### **Cele ogólne lekcji:**

- • poznawanie i wykorzystywanie możliwości edytorów grafiki i tekstu,
- • nabywanie umiejętności logicznego myślenia oraz spostrzegawczości,
- • nabywanie umiejętności twórczego działania oraz rozwiązywania problemów,
- • poszerzanie słownictwa,
- • kształcenie wyobraźni przestrzennej.

### **Cele szczegółowe lekcji:**

### **Uczeń**:

- • *W zakresie wiadomości i ich rozumienia:*
	- wie, gdzie znajdują się największe piramidy na świecie,
	- • rozumie termin piramida, wie, jaki ma kształt,
	- • wie, jakie skojarzenie związane jest z terminem *piramida matematyczna*.
- • *W zakresie umiejętności:*
	- • umie narysować piramidę według własnego projektu,
	- • potrafi skonstruować prostą piramidę matematyczną.

**Metody pracy:** pogadanka, rozmowa, pokaz, ćwiczenia praktyczne.

**Formy pracy:** zbiorowa, indywidualna.

**Środki dydaktyczne:** zestaw komputerowy, tablica multimedialna i projektor, scenariusz zajęć.

### **Przebieg lekcji:**

Czynności organizacyjne

### **I. Część wstępna**

- • Pogadanka na temat budowli, które wznoszono w starożytności.
	- • *Czy widzieliście kiedyś piramidy? Jaki mają kształt?*
	- • *W jakich miejscach się one znajdują?*
	- • *W jakim celu je wznoszono?*

### **Wskazówka metodyczna**

Ćwiczenie jest okazją do poznania nowego słownictwa. Można poprosić uczniów o opisanie własnymi słowami, czym różnią się te piramidy, z czego zbudowane były piramidy starożytne i te wznoszone współcześnie.

### **II. Część ćwiczeniowa**

### **Ćwiczenie 1. Zdjęcia, rysunki, obrazy piramid**

Uczniowie uruchamiają przeglądarkę internetową i za pomocą wyszukiwarki znajdują obrazy przedstawiające piramidy.

- • *Otwórzcie wyszukiwarkę internetową i odszukajcie obrazy piramid.*
- • *Obejrzyjcie, jakie mają kształty.*

### **Wskazówka metodyczna**

Nauczyciel może zaproponować wspólne omawianie i oglądanie obrazów przy pomocy tablicy multimedialnej.

### **Ćwiczenie 2. Rysowanie piramidy w programie Tux Paint**

Uczniowie wybierają narzędzia, za pomocą których można narysować budowlę.

- • *Narysuj piramidę według własnego pomysłu.*
- • *Możesz zaprojektować otoczenie wokół niej.*
- • *Możesz użyć pieczątek.*

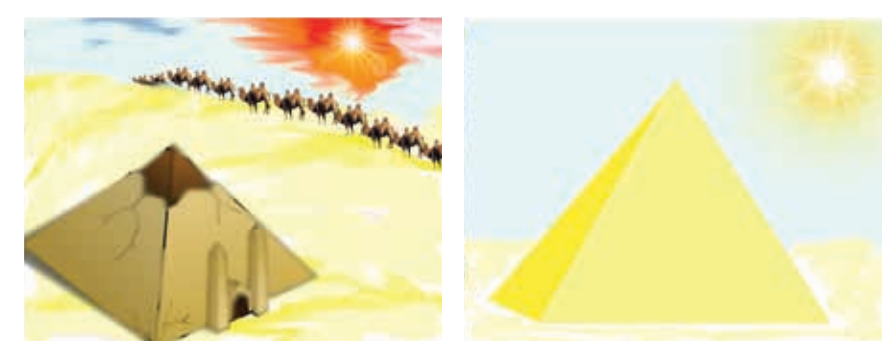

#### **Ćwiczenia ruchowe**

Dzieci za pomocą odpowiedniego układu dłoni lub rąk i nóg pokazują kształt piramidy.

### **Ćwiczenie 3. Rysowanie piramidy w programie Paint**

*Popatrzcie na rysunek. Jakiego programu użylibyście do narysowania piramidy zbudowanej z prostokątów? Dlaczego? A jeżeli chcielibyśmy wpisać w nie tekst, czy użyjemy tego samego programu, czy może innego? Spróbujmy wykorzystać program Paint.*

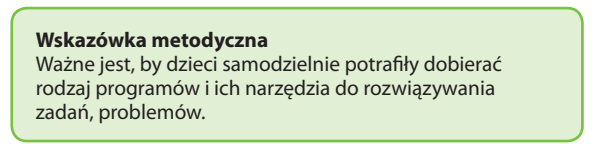

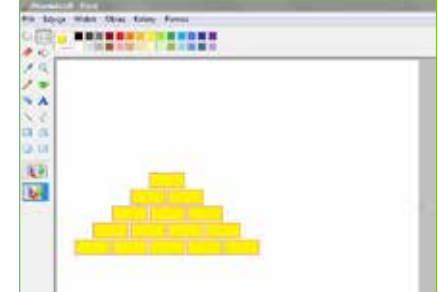

Uczniowie wybierają narzędzia, za pomocą których można narysować kształt prostokąta. Metodą "kopiuj-wklej" układają w piramidę kolejne elementy.

- • *W programie MS Paint narysuj prostokąt.*
- • *Skopiuj i powiel kształt.*
- • *Ułóż z 15 prostokątów piramidę.*

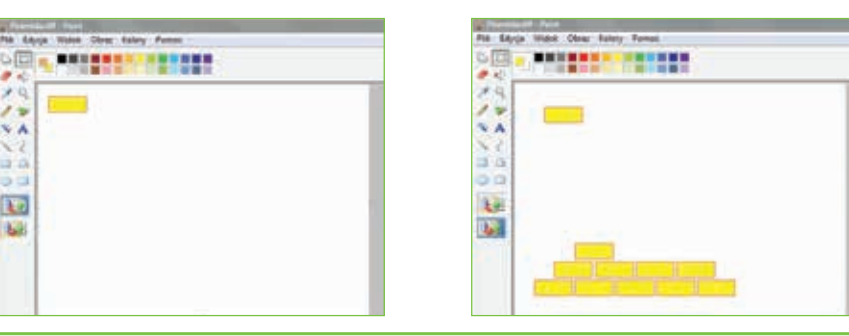

### **Wskazówka metodyczna**

W tym ćwiczeniu obserwujemy, które dzieci sprawnie posługują się narzędziami programu. Oceniamy precyzję i dokładność wykonywanych czynności.

### **Wskazówka metodyczna**

Zwracamy uwagę na uczniów, którzy samodzielnie podejmują trud tworzenia kompozycji. Oceniamy proporcje, dobór narzędzi, pomysłowość. W tym ćwiczeniu odkrywamy uzdolnienia plastyczne dzieci. Zwracamy uwagę na dbałość o szczegóły, estetykę.

## **III. Część uzupełniająca**

# **Rozwiązywanie piramid matematycznych.**

Uczniowie mogą skorzystać z edytora tekstu i za pomocą kopiowania i wklejania kolejnych prostokątów zbudować dla koleżanek i kolegów piramidę.

- • *Korzystając z edytora tekstu, zbuduj swoją piramidę. Powinna składać się z nie mniej niż 10 elementów.*
- • *Piramidy rozwiązuje się od najniższego piętra, sumując liczby i wpisując wynik w ramce powyżej.*
- • *Liczby możesz dobierać dowolnie, najlepiej w zakresie 100. Pamiętaj, by zadanie nie okazało się zbyt trudne lub niemożliwe do rozwiązania. Sprawdź.*

# **Wskazówka metodyczna**

Zwracamy uwagę na tempo pracy. Obserwujemy, które dzieci sprawnie posługują się narzędziami programu.

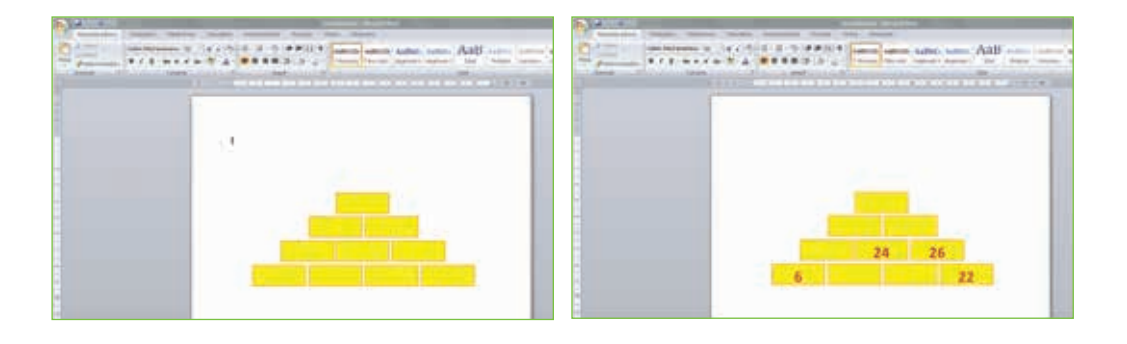

### **Wskazówka metodyczna**

Sprawdzamy, które dzieci szybko i poprawnie skonstruowały swoje piramidy, które z nich potrafią dobrze liczyć i logicznie myśleć. Proponujemy uwzględnić inne działania (odejmowanie, mnożenie).

### **IV. Część podsumowująca**

Rozmowa na temat realizacji celów.

- • *Komu udało się poprawnie stworzyć matematyczną piramidę?*
- • *Które ćwiczenie bardziej wam się podobało: rysowanie piramid czy tworzenie matematycznych piramid?*

### **V. Ocena**

- • Pochwała ustna dla wszystkich, którzy z zaangażowaniem pracowali na lekcji (celowe jest wymienianie uczniów z imienia – personalizowanie).
- • Pochwała w postaci naklejki, znaczka, pieczątki **ARTYSTA**, **BYSTRZAK** i **MĄDRA GŁÓWKA** dla dzieci, które podjęły trud wykonania zadania dla tych, którzy poprawnie przygotowali matematyczne piramidy.

# **SCENARIUSZ 3** (ZAJĘCIA PROGRAMOWE LUB DODATKOWE)

**Treści programowe:** Wstęp do programowania komputerowego. Animacje komputerowe.

**Temat lekcji:** Ożywiamy obiekty.

**Czas realizacji:** 45 minut.

### **Cele ogólne lekcji:**

- • poznawanie i wykorzystywanie możliwości programu Logomocja Edytor postaci,
- • kształcenie umiejętności logicznego myślenia oraz spostrzegawczości,
- • nabywanie umiejętności twórczego działania oraz rozwiązywania problemów.

### **Cele szczegółowe lekcji:**

### **Uczeń**:

*W zakresie wiadomości i ich rozumienia:*

- wie, jak powstaje animacja komputerowa,
- • rozumie terminy: *animacja*, *klatka*,
- wie, jak przygotowuje się animacje.

### *W zakresie umiejętności:*

- • umie uruchomić animację,
- potrafi skonstruować prosta animacie komputerowa.

**Metody pracy:** pogadanka, rozmowa, pokaz, ćwiczenia praktyczne.

**Formy pracy:** zbiorowa, indywidualna.

**Środki dydaktyczne:** zestaw komputerowy, tablica multimedialna, program Logomocja – Edytor postaci, scenariusz zajęć.

### **Wskazówka metodyczna**

*Ćwiczenie jest okazją do poznania nowych słów: animacja, klatka filmowa, gif, animacja* flashowa.

# **Przebieg lekcji:**

Czynności organizacyjne

### **I. Część wstępna**

- • Pogadanka na temat filmów animowanych.
	- • *Co to znaczy, że film jest animowany?*
	- • *Jak się go tworzy?*
	- • *Czy znacie jakieś filmy animowane?*

### **II. Część ćwiczeniowa**

### **Ćwiczenie 1. Animacja – Krasnoludek**

- • *Otwórz program Edytor postaci.*
- • *Otwórz plik Ludek.*
- • *Wybierz z menu opcję* Odtwarzaj i obejrzyj animację.
- • *Zaobserwuj, jak została ona wykonana. Obejrzyj wszystkie klatki, zwróć uwagę w jaki sposób zmienia się postać w każdej klatce.*

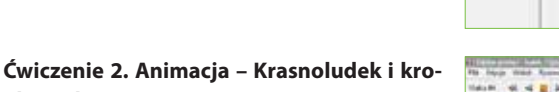

- **ple wody** • *Dorysuj na ostatnich trzech klatkach po kolei*
- *jedną, dwie i trzy krople wody.* • *Odtwarzaj animację.*
- • *Zaproponuj animację według własnego projektu.*

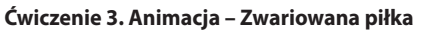

- • *Utwórz animację składającą się z pięciu klatek.*
- • *Zaprojektuj ruch skaczącej piłki.*

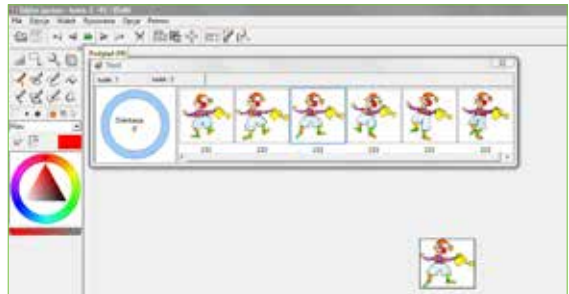

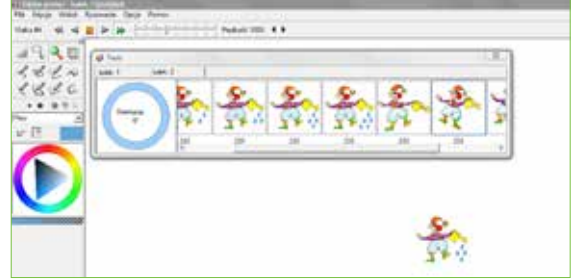

### **IV. Część podsumowująca**

Rozmowa na temat realizacji celów.

- • *Komu udało się stworzyć najciekawszą animację? Obejrzyjcie i oceńcie. Stańcie przy tym komputerze, na którym waszym zdaniem jest najciekawszy projekt.*
- • *Kto z was chciałby zaprojektować jeszcze inne animacje?*

#### **Wskazówka metodyczna**

Zwracamy uwagę na te dzieci, które wykazują inicjatywę dalszego działania. Musimy mieć przygotowane inne ćwiczenia (dodatkowe karty pracy), które rozdajemy dzieciom do wykonania w szkole lub domu.

### **V. Ocena**

- • Ocena ustna dla wszystkich, którzy z zaangażowaniem pracowali na lekcji (celowe jest wymienianie uczniów z imienia – personalizowanie).
- • Ocena w postaci naklejki, znaczka, pieczątki **ODKRYWCA**, **BYSTRZAK** lub **MĄDRA GŁÓWKA** dla dzieci, które podjęły trud wykonania zadania, dla tych, którzy przygotowali ciekawe, zaawansowane animacje.

# **BANK ZABAW I ZADAŃ**

### **Zabawa – Co tu nie pasuje?**

- • *Skreśl piłkę, która nie pasuje pozostałych.*
- • *Uzasadnij wybór.*
- • *Masz inny pomysł na taką zabawę? Przygotuj ją dla swoich koleżanek i kolegów.*

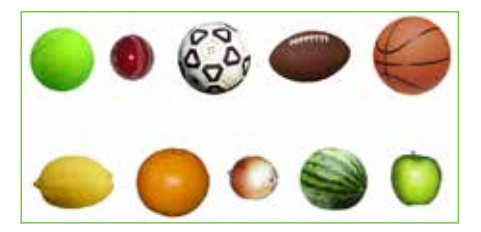

### **Zabawa – Pingwiny**

• *Zgadnij, ile pingwinów jest na tym obrazku? Zaznacz.*  $\bullet$  Około 50  $\qquad \bullet$  Około 100  $\qquad \bullet$  Około 500

- • *Skreśl w każdym rzędzie liczbę, która nie pasuje do pozostałych.*
- • *Uzasadnij swój wybór.*
- • *Przygotuj podobną zabawę.*

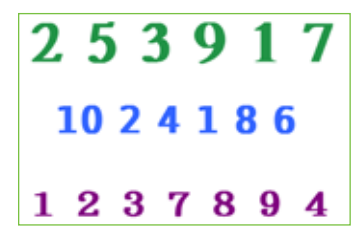

 $\Box$ 

• *Jak można to obliczyć? Zaproponuj kilka sposobów.*

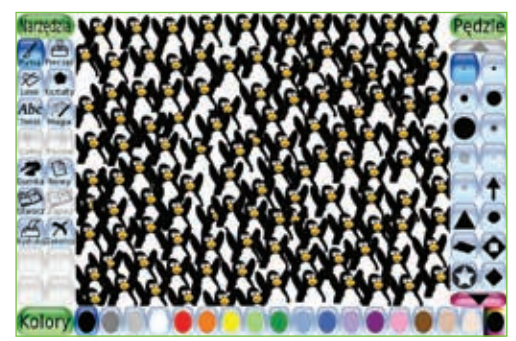

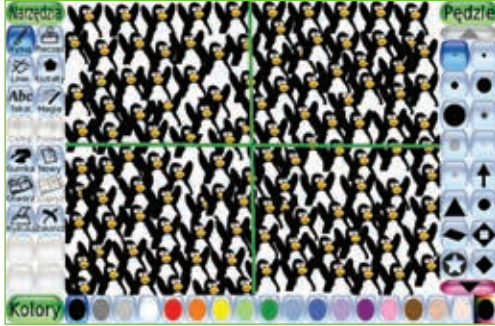

### **Wskazówka metodyczna**

Jedną z metod prowadzenia obliczeń jest podzielenie przestrzeni na równe części. Trzeba obliczyć, ile znajduje się tam elementów i pomnożyć je przez liczbę pól, na które przestrzeń została podzielona.

### **Zadania – Jak to możliwe?**

- • Tata Oli wybrał się na spacer do parku. Nagle zaczął padać deszcz, a on nie miał ze sobą parasola ani kapelusza. Jego ubrania zostały całkowicie przemoczone, a włosy nie. Jak to możliwe?
- • Dwie matki i dwie córki wybrały się na zakupy. Każda kupiła sobie po jednej bluzce, jednej sukience i jednej apaszce. Razem kupiły 9 rzeczy? Jak to możliwe?
- • Kasia i Marta urodziły się tego samego dnia, tego samego miesiąca, tego samego roku i są dziećmi tej samej mamy i tego samego taty, ale nie są bliźniaczkami? Jak to możliwe?

(Rozwiązanie: był łysy · córka, mama i babcia · są trojaczkami)

### **Zadania – Dla omnibusa**

• W skład rodziny Jankowskich wchodzą ojciec, 4 siostry, a każda siostra ma jednego brata. Ojciec tej rodziny – pan Jankowski – musi podać w formularzu liczbę osób płci żeńskiej i męskiej w tej rodzinie. **Pomóż mu, wstaw w okienka odpowiednie liczby.**

$$
\mathbf{M} \square \quad \mathbf{K} \square
$$

- • Jest na świecie taki wynalazek, który wymyślili jeszcze nasi starożytni przodkowie, umożliwiający oglądanie świata przez ściany. **Co to?**
- • Magik twierdził, że zna taki trik, który polega na rzuceniu piłeczki pingpongowej tak, że po chwili sama do niego wróci? **Znasz taki trik?**

(Przykładowe odpowiedzi: 5, 4 · okno · podrzucić do góry)

## **Zadanie – Budynek**

- • *Spróbujcie zgadnąć, jak wysoki jest budynek waszej szkoły. Co musicie wiedzieć, aby to policzyć?*
- • *Narysujcie szkic budynku i zapiszcie pomocnicze działania.*

## **Zadanie – Woda**

- • *Przemyśl, ile litrów czystej wody wypijasz jednego dnia?*
- • *Jak myślisz, ile wiader wody wypijesz przez rok?*
- • *Zapisz pomocnicze działania.*
- • *Porównaj wyniki z innymi.*

## **Zadanie – Flaga**

• *W programie Paint narysuj flagę Unii Europejskiej.*

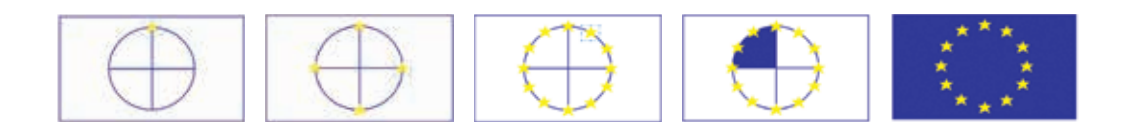

• *Wpisz adres* www.prezydent.pl/dla-mlodych/gry/*. Zagraj w grę* Jaka to flaga?

# **SZKOŁA PODSTAWOWA – KLASY 4–6**

Biorąc pod uwagę to, że w myśl reformy programowej edukacja komputerowa rozpoczyna się już w klasie pierwszej szkoły podstawowej, w klasach starszych mogą pojawić się u uczniów pierwsze symptomy uzdolnień w dziedzinie informatyki. Zadaniem szkoły powinno być jak najszybsze ich rozpoznanie i troska o każdego utalentowanego ucznia. Nauczyciele powinni dostrzegać potrzebę ukierunkowanego, programowanego działania, indywidualizacji procesu nauczania oraz stwarzania okazji do promowania talentów.

# **Rozpoznawanie uzdolnień u uczniów**

Niezależnie od etapu kształcenia uczniowie zdolni uczą się szybciej dzięki umiejętności koncentracji uwagi i wysokiej sprawności intelektualnej. Potrafią samodzielnie pracować nad zagadnieniami, które ich pasjonują, mogą analizować, dociekać, eksperymentować, ale są jeszcze zbyt młodzi, by mogli być pozostawieni bez fachowej pomocy i wsparcia swoich nauczycieli<sup>29</sup>.

Jak zatem nauczyciel prowadzący zajęcia komputerowe w klasach starszych szkoły podstawowej powinien kształtować kompetencje informatyczne u uzdolnionych w tym zakresie uczniów? Czy już na starcie wie, którzy z nich mają odpowiedni potencjał, talent?

Na początku roku szkolnego nauczyciel przedmiotu powinien dowiedzieć się od dyrekcji szkoły, pedagoga, wychowawcy lub nauczyciela zajęć komputerowych w klasach I**–**III:

- Czy wśród uczniów są utalentowani matematycznie, informatycznie?
- • Czy uczniowi realizowali dodatkowy program, uczestniczyli w dodatkowych zajęciach szkolnych lub pozaszkolnych?
- Czy uczniowie byli pod opieką poradni psychologiczno-pedagogicznej?

Nauczyciel przedmiotu powinien dowiedzieć się od ucznia, rodziców:

- • Czy w klasach młodszych uczestniczył on w zajęciach pozalekcyjnych (kołach zainteresowań) z matematyki, informatyki?
- • Czy uczestniczył w zajęciach pozaszkolnych związanych z wykorzystywaniem komputera w projektowaniu, programowaniu, grach logicznych itp.?
- • Czy i w jakim zakresie rozwijał swoje pasje i zainteresowania w domu?
- • Czy brał udział w konkursach, z jakim skutkiem?

Uczniom o szczególnych predyspozycjach i umiejętnościach obsługi komputera nauczyciel powinien zaproponować wspólne przygotowanie pracowni komputerowej do nowego roku szkolnego oraz pomoc przy sprawnym jej działaniu przez cały rok. Może zdarzyć się sytuacja, w której uczeń będzie pomocny w obsłudze szkolnej sieci komputerowej bądź jej konfiguracji. "Matematykowi" lubiącemu programowanie komputerowe można zaproponować pisanie skryptów, programów, testów, quizów, które usprawnią i uatrakcyjnią tok lekcyjny. Dziecku utalentowanemu graficznie nauczyciel zaproponuje tworzenie stron WWW, plakatów, folderów itp. Będzie to rodzaj wspólnego zaplanowania dalszej drogi kształcenia i rozwoju specjalistycznych umiejętności.

<sup>29</sup> Na podstawie: B. Kuczyńska, C*harakterystyka ucznia zdolnego,* "Edukacja i Dialog" 2004, nr 2, s. 56**–**57. A. Chaber-Dądala, *Dzieci zdolne wymagają troski*, "Edukacja i Dialog" 2004, nr 9, s. 26**–**30.

M. Dobrzańska, *Edukacja ucznia zdolnego*, "Edukacja i Dialog" 2006, nr 2, s. 51**–**55.

# **Arkusz diagnostyczny dla nauczyciela (klasy 4–6)**

# ANKIETA – uczeń zdolny

DLA NAUCZYCIELA Szkoła podstawowa – klasy IV-VI

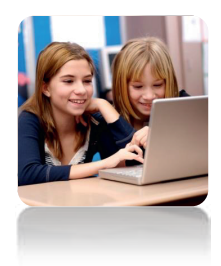

*Szanowny nauczycielu, nauczycielko, jeżeli masz w klasie ucznia uzdolnionego informatycznie lub zaobserwowałeś/łaś taki talent u swoich uczniów lub uczennic, wyniki tej ankiety pomogą ci dokonać właściwej diagnozy w tym zakresie.*

*Przeczytaj pytania i wstaw znak "x" w odpowiednie miejsca.* 

1. Uczeń uzdolniony informatycznie to ten, który:

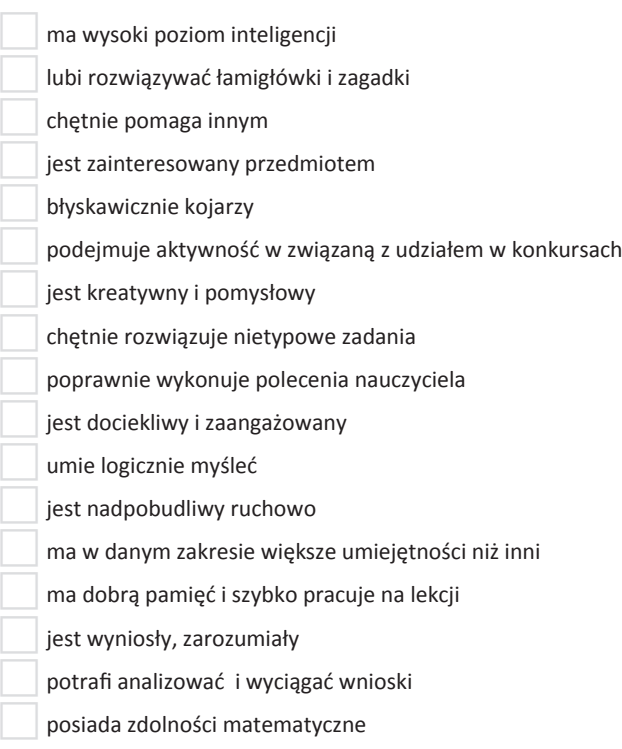

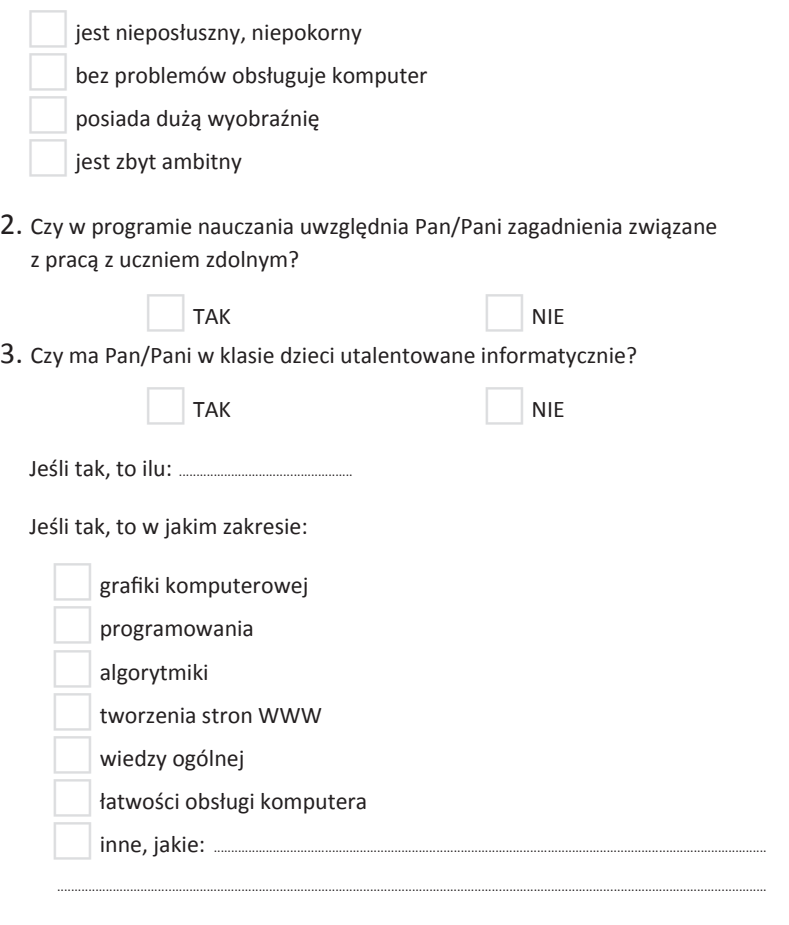

Jeśli tak, to jakie formy pracy z uczniem zdolnym Pan/Pani praktykuje?

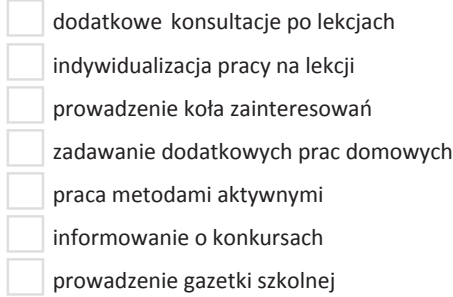

 $\frac{1}{56}$ 

 $\bullet$ 

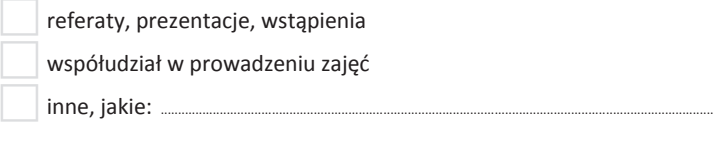

............................................................................................................................................................................................................

4. W jaki sposób diagnozuje Pan/Pani zdolności informatyczne u swoich uczniów i uczennic?

Poprzez:

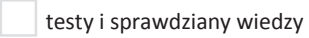

rozmow<sup>ę</sup> <sup>z</sup> innymi nauczycielami uczącymi dzieci uzdolnione

wywiady <sup>z</sup> rodzicami

testy psychologiczne

opinie kolegów <sup>i</sup> koleżanek <sup>z</sup> klasy

kontakt z poradnią psychologiczno-pedagogiczn<sup>ą</sup>

chęć uzdolnionych do udział<sup>u</sup> w konkursach

testy umiejętności

zadawanie dodatkowych prac domowych

5. Czy zna Pan/Pani przepisy prawa oświatowego oraz dokumenty pomocne w diagnozie utalentowanych dzieci?

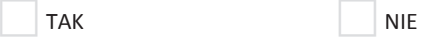

Jeśli tak, to jakie:

badania diagnostyczne

karty obserwacji ucznia

eksperymenty diagnostyczne

programy nauczania, profilaktyczne, działań

zapisy ustawy o systemie <sup>o</sup>światy

zapisy stosownych rozporządzeń MEN <sup>z</sup> 2001, 2005 i 2010 roku.

*Dziękujemy za wypełnienie ankiety.*

# **Arkusz diagnostyczny dla ucznia (klasy 4–6)**

ANKIETA – uczeń zdolny

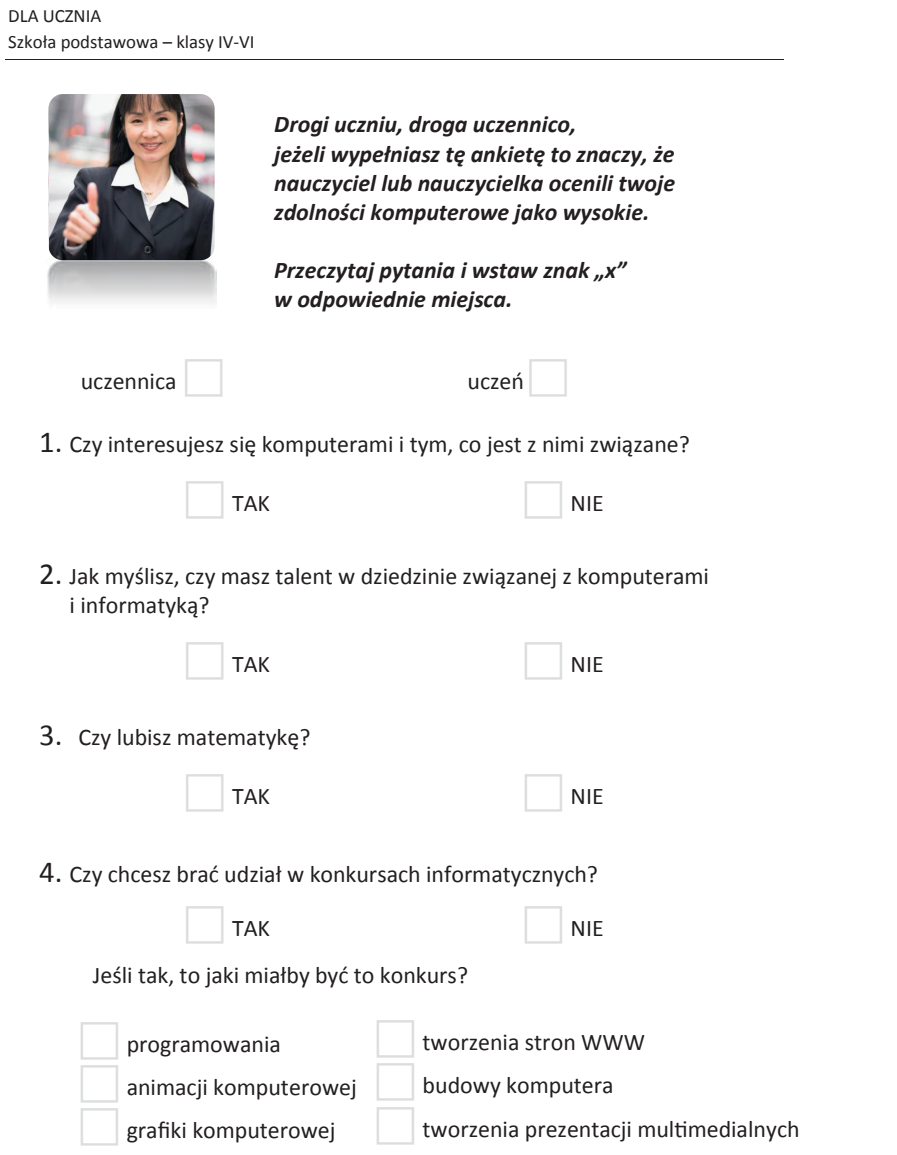

 $\bullet$ 

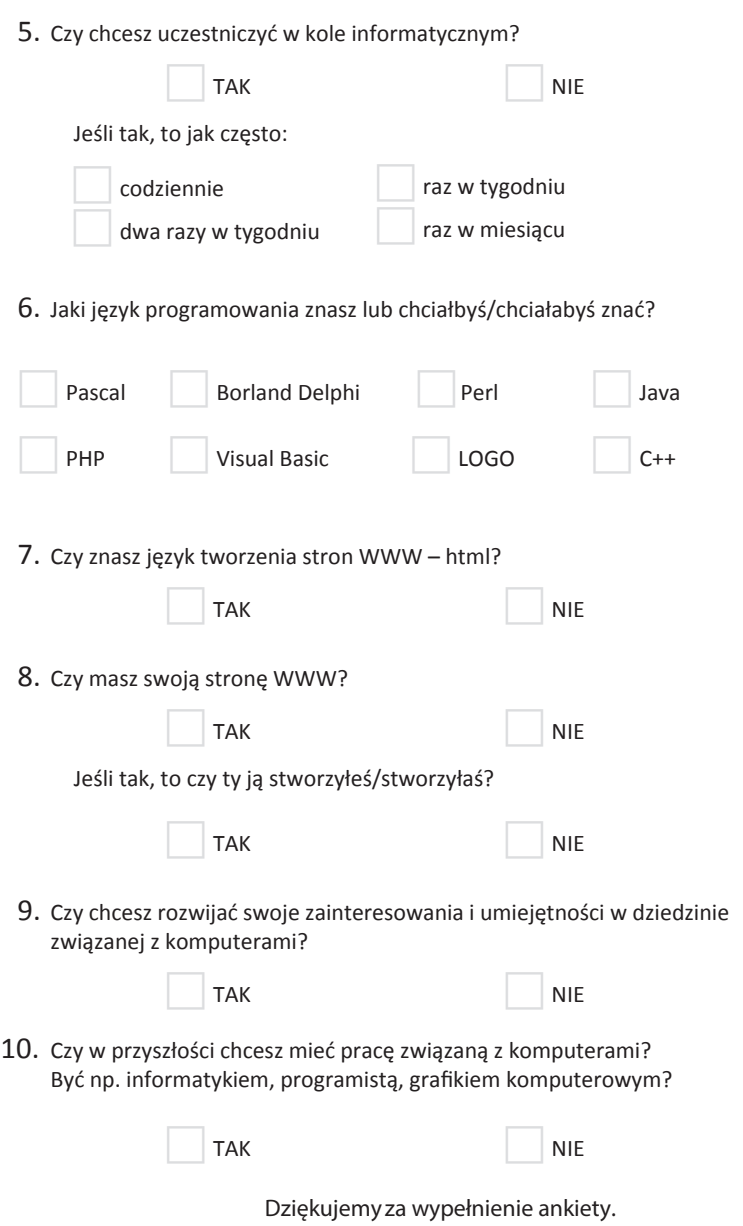

 $\bullet$ 

# **Budowa indywidualnego programu nauki**

W klasach starszych szkoły podstawowej praca z uczniem uzdolnionym matematycznie czy informatycznie wymaga jeszcze większego zaangażowania ze strony nauczycieli niż w klasach młodszych. Podczas analizy dotychczasowej dokumentacji związanej z edukacją ucznia zdolnego muszą zapaść decyzje, czy szkoła wdroży dodatkowy tok nauki w oparciu o program pracy (zwany programem nauki), czy uczeń wymagać będzie dalszej pogłębionej obserwacji i zindywidualizowanej pracy na lekcji.

Nieocenioną rolę stanowić będzie organizacja dodatkowych zajęć na kołach przedmiotowych bądź wskazanie uczniom możliwości odbywania takich zajęć poza szkołą. Istnieje wiele placówek, w których jednym z celów jest organizacja zajęć dla uczniów utalentowanych. Nauczyciel powinien zlokalizować placówkę zajęć pozaszkolnych w najbliższej okolicy zamieszkania uczniów lub przy pomocy wyszukiwarki internetowej odnaleźć w sieci serwisy, portale oferujące uczniom i ich nauczycielom nauczanie zdalne. To głównie strony WWW kryjące się pod takimi nazwami jak np.:

- Uniwersytety Dziecięce,
- • Akademia Talentów,
- • Akademia Młodych Twórców,
- • Kuźnia Talentów.

Udostępniają one swoje zasoby utalentowanym, dociekliwym użytkownikom.

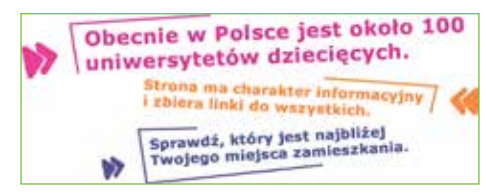

Źródło: http://uniwersytetydzieciece.lud-rekrutacja.p.lodz.pl/index.html - dostęp z dnia 28.03.2014 r.

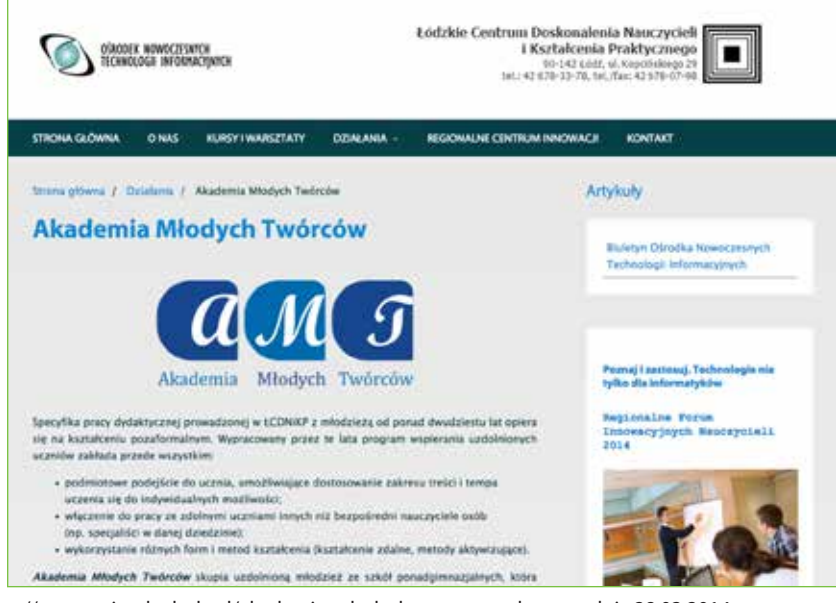

Źródło: http://www.oei.wckp.lodz.pl/akademia-mlodych-tworcow - dostęp z dnia 28.03.2014 r.

ė

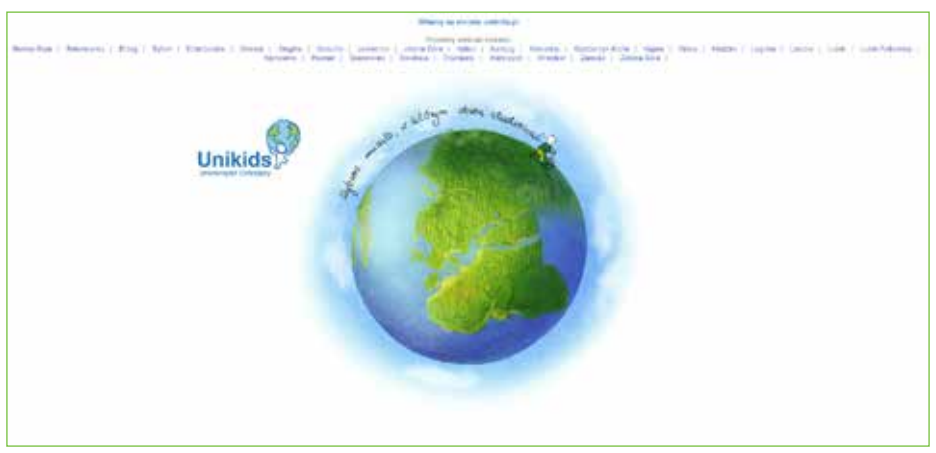

http://www.unikids.pl/news/more/2591 - dostęp z dnia 28.03.2014 r.

Często przy placówkach doskonalenia nauczycieli, uniwersytetach, politechnikach, pałacach młodzieży, domach kultury, placówkach prowadzonych przez fundacje i stowarzyszenia organizowane są zajęcia dla dzieci i młodzieży zainteresowanej pogłębianiem wiedzy i doskonaleniem umiejętności z zakresu informatyki, np.:

- projektowania i tworzenia stron WWW.
- • robotyki i sztucznej inteligencji,
- • grafiki komputerowej i multimediów,
- • administrowania sieciami,
- • programowania w językach wysokiego poziomu.

Oferta jest z roku na rok coraz bogatsza, a najlepszym sposobem poszukiwania odpowiedniej placówki lub oferty zajęć jest skorzystanie z wyszukiwarki internetowej.

Czynne uczestnictwo w zajęciach pozalekcyjnych sprzyja kształtowaniu osobowości i rozwijaniu zainteresowań. Nauczyciel może zadbać, by w bibliotece szkolnej znalazł się choć jeden zaprenumerowany tytuł czasopisma fachowego<sup>30</sup> i zachęcić swoich uczniów do jego czytania oraz wymiany informacji, spostrzeżeń, doświadczeń.

Taki uczeń może raz w miesiącu przygotować krótkie wystąpienie lub gazetkę na temat nowości, ciekawostek ze świata komputerów. Innym, doskonałym sposobem na pozyskiwanie wiedzy zarówno przez nauczyciela informatyki, jak i jego

zdolnych uczniów, są media społecznościowe, a wśród nich lektura blogów tematycznych. W sieci można znaleźć naprawdę wiele przydatnych informacji. Wystarczy w wyszukiwarce internetowej wpisać takie zapytania jak, np.:

- • YouTube dla szkół,
- • edukacja w dobie nowych mediów,
- social media w edukacji,
- blogi edukacyjne ranking,
- blogi edukacyjne oraz nowe technologie.

Większość tych blogów jest prowadzona przez nauczycieli lub starszych uczniów, studentów, którzy zarażeni pasją dzielą się swoją wiedzą i doświadczeniem z innymi.

Te i podobne inicjatywy, czyli sposoby na pracę z uczniem utalentowanym informatycznie, można włączyć do programu nauczania i planu pracy.

<sup>&</sup>lt;sup>30</sup> Np.: "Chip", "PC World Komputer", "Komputer Świat".

# **Metody pracy**

Realizacja programu nauczania, który uwzględnia pracę z uczniem szczególnie uzdolnionym, wymaga odpowiedniego doboru metod i form pracy oraz szczególnego zaangażowania nauczyciela prowadzącego zajęcia. Już wielokrotnie była mowa o tym, że najlepsze efekty przyniesie zindywidualizowana forma zajęć oraz aktywne metody pracy.

Na lekcjach należy stworzyć atmosferę pracy twórczej. Istotne jest, aby uczniowie mieli możliwość korzystania z gier dydaktycznych, symulacyjnych, zabaw, indywidualnego i zespołowego prowadzenia obserwacji, doświadczeń, pracy metodą projektów. Pożyteczne będzie również samodzielne zbieranie i selekcjonowanie informacji z różnych źródeł, opracowywanie i interpretowanie danych, wyrażanie swoich poglądów – ponieważ uczniowie poprzez własne doświadczenia najefektywniej zdobywają wiedzę i rozwijają umiejętności.

Wszystkich uczniów, ale w szczególności tych uzdolnionych, należy zachęcać do udziału w konkursach, projektach, rozwiązywaniu zadań dla chętnych o podwyższonym stopniu trudności, zwłaszcza takich, które mają charakter praktyczny. Należy umożliwić im rozwijanie wyobraźni, kreatywności, twórczej ekspresji w różnych dziedzinach aktywności.

Nauczyciel w swojej pracy powinien m.in.:

- • uwzględniać potrzeby i zainteresowania ucznia,
- • doceniać samodzielność pracy uczniów (np. pomysły zadań),
- • stwarzać możliwości współpracy,
- • dawać szanse wykazania się uczniom o różnych uzdolnieniach,
- • organizować twórczą pracę na lekcji,
- • tworzyć sytuacje, w których uczniowie samodzielnie odkrywają nowe możliwości (komputera i oprogramowania),
- • wykorzystywać odpowiednie pomoce dydaktyczne mobilizować uczniów do samodzielnego ich przygotowania,
- • mobilizować uczniów do korzystania z różnych źródeł informacji,
- uczyć oceny i samooceny.
- Przykładowe wymagania<sup>31</sup>:
- • Uczeń, u którego nauczyciel rozpoznał uzdolnienia informatyczne, może ze względu na swój wkład pracy ubiegać się o ocenę celującą z przedmiotu.

### **Ocenę celującą otrzymuje uczeń, który spełnia następujące wymagania:**

- • biegle posługuje się zdobytymi wiadomościami, używając fachowej terminologii,
- • posiada dodatkową wiedzę wykraczającą poza program nauczania informatyki/zajęć komputerowych,
- • swobodnie posługuje się oprogramowaniem użytkowym, trafnie i umiejętnie je wykorzystuje,
- stosuje posiadaną wiedzę w wykonywanych samodzielnie zadaniach teoretycznych i praktycznych, proponuje nietypowe rozwiązania,
- • właściwie dobiera środki informatyczne, które umożliwiają rozwiązanie zadań szkolnych,
- • samodzielnie rozwiązuje zaproponowane przez nauczyciela złożone zadania i problemy, wykorzystując różnorodne oprogramowanie,
- • dobrze zna pojęcia informatyczne występujące w materiale nauczania i swobodnie je stosuje,
- • samodzielnie i twórczo rozwija swoje zainteresowania,
- • osiągnął sukcesy w konkursach informatycznych albo innych prestiżowych działaniach, projektach, np.:
	- zadania programistyczne (konkurs miniLOGIA),
	- • zadania logiczne (konkurs Bóbr),
	- zadania matematyczne (konkurs Kangurek i Kangur).

Wykaz konkursów<sup>32</sup>, np.: www.baltie.net – Konkurs Baltie 2013 – dostęp z dnia 28.03.2014 r.

<sup>31</sup> Wymagania przedmiotowe zaproponowane przez autorkę.

<sup>&</sup>lt;sup>32</sup> Nauczyciel wypisuje nazwy konkursów, w których uczeń w danym roku wziął udział, ewentualne miejsca lub wyniki.

# **Arkusz badania przyrostu wiedzy i umiejętności ucznia**

# **Informacja o osiągnięciach i postępach ucznia33**

Dla nauczyciela i rodzica pomocne mogą być karty osiągnięć i postępów ucznia, które wskazują na poziom opanowania podstawowych umiejętności, nabytych podczas zajęć komputerowych.

| <b>ZAJĘCIA KOMPUTEROWE</b>                                                                     |       |       |           |                          |         |
|------------------------------------------------------------------------------------------------|-------|-------|-----------|--------------------------|---------|
| lmię i nazwisko ucznia                                                                         |       |       |           |                          |         |
| Poziom opanowania umiejętności                                                                 |       |       |           |                          |         |
| .<br>Klasa                                                                                     |       |       |           |                          |         |
| Umiejętności:                                                                                  | słabe | dobre | doskonałe | wykracza<br>ponad poziom | wybitne |
| sprawność w posługiwaniu<br>się myszką, klawiaturą<br>komputera                                |       |       |           |                          |         |
| sprawność w posługiwaniu<br>się zewnętrznymi<br>nośnikami komputerowymi<br>(CD, DVD, pendrive) |       |       |           |                          |         |
| sprawność w posługiwaniu<br>się programami<br>komputerowymi (programy<br>użytkowe)             |       |       |           |                          |         |
| sprawność w posługiwaniu<br>się programami<br>komputerowymi (programy<br>narzędziowe)          |       |       |           |                          |         |
| logiczne myślenie                                                                              |       |       |           |                          |         |
| twórcze myślenie                                                                               |       |       |           |                          |         |
| spostrzegawczość                                                                               |       |       |           |                          |         |
| aktywność                                                                                      |       |       |           |                          |         |
| praca w zespole                                                                                |       |       |           |                          |         |
| spójne wypowiedzi                                                                              |       |       |           |                          |         |
| wykonywanie poleceń<br>według instrukcji                                                       |       |       |           |                          |         |
| wiedza o otaczającym<br>świecie                                                                |       |       |           |                          |         |
| umiejętności plastyczne                                                                        |       |       |           |                          |         |
| umiejętności<br>matematyczne                                                                   |       |       |           |                          |         |
| umiejętności związane<br>z programowaniem<br>komputerowym                                      |       |       |           |                          |         |
| umiejętności związane<br>z animacją komputerową                                                |       |       |           |                          |         |
|                                                                                                |       |       |           |                          |         |

<sup>&</sup>lt;sup>33</sup> Według koncepcji autorki.

### **Udział w konkursach**

- • szkolnych:.....................................................
- • międzyszkolnych: .....................................
- • ogólnopolskich: ........................................
- • międzynarodowych: ................................

# **Przykładowe scenariusze i szkice zajęć**

Każdy skonstruowany przez nas wcześniej lub pozyskany z opublikowanych materiałów metodycznych scenariusz zajęć, możemy rozbudować, dostosowując go do pracy w uczniem zdolnym. Uwzględniając własne pomysły, doświadczenia innych, dodatkowe zadania, ćwiczenia czy propozycje samych uczniów, przygotujemy ciekawy i efektywny materiał dydaktyczny.

W zaproponowanych scenariuszach występuje skrót UZ i dotyczy indywidualizacji pracy na lekcji z uczniem zdolnym (uzdolnionym matematycznie, informatycznie).

# **SCENARIUSZ 1** (ZAJĘCIA PROGRAMOWE LUB DODATKOWE)

**Treści programowe:** Bezpieczeństwo i wydajność podczas pracy z komputerem34. Korzystanie ze specjalistycznego oprogramowania.

**Temat lekcji:** Poznajemy programy, za pomocą których możemy lepiej dbać o swój komputer i jego zasoby.

### **Czas realizacji:** 45 minut.

### **Cele ogólne lekcji:**

- • poznanie bezpiecznych metod i przyrządów do utrzymywania w czystości sprzętu komputerowego,
- • kształcenie umiejętności dbania o urządzenia elektroniczne oraz obsługi programów tzw. narzędziowych.

### **Cele szczegółowe lekcji:**

## **Uczeń:**

*W zakresie wiadomości i ich rozumienia:*

- wie, w jakim celu i jak dbać o swój zestaw komputerowy,
- zna niektóre możliwości, jakie oferują programy narzędziowe,
- • wie, że istnieją programy, które pomagają dbać o wydajność sprzętu komputerowego oraz porządkowanie jego zasobów.
- • UZ zna inne programy, które służą do podwyższania wydajności pracy komputera i ich możliwości. Wie, na jakich zasadach i licencjach są udostępniane.

### *W zakresie umiejętności:*

- potrafi uruchomić program do oczyszczania dysku,
- • umie wymienić zalety programów narzędziowych.
- • UZ umie samodzielnie przeprowadzić konserwację urządzeń WY/WE, potrafi korzystać z innych wymienionych przez siebie narzędzi.

**Metody pracy:** pogadanka, rozmowa, ćwiczenia praktyczne.

 $\bullet$ 

<sup>34</sup> Scenariusz przygotowany na podstawie materiałów metodycznych do podręcznika: Anna Kijo, Ewa Stefanowicz, *Klik-Plik 4–6*. Wydawnictwo Szkolne PWN, 2009.

**Formy pracy:** zbiorowa, indywidualna.

**Środki dydaktyczne:** zestaw komputerowy, programy narzędziowe (defragmentator dysków), scenariusz zajęć.

**Przebieg lekcji**

Czynności organizacyjne

### **I. Część wstępna**

1. Pogadanka na temat, dlaczego należy dbać o swoje dane komputerowe i jak to skutecznie robić.

### **Wskazówka metodyczna**

UZ – przygotowuje informacje na podstawie literatury, własnych doświadczeń. Zwracamy uwagę na uczniów, dla których tematy związane z hardwarem są szczególnie interesujące i chętnie przygotują ciekawostki, dobre rady, gazetki, referaty, prezentacje na tematy związane z obsługą i użytkowaniem sprzętu komputerowego.

### **II. Część ćwiczeniowa**

### **Ćwiczenie 1**

1. Oglądanie prezentacji *Porządki* oraz formułowanie odpowiedzi na pytania.

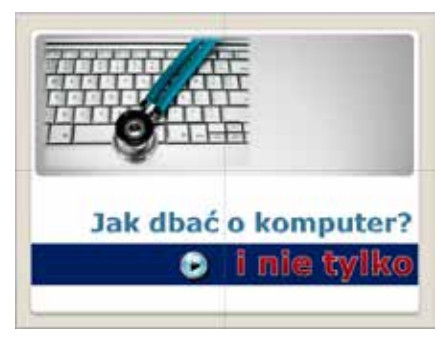

**Wskazówka metodyczna** UZ – podczas realizacji ćwiczenia 2 i 3 pełni rolę asystenta.

2. Czytanie ze zrozumieniem tekstu wprowadzającego (s. 12 podręcznik Klik-Plik).

### **Ćwiczenie 2**

- 1. Szukanie na dysku komputera grupy programów narzędziowych.
- 2. Uruchamianie programu do oczyszczania dysku.
	- • *Jakie czynności należy tu wykonać?*

### **Ćwiczenie 3**

- 1. Znajdowanie w narzędziach systemowych aplikacji Informacje o systemie.
- 2. Analiza wyświetlonych treści.
	- • *Jak nazywa się system operacyjny zarządzający pracą twojego komputera?*
	- • *Jaką pojemność ma twój dysk?*
- 3. Znajdowanie w sieci informacji na temat systemu operacyjnego oraz konieczności jego aktualizowania.
- 4. Szukanie w internecie strony WWW producenta oprogramowania systemowego oraz przeglądanie jej w poszukiwaniu cennych, zdaniem uczniów, informacji.

### **Wskazówka metodyczna**

UZ – przygotowuje informacje na podstawie literatury, własnych doświadczeń.

### **III. Część uzupełniająca**

### **Dodatkowe zadania do samodzielnego wykonania:**

1. Dowiedz się, do czego służy program – Defragmentator dysków. Uruchom go.

### **IV. Część podsumowująca i sprawdzająca**

Pytania zadawane przez nauczyciela (dla uczniów spostrzegawczych i UZ)

- • *Co to znaczy archiwizować?*
- • *Kiedy należy zrobić kopię zapasową systemu operacyjnego?*
- • *W jakim celu tworzy się kopię zapasową?*
- • *Jak tworzy się taką kopię i na jakim nośniku?*
- • *Co to znaczy kompresować dane komputerowe?*
- • *Co należy zrobić, jeśli program, z którego korzystaliśmy nie jest nam już potrzebny?*
- • *Jak często powinno się porządkować dane komputerowe?*
- • *Co to jest aktualizacja programu?*
- • *Czy program sam, bez naszego udziału może dokonać aktualizacji?*
- • *Co to jest patch?*

### **Wskazówka metodyczna**

UZ – przygotowuje informacje na podstawie literatury, własnych doświadczeń. Może takie informacje przygotować wcześniej, w domu i wydrukowaną notatkę rozdać pozostałym lub przedstawić ustnie na następnej lekcji.

### **VI. Ocena**

### **Nauczyciel podczas tej lekcji ocenia:**

- • wypowiedzi ustne dotyczące znajomości zagadnień związanych z bezpieczną obsługą sprzętu podczas czynności porządkujących oraz z celowym korzystaniem z programów narzędziowych,
- zadania dodatkowe, czyli pracę dla chętnych oraz szybciej wykonujących ćwiczenia.

### **VII. Utrwalenie**

### **Zadanie pracy domowej:**

• UZ – przygotowanie quizu, krzyżówki, testu sprawdzającego wiedzę na temat zagadnień z poprzedniej lekcji.

### **Wskazówka metodyczna**

UZ – do przygotowania interaktywnego quizu, krzyżówki, tekstu z lukami przydatny będzie bezpłatny (bardzo prosty w obsłudze) program Hot Potatoes lub inne kreatory quizów. Warto z nich skorzystać.

# **SCENARIUSZ 2** (ZAJĘCIA PROGRAMOWE LUB DODATKOWE)

**Treści programowe:** Edytor grafiki. Tworzenie obrazów35.

**Temat lekcji:** Tworzymy i modyfikujemy obrazki.

**Czas realizacji:** 45 minut.

<sup>35</sup> Scenariusz przygotowany na podstawie materiałów metodycznych do podręcznika *Klik-Plik 4–6*.

## **Cele ogólne lekcji:**

- • *poznanie narzędzi programu graficznego,*
- • *kształcenie umiejętności rysowania za pomocą myszy komputerowej,*
- • *kształcenie umiejętności kreatywnego myślenia.*

### **Cele szczegółowe lekcji:**

# **Uczeń**

*W zakresie wiadomości i ich rozumienia:*

- zna podstawowe narzędzia programu,
- zna pojęcie abstrakcja, obraz abstrakcyjny,
- wie, jakie kolory nazywamy ciepłymi, a jakie zimnymi,
- • UZ wie, co to znaczy mieć prawa autorskie,
- • UZ wie, w jakich sytuacjach należy użyć odpowiedniego formatu pliku.

### *W zakresie umiejętności:*

- • potrafi korzystać z programu Paint lub podobnego,
- • potrafi ustawiać właściwości i zmieniać atrybuty narzędzi programu,
- • potrafi zapisać obrazek do pliku,
- potrafi według instrukcji dorysowywać elementy do obrazka,
- • UZ potrafi zapisywać plik w różnych formatach i uzasadnić wybór,
- • UZ umie wykonać proste prace graficzne w programie GIMP,
- • UZ talent plastyczny pozwala mu tworzyć oryginalne, ciekawe obrazy.

**Metody pracy:** pogadanka, rozmowa, ćwiczenia praktyczne, burza mózgów, metoda śnieżnej kuli.

**Formy pracy:** zbiorowa, indywidualna.

**Środki dydaktyczne:** zestaw komputerowy, program Paint (lub podobny), scenariusz zajęć.

## **Przebieg lekcji**

Czynności organizacyjne

## **I. Część wstępna**

Pogadanka dotycząca różnych technik malarskich, rysunkowych.

*Czy łatwiej jest rysować, malować przy użyciu tradycyjnych przyborów czy wykorzystując komputer? Wady, zalety.*

### **Wskazówka metodyczna**

UZ – uczeń utalentowany plastycznie przygotowuje krótką pogadankę. Może też przygotować prezentację multimedialną.

### **II. Część ćwiczeniowa**

### **Ćwiczenie 1**

- 1. Oglądanie obrazów wyszukanych w internecie zapytanie do wyszukiwarki: Abstrakcje. Czerpanie inspiracji.
	- • *Jak powstały te obrazy? Za pomocą komputera czy odręcznie?*
	- • *Co należy zrobić, z jakiego urządzenia skorzystać, by odręcznie wykonany rysunek zapisać na dysku komputera?*
- 2. Testowanie narzędzi programu graficznego.

## **Ćwiczenie 2**

- 1. Oglądanie obrazów: rys. 1 i rys. 2.
- 2. Analizowanie, jak powstały?
	- • *Przez jakie przekształcenia obrazu pierwszego, powstał obraz drugi?*

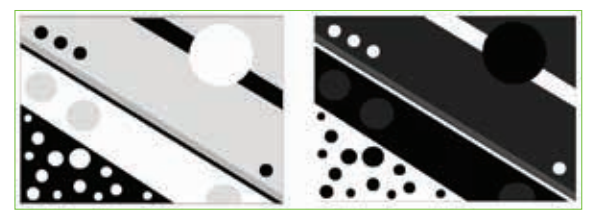

### **Ćwiczenie 3**

Tworzenie własnego obrazu, zapisywanie go do pliku w kilku formatach: \*.bmp, \*.jpg, \*.png, \*.tiff.

1. Szukanie odpowiedzi na pytanie: *W jakim celu ten sam plik (obraz) możemy zapisać w różnych formatach?*

**Wskazówka metodyczna**

UZ – może wystąpić w roli asystenta nauczyciela. Doradzać, pomagać innym w doborze kolorów, motywów, przekształceń obrazu.

### **Wskazówka metodyczna**

UZ – wykonuje ćwiczenia indywidualnie, w swoim tempie. Może tworzyć bardziej złożone prace. Może użyć innego niż Paint programu graficznego.

## **Ćwiczenie 4**

- 1. Analiza narysowanego w ćw. 3 obrazu pod kątem wykorzystania w nim gamy kolorów.
	- • *Jaka gama kolorów została tu użyta? Jest to paleta barw ciepłych czy zimnych?*
- 2. Oglądanie prac kolegów i koleżanek.

**Wskazówka metodyczna** UZ – pytanie nr 1 kierowane najpierw do ucznia zdolnego.

### **III. Część uzupełniająca**

- 1. Wyszukaj w internecie prace najznakomitszych artystów, którzy zajmowali się abstrakcją w malarstwie: Piet Mondrian, Wassily Kandinsky, Kazimierz Malewicz.
- 2. Wybierz jeden z obrazów. *Zastanów się, z czym ci się on kojarzy? Co widzisz, gdy na niego patrzysz?*
- 3. *Za pomocą wybranego programu graficznego spróbuj stworzyć obraz abstrakcję.*

### **IV. Część podsumowująca i sprawdzająca**

### **Pytania zadawane przez nauczyciela:**

- 1. *Czy znasz program graficzny, który został stworzony zarówno dla systemu Linux, jak i Windows oraz Mac OS?*
- 2. *Czy wiesz, jak w języku angielskim powiemy "rysować" i "malować"?*
- 3. *Jak powiększyć lub zmniejszyć rozmiar gumki?*
- 4. *Co znaczy mieć prawo autorskie do obrazu?*
- 5. *Od jakich angielskich słów pochodzi skrót RGB?*

### **VI. Ewaluacja i ocena lekcji**

### **Nauczyciel podczas tej lekcji ocenia:**

- umiejętności praktyczne, pracę w programie Paint lub GIMP,
- • wypowiedzi ustne dotyczące znajomości zagadnień związanych z tematem,
- • oryginalne, zaskakujące pomysły, walory artystyczne wykonanych prac.

### **VII. Utrwalenie**

### **Zadanie pracy domowej (jedno z zadań do wyboru):**

- 1. Wybierz kilka obrazów z kolekcji dzieł artystów zajmujących się abstrakcją w malarstwie i przygotuj na ten temat prezentację multimedialną.
- 2. Stwórz w edytorze grafiki kilka obrazów abstrakcji, przygotuj galerię swoich prac.
	- • *Jak zabezpieczysz swoje prawa autorskie do tych prac?*

**Wskazówka metodyczna** UZ – wykonuje oba zadania z pracy domowej.

# **Bank ćwiczeń i zabaw**

# **Ćwiczenie - Jednostki**

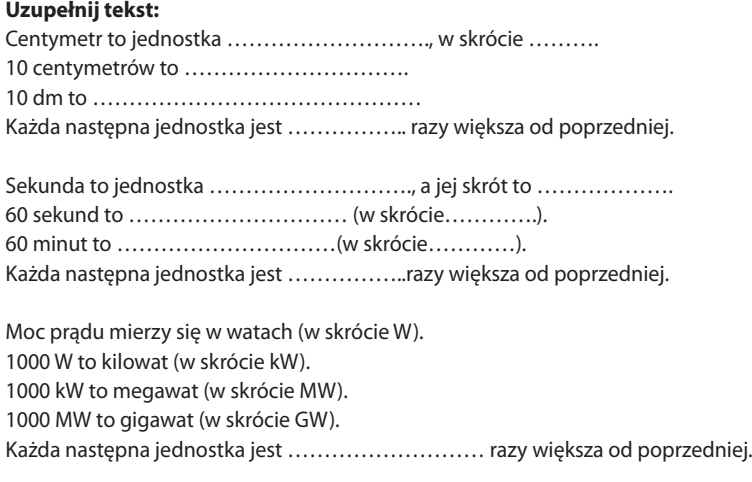

Najmniejszą ilością informacji przechowywanej w komputerze jest bit (w skrócie b). Większą jednostką jest bajt (w skrócie B), który odpowiada ośmiu bitom. 1024 bajtów to kilobajt (w skrócie KB).

1024 kB to…………………. (w skrócie MB).

1024 MB to ……………………….(w skrócie GB).

…… GB to terabajt(w skrócie TB).

Każda następna jednostka jest …………….. razy większa od poprzedniej. Pojemność dysków twardych w komputerze podajemy w kB.

### **Zabawa – Geometryczne puzzle**

Podziel poniższy kształt na cztery równe części, tak żeby były tego samego rozmiaru i kształtu.

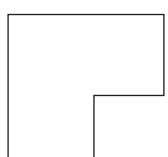

Rozwiązanie:

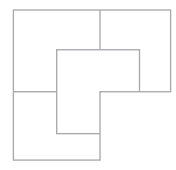

### **Zabawa – Kropki**

Połącz ze sobą wszystkie punkty za pomocą linii, w taki sposób, żeby wykonać cztery ruchy, nie odrywając ręki od kartki.

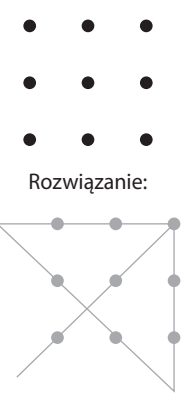

### **Zabawa – Kółka**

Przygotuj czystą kartkę papieru. Nie odrywając ołówka od kartki, narysuj dwa okręgi według wzoru.

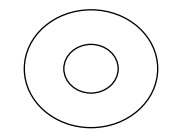

Rozwiązanie:

Na górze kartki narysuj większe koło. Zegnij teraz kartkę tak, by jej górna krawędź przechodziła przez środek narysowanego koła. Narysuj teraz mniejsze koło, tak by jego jedna część znajdowała się na części niezgiętej, a następnie odegnij kartkę i dorysuj brakujący fragment mniejszego koła.

### **Zadanie – Program - Kwadrat**

- • *Otwórz program Scratch.*
- • *Wstaw takie polecenia, za pomocą których zostanie narysowany kwadrat o czerwonych krawędziach.*
- • *Rozbuduj ten program albo stwórz nowy według własnego pomysłu.*

#### **Scratch to program:**

- darmowy, służący do tworzenia animacji, programów, który powstał specjalnie dla środowiska
- edukacyjnego,
- dedykowany grupie wiekowej ze szkoły podstawowej.

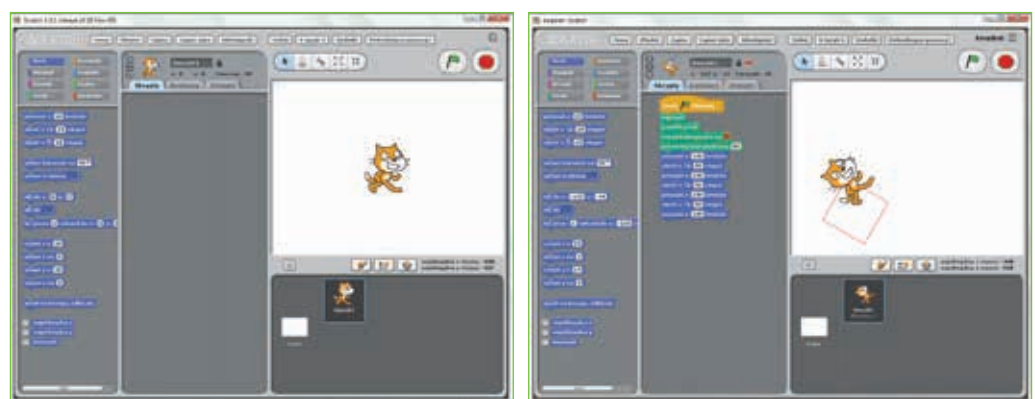

Komplet niezbędnych informacji, sposoby na ciekawe lekcje, zadania i programy znajdują się na stronie: http:// www.enauczanie.com/narzedzia/scratch – dostęp z dnia 28.03.2014 r.

### **Zadanie – Program – żaby**

- • *Otwórz program Baltie.*
- • *Wstaw takie polecenia, za pomocą których pojawi się na ekranie rząd żab.*
- • *Rozbuduj ten program albo stwórz nowy według własnego pomysłu.*

### **Wskazówka metodyczna**

Jeżeli w programie nauczania i planie pracy nie zostały zaproponowane zajęcia z programem Baltie, sugeruję skorzystać z gotowych zadań, a ćwiczenia rozpocząć od prostych komend, by uczeń najpierw zapoznał się ze strukturą i możliwościami programu.

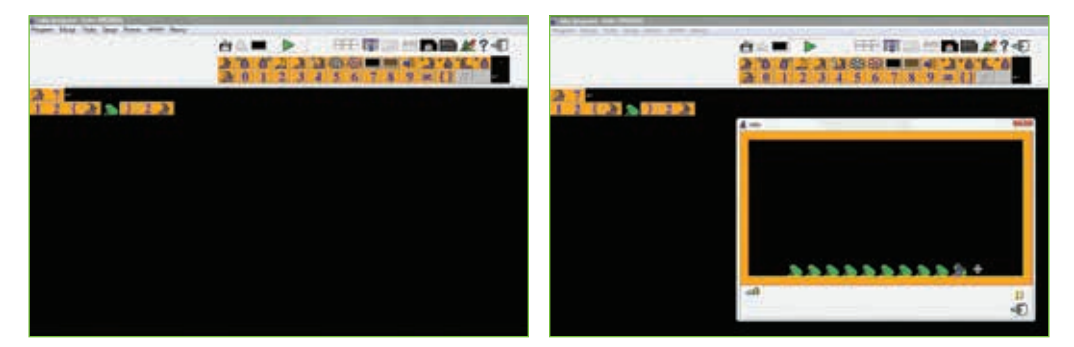

**Do zastosowania na lekcjach polecam artykuł jednej z nauczycielek informatyki**36: "Jestem nauczycielką informatyki w szkole podstawowej. W tym roku szkolnym wprowadziłam innowację w nauczaniu informatyki, według własnego programu. Baltiego wykorzystuję do pracy ze wszystkimi dziećmi, począwszy od klasy I do VI. Na łamach

<sup>36</sup> Dostępne w internecie HYPERLINK "http://www.sgpsys.com/pl/Przykładowe%20lekcje/Grażyna%20Bartosińska/lekcja2.pdf" http://www.sgpsys.com/pl/Przykładowe lekcje/Grażyna Bartosińska/lekcja2.pdf) - dostęp z dnia 28.03.2024 r.

Biuletynu SKOS postanowiłam pokazać konkretne przykłady wykorzystania Baltiego na lekcjach ze starszymi dziećmi." – tak Pani Grażyna Bartosińska rozpoczyna swój artykuł, dzieląc się z czytelnikami swoimi doświadczeniami. • Obejrzyj zadania konkursowe, czy potrafisz je wykonać?

**Konkursy:** http://baltie.net (http://baltie.net/(S(0cxmnjtneemqurvfnb3k0now))/default.aspx) – międzynarodowe programistyczne konkursy przedmiotowe, tematyczne, prowadzone na różnych etapach oraz w kilku grupach wiekowych – dostęp z dnia 28.03.2014 r.

### **Zadanie – Program - Koła**

- • *Otwórz program Logomocja.*
- • *Wstaw taki ciąg poleceń, za pomocą których pojawią się na ekranie cztery kolorowe koła o zmniejszającym się promieniu i wspólnym środku.*
- • *Poeksperymentuj. Przygotuj własną listę poleceń.*
- • *Jeżeli nie możesz zapisać swojego projektu (w przypadku wersji demonstracyjnej programu), zrób zrzut ekranu (Prt Sc) i wklej do edytora tekstu. W takiej formie pozostaw do oceny dla nauczyciela.*

#### **Logomocja to program** programowanie w języku LOGO można korzystać z wersji demonstracyjnej,

program płatny, ale istnieje wiele wariantów zakupu, zniżek i promocji.

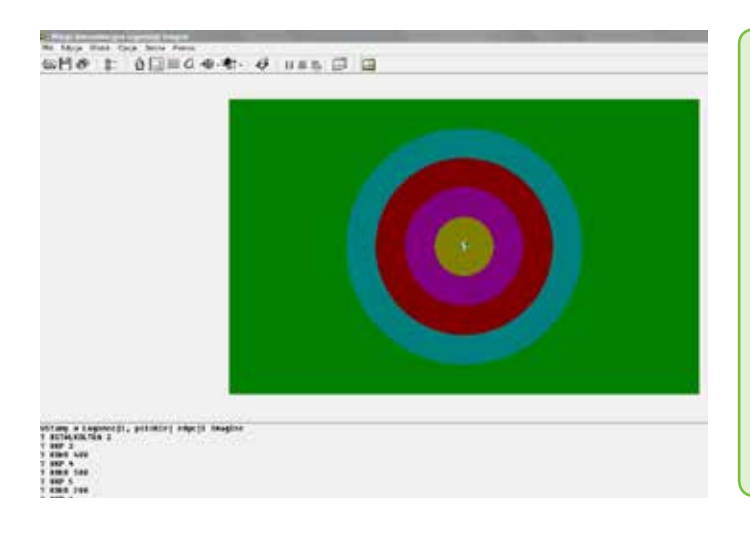

## **Wskazówka metodyczna**

Najczęściej do nauki programowania w szkole podstawowej wykorzystuje się język LOGO i program Logomocja. Wiele materiałów na ten temat znajduje się w sieci. Jeżeli jednak uczniowie nie mają żadnych doświadczeń w tym zakresie, sugeruję rozpocząć od prostych ćwiczeń, by uczeń najpierw zapoznał się ze strukturą i możliwościami programu.

• *Obejrzyj zadania konkursowe, czy potrafisz je wykonać?* 

**Konkursy** informatyczne dla szkół podstawowych organizowane przez OEIiZK37 oraz Szkołę Podstawową nr 114 w Warszawie (dostęp z dnia 28.03.2014 r.):

http://informatyka.oeiizk.waw.pl/

http://minilogia.oeiizk.waw.pl (http://minilogia.oeiizk.waw.pl/index2.php?strona=archiwum) –

http://www.sp114.edu.pl

Uczniowie |Matematyka i informatyka | Zadania z LOGO (http://www.sp114.edu.pl/uczniow/matematyka/logo/poziom1.html ).

<sup>37</sup> OEIiZK – Ośrodek Edukacji Informatycznej i Zastosowań Komputerów
$\bullet$  $\sum_{n}$ 

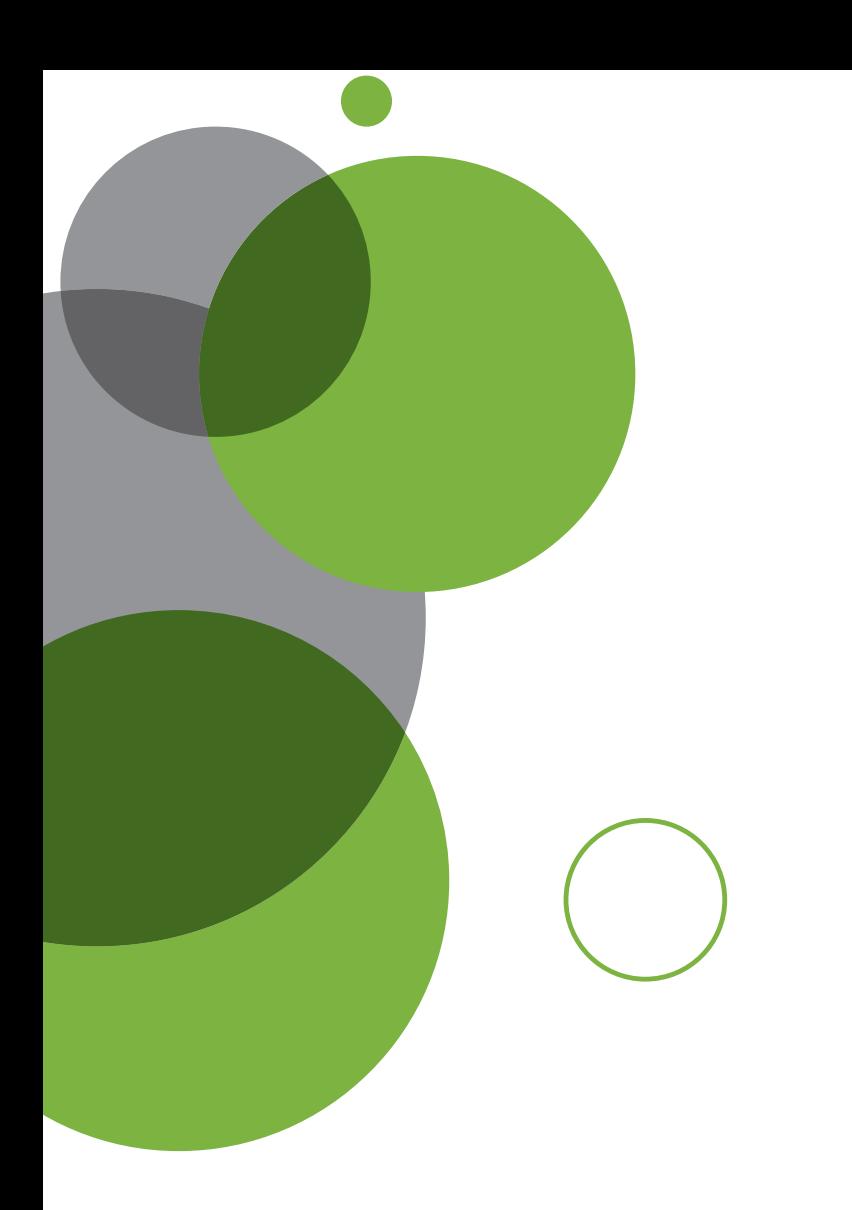

# **Rozdział III** Gimnazjum

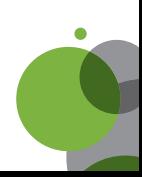

Do kogo jest adresowana jest ta część publikacji?

Do nauczyciela gimnazjum, który zastanawia się, jak nie zmarnować talentu informatycznego, który odkrył u swojego ucznia. Do nauczyciela, który chciałby zarazić pasją informatyczną. Również nauczyciel uczący w liceum, jeśli nie ma żadnego doświadczenia w pracy z uczniem zdolnym, powinien zacząć od lektury tego rozdziału. Ten rozdział nie jest adresowany do nauczyciela-mistrza, osoby która posiada dużą wiedzę na temat algorytmiki i prowadzi już zaawansowane działania ze swoimi uczniami. Takiego nauczyciela odsyłam do następnej części poradnika.

## **Rozpoznawanie uzdolnień**

Bardzo trudno jest jednoznacznie określić, jakie cechy osobowości ucznia determinują osiągnięcie sukcesu. Niewątpliwie obserwując i poznając swoich uczniów, zauważam, że umiejętności programistyczne najczęściej łączą się z uzdolnieniami logiczno-matematycznymi. Zdarza się, że uzdolnienia artystyczne przekładają się na uzdolnienia w dziedzinie multimediów i budowania stron WWW.

Dobrym narzędziem do zastosowania na pierwszych zajęciach jest test uzdolnień ucznia.

## **Teoria wielorakiej inteligencji Howarda Gardnera38.**

Howard Gardner stworzył model inteligencji, który stał się centralną częścią każdego procesu przyspieszonego uczenia się.

Siedem rodzajów inteligencji Gardnera to pogrupowane zdolności i umiejętności. Gardner opisuje je następująco:

- 3. **Lingwistyczna**: umiejętność posługiwania się językiem, wzorami i systemami.
- 4. **Matematyczna i logiczna**: umiłowanie precyzji oraz myślenia abstrakcyjnego i ustrukturalizowanego.
- 5. **Wizualna i przestrzenna**: myślenie obrazowe, umiejętne korzystanie z map, diagramów i tabel, wykorzystanie ruchu towarzyszącego procesowi uczenia się.
- 6. **Muzyczna**: wrażliwość emocjonalna, poczucie rytmu, zrozumienie złożoności muzyki.
- 7. **Interpersonalna:** łatwy kontakt z innymi ludźmi, umiejętności mediacyjne, dobra komunikatywność.
- 8. **Intrapersonalna**: automotywacja, wysoki poziom wiedzy o samym sobie, silne poczucie wartości.
- 9. **Kinestetyczna**: dobre wyczucie czasu, uzdolnienia manualne, duże znaczenie zmysłu dotyku, ruchliwość, dobra organizacja przestrzenna.
- 10. **Przyrodnicza**: umiejętność rozumienia praw natury i postępowania zgodnie z nimi.

O każdym typie inteligencji można szerzej poczytać na stronach:

Fiszkoteka: http://fiszkoteka.pl/artykul/27-typy-inteligencji

http://www.benc.pl/czytelnia/348/teoria-wielorakich-inteligencji-howarda-gardnera/

http://www.ppp1lodz.pl/index.php?option=com\_content&view=article&id=32&Itemid=10 – data dostępu 28.03.2014 r.

Wynikający z tej teorii test inteligencji wielorakich Howarda Gardnera jest dobrą metodą sprawdzenia predyspozycji uczniów. Można go znaleźć w publikacji: A. Smith, *Przyspieszone uczenie się w klasie*, WOM, Katowice 1997, oraz jest on szeroko dostępny w Internecie pod nazwą *Test Inteligencji Wielorakiej Howarda Gardnera*, Jego zastosowanie znacznie przyspiesza rozpoznanie rodzaju uzdolnień występujących u uczniów.

Uczniowie chętnie wypełniają test i są żywo zainteresowani jego wynikami. Drugi test bada zainteresowania informatyczne uczniów.

<sup>38</sup> H. Gardner, *Inteligencje wielorakie. Nowe horyzonty w teorii i praktyce,* Laurum, Warszawa 2009.

## Informatyka znana czy nieznana?

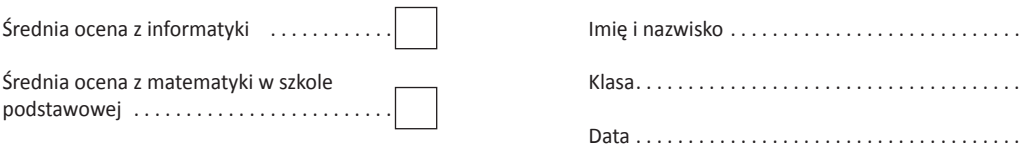

#### Wynik ankiety ma pomóc w tworzeniu oferty edukacyjnej na zajęciach informatyki.

- 1. W dziedzinie informatyki interesuję się:
	- a) Programowaniem strukturalnym/obietowym
	- b) Tworzeniem stron WWW
	- c) Zagadnieniami budowy komputera
	- d) Multimediami: tworzenie filmów, grafika komputerowa, praca z dźwiękiem
	- e) Tworzenie gier komputerowych
	-
- 2. Czy którąś z wyżej opisanych dziedzin chciałbyś się szczególnie zająć na zajęciachinformatyki w gimnazjum ....
- 3. Czy jesteś zainteresowany uczestniczeniem w zajęciach koła informatycznego? ...........................
- 4. Czy byłeś uczestnikiem i czy masz jakieś sukcesy w konkursach matematycznych i informatycznych? . . . . . . . . .
- 
- 6. Czy interesowałoby Cię przygotowanie do Olimpiady Informatycznej Gimnazjalistów?
	- a) Na pewno tak
	- b) Chcę spróbować
	- c) Rozważam możliwość
	- d) Na pewno nie
- 7. Czy masz jakąś zdecydowaną pasję naukową lub inną nie koniecznie informatyczną?

Bardzo dziękuję z wypełnienie ankiety

Wyniki przeprowadzonych ankiet przyporządkowuję liście uczniów. Omawiam też otrzymane rezultaty indywidualnie z uczniami i planujemy ich ścieżkę rozwoju. Uczniów zainteresowanych programowaniem od pierwszych zajęć staram się wdrożyć do rozwiązywania zadań. Potrafiących już programować jest w klasie zaledwie kilka osób (4–5). Duża część klasy deklaruje chęć spróbowania, a pojedyncze osoby zdecydowanie nie są zainteresowane (4–5). Przeważnie wynika to z jasno sprecyzowanych pasji w innej dziedzinie, np. humanistycznej. Na platformie zadania.oig.edu.pl znajdują się pogrupowane w treningi zadania. Można zaproponować je osobom programującym i kontrolować systematyczność pracy. Warto zacząć pracę z zadaniami zgodnie z ich numeracją. Poziom trudności zadań zdecydowanie narasta, choć nawet pierwsze zestawy mają zadania o różnym stopniu trudności. Gdy uczniowie natrafiają na problemy ze względu na ograniczony czas na lekcji, takim osobom można zaproponować wsparcie na zajęciach koła informatycznego. Sprawdzoną i często stosowaną praktyką jest zorganizowanie koła raz w tygodniu, np.: w piątek po południu. Na naszym szkolnym piątkowym kole najczęściej starsi uczniowie pomagają młodszym, prowadzą część wykładów i uczestniczą w pracach organizacyjnych. Ich głos jest uwzględniany przy układaniu tematyki wykładów i doborze zadań.

Wśród nauczycieli gimnazjalnych są tacy, którzy nie prowadzą zajęć lekcyjnych z programowania, a chcieliby stworzyć uczniom zdolnym możliwość przygotowania się do OIG. Wtedy dobrym rozwiązaniem może być wysłanie uzdolnionego ucznia na obóz, warsztaty lub koło w innej szkole. W naszej szkole każdego roku przyjmujemy na zajęcia uczniów z innej placówki. Można też polecić im liczne fora dyskusyjne na temat programowania. Stowarzyszenie "Talent" wdraża projekt pracy z uczniem zdolnym w postaci sobotnich zajęć. Był też m.in. projekt "Talent – Technologia – Tolerancja", szczegóły można znaleźć na stronie talent.edu.pl/3t/ – dostęp z dnia 28.03.2014 r. Zadania proponowane w tym projekcie umieszczane są na platformie zadania.oig.edu.pl w archiwum zadań 2012/2013 pod nazwą "Talent – Technologia – Tolerancja". Omówienia zadań można znaleźć na portalu YouTube pod nazwą projektu.

Czasami spotykam się z zarzutem (choć bardzo rzadko), że uczniowie-olimpijczycy są wykorzystywani do nauczania uczniów będących na niższym szczeblu edukacji informatycznej. Uczenie młodszych uczniów przez starszych ma bardzo wiele aspektów wychowawczych i motywujących. Uczy odpowiedzialności i właściwej postawy społecznej. Uczniowie-olimpijczycy bardzo chwalą sobie ten rodzaj dzielenia się wiedzą, gdyż daje im to ogromną satysfakcję i pozwala uporządkować wiedzę. Umiejętność tłumaczenia procesów myślowych i zwerbalizowania swojej wiedzy jest bardzo przydatna dla nich samych. Buduje się zdrową relację wzajemnego wsparcia. Zacieśnia to też współpracę między uczniem zdolnym a nauczycielem nadzorującymi i oceniającym cały proces. Nie ma lepszego przykładu dla uczniów początkujących niż rówieśnik zdobywający laury.

Stosuję również inny rodzaj ankiety, którą przeprowadzam na koniec współpracy z olimpijczykami. Dzięki niej zbieram sugestie i opinie uczniów, którzy odchodzą do innych szkół albo kończą gimnazjum i zostają w naszym liceum. Z ich wypowiedzi wynika, że w większości czują się odpowiedzialni za wspieranie edukacji informatycznej w obrębie swojej szkoły i sprawia im to prawdziwą radość. Obserwuję wręcz, że czują się dowartościowani i potrzebni. Cieszą się, że ich liczne umiejętności mogą być pomocne dla innych osób.

Ankieta przeprowadzana wśród olimpijczyków na koniec gimnazjum jest zamieszczona na następnej stronie.

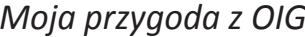

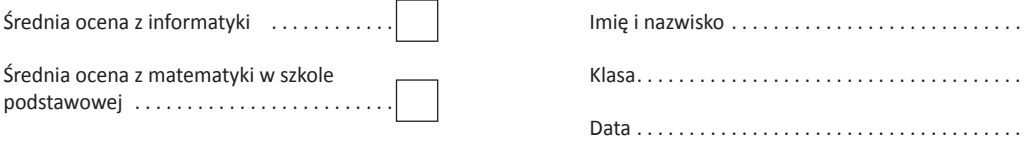

#### Wynik ankiety ma pomóc w tworzeniu oferty edukacyjnej na zajęciach informatyki.

- 
- 2. to jako pierwszy zainteresował Cię programami i algorytmiką?
	- a) Rodzice
	- b) Rodzeństwo
	- c) Kolega
	- d) Nauczyciel
	- e) Inna osoba
	-
- 
- 5. Który portla uwaasz za najbardziej przydatny do nauki programowania?
	- a) zadania.oig.edu.pl
	- b) main.edu.pl
	- c) pl.spoj.pl
	- d) www.deltami.edu.pl
- 
- 
- 7. Jakie zagadnienia algorytmiczne i programistyczne były dla Ciebie (lub są) trudne do opanowania podczas

#### 8. Jaką formę podnoszenia umięjętności informatycznych uważasz za najcenniejszą?

- a) Cotygodniowy konkurs \*dynamiczny/statyczny w szkole
- b) Tygodniowe obozy szkoleniowe w ciągu roku
- c) Koło informatyczne w tygodniu
- d) Systematyczne konkursy drużynowe
- e) Infoprmatyczne weekendy wyjazdowe: \*raz w miesiącu/raz na dwa miesiące
- f) systematyczne wykłady z algorytmiki

(\*niepotrzebne skreślić)

- 9. Gdyby od Ciebie zależała edukacja kolegi, który przygotowuje się do OIG, jakie formy kształcenia poleciłbyś mu i dlaczego?
- 10. Gdy rozwiązujesz naprawdę trudne zadanie:
	- a) Próbujesz rozwiązać je aż do skutku
	- b) Szybko się zniechęcasz, lecz po jakimś czasie wracasz do rozwiązania
	- c) Szukasz pomocy u innych osób z większym doświadczeniem informatycznym
	- d) Rozwiązujesz tylko te zadania które nie sprawiają Ci trudności
	-
- 11. Co jest Twoją wewnętrzną motywacją przy nauce do OIG?
	- a) Lubisz rozwiązywać nietypowe problemy
	- b) Lubisz pracę z komputerem i tzw "kodzenie"
	- c) Kontynuujesz rodzinną tradycję
	- d) Chcesz być laureatem OIG
	- e) Chcesz dostać się do liceum
	-

12. Jakie cechy charakteru uważasz za decydujące w osiąganiu sukcesow informatycznych:

a) Upór b) Dyscyplina wewnętrzna c) Kreatywność d) Otwartość na nowe e) Pracowitość f) Towarzyskość g) Intuicja matematyczna . . . . . . . . . . . . . . . . . . . 14. Ile zadań rozwiązaleś w ostatnim dwutygodniowym okresie przygotowań do OIG? ......................... 16. Czy powracasz do rozwiązywania zadań, które nie zostały dokończone na obozach lub w trakcie przygotowań 17. Rozwiązywanie jakich zadań uważasz za krok milowy w rozwoju Twoich umiejętności informatycznych? Zadania z: a) I i II etap OIG b) III etap OIG c) Obozów treningowych d) Wyszukane samodzielnie e) Z etapów OI 18. Czy jest coś o co nie zostałeś zapytany w tej ankiecie a czym chciałbyś się przy tej okazji podzielić? ..........

Bardzo dziękuję za wypełnienie ankiety

Większość uczniów wypełniających tę ankietę pisze o dużym znaczeniu wszelkich wyjazdowych form doskonalenia informatycznego. Podkreślają też siłę wzajemnych relacji pomiędzy uczniami. Spotkania w gronie ludzi o dużej wiedzy informatycznej pobudzają do pracy, a rankingi zdecydowanie mobilizują. Udział w zajęciach koła, obozie lub innej formie doskonalenia, a zwłaszcza w ograniczonych czasowo konkursach zadaniowych, zwanych przez uczniów z angielskiego "kontestami", daje im możliwość sprawdzenia w praktyce umiejętności rozwiązywania zadań. Bardzo ważne jest stwarzanie warunków podobnych do tych, jakie panują na prawdziwych konkursach. Systematyczne zmaganie się z nowymi zaskakującymi problemami ćwiczy sprawność podejmowania decyzji i gotowość pracy w warunkach innych niż domowe.

#### *Tworzenie planów indywidualnego rozwoju – uczeń, rodzic, wychowawca*

Głównymi kierunkami w edukacji informatycznej uczniów gimnazjum są:

- • multimedia (tworzenie grafiki, prezentacji, filmów, nagrywanie ścieżek dźwiękowych),
- projektowanie stron WWW,
- • algorytmika i programowanie,
- wiedza na temat zagadnień sieciowych i budowy komputerów.

Rozmowa z uczniem na temat jego wizji rozwoju zainteresowań, ułożenie planu działań i konkretyzacja celów, znacznie usprawniają współpracę i zwiększają motywację zainteresowanego. Warto, by do rozmowy o realizacji takich planów zostali zaproszeni rodzice ucznia. Jeśli nie uda się porozmawiać na zebraniu, warto nawiązać chociaż kontakt telefoniczny, ponieważ uczeń zdolny może być jeszcze niedojrzały emocjonalnie lub posiadać pewne specyficzne dla siebie ograniczenia w sferze psychicznej. Współpraca z psychologiem lub pedagogiem szkolnym jest wtedy bardzo potrzebna. Zdarza się, że spotkanie wszystkich zainteresowanych stron jest bardzo ważnym krokiem w planowaniu. Wielu rodziców ma obawy, czy ich dziecko jest na tyle samodzielne, aby jeździć na obozy naukowe czy warsztaty. Tłumaczenie nauczyciela może być wtedy niewystarczającym argumentem. Częstą podstawą obaw jest lęk przed koniecznością nadrabiania materiału po okresie nieobecności. Warto wypracować w szkole politykę "ulg" dla olimpijczyków powracających z zawodów lub obozów. Z doświadczenia wiem, że są to uczniowie, którzy szybko uzupełniają braki, jednak potrzebują czasem krótkiego odroczenia sprawdzianów i odpytywania.

## **Wyzwania**

Od ponad dziesięciu lat pracuję z uczniami uzdolnionymi w jednym z warszawskich gimnazjów. Wcześniej miałam też dziesięcioletnie doświadczenie w pracy w warszawskim liceum z młodzieżą o przeciętnym poziomie uzdolnień. Pracując cztery lata w liceum i gimnazjum im. Tadeusza Reytana w Warszawie, zastanawiałam się, jak zmotywować uczniów, by podjęli trud walki o zwycięstwo w konkursach informatycznych.

Mimo pracy podejmowanej w ramach kół informatycznych i popularyzacji zagadnień sieciowych we współpracy z Microsoftem, nie udało mi się wypracować efektywnej metody. Śniąc o "niebieskich książeczkach", zastanawiałam się, co mogłoby skłonić uczniów zdolnych, by skupili się na wyzwaniach olimpijskich, co mogłoby ich skłonić do bardzo ciężkiej pracy nad rozwiązywaniem dużej ilości naprawdę trudnych problemów informatycznych. Szybko stało się dla mnie jasne, że nie jestem w stanie omówić z uczniem wszystkich potrzebnych do konkursu zagadnień. Zdałam sobie sprawę, że tak naprawdę uczeń z większością problemów musi sobie sam radzić. Wniosek był prosty – tylko wybitne jednostki mogą wygrywać konkursy. Przełom w moim sposobie myślenia nastąpił po zetknięciu się z metodami pracy z uczniem zdolnym Ryszarda Szubartowskiego, prezesa nowo powstałego wówczas Stowarzyszenia "Talent".

Na początek zaproponowałam dwóm uczniom liceum zainteresowanym programowaniem wyjazd na obóz informatyczny organizowany przez Stowarzyszenie "Talent" z Gdyni. Chłopcy wrócili bardzo zadowoleni, z dużą ilością wiedzy i zagadnień do nauki, ale ich przygotowanie do olimpiady było niewystarczające i wymagało wypracowania lepszych metod. Po obozie nastąpiło zderzenie z rzeczywistością i wtedy zaczęli nadrabiać zaległy materiał. Obaj przeszli do drugiego etapu, ale na tym ich udział w olimpiadzie się zakończył.

Drugi rok nie przyniósł lepszych efektów, jednak w trzecim roku jeden z chłopców bardzo się postarał. Rozwiązywał systematyczne bardzo dużo zadań, często kosztem snu, uczestniczył w większości obozów. Efektem końcowym było dotarcie do finału. Szybko przekonałam się, że cykliczny udział w obozach jest bardzo ważny, ale uczniom brakuje cotygodniowej stymulacji do pracy.

Wkrótce powstało w mojej szkole koło programistyczne, które prowadził student Wydziału Informatyki UW, wychowanek Ryszarda Szubartowskiego. Cotygodniowe spotkania zaczęły przyciągać coraz więcej młodzieży zainteresowanej informatyką. Powstało forum i wytworzyła się niewielka grupa liderów. Powoli zaczęli dołączać inni i z czasem wytworzyło się szkolne środowisko osób zainteresowanych algorytmiką i programowaniem.

Młodzież lubi się spotykać i wymieniać wiedzą. Obecnie koło prowadzi nasz olimpijczyk, finalista OI, absolwent i student Informatyki UW. Podczas zajęć koła stosujemy zasadę, że starsi uczą młodszych kolegów. Dzięki współpracy z Hanną Stacherą – nauczycielem informatyki w LO im. S. Staszica, uczniowie mogą brać udział w warsztatach weekendowych i w Letniej Szkole Informatyki, co poszerzyło ofertę wyjazdowych zajęć edukacyjnych. W najbliższej perspektywie planowane jest utworzenie międzyszkolnego koło informatyki.

## **Co nas napędza…**

*Motywacja to bardzo ważny element pracy ucznia zdolnego. Jednym z najważniejszych stymulatorów właściwej pracy ucznia jest zarażenie go pasją i dostarczenie zadań o dostatecznym poziomie trudności, dostosowanym do jego aktualnej wiedzy i umiejętności. Problemy, nad którymi pracuje uczeń, nie mogą być ani zbyt łatwe, bo go znudzą, ani zbyt trudne, bo nastąpi zniechęcenie.* 

Ich poziom musi być dostosowany do wieku, aktualnej wiedzy i umiejętności. Zdarzyło mi się kiedyś, że rozmowa z matką ucznia uświadomiła mi, że chłopiec od dawna krępuje się pytać o niezrozumiałe zagadnienia. Uczeń był już zniechęcony swoim brakiem postępów i dopiero rozmowa oraz wyjazd na obóz informatyczny z rówieśnikami rozwiązały problem. Po roku ten sam uczeń uzyskał tytuł laureata OIG, LOGII i wielu innych konkursów, nie tylko informatycznych.

*Każdy uczeń, gdy decyduje się na rozwijanie swoich pasji, musi znaleźć swoje "dlaczego".*

 Może to być chęć osiągnięcia sukcesów w konkursach, czasem chęć zaimponowania grupie rówieśniczej, a czasami silna motywacja płynąca ze wsparcia w rodzinie. Wielką zachętą do pracy może być chęć zmiany swojej sytuacji życiowej i wyjścia ponad poziom środowiska, w którym się wyrosło. Dobrze, gdy nauczyciel w kontakcie z uczniem wzmocni to wewnętrzne "dlaczego" poprzez wyznaczenie małych i dużych celów do osiągnięcia. Trzeba mieć jednak świadomość, że w przypadku rozpoznania utalentowanego dziecka, uczący nauczyciel nie musi być mistrzem w wybranej dziedzinie (choć dobrze, gdy tak jest). Trener nie jest zobowiązany do osiągania tak dobrych wyników jak jego zawodnik, ale powinien stworzyć odpowiednie warunki do rozwoju. Powinien być przy nim i dostarczać odpowiednich wyzwań. Nauczyciel chcący rozwinąć talent informatyczny swojego wychowanka, musi poświęcić uczniowi czas i znaleźć odpowiednie wsparcie dla niego w ofercie instytucji zajmujących się kształceniem ucznia szczególnie uzdolnionego informatycznie. W przypadku uzdolnień w dziedzinie programowania na poziomie gimnazjalnym można korzystać z pomocy Stowarzyszenia "Talent", obejmującego swoją działalnością całą Polskę.

## **Jak dojść do celu**

#### *Algorytmika i programowanie*

Na jednych z początkowych zajęć z programowania dla gimnazjum wskazane jest rozpoczęcie nauczania algorytmiki na bardzo prostych przykładach, choć stanowiących już jakieś wyzwanie logiczne.

Prostymi zadaniami, które polecam na początek, są np.: Akwarium, Liczba nóg i głów, Diamenciki, Ogrody z serwera zadaniowego SOIG2 – zadania.oig.edu.pl.

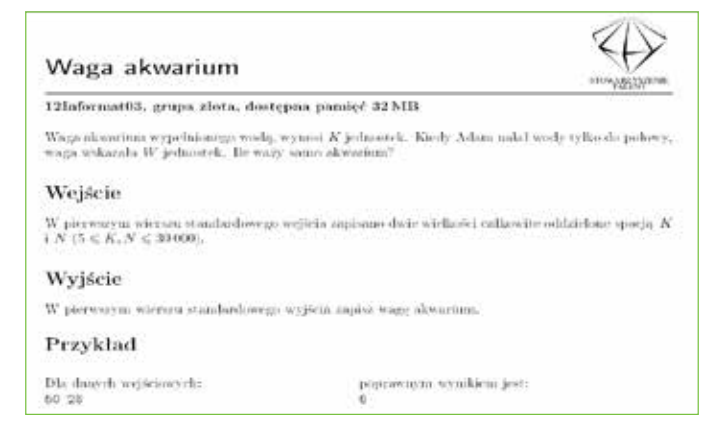

## *ZADANIE Z PORTALU OIG*

Po wyprowadzeniu wzoru, napisanie programu realizującego ten problem okazuje się być bardzo proste. Fantastycznym przeżyciem dla uczniów jest możliwość oddania zadania na serwerze i otrzymania oceny punktowej swojego programu.

Poniżej propozycja lekcji rozszerzającej podstawową lekcję o algorytmie NWD.

## **Algorytm Euklidesa NWD –zastosowanie**

#### **Cele zajęć**

W wyniku tych zajęć uczeń powinien:

- • Wykazać się pogłębionym rozumieniem mechanizmu działania NWD i NWW.
- • Przypomnieć sobie działania na ułamkach, w szczególności potrzebę skracania ułamka niewłaściwego.
- • Jeśli to możliwe, usprawniać algorytmy.

#### **Wiedza posiadana przez ucznia**

Uczniowie powinni umieć:

- Obliczać NWD.
- • Programować w C++ , Pascalu, Logo lub w innym dowolnym języku programowania.
- • Rozwiązywać proste problemy algorytmiczne.

#### **Metody pracy**

- • Dyskusja i opis sytuacji problemowej.
- • Wyłonienie problemów do rozwiązania.
- • Propozycja algorytmu rozwiązania problemu.
- Napisanie programu komputerowego.
- Testowanie.
- Usprawnienie algorytmu.
- • Podsumowanie rezultatów.

#### **Techniki pracy**

#### Metoda burzy mózgów.

Przygotowanie opisu proponowanego algorytmu rozwiązania problemu.

Indywidualne pisanie programu z możliwością konsultacji w parach. Końcowa prezentacja najbardziej optymalnego rozwiązania problemu.

### **Materiały dydaktyczne**

Dowolny podręcznik szkolny z opisanym algorytmem NWD.

## **Dzień pizzy**

Asia jest grzeczną i posłuszną córeczką. Mama Asi bardzo pilnuje, żeby dieta dziewczynki była racjonalna i zdrowa. Dziewczynka jest jednak szaloną miłośniczką pizzy. Umówiły się z mamą, że co jakiś czas Asia urządzi w domu dzień pizzy i zaprosi koleżanki oraz kolegów ze szkoły. Ponieważ każdy z uczestników ma inny apetyt na słynne włoskie danie, Asia zebrała od dzieci zamówienia. Każdy określił swoje zapotrzebowanie na pizzę w postaci ułamka licznik/mianownik. Jeśli ułamek jest niewłaściwy, to znaczy że gość jest wielkim miłośnikiem pizzy (łakomczuchem) i zje więcej niż jedną. Pizza jest dzielona na dowolne części, zgodnie z zapotrzebowaniem. Asia chce koniecznie zjeść co najmniej ½ pizzy, jeśli przypadnie jej większy kawałek, podzieli się z mamą. Pomóż jej obliczyć, ile blatów pizzy ma zamówić.

## **Wejście**

W pierwszym wierszu standardowego wejścia znajduje się liczba zaproszonych gości *n* przyjmująca wartości 0 < *n* < 100. W następnych *n* wierszach podano kolejno licznik i mianownik *l*/*m* dla ułamka pizzy, który zjadło kolejne dziecko.

## **Wyjście**

Na wyjściu podaj liczbę pizz, które musi zamówić Asia. Obok wypisz informację, czy Asia da radę poczęstować mamę. "TAK jeśli zostało trochę pizzy lub "NIE".

## **Przykład**

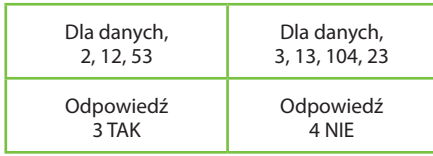

Autor zadania: Justyna Wilińska.

Po przeczytaniu zadania uczniowie przez trzy minuty dyskutują w parach nad sposobem rozwiązania zadania. Sugerujemy, aby rozważyli to najpierw na podanych przykładach.

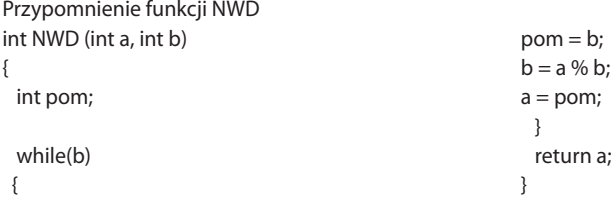

W przypadku gdy uczniowie znają tylko wersję z odejmowaniem, warto na prostych przykładach pokazać większą efektywność algorytmu dzielącego.

Ucznia, który będzie chciał opowiedzieć o swoim rozwiązaniu, warto zachęcić do wystąpienia na forum klasy lub koła. W trakcie rozmowy z uczniami zwykle okazuje się, że nie potrafią obliczyć NWD dla tak wielu mianowników (jeśli któryś z uczniów potrafi, to najlepiej zaprosić go, aby omówił rozwiązanie). Z dyskusji na ogół wynika, że można ustalać wspólny mianownik dla dwóch ułamków i następnie dodać. Jeśli nie, sugerujemy takie rozwiązanie uczniom. Ułamek powstały w wyniku dodawania może być niewłaściwy, więc warto byłoby go skrócić. Uczniowie sygnalizują, że potrzebują w tym wypadku znaleźć NWW. Wyprowadzamy wzór z użyciem dobrze już znanej funkcji NWD:  $NWW = a * b / NWD(a, b);$ 

```
Prosty program liczący NWD:
#include <iostream>
#include <cstdlib>
using namespace std;
int NWD(inta,int b)
{
  int x;
  while(b)
  {
          x = b:
          b = a \% b;
          a = x;
  }
                                                              return a;
                                                           }
                                                           int main()
                                                           {
                                                              int a,b;
                                                              cin>>a>>b;
                                                              cout<< a*b/NWD(a,b) <<endl;
                                                              return 0;
                                                           }
```
Warto zwrócić uwagę, że wprowadzane ułamki mogą być nieskrócone. Przy złośliwych danych może być to przyczyną przekroczenia zakresu zmiennej.

Na koniec warto zadać prostsze zadanie z użyciem NWD z rund treningowych serwisu Olimpiady Informatycznej Gimnazjalistów (OIG).

Proste zadanie utrwalające poznany algorytm NWW z portalu zadaniowego OIG, podano poniżej.

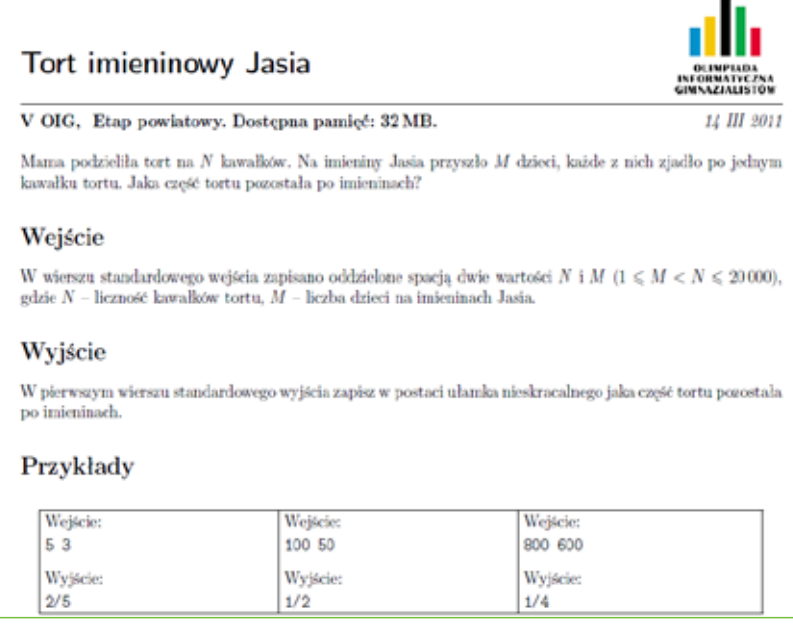

W scenariuszu nie zamieszczam kodu gotowego rozwiązania. Zadania z kodem opublikowanym stają się dla ucznia "gotowcami". W kształceniu ucznia zdolnego ważne jest, by on sam zaproponował, jak rozwiązać dane zagadnienie. Jeśli nie jest w stanie rozwiązać go od razu, to nic nie szkodzi, czasem pomysł na rozwiązanie może pojawić się dopiero po jakimś czasie.

Uczeń może rozpocząć rozwiązywać jednocześnie kilka zadań, jednak nie powinno być ich więcej niż 5. Ważne aby uczeń starał się zawsze dokończyć zadanie. Po tygodniu, gdy nie rozwiązał zagadnienia, dobrze jest, aby ponowił próbę, i jeśli nadal sobie nie radzi, powinien otrzymać podpowiedź. Omawianie zadań na obozach odbywa się poprzez analizę idei algorytmu rozwiązania, tak by ci, którym nie udało się jeszcze ich rozwiązać, nadal mieli wyzwania do pokonania. Błędem nauczycieli w pracy z uczniami bywa zbyt szczegółowe omawianie zadań.

Oczywiście, warto pomagać, ale zawsze powinny zostawać uczniowi wyzwania (coś niedopowiedzianego, coś nad czym uczeń zastanawia się samodzielnie). Inaczej postępujemy z uczniem dopiero rozpoczynającym naukę programowania. Ucząc, trzeba pokazać zasady zapisu proponowanych rozwiązań zadań. Na takim etapie wskazane jest nawet, aby uczeń przepisywał już napisany kod. Ponieważ nauka instrukcji warunkowych, pętli i tablic przebiega szybko u ucznia uzdolnionego informatycznie, bardzo szybko rezygnujemy z pokazywania gotowych rozwiązań.

Najlepszym sprawdzianem wiedzy dla ucznia uzdolnionego są prace, w których może się wykazać własną inwencją, np. referaty, wykłady, prezentacje tematyczne. Wiedzę z podstaw programowania większej grupy uczniów dobrze sprawdza rozwiązywanie zadania na lekcji pod kontrolą nauczyciela.

Ciekawe efekty daje dokumentacja pracy olimpijczyka. Podczas mojej pracy w gimnazjum Stowarzyszenia SKIE, bardzo zdolny uczeń, Michał Adamczyk, wykazywał duże zainteresowanie algorytmiką. Od szkoły podstawowej startował w konkursach Mini Logia, a potem Logia. W roku szkolnym 2007/2008 został laureatem konkursu Logia, a w II Olimpiadzie Gimnazjalistów zdobył srebrny medal. Na zakończenie każdej klasy w gimnazjum uczniowie pisali prace zaliczeniowe z wybranego przedmiotu. W ramach takiego zaliczenia Michał napisał swoją pracę, opisując rozwiązania zadań z przygotowań do OIG. Pozwolę sobie za jego zgodą zacytować fragment:

#### *Gra Euklidesa zadanie z portalu*

#### *SPOJ: http://pl.spoj.com/problems/EUCGAME/*

*Gra Euklidesa* przebiega według następujących zasad:

- • W grze bierze udział dwóch graczy (*A* i *B*). Początkowo każdy z nich dysponuje pewną niezerową liczbą identycznych żetonów – odpowiednio *a* i *b*.
- • Jeżeli jeden z graczy ma mniej żetonów niż drugi, może wykonać ruch. Wykonując ruch, gracz zabiera partnerowi tyle żetonów, ile sam ma. Żetony te są wyłączone z dalszej gry (tj. gracz wykonujący ruch ich nie przejmuje).
- • Gra kończy się w sytuacji, gdy żaden z graczy nie może wykonać ruchu (w szczególności gra może skończyć się bezpośrednio po "rozdaniu" żetonów, bez jakichkolwiek ruchów).

Znając początkowe zasoby graczy (tj. wartości *a* i *b*), wyznacz łączną liczbę żetonów pozostałych w grze w chwili jej zakończenia.

#### **Wejście**

*T* [**1**<= *t*<= **10**; liczba partii] *a1 b1* [**1**<= *a1, b1*<= **1 000 000 000**; początkowe liczby żetonów u graczy (partia #1) ] *a2 b2* [ jw. (partia #2) ]

...

*atbt*

### **Wyjście**

```
r1 [ łączna liczba żetonów u obu graczy po zakończeniu partii #1 ]
r2 [ j.w., dla partii #2 ]
```
... *rt*

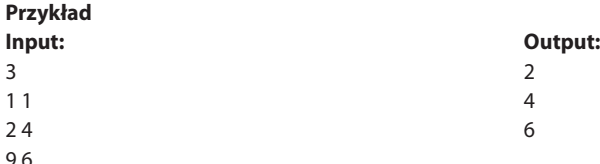

Po krótkim zastanowieniu można dojść do wniosku, że problemem w tym zadaniu jest obliczenie NWD liczby żetonów jednego gracza (*a*) i liczby żetonów drugiego gracza (*b*). Będzie to połowa liczby żetonów na planszy. Ogólnie bierze się to stąd, że jeśli np. *a* > *b*, to dopóki *a* > *b*, odejmuje się *b* od *a*, czyli tak naprawdę bierze resztę z dzielenia a przez b i odwrotnie, w przypadku, kiedy *b* > *a*. Wynikiem programu będzie więc 2\*NWD(a, b)

```
#include <algorithm>
#include <cstdio>
int NWD(inta,int b) // funkcja zdefiniowana w kodzie 2.1
intmain() {
  int t,a,b;
  scanf("%d", &t);
  while(t--){
  scanf("%d%d", &a, &b);
  printf("%d\n", 2*NWD(a,b));
}
return 0;
}
```
*Autor omówienia: Michał Adamczyk.*

Czasem warto też przeprowadzić typowy test, sprawdzający przygotowanie uczniów do zajęć. Zadanie na początku lekcji dwóch prostych pytań i sprawdzenie przygotowania uczniów do lekcji uczy systematycznego działania, które w nauce trudniejszych działów informatyki jest decydująca w osiągnięciu sukcesu. Dobrym sposobem jest wykorzystanie do tego celu platformy Moodle, która ma system umożliwiający sumowanie wyników punktowych ucznia i wystawienie oceny zbiorczej z wielu krótkich sprawdzianów – nazwanych w systemie quizami.

Mój przykładowy test sprawdzający wiedzę z zakresu NWD, NWW i algorytmu sita Eratostenesa podaję poniżej.

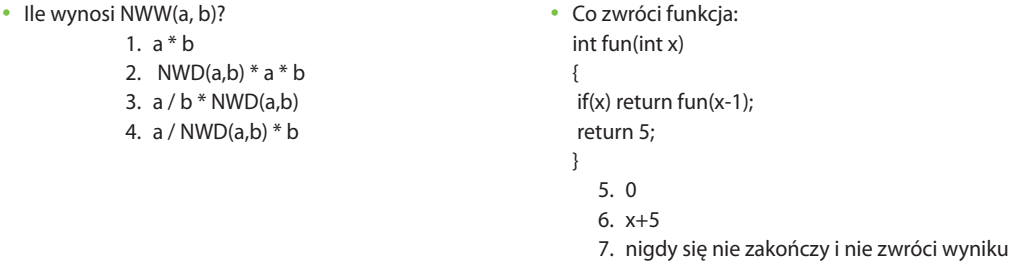

8. 5

• Która pętla nie wykona się ani razu, dla założenia, że na początku: x = 1?

- 1. for(inti = 1; i != x-1; i++) { ... }
- 2. do { ... } while( $x = 0$ );
- 3. while( $x = 0$ ) { ... }
- 4.  $for(:;){\ldots}$

#### • Wynikiem int  $x = 49583 / 10000$ ; jest:

- 1. 1
- $2.5$
- 3. 4.959
- 4. 4
- • W algorytmie sita Eratostenesa należy:
	- 1. eliminować liczby parzyste
	- 2. eliminować wielokrotności liczb pierwszych
	- 3. zliczać wielokrotności liczb pierwszych
	- 4. eliminować liczby pierwsze
- • Dlaczego w wyniku działania algorytmu Sita Eratostenesa liczba 6 zostaje wykluczona z dalszych rozważań?
	- 1. jest pierwsza;
	- 2. 3 dzieli 6;
	- 3. 2 dzieli 6;
	- 4. jest złożona;
- Deklaracja funkcji f, przyjmującej jako argumenty dwie zmienne typu całkowitoliczbowego oraz zwracającej wartość prawda/fałsz, wygląda następująco:
	- 1. int f(bool a, int b)
	- 2. f(bool a, int b, int c)
	- 3. bool f(int a, int b)
	- 4. void f(int a, int b)
- • Czy ta procedura działa prawidłowo? void zamiana(&int a, &int b)
	- { intpom; pom=a; b=a; a=pom;

}

- 1. Błędnie, bo gubiona jest poprzednia wartość zmiennej b
- 2. Błędnie, gdyż gubiona jest poprzednia wartość zmiennej a
- 3. Błędnie, ponieważ niepotrzebna jest zmienna pom
- 4. Działa prawidłowo

```
•	 Jaką wartość zwróci poniższa funkcja
  int sumowanie( )
  {
  int x=1, sum=0;
  for(int i=0, i<4;i++);
  if (i < 2) {x=2; sum = sum + x;}else
  {x=3; sum = sum + 2*x}return sum;
  }
     1. 4
     2. 8
     3. 16
```
4. 12

Ciekawym pomysłem na przeprowadzenie zajęć z użyciem arkusza kalkulacyjnego w klasie jest rozwiązanie zadania *Pchła* z portalu OIG, szczególnie w takiej klasie, w której jest niewielka liczba uczniów programujących i są uczniowie realizujący typowy program informatyki. Zadanie można rozwiązać logicznie poprzez analizę serii wartości liczbowych w arkuszu kalkulacyjnym lub dając uczniowi programującemu, aby zapisał je w języku programowania.

Gdy uczniowie nauczą się wypełniać kolumnę serią danych o kroku jeden, mogą zobaczyć, jak wyglądają kwadraty kolejnych liczb pomnożone przez parzystą bądź nieparzystą potęgę dwójki. Gdy zsumujemy kolejne wyniki, okaże się, że wynik w komórce podlega pewnej prostej regule. Każdy kolejny element jest równy wartości elementu obecnego razy element następny, pomnożone przez – 1/2 dla parzystych i przez 1/2 dla wartości nieparzystych.

Widząc tę prostą zależność, można wyprowadzić właściwy wzór. Jest to wzór na sumę ciągu liczb wyprowadzony przez Gaussa. Po wspólnym wyprowadzeniu wzoru, możemy zająć się grupą realizującą program podstawowy, a uczniowi programującemu zlecić napisanie programu i zamieszczenie go na platformie zadania.oig.edu.pl. Jest to zadanie archiwalne z roku 2011/2012 z konferencji w Sztutowie – marzec, drugi dzień konferencji.

Dalej opisuję propozycje ciekawych zajęć koła informatycznego mojego ucznia Macieja Kacprzaka, który w latach 2008–2009 zdobył srebrny i brązowy medal w III i IV OIG oraz uzyskał tytuł laureata II i III miejsca Konkursu "Bóbr" 2008/2009.

### **Tablicowanie/preprocessing**

Bardzo przydatną umiejętnością jest tablicowanie wyników. Może być ono realizowane za pomocą preprocessingu, czyli obliczania pewnych danych i wartości przez program jeszcze przed rozpoczęciem wczytywania danych.

Typowym zastosowaniem tablicowania są sytuacje, kiedy musimy umieć odpowiadać na stosunkowo niewielką liczbę możliwych przypadków wejściowych, a z drugiej strony otrzymywane wyniki są trudne do policzenia w krótkim czasie lub po prostu są bardzo duże.

Na przykład musimy umieć sprawdzać, czy dana liczba jest liczbą pierwszą. Jednak zapytań jest dużo, a z kolei zakres liczb jest niewielki (powiedzmy – poniżej miliona). Prostym sposobem umiemy testować pierwszość liczby w czasie *O*(√*n*), co przy dużej liczbie zapytań może być bardzo złożone. Dlatego warto w tym przypadku zacząć od policzenia dla każdej możliwej liczby (tutaj będzie ich milion), czy liczba jest pierwsza czy nie, a następnie zapisać te dane w tablicy, co umożliwi nam późniejsze odpowiadanie w czasie stałym na każde z zapytań. Jeśli sprawdzenie pierwszości każdej liczby nie większej od miliona sprowadzi się do wielokrotnego wywołania wyżej wspomnianego algorytmu, zysk czasowy będzie żaden, a tracimy tylko niepotrzebnie liniową pamięć na trzymanie obliczonych wyników.

Istnieje jednak sito Eratostenesa za pomocą którego możemy wyznaczyć pierwszość wszystkich liczb w czasie *O*(√*loglong*) (w podstawowej wersji), co pozwoli na oszczędność czasu w porównaniu do rozwiązania "brutalnego".

W ten sposób najpierw obliczamy potrzebne dane, a potem jedynie odczytujemy wartość z pamięci, aby odpowiedzieć na dowolne zapytanie.

#### *Tablicowanie/preprocessing:*

- • kiedy warto stosować: mała liczba przypadków wejściowych, trudna do obliczenia w sensownym czasie odpowiedź; duża liczba zapytań o dane, które można wcześniej wygenerować – offline;
- • ocena opłacalności czasowej i pamięciowej: pamięć potrzeba na tablicowanie, wielkość kodu źródłowego w przypadku wklejania tablicy odpowiedzi, oszczędność czasu względem rozwiązania niewykorzystującego tablicowania), optymalne wielkości danych (wielkość tablicy raczej nie większa od 10°;
- dwa sposoby:
	- • generowanie tablicy na początku działania programu (np. za pomocą dedykowanej funkcji) i trzymanie jej w pamięci;
	- • wygenerowanie tablicy oddzielnym programem służącym tylko do tego, zapisanie jego wyjścia, np. do pliku, i późniejsze wklejenie bezpośrednio do kodu programu. Przykład: generowanie liczb pierwszych, przećwiczenie obu sposobów.

#### **Zadania:** Świetne liczby

#### **Spodziewane umiejętności ucznia:**

- • ocenianie, czy warto użyć tablicowania;
- • poprawne deklarowanie/definiowanie tablicy (dogodne dobieranie indeksowania, poprawna wielkość);
- • w przypadku generowania w kodzie ostatecznego programu wyraźne oddzielenie kodu generującego tablicę od części korzystającej z obliczonych wcześniej danych (np. za pomocą specjalnej funkcji);
- • świadome operowanie wielkością danych na jakich pracuje (czy mieszczą się w użytych typach zmiennych).

## **Świetne liczby**

Robert wymyślił nowe pojęcie – "świetna liczba". "Świetną" nazwiemy liczbę, którą da się otrzymać jako suma dwóch dowolnych liczb Fibonacciego (1, 1, 2, 3, 5, 8...).

Robert chce wiedzieć, czy napotkana przez niego liczba jest świetna. Pomóż mu.

## **Wejście**

Pierwszy wiersz standardowego wejścia zawiera jedną liczbę naturalną *n* (1≤ *n* ≤ 50000) oznaczającą liczbę zapytań Roberta. Drugi wiersz zawiera *n* liczb – kolejne zapytania Roberta – liczby  $p_{_i}$ (1≤  $p_{_i}$ ≤ 10°).

## **Wyjście**

Jeden wiersz zawierający *n* liczb – odpowiedzi na zapytania Roberta w kolejności pojawiania się na wejściu. Odpowiedź na jedno zapytanie składa się z jednej liczby: 1, gdy dana liczba jest świetna lub 0 w przeciwnym przypadku. *Autor zadania: Maciej Kacprzak.*

## **Rozwiązanie**

W rozwiązaniu "brutalnym", gdzie odpowiadalibyśmy na każde zapytanie w momencie jego otrzymania, musielibyśmy sprawdzać, czy konkretna liczba jest świetna, tzn., czy jest sumą dwóch dowolnych liczb Fibonacciego. Nie korzystając z żadnych wcześniej wygenerowanych danych, można to zrobić w zasadzie najszybciej w czasie, gdzie *m* jest liczbą liczb Fibonacciego nie większych od danej liczby *pi* , ponieważ dla każdej pary liczb Fibonacciego sprawdzamy, czy ich suma nie jest równa szukanej liczbie.

Liczb Fibonacciego mniejszych od miliona jest 31, więc narzut nie jest taki wielki, ale 500 000 zapytań to już duża liczba. Dlatego warto zmienić sposób odpowiadania na zapytania.

Możemy wygenerować "świetne" liczby zanim jeszcze zaczniemy wczytywać zapytania. Wiemy, że żadne z nich nie przekroczy miliona, więc wyniki możemy stablicować w jednej jednowymiarowej tablicy o wielkości 1 000 000, którą nazwiemy. Wtedy, gdy będziemy chcieli sprawdzić, czy liczba  $p_{_j}$ jest "świetna", wystarczy sczytać wartość.

Zauważmy, że obliczenie tablicy jest analogiczne do sprawdzania "świetności" liczby w rozwiązaniu "brutalnym". Tym razem dla każdej pary nie sprawdzamy, czy jest równa jakiejś konkretnej liczbie, leczy w komórce tablicy W o odpowiednim (równym sumie elementów tej pary) indeksie wpisujemy wartość 1.

Mając tak wypełnioną tablicę, możemy przejść do odpowiadania na zapytania. Jednak tutaj sprawa jest prosta – wystarczy dla zapytania o liczbę *p<sub>i</sub>* wypisać wartość.

Otrzymujemy zatem rozwiązanie o złożoności linowej pamięciowej (tablica *W*) i czasowej.

## **Kod**

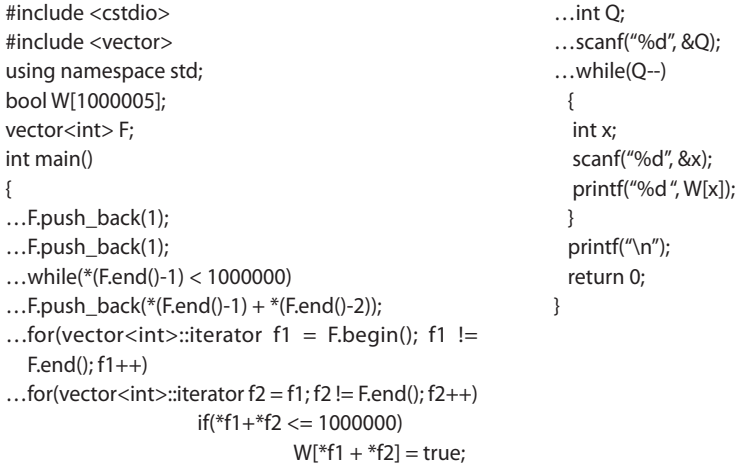

## **ALGORYTMY DYNAMICZNE**

Algorytmy dynamiczne stanową jedną z podstawowych klas algorytmów. Cechą charakterystyczną jest używanie policzonych wcześniej odpowiedzi dla mniejszych danych, aby policzyć te dla większych.

Typowe rozwiązanie dynamiczne opiera się na tablicy, w której są trzymane wyniki częściowe, z których składa się ostateczny wynik. W zależności od konkretnego problemu, można podchodzić do takiego problemu na dwa sposoby.

W pierwszym wpisujemy do tablicy wyniki dla problemów elementarnych (najmniejszych, na jakie w ogóle istnieje odpowiedź – liczymy ją na kartce). Następnie iterujemy po tablicy, aby wypełniając kolejne komórki tablicy, dojść w końcu do tej, która nas interesuje.

W drugim rozwiązaniu, podobnie jak w pierwszym, również dbamy na początku o warunki brzegowe, aby następnie wykorzystać funkcję rekurencyjną. Zapis tej funkcji odpowiada w zasadzie ideowemu zapisowi rozwiązania w formie teoretycznej, z tą różnicą, że funkcja wywołuje się rekurencyjnie wtedy i tylko wtedy, gdy wartość dla danego wejścia nie została jeszcze policzona. Gdy już się ją wykona, wartość, którą zwraca, zapisuje również do tablicy. W przeciwnym wypadku, gdy dla danego wejścia wartość tej funkcji została już obliczona, funkcja po prostu zwraca wartość zapisaną w odpowiedniej komórce tablicy. Takie podejście bywa również nazywane rekurencją ze spamiętywaniem.

Dobrym przykładem problemu, którego rozwiązaniem jest algorytm dynamiczny, jest znajdowanie najdłuższego wspólnego podciągu.

**Problem:** mamy dane dwa ciągi złożone, dla ustalenia uwagi, z małych liter alfabetu łacińskiego, musimy znaleźć długość najdłuższego wspólnego podciągu tych dwóch ciągów (podciąg danego ciągu to ciąg złożony tylko z wyrazów bazowego ciągu (bez zmieniania kolejności), nie musi być jednak spójny, tak jak podsłowo).

**Rozwiązanie:** dla przykładowych ciągów S<sub>1</sub> = "abbaccad" i S<sub>2</sub> = "bbacaada" dla uwidocznienia istoty rozwiązania narysujemy taką tablicę:

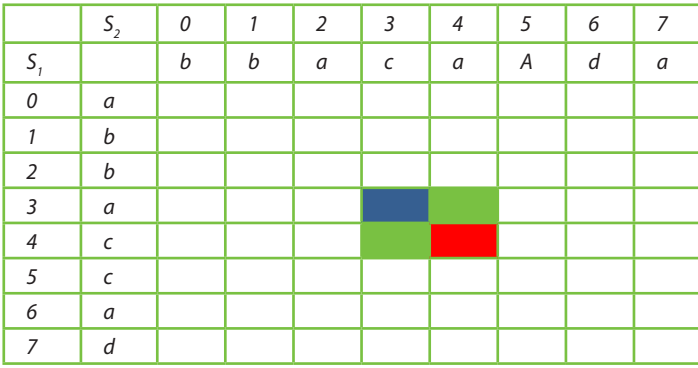

Wartość *T* [7][7] będzie oznaczać najdłuższy wspólny podciąg S<sub>1</sub> i S<sub>2</sub>, inne komórki natomiast będą dotyczyć prefiksów ciągów S<sub>1</sub> i S<sub>2</sub>. Np. *T* [1][3] oznaczać będzie najdłuższy wspólny podciąg "ab" i "bbac" (który, swoją drogą, wynosi 1).

Przejdźmy do tego, jak to policzyć. Gdy liczymy wartość *T* [x][y] (kolor czerwony) mamy dwie opcje: albo S<sub>,</sub>[x] = S<sub>2</sub>[y] albo i nie. W pierwszym przypadku mamy szansę na przedłużenie wspólnego podciągu.

Możemy to zrobić poprzez użycie wartości z *T* [*x* –1][*y* – 1](komórka oznaczona kolorem niebieskim, oba prefiksy o jeden krótsze) i dodanie jedności (zgadzające się znaki na miejscu *x* ciągu 5<sub>1</sub> i *y* ciągu S<sub>2</sub>). Druga opcja na uzyskanie wyniku dla *T* [*x*][*y*] (niezależna od zgodności na miejscach *x* i *y*) to przepisanie wartości z *T* [*x* –1][*y*] lub *T* [*x*][*y* – 1] (oznaczone kolorem zielonym, wzięcie maksimum z tych wartości). Fragment kodu realizujący te operacje może wyglądać następująco:

```
if(S1[x] == S2[y])
```

```
T[x][y] = max(T[x-1][y], T[x][y-1], T[x-1][y-1]+1);
```
else

 $T[x][y] = max(T[x-1][y], T[x][y-1])$ ;

Należy tylko pamiętać o sytuacjach brzegowych (aby nie wychodzić poza tablicę i odpowiednich wartościach do zwrócenia, gdy będziemy patrzeć na np. prefiksy długości 0). Przy tej okazji warto wspomnieć o pewnej optymalizacji możliwej do wykonania w tym momencie.

Rozwiązanie w obecnym kształcie korzysta z tablicy w kwadratowym rozmiarze. Spróbujmy przejść do tablicy, która ma jedynie dwa wiersze. Dlaczego jest to możliwe? Gdy liczymy tablicę kolejnymi wierszami od lewej do prawej, nigdy nie korzystamy z wartości zapisanych wyżej, niż dokładnie jeden rząd wyżej (x-1). Dlatego też wystarczy, żebyśmy pamiętali tylko ostatnie dwa (włączając w to obecnie rozważany) wiersze.

**Wskazówka implementacyjna:** Łatwym sposobem na przejście od rozwiązania z kwadratową tablicą na takie z dwuwierszową jest wykonanie dwóch prostych kroków. Krok pierwszy: zmiana rozmiaru tablicy w jej deklaracji; krok drugi: wszędzie, gdy używamy indeksów w wymiarze, który właśnie zmniejszyliśmy, dopisujemy %2, co sprawi, że będziemy się poruszać tylko pomiędzy wierszami 0 i 1.

## **Algorytmy dynamiczne:**

- istota działania obliczanie wyniku dla dużego problemu z pomocą wyniku rozwiązania mniejszych;
- • ocena opłacalności czasowej i pamięciowej (rozwiązania dynamiczne potrzebują czasem więcej pamięci niż inne rozwiązania, ponadto nie zawsze są rozwiązaniem wzorcowym – mogą istnieć lepsze);
- • często można optymalizować wymaganą pamięć operacyjną przez rozwiązanie dynamiczne np. często wystarcza trzymanie tylko dwóch ostatnich wierszy w pamięci;
- • zadania: *Gruszki*, *Podział Gotówki*, *Klocki.*

### **Spodziewane umiejętności ucznia:**

- • zasada działania rozwiązań dynamicznych;
- poprawne uwzględnienie przypadków brzegowych (wyniki dla problemów elementarnych etc.);
- • umiejętność optymalnego zużywania pamięci (definiowanie tablicy o niezbędnych wymiarach, lecz nie większych)
- przydatny algorytm: algorytm plecakowy.

### **Gruszki**

Zbyszek wybrał się do sadu, aby nazbierać gruszek. Sad ma postać siatki drzew o szerokości *n* i długości *m* drzewek. Na każdym drzewie rośnie określona liczba gruszek. Zbyszek zaczyna w północno-zachodnim krańcu sadu i chce dotrzeć do południowo-wschodniego, poruszając się tylko na południe i wschód. Podczas, kiedy Zbyszek znajduje się na polu z drzewem, zbiera z niego wszystkie owoce.

Jaką największą liczbę gruszek może zebrać Zbyszek?

### **Wejście**

Liczby *n* i *m*, następnie *n* wierszy po *m* liczb każdy, oznaczające liczbę gruszek na danym drzewie.

### **Wyjście**

Jedna liczba oznaczająca maksymalną możliwą liczbę gruszek do zebrania.

*Autor zadania: Maciej Kacprzak.*

### **Rozwiązanie**

Jest to klasyczny problem na programowanie dynamiczne. Pomysł jest prosty, wprowadźmy najpierw jednak oznaczenia. Jako *g*[i][j] oznaczmy liczbę gruszek na gruszy o współrzędnych (i, j), przy czym Zbyszek znajduje się w punkcie(1, 1) i chce dojść do (n, m).

Do obliczenia wyniku posłużymy się pomocniczą tablicą dwuwymiarową *D* o wielkości takiej samej, jak tablica *g*. Wartość *D*[i][j] będzie oznaczała, ile maksymalnie można zebrać gruszek poruszając się z punktu (1, 1) do punktu (i, j). Widać, że gdy obliczymy wszystkie pola tej tablicy, końcowa odpowiedź znajdzie się w polu *D*[n][m]. Natomiast sam sposób liczenia wartości w *D* również nie jest zbyt skomplikowany:

*D*[i][j] = max (*D*[i – 1][j], *D*[i][j – 1]) + *g*[i][j].

Udowodnienie jego poprawności pozostawiam jako ćwiczenie dla czytelnika. Drugim ćwiczeniem może być zastanowienie się, jak przejść z rozmiaru tablicy *D* n x m do 2 x m.

## **KORONA BAJTOCKA**

W Bajtocji ostatnio wprowadzono zmiany w systemie monetarnym. Obecnie obowiązującą walutą jest korona bajtocka (BAK). Co ciekawe, król Bajtocji – Bajtazar – stwierdził, że jego wizerunek nie prezentuje się dostatecznie dobrze na monetach. Dlatego też Mennica Bajtocka wprowadziła do obiegu banknoty (o nominałach będącymi liczbami całkowitymi od 1 do 10 000).

Na jeden z pierwszych transportów nowej waluty do Narodowego Banku Bajtockiego napadło dwóch rabusiów. Przejęli transport (w postaci furgonetki wypełnionej po brzegi nowymi banknotami) i wzbogacili się o znaczą sumę pieniędzy. Po ukryciu furgonetki w bezpiecznym miejscu postanowili podzielić się łupem na dwie równe części. Niestety, aby to uczynić mogłoby się okazać, że część banknotów trzeba rozmienić (tych ukradzionych nie dałoby się podzielić na dwie równe części). Takie rozwiązanie jednak nie wchodzi w grę, ponieważ banknoty dopiero wchodzą w obieg.

Napisz program, który czyta opis zdobyczy złodziei (rabusiów) i odpowiada na pytanie, czy możliwy jest podział gotówki na dwie połowy bez rozmieniania banknotów.

#### **Dane wejściowe**

Pierwszy wiersz zawiera liczbę całkowitą N oznaczającą liczbę różnych nominałów skradzionych banknotów (1 ≤ N ≤1000). W kolejnych N wierszach zapisane są kolejno: nominał banknotu oraz liczba banknotów o tym nominale. Liczby w wierszu oddzielone są pojedynczym odstępem. Nominał banknotu jest liczbą całkowitą z przedziału (1, 10 000), liczba banknotów jest liczbą całkowitą z przedziału (0, 100). Można założyć, że łączna wartość łupu złodziei nie przekracza 1 000 000 koron bajtockich.

#### **Wynik programu**

Program powinien wypisać jeden wiersz tekstu zawierający słowo **TAK**, jeśli podział gotówki jest możliwy lub **NIE** – w przeciwnym przypadku.

#### **Przykładowy rezultat**

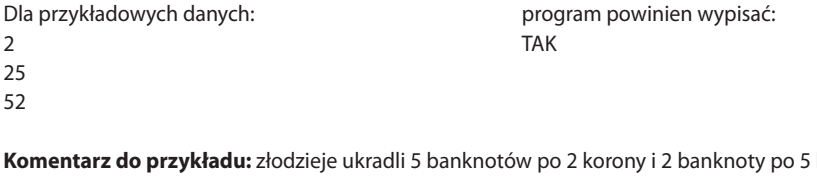

koron, co łatwo można podzielić na dwie części po 10 koron bajtockich.

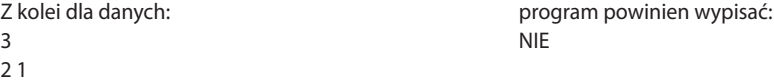

- 3 2
- 101

**Komentarz do przykładu:** złodzieje ukradli 1 banknot o wartości 2 koron, 2 banknoty o wartości 3 koron i jeden banknot dziesięciokoronowy. Takiego zestawu banknotów nie da się podzielić bez rozmienienia największego banknotu.

*Autor zadania: Maciej Kacprzak.*

#### **Rozwiązanie**

Na pierwszy rzut oka widać, że zadanie można rozwiązać za pomocą algorytmu plecakowego (opisywanego wcześniej). Pomysł rozwiązania nie różni się bardzo od standardowego: rozpatrujemy każdy banknot (każdą sztukę). A interesuje nas informacja, czy możemy "zapakować do plecaka" dokładnie połowę ukradzionej kwoty. Bo jeśli możemy wydać jedną połowę, to także i drugą.

Ale takie rozwiązanie może nie satysfakcjonować nas czasowo: jego złożoność to *O*(*NMK*), gdzie *N* to liczba różnych nominałów (< 1000), *M* – liczba banknotów jednego nominału (< 100), a *K* to maksymalna łączna wartość łupu złodziei (< 1000000).

Spróbujmy pozbyć się czynnika *M* ze złożoności. Wystarczy, że będziemy rozpatrywać za jednym przejściem po tablicy *T* (długości *K*) wszystkie banknoty odanym nominale. Będziemy zaczynać od lewej strony, lecz, aby nie nadpisywać sobie wyników, będziemy pamiętać dla kwoty *i* w polu *T*[*i*], ile już banknotów zużyliśmy. Jeżeli będziemy pilnować, żeby nie przekroczyć liczby rzeczywiście posiadanych banknotów danego nominału i "zerować" (to znaczy czyścić dane o liczbie użyć danego nominału pozostawiając jednocześnie informację, że do danego pola da się w ogóle dojść) tablicę *T*, otrzymamy poprawny wynik w lepszej złożoności *O*(*NK*).

Sposób trzymania wartości w tablicy *T* i jej czyszczenie wymaga chwili zastanowienia, lecz w gruncie rzeczy nie jest trudny.

## **ZADANIE KLOCKI III OIG (2008/2009) FINAŁ**

Bajtek ma dużo klocków, którymi bardzo lubi się bawić. Niestety, ma do nich tylko jedno pudełko i to tak małe, że nie można zmieścić w nim wszystkich klocków.

Bajtek jest bardzo uporządkowanym chłopcem i nie lubi zostawiać bałaganu w swoim pokoju. Dlatego zawsze po zabawie pakuje klocki do pudełka i kładzie pudełko na półce.

Wszystkie klocki mają ten sam rozmiar, więc bez względu na to, ile klocków wybierze, zawsze może zapakować ich do pudełka co najwyżej *k*. Chciałby jednak, aby (w miarę możliwości) na podłodze pozostały tylko lekkie klocki, więc zawsze próbuje zapakować do pudełka cięższe. Czasem jednak okazuje się, że pudełko jest dla niego zbyt ciężkie, żeby położyć je na półce –Bajtek jest przecież tylko małym chłopcem! Stara się więc zapakować do pudełka klocki o jak największej sumarycznej masie, tak jednak, aby był w stanie je podnieść.

Bajtek ma już dość przepakowywania klocków tylko dlatego, że nie ma dość siły, aby podnieść pudełko. Poprosił więc ciebie o napisanie programu, który powie mu, jak optymalnie upakować klocki.

#### *Wejście*

W pierwszym wierszu standardowego wejścia znajdują się trzy liczby całkowite *n*, *k* oraz s (*k* ≤ n ≤ 30, 1 ≤ *k* ≤ 12, 1 ≤ *s* ≤ 1 000 000) pooddzielane pojedynczymi odstępami, oznaczające odpowiednio liczbę wszystkich klocków, maksymalną liczbę klocków, które Bajtek może zmieścić w pudełku, oraz siłę Bajtka, tj. maksymalną masę pudełka, jakie może on podnieść.

W drugim wierszu wejścia znajduje się *n* liczb całkowitych *mi* (1 ≤ *mi* ≤ 1 000 000)) pooddzielanych pojedynczymi odstępami, oznaczających masy poszczególnych klocków.

Masę pudełka pomijamy (możesz przyjąć, że jest równa 0).

#### *Wyjście*

W pierwszym i jedynym wierszu standardowego wyjścia twój program powinien wypisać jedną liczbę całkowitą *M*, oznaczającą maksymalną masę pudełka załadowanego klockami, które może podnieść Bajtek.

### *Przykład*

Dla danych wejściowych: 3 2 5 1 3 6

poprawną odpowiedzią jest:  $\overline{A}$ 

**Wyjaśnienie do przykładu:** Aby osiągnąć sumaryczną masę 4, Bajtek powinien włożyć do pudełka klocki o masach 1 oraz 3.

*Autor zadania: Marian M. Kędzierski.*

#### *Rozwiązanie*

Mamy za zadanie określić, ile maksymalnie można zapakować klocków do pudełka. Każdy klocek ma taki sam rozmiar, lecz różne masy. Mamy określoną maksymalną pojemność pudełka oraz maksymalną masę pudełka z klockami (pudełko ma masę 0, więc to po prostu suma mas poszczególnych klocków), jaką Bajtek może udźwignąć.

Jest to w zasadzie klasyczny problem plecakowy – chcemy zapakować do plecaka przedmioty o jak największej wadze (cenie, tu: masie).

Na wejściu otrzymujemy dwa wiersze. W pierwszym znajdują się trzy liczby: n, k i s – odpowiednio: liczba klocków, pojemność pudełka i maksymalna waga. W drugim: n liczb oznaczających masy m\_i kolejnych klocków.

Ograniczenia na n do 30, a na s do miliona. Szkieletem naszego rozwiązania będzie tablica intów o wielkości rzędu miliona (dopasowana do s), nazwijmy ją T. Wartość w T\_i będzie oznaczała, ile maksymalnie klocków możemy włożyć do pudełka tak, aby ich sumaryczna masa wynosiła dokładnie i.

Mając tak obliczoną tablicę, łatwo odczytać z niej wynik: będzie to wartość w pierwszym niepustym polu tej tablicy, patrząc od końca.

Przejdźmy do sposobu policzenia pól tej tablicy. Dla każdego klocka (o masie m\_b) przejdziemy po całej tablicy, i w tych indeksach i, gdzie wartość T\_i jest różna od zera (niepusta), co jest równoważne z tym, że do danego indeksu ,,da się dojść", sprawdzamy, czy możemy ,,dołożyć ten klocek". Chodzi o sprawdzenie, czy suma bieżącej sumy mas klocków (i) i masy rozpatrywanego klocka (m\_b) nadal jest nie większa niż s (nie ma sensu tworzyć bytów, których Bajtek nie uniesie).

Należy przy tym pamiętać, że T\_0 jest warunkiem brzegowym i jest ono zawsze osiągalne, mimo że zawsze  $T_0 = 0.$ 

Ponadto należy sprawdzić, czy nie przekroczymy dopuszczalnej pojemności pudełka (k), a następnie, czy dodanie bieżącego klocka poprawia/stwarza wynik (czy T\_{i+m\_b} == 0 or T\_{i+m\_b} > T\_i+1). Gdy wszystkie te warunki okażą się prawdziwe, możemy zmienić wartość w T\_{i+m\_b} (i wpisać tam powiększoną o jeden wartość z T\_i).

Musimy przy tym pamiętać, aby tę czynność (przechodzenie po tablicy) wykonywać od końca, żeby nie doprowadzić do duplikowania wykorzystywania konkretnego klocka. Gdybyśmy przechodzili tablicę ,,normalnie" (od indeksu 0 do s), to zmiany w tablicy spowodowane naszymi ,,rozszerzeniami" byłyby przez nas rozpatrywane tak samo, jak wcześniejsze. Byłoby to równoważne z wielokrotnym rozważaniem tego samego klocka, co jest niezgodne z treścią zadania (Bajtek nie może klonować klocków).

Na koniec wystarczy odczytać wynik M z tablicy T, tak jak zostało to wspomniane wcześniej.

#### *Kod*

```
#include <cstdio>
intplecak[1000001];
int main()
{
  int n, k, s;
  scanf("%d %d %d", &n, &k, &s);
 for(inti = 0; i < n; i++) {
    int m;
   scanf("%d", &m);
```

```
for(int j = s; j >= 0; j-)
   if(plex[i] != 0 || j == 0)if(plex[i] < k || j+m \leq s)if (plecak[i]+1 < plecak[i+m] || plecak[i+m] == 0) plecak[j+m]=plecak[j]+1;
  }
 for(inti = s; i>= 0; i-)
 if(plecak[i] || i == 0) {
    printf("%d\n", i);
    break;
  }
return 0;
}
```
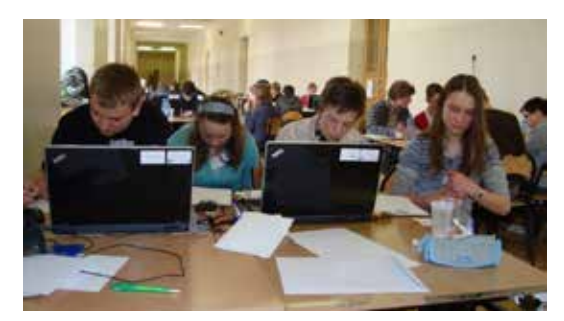

Młodzież gimnazjalna podczas ogólnopolskich zawodów II etapu Olimpiady Informatycznej Gimnazjalistów

*Omówienie zadania: Maciej Kacprzak.*

## **Grafika i multimedia**

Grafika i multimedia są zazwyczaj dla nauczyciela informatyki, który często nie ma "duszy artystycznej", trudnym wyzwaniem. Dobra umiejętność operowania programem graficznym to godziny ćwiczeń i bardzo żmudnej pracy. W zasadzie rola nauczyciela to inspiracja ucznia do wykonania pracy, która spełnia jakąś użyteczną rolę. Co roku pojawia się zwykle jedna lub dwie osoby, które rozwijają swoje umiejętności w tym obszarze. W naszej szkole powstało już wiele dzieł multimedialnych zainspirowanych potrzebami chwili. Kilka lat temu dwie uczennice stworzyły interesujący film "kukiełkowy" na temat swojej klasy. Postacie były odtwarzane przez małe ludziki z klocków Lego. Sceneria też była wykonana z klocków i wyglądem przypominała zamek. Brakowało jednak dopracowania technicznego (niedoświetlenie i niedopracowania dźwiękowe), ale powstała ciekawa pamiątka klasowa. Dialogi były związane z osobą, którą ta postać ilustrowała, a ich treść uzyskała akceptację osób zainteresowanych. Po reakcjach emocjonalnych i rozmachu pracy widać było twórczą pasję jej autorek. Ciekawą pracę na temat mowy ciała i zasad dobrego wychowania stworzyły także dwie inne gimnazjalistki. Praca była bardzo udana technicznie.

Czasami, gdy uczeń pyta mnie, jak mógłby poprawić oceny, sugeruję, aby sam sfilmował doświadczenie fizyczne lub chemiczne i zilustrował film odpowiednimi planszami poglądowymi. Często prace są bardzo ciekawe, a ich wykonanie wciąga i bawi samych twórców. Oczywiście, w dobie wszechobecnego internetu warto sprawdzić, czy praca nie jest dziełem innego autora.

Kolejnym przykładem ciekawego dzieła była sfilmowana inscenizacja *Makbeta* Szekspira. Cała klasa, pod opieką nauczycieli, przy wsparciu rodziców, wyjechała w plener. Efekty to nie tylko dzieło, które tworzy historię szkoły, ale również niesamowite wrażenia uczniów oraz pogłębiona wiedza na temat literatury.

## *Tworzenie stron WWW*

Istnieją różne koncepcje nauki budowy stron. Ja uczę tworzenia stron w standardzie XHTML. Od gimnazjalistów wymagam tylko podstaw, ale zawsze znajdzie się ktoś, kogo ta tematyka bardziej zainteresuje. Przeważnie są to osoby, które wykazują zdolności plastyczne (wizualno-przestrzenne). Dla takich osób ważne jest, aby je zainspirować. Jednym z ciekawych propozycji może być ogłoszenie konkursu wewnątrzklasowego lub szkolnego. Wyzwala to wiele emocji i jest dobrym stymulatorem rozwoju takich zainteresowań. Proszę moich uczniów, aby przygotowali ciekawą stronę o swojej pasji. Uczniowie zajmujący się programowaniem mogą opisać nowo poznane algorytmy lub swój udział w konkursie bądź olimpiadzie. Praktycznie użyteczne jest również udokumentowanie na stronie życia szkoły i klasy. Tego typu działania wzbogacają archiwum szkolne i przybliżają jej historię kolejnym pokoleniom. Tworzenie pracy z własną grafiką, zdjęciami dokumentalnymi i autorskimi tekstami, jest zdecydowanie emocjonujące i wyzwala twórczą inwencję. Tworzenie elementów strony jest dobrym pretekstem do bardziej zaawansowanego użycia edytora graficznego.

#### Polecana literatura

Dobre książki do pracy z uczniami bardziej zainteresowanymi pracą z grafiką i stronami to: Gajda W., *HTML, XHTML i CSS. Praktyczne projekty*, wyd. 2, Helion, Warszawa 2011 oraz do pracy w programie Gimp: Gajda W. , *GIMP. Praktyczne projekty,* wyd.*,* Helion, Warszawa 2010.

## **W rodzinnym gronie**

Dla rozwoju zdolnego gimnazjalisty bardzo istotne jest zainteresowanie i wsparcie rodziny. Wielu rodziców nie zdaje sobie sprawy, że umiejętności informatyczne mogą się przełożyć na wiele praktycznych działań. Zapalony informatyk może pokazać swoje umiejętności także w gronie rodziny. Bardzo często rodzice nie są świadomi, że mogą poprosić dziecko o sprawne wyszukanie w internecie informacji potrzebnych do załatwienia wielu spraw, dokonanie dobrych zakupów lub zasięgnięcie informacji na wybrany temat. Uczeń może wyznaczyć wyjeżdżającym w podróż rodzicom optymalną trasę, podać koszty benzyny lub pospacerować na ekranie monitora wirtualnym ludzikiem po miejscach, do których się wybierają.

W przypadku zainteresowania dziecka grafiką, można poprosić, aby wykonało retusz starego podniszczonego zdjęcia lub by stworzyło mozaikę zdjęć rodzinnych do oprawienia i powieszenia na ścianie. Ciekawym pomysłem młodej osoby w mojej rodzinie było złożenie jednej fotografii rodzinnej z wielu, zaraz po sobie robionych, zdjęć. Chcąc zadowolić każdego z rodziny, chłopiec spędził sporo czasu łącząc najlepsze ujęcia poszczególnych osób w jedną całość. Efekt był naprawdę interesujący. Powstała ładna rodzinna pamiątka, a młody autor był bardzo dumny. Miał on okazję przećwiczyć swoje umiejętności w praktyce. Część moich uczniów na lekcji tworzy przyciski na stronę i graficzne kolaże. Mogą być to prace na firmową stronę reklamującą rodzinny biznes lub prezentującą dorobek intelektualny któregoś z członków rodziny.

Innym bardzo dobrym polem wykorzystania uczniowskiej pasji jest zlecenie dziecku przez rodziców wykonania i montażu filmów upamiętniających ważne dla rodziny zdarzenia. Można taki montaż wykonać np. w darmowym programie Windows Media Player, a do nakręcenia krótkich ujęć wystarczy średniej klasy aparat fotograficzny. Jeśli w szufladzie zalega dużo starych zdjęć, do których nikt nie zagląda, można z dzieckiem powybierać te najciekawsze i zaproponować, aby stworzyło za pomocą np. Microsoft Photo Story lub innego darmowego narzędzia, dynamiczny album. Oglądanie takiego dzieła bardzo cementuje i umacnia tradycje w rodzinie.

## **Rady dla nauczyciela**

Pojawianie się w szkole uczniów uzdolnionych ma charakter losowy ze wskazaniem na szkoły, w których rankingi punktowe kandydatów są wyższe. W niektórych szkołach uczniów zdolnych będzie dużo, a w innych mniej. Obie sytuacje wymagają nieco innego podejścia, ale w obu przypadkach udział nauczyciela w działaniach około konkursowych daje dobre efekty i pozwala nie marnować drogocennych dla społeczeństwa uzdolnionych jednostek.

W dobie ogromnego rozwoju informatyki nadążanie za trendami edukacyjnymi wymaga nieustannego szkolenia, studiowania nowości, poświęcania sporej ilości czasu oraz zaangażowania.

W rozdziale uwzględniłam zarówno sytuację, w której w szkole jest wiele uzdolnionych jednostek, jak i tę, gdzie stanowią one wyjątek. Gdy w szkole uczy się wielu uzdolnionych uczniów, najtrudniejszym etapem rozwoju jest stworzenie grupy rówieśniczej, która ma bardzo silne oddziaływanie na rozwój jednostki. W grupie pojawia się bardzo motywująca siła, czyli rywalizacja. Oczywiście rolą nauczyciela jest czuwać, aby była oparta na zdrowych zasadach. Dużą rolę może odegrać zorganizowanie koła, na którym nie tylko omawiamy ciekawe zagadnienia informatyczne, ale również jest okazja do zaprzyjaźnienia się z uczniem, poznania i zrozumienia jego mocnych i słabych stron. Bardzo ważne jest, aby dowiedzieć się, co ucznia najbardziej motywuje do pracy. Jeśli chce on brać udział w konkursach lub olimpiadach, to musi znaleźć swoje "dlaczego." Im silniejsza jest motywacja, tym większa jest szansa, że mu się uda osiągnąć zamierzone cele. W szkołach, gdzie uczniów zdolnych jest niewielu, dobrze jest wykorzystać ich potencjał do wspierania naukowych poczynań nauczyciela. Taki uczeń może wesprzeć nauczyciela w prowadzeniu lekcji. Może prowadzić wykłady na wybrane zagadnienia tematyczne lub tworzyć prace wspomagające działania nauczyciela. Bardzo ważne jest, aby taki wyjątkowy uczeń spotkał na swojej drodze innych uczniów o podobnych zainteresowaniach i zaawansowanej wiedzy. W przypadku ucznia w trudnej sytuacji materialnej, warto poprosić o wsparcie Radę Rodziców. Dofinansowanie wyjazdu ucznia zdolnego na obóz jest w interesie szkoły oraz służy rozwojowi dziecka.

 $\bullet$ 

## **Losy zdolnych**

Szacuje się, że 13% populacji to osoby bardzo zdolne, a 34% osoby przeciętnie zdolne.<sup>39</sup> Mam to niewątpliwe szczęście pracować z młodzieżą szczególnie uzdolnioną. Mimo że wszyscy nasi uczniowie to tak zwani prymusi, nie jest łatwo zainteresować programowaniem większą grupę.

Śledząc losy znanych mi olimpijczyków, mogę stwierdzić, że nie mają oni problemu ze znalezieniem atrakcyjnej pracy. Wielu otwiera własną firmę z dobrym skutkiem. Zdarzyło się, że niepełnosprawny uczestnik obozów informatycznych, który nie osiągnął wysokich wyników w programowaniu, nauczył się na tyle sprawnie pisać aplikacje, że został zatrudniony jako programista. Inny absolwent naszej szkoły już na studiach zajmował się pisaniem gier komputerowych. Dzięki temu uzyskał niezależność finansową w młodym wieku. Takie historie zdarzają się bardzo często.

## **Propozycje metod i form pracy z uczniem zdolnym**

## **Obozy**

Udział w obozach informatycznych organizowanych w ciągu roku szkolnego to jeden z najefektywniejszych sposobów przygotowania ucznia do wybranego etapu konkursu lub olimpiady. Oderwanie na tydzień od zajęć lekcyjnych i pobyt w środowisku rówieśników o zbliżonym poziomie wiedzy i zainteresowań działa wyjątkowo stymulująco. Wyjazdy tego typu są przeważnie, jak to nazywają żartobliwie moi uczniowie, "obozami ciężkiej pracy". Wyjazdy przygotowujące do Olimpiady Informatycznej Gimnazjalistów realizowanej w ramach projektu "Opracowanie i wdrożenie kompleksowego systemu pracy z uczniem zdolnym", współfinansowanego przez Unię Europejską w ramach Europejskiego Funduszu Społecznego i Olimpiady Informatycznej, organizowane są przez wielu nauczycieli, fundacje i stowarzyszenia oświatowe. Moje doświadczenie dotyczy głównie obozów organizowanych przez Stowarzyszenie "Talent", w których przez ostatnie 6 lat często uczestniczyłam wraz ze swoimi uczniami. Każdy obóz był na swój sposób inny, ponieważ systematycznie wdrażane są nowatorskie pomysły podnoszące poziom merytoryczny zajęć. Na każdym obozie są zajęcia zarówno z informatyki, matematyki, jak i zajęcia z psychologiem. Silnie pobudzają one twórcze myślenie. Codziennie na obozie odbywają się intensywne zajęcia sportowe, ich znaczenie jest zawsze mocno podkreślane przez psychologów zajmujących się zagadnieniem pracy z uczniem zdolnym. Na dłuższych wyjazdach, co trzy dni organizowane są wycieczki, które mają duże znaczenie dla dobrej kondycji psychofizycznej młodzieży.

## **Warsztaty**

Forma pracy, która zrodziła się z potrzeby chwili, jest zdecydowanie tańsza od wyjazdów na obozy i nie powoduje aż tak dużych zaległości szkolnych uczniów. Warsztaty to forma zdecydowanie krótsza, zajmująca często cały weekend, bo nie wszyscy uczniowie chcą rezygnować z kilku dni odpoczynku w gronie rodziny. Odbywające się raz lub dwa razy w miesiącu, spełniają swoje zadanie dopingowania do systematycznej pracy nad algorytmiką. Czasami nauczyciele też mogą uczestniczyć w tego rodzaju formie doskonalenia, ponieważ zarówno Olimpiada Informatyczna (licealna), Ośrodek Edukacji i Zastosowań Komputerów, jak i Stowarzyszenie "Talent" są organizatorami tego typu zajęć. Warto śledzić informacje na stronach tych organizatorów.

## **Moodle**

Wspaniałym i prostym narzędziem wspomagającym prace nauczyciela jest systemem Moodle. Jest to specjalna platforma edukacyjna przystosowana do pracy na potrzeby edukacji. Nauczyciel może tu udostępniać wszelkie swoje materiały wspomagające proces nauczania (pdf, ppt, jpg i inne), może korespondować z uczniami i śledzić na bieżąco ich pracę z systemem. Uczniowie mogą rozwiązywać automatycznie oceniane testy online zwane quizami. System jest na tyle dobrze skonstruowany, że pozwala na obejrzenie automatycznie generowanych statystyk – po przeprowadzonym sprawdzianie można szybko uzyskać odpowiedź, jakie zagadnienia stanowiły największy problem dla uczniów. Można w systemie zdeklarować swoją skalę ocen. Na platformie jest prosty w obsłudze system FTP, który przez całą dobę pozwala uczniowi oddać zadaną przez nauczyciela pracę. Uczniowie

<sup>39</sup> W. Limont, *Uczeń zdolny,* Gdańskie Wydawnictwo Psychologiczne, Gdańsk 2010.

zazwyczaj bardzo chwalą sobie tę możliwość. Nauczyciel na bieżąco może komentować pracę i oceniać ją w okienku dialogowym kierowanym do wybranego ucznia. System ten ma nie tylko zalety. Jego instalacja jest prosta dla kogoś, kto zna się choć trochę na informatyce, ale wymaga dużej przestrzeni dyskowej. System pracuje w oparciu o stronę WWW, więc wymaga dostępu do internetu i nie na każdej lekcji może być wykorzystany. Czasem, nawet gdy zajęcia odbywają się w pracowni w ramach lekcji informatyki, to problemem może być zbyt słaby transfer. Pierwszy rok pracy z systemem wymaga od nauczyciela dużo wysiłku przy tworzeniu i umieszczaniu materiałów, jednak już w następnym roku włożony nakład pracy zwraca się. Po zakończonym sprawdzianie system pozwala obejrzeć wyniki kontroli w różnych opcjach, o których decyduje nauczyciel. Prawa do poszczególnych zasobów można swobodnie przydzielać innym osobom, co pozwala na podział pracy. Jeśli chcemy podzielić pracę klasy na grupy, to system potrafi zarejestrować zgłoszenia uczniów do poszczególnych grup. Zakładanie kont może być zautomatyzowane lub możemy zezwolić na samodzielne ich zakładanie, a jedynie przydzielać prawa do poszczególnych kursów grupom uczniów, np. poprzez podanie hasła. Jednym z moich nowszych odkryć zaczerpniętych od innego nauczyciela jest możliwość podłączenia do systemu Moodle programu testującego i zrobienia z niego własnego serwera zadaniowego. Oczywiście, w dobie licznych serwerów zadaniowych powszechnie dostępnych w internecie tego typu wykorzystanie systemu CMS ma charakter hobbystyczny.

Funkcjonalność systemu jest olbrzymia. Na rynku można kupić dużo dobrych publikacji na ten temat. W internecie wielu użytkowników omawia na forach i swoich stronach zasady pracy z Moodle. Stroną, którą mogę polecić, jest informatyka.wroc.pl/node/214 – dostęp z dnia 28.03.2014 r. Wrocławski Portal Informatyczny jest inicjatywą Urzędu Miejskiego Wrocławia oraz Instytutu Informatyki Uniwersytetu Wrocławskiego.

#### **Koła**

Koła zainteresowań mogą być trudne do przeprowadzania ze względów zarówno organizacyjnych, jak i merytorycznych. Uczestniczą w nich uczniowie początkujący ci, którzy już mają duże osiągnięcia. W naszej szkole staramy się, aby koło odbywało się w piątki, gdy wszyscy po całym tygodniu mogą oderwać się na chwilę od rygoru sprawdzianów i prac domowych. Zazwyczaj młodsi dostają zadania z portali zadaniowych i w razie problemów zwracają się do starszych kolegów lub nauczyciela. Uczniowie bardziej zaawansowani biorą udział w konkursie zadaniowym albo słuchają wykładów naszego absolwenta studenta. Najlepsze efekty daje systematyczny udział w konkursie zadaniowym z omówieniem po zakończeniu. Silnie motywujący ucznia zdolnego jest ranking wywieszony do wiadomości zainteresowanych. Uczniowie zawansowani w programowaniu potrzebują wyzwań.

#### **Nauka algorytmiki**

Dużym problemem jest jak najszybsze wdrożenie uczniów do sprawnego programowania. Język okazuje się tu być sprawą wtórną, jednak ze względu na trzyletni cykl kształcenia, wygodnie jest skupić się na zagadnieniach algorytmicznych bez ciągłych zmian języka. Od początku warto kłaść największy nacisk na algorytmikę, a nie na naukę języka. Na początku wystarczy kilka podstawowych instrukcji, aby rozwiązywać interesujące problemy logiczne za pomocą komputera. Najpowszechniej używanym językiem na olimpiadzie, ze względu na wygodę stosowania bibliotek gotowych procedur, jest C++.W stosowaniu tych bibliotek tkwi pewne niebezpieczeństwo. Zanim pokażemy je uczniom i zanim zaczną je stosować, powinni poznać ich algorytmikę i nauczyć się ich używać bez stosowania "gotowców". Wiele zadań na olimpiadzie nie pozwala w prosty sposób zastosować gotowych implementacji konkretnych procedur z użyciem STL. Dlatego, zanim uczeń zacznie korzystać z wektora czy sortowania biblioteki STL, powinien nauczyć się działań na tablicach i kilku algorytmów sortujących. Dla młodego człowieka, który napisał już dużo takich algorytmów samodzielnie, biblioteka jest dobrodziejstwem zwiększającym jego wydajność.

Zajęcia w nowym roku szkolnym warto rozpocząć od rozwiązywania prostych zadań. Zadania, które mogę polecić na początek, pochodzą z portalu zadaniowego OIG –SOIG2, dostępnego pod adresem zadania.oig.edu. pl. Każda szkoła lub organizacja może zgłosić chęć korzystania z jego zasobów, wysyłając formularz zgłoszeniowy. Po zarejestrowaniu, nauczyciel lub osoba odpowiedzialna wskazana w zgłoszeniu, dostaje swój login i hasło i może już sama nadzorować rejestrację swoich podopiecznych w systemie.

Niezwykle istotne jest, by nauka programowania rozpoczynała się w pierwszej klasie gimnazjum, zaraz po lekcji organizacyjnej. Uczniowie mają zaledwie 3 lata nauki, a ilość wiedzy i poziom umiejętności, jaki powinien osiągnąć olimpijczyk, wymaga wdrożenia systematycznej pracy już od pierwszych dni nauki w gimnazjum.

 $\bullet$ 

W obecnym roku szkolnym 2013/14 rozpoczęłam pracę z systemem Youngcoder, który jest rozwiązaniem płatnym i może być stosowany zamiast płatnego zeszytu ćwiczeń lub podręcznika. System dobrze się sprawdza do nauki programowania na dowolnym poziomie.

## **Metody weryfikacji umiejętności i wiedzy**

## **Portale zdaniowe**

**zadania.oig.edu.pl** – portal zadaniowy Olimpiady Gimnazjalistów. Zawiera bogaty zbiór zadań z dwóch lat. Przed każdą olimpiadą, i w trakcie jej trwania, pojawiają się liczne zadania o stopniowanym poziomie trudności. Od zadań na zupełny początek, takich jak *Ilość głów i nóg*, do zadań z użyciem algorytmów grafowych. Portal skupia organizacje zainteresowane szerzeniem wiedzy algorytmicznej, głównie szkoły gimnazjalne, ale możliwe jest zarejestrowanie w portalu szkoły podstawowej, liceum lub organizacji pozaszkolnej, np. koła informatycznego przy domu kultury.

Na tym portalu przeprowadzane są zawody indywidualne i drużynowe OIG. Zawiera on imponującą bazę zadaniową, a przewidywana jest wysoka funkcjonalność wspierająca naukę programowania w szkołach gimnazjalnych. Na portalu można też rejestrować się na wszelkie obozy naukowe i warsztaty dla nauczycieli.

**main.edu.pl** jest to ogólnie dostępny serwer, którego największą zaletą jest pełna dostępność do zadań ze wszystkich doczasowych olimpiad i liczących się konkursów. Jest tam dobry kurs do nauki programowania zarówno w języku C++, jak i Pascal.

Do sprawnego i efektywnego oceniania można wykorzystać opisaną już wcześniej platformę Moodle. Na platformie można przeprowadzać testy wiedzy. W bogatej ofercie rodzaju zadań możemy znaleźć zarówno takie jednokrotnego i wielokrotnego wyboru, zadania do uzupełnienia, jak i całkowicie otwarte, które w całości sprawdza nauczyciel. Uczeń, za pozwoleniem nauczyciela, w trybie oglądania może zapoznać się z wynikami pracy i rodzajem błędów jakie popełnił. W przypadku zadań zamkniętych, system może sam wystawiać oceny zgodne z podaną przez nauczyciela skalą.

### **Prowadzone przez ucznia wykłady**

Ciekawą formą wykazania się umiejętnościami przez uczniów olimpijczyków jest prowadzenie wykładów z zaawansowanej tematyki algorytmicznej. Co roku, wraz z pojawianiem się nowego rocznika w szkole, pojawia się zapotrzebowanie na wykład z teorii grafów lub innych zaawansowanych zagadnień. Uczniowie starsi, którzy podejmą się zadania tłumaczenia młodszym kolegom teorii grafów, otrzymują bardzo istotną informację zwrotną, na ile ich wykład spełnił oczekiwania słuchaczy. Umiejętność przekazania trudnych zagadnień w sposób możliwie prosty i przejrzysty to kolejny krok w rozwoju umiejętności liderów. Dobre wykłady długo pozostają w pamięci słuchaczy.

## **Sprawdziany**

Najlepszą formą sprawdzania wiedzy i umiejętności uczniów są prace takie jak: referat, przygotowanie prezentacji multimedialnej bądź sprawdzian online na serwerze zadaniowym. Na serwerach zadaniowych uczniowie otrzymują wynik punktowy swojej pracy i jeśli praca odbywa się w warunkach kontrolowanych, nauczycielowi łatwo wystawić za taką pracę ocenę. W przypadku uczniów słabszych, którzy nie potrafią szybko implementować algorytmów na rozwiązanie zadań, dobrym sposobem na sprawiedliwą ocenę będzie test wiedzy. Najwygodniej do tego rodzaju sprawdzianu użyć platformy Moodle.

### **Układanie zadań**

Układanie zadań to wyzwanie dla tych, którzy samodzielnie rozwiązali już niejedno zadanie. Potrzeba takiej twórczości pojawia się często u uczniów, którzy są na wysokim etapie poziomie sprawności programistycznej. Dwa lata temu na użytek szkolny powstał serwer zadaniowy prowadzony przez dwóch olimpijczyków, napisany przez zdolnego kolegę, znajomego z obozu OIG. Efekt był naprawdę ciekawy. Zadania pisane przez olimpijczyków bardzo mobilizowały klasę do systematycznej pracy i po pół roku wyłoniła się grupa 10 uczniów dobrze programujących. W kolejnym roku do drugiego etapu przeszło w szkole 7 uczniów, z czego 3 z klasy trenującej na serwerze zadaniowym. Obecnie dostępny jest gotowy serwer zadaniowy na potrzeby edukacji, tzw. SIO2. Jeśli ktoś chciałby korzystać z takiego serwera, a boi się problemów z instalacją, będzie mógł skorzystać z wersji ogólnodostępnej w internecie.

#### *Propozycje konkursów, olimpiad, projektów*

Olimpiada Informatyczna Gimnazjalistów – oig.edu.pl – dostęp z dnia 28.03.2014 r.

Powstała w 2006 roku jako gimnazjalny etap w przygotowaniach do OI, czyli tak zwanej "dużej olimpiady". Jej poziom stale się podnosi i spełnia ona bardzo ważną rolę w rozwoju zainteresowań informatycznych ucznia gimnazjum. Jej formuła rozszerza się też o nowy konkurs drużynowy. Idea, która przyświeca zawodom drużynowym, to dążenie, by połączyć umiejętności informatyczne z naukami ścisłymi. Zadania dotyczą zagadnień informatycznych, fizycznych i matematycznych. Takie zawody, które u nas są nowością i pionierską inicjatywą Stowarzyszenia "Talent", w niektórych krajach sprawdziły się i mają swoją ugruntowaną pozycję. Wokół Olimpiady Informatycznej Gimnazjalistów tworzy się coraz większe grono nauczycieli-zapaleńców, którzy kształcą się i wymieniają doświadczeniem na systematycznie organizowanych przez Stowarzyszenie "Talent" konferencjach.

Olimpiada stale się rozwija. Od dwóch lat na platformie edukacyjnej SOIG 2 pojawiają się systematycznie zadania treningowe mające za zadanie wdrożenie systematycznej pracy. Trzy lata temu OIG wprowadziło zawody drużynowe umożliwiające zdobycie praktycznych kompetencji niezbędnych do pracy w zespole. Sprzyja to zaangażowaniu dziewcząt i młodszych uczniów, gdyż ich udział jest premiowany dodatkowymi punktami dla drużyny. Całość dopełniają obozy, o których już wcześniej wspominałam.

 Zadania z poszczególnych etapów wraz omówieniami znajdują się na platformie zadania.oig.edu.pl, a zadania i omówienia edycji V–VIII, także na stronie www.ore.edu.pl/uczenzdolny – dział "Materiały do pobrania" – Olimpiada Informatyczna Gimnazjalistów oraz na Portalu wiedzy dla nauczycieli Scholaris – www.scholaris.pl.

Liczba uczestników olimpiady OIG systematycznie wzrasta. Zdecydowanie wpływa to na podwyższenie poziomu Olimpiady Informatycznej. Coraz mniejsze są szanse na wygranie OI przez uczniów, którzy naukę programowania rozpoczeli dopiero w liceum. Wśród polskich zwycięzców w olimpiadach międzynarodowych na poziomie licealnym, praktycznie wszyscy są laureatami OIG. Wniosek – talent informatyczny potrzebuje minimum 6 lat rozwijania, by dorównać światowym reprezentacjom w olimpiadach informatycznych. Ważne jest, by jak najwcześniej rozpoznać uczniów zainteresowanych algorytmiką i rozpocząć ich kształcenie.

### **Zakres tematyczny Olimpiady Informatycznej Gimnazjalistów**

1. Algorytmy:

liniowe i rozgałęzione; iteracyjne i rekurencyjne; sortowania.

2. Struktury danych:

tablice, listy, kolejki; grafy proste; działania na dużych liczbach; programowanie dynamiczne; programowanie zachłanne.

3. Teoria liczb: NWD i NWW;

liczby pierwsze.

4. Nietypowe równania i układy równań z: wartością bezwzględną; pierwiastkami; częścią całkowitą.

5. Określanie liczby rozwiązań równań i nierówności w zależności od parametru.

- 6. Ciągi liczbowe, m.in. określone rekurencyjnie, np. liczby Fibonacciego.
- 7. Obliczanie pól figur zbudowanych z odcinków i łuków okręgu.
- 8. Długości szczególnych odcinków trójkątów i wielokątów.

9. Kąty w kole:

figury wpisane w okrąg;

figury opisane na okręgu.

- 10. Kinematyka punktu materialnego.
- 11. Dynamika ruchu postępowego.
- 12. Praca, moc i energia.
- 13. Termodynamika i procesy cieplne.
- 14. Właściwości cieczy i ciał stałych.
- 15. Ruch draający.
- 16. Pole grawitacyjne.
- 17. Pole elektryczne.
- 18. Pole magnetyczne.
- 19. Elementy fizyki jądrowej.

20. Bezpieczne i zgodne z prawem posługiwanie się komputerem i jego oprogramowaniem (prawo autorskie, licencje, netykieta).

- 21. Usługi w sieciach lokalnych i w internecie.
- 22. Komunikowanie się za pomocą komputera.
- 23. Wyszukiwanie, gromadzenie i przetwarzanie informacji z różnych źródeł.
- 24. Budowa i funkcja komputera i urządzeń zewnętrznych.
- 25. Systemy operacyjne istota, funkcjonowanie, przegląd.

26. Tworzenie/opracowanie/przekształcanie: tekstów, rysunków, motywów, danych liczbowych, animacji, prezentacji (obsługa pakietu Office, ze szczególnym uwzględnieniem arkusza kalkulacyjnego, grafika 2D oraz podstawy wiadomości o przetwarzaniu grafiki 3D).

27. Wykorzystywanie podstawowych programów narzędziowych do rozwiązywania problemów i poszerzania wiedzy z różnych dziedzin.

28 Tworzenie i publikacja stron internetowych (budowa i publikowanie serwisów WWW, z akcentem na język HTML i CSS).

- 29. Jednostki ilości informacji, metody zapisu informacji.
- 30. Kody liczbowe.
- 31. Ogólna budowa sieci lokalnych, rozległych i internetu.
- 32. Społeczne, etyczne i ekonomiczne aspekty rozwoju informatyki.

Literatura przygotowująca do OIG:

- 1. Backe H., *Z fizyką za pan brat. Eksperymenty fizyczne*, Iskry, Warszawa 1968.
- 2. Bednarek W., *Konkurs Matematyczny w Gimnazjum. Przygotuj się sam!,* Nowik, Opole 2012.
- 3. Bentley J., *Perełki oprogramowania*,WNT,Warszawa2001.
- 4. Bobiński Z., Nodzyński P., Uscki M., *Liga zadaniowa.XX lat. Zadania wybrane,* Aksjomat, Toruń 2007.
- 5. Bremer A., Sławik M., *Informatyka. Podręcznik dla gimnazjum*, cz. 1 i 2, Videograf Edukacja, Chorzów2006.
- 6. Conway J., Guy R, *Księga Liczb,*WNT, Warszawa1999.
- 7. "Delta" popularny miesięcznik matematyczno-fizyczno-astronomiczny.
- 8. Feynman F. i inni, *Feynmana wykłady z fizyki,* PWN, Warszawa2012.
- 9. Filinowicz E., *Informatyka dla Ciebie*. Nowa Era, Warszawa 2009.
- 10. *Informatyka*. *Podręcznik dla ucznia gimnazjum,* WSiP, Warszawa 2010.
- 11. *Lekcje z komputerem. Podręcznik dla gimnazjum*, WSiP, Warszawa 2010.
- 12. Koba G., *Informatyka. Podstawowe tematy. Podręcznik dla gimnazjum,* PWN, Warszawa 2009.
- 13. Kołodziej M., *Informatyka 1 i 2. Podręcznik dla gimnazjum,* Operon.
- 14. Kwaśny B., Szymczak A., Wiłun M., *Informatyka w ćwiczeniach. Podręcznik dla gimnazjum,* PWN, Warszawa 2010.
- 15. "MMM" ("Magazyn Miłośników Matematyki") kwartalnik.
- 16. Niedźwiedź M., *Zbiór zadań z kółka matematycznego*, Omega, Kraków 2010.
- 17. Pawłowski H., *Na olimpijskim szlaku*, Tutor, Toruń 2002.
- 18. Pawłowski H., Tomalczyk W., *Odlotowa matematyka*, Tutor, Toruń 2010.
- 19. Pawłowski, H., Tomalczyk W., *Zadania z matematyki dla olimpijczyków gimnazjalistów i licealistów*, Tutor, Toruń 2010.
- 20. Pitera M., *Kolorowe kwadraty,* Omega, Kraków 2008.
- 21. *Przed konkursem matematycznym,* Omega, Kraków 2010.
- 22. Rogers E., *Fizyka dla dociekliwych. Metody, natura i filozofia nauk fizycznych*, PWN, Warszawa1974.
- 23. Steinhaus H., 100 zadań, PHU "DIP", Warszawa1993.
- 24. Sysło M., *Algorytmy*, WSiP, Warszawa1998.
- 25. Sysło M., *Piramidy, szyszki i inne konstrukcje algorytmiczne*, WSiP, Warszawa1995.
- 26. Szurek M., *Opowieści matematyczne*, WSiP, Warszawa1995.
- 27. Wilson R.J. (1998)., *Wprowadzenie do teorii grafów*, PWN, Warszawa 1998.
- 28. Wirth N., *Algorytmy + struktury danych = programy,* WNT, Warszawa 2002.

### **Konkurs informatyczny dla gimnazjalisty** – **logia.oeiizk.waw.pl/**

Ciekawy konkurs programistyczny dla uczniów województwa mazowieckiego. Odbywa się w trzech etapach. Uczniowie mogą programować w wybranej przez siebie wersji języka Logo (w tej chwili jest to bardzo stary Logo Komeniusz, jego następca Logomocja oraz dwa bezpłatne, anglojęzyczne środowiska MSW Logo i Berkeley Logo – UCB Logo). Bardzo wielu laureatów tego konkursu staje się w przyszłości laureatami innych konkursów informatycznych.

### **Wykaz literatury**

*Konkursy Informatyczne LOGIA i POLLOGIA 2002/03–2009/10*, OEIiZK, Warszawa 2010. OEIiZK. Walat A., *Wprowadzenie do języka i środowiska Logo Komeniusz*, OEIiZK, Warszawa1996. Walat A.,*Wprowadzenie do Logomocji*, OEIiZK, Warszawa 2003. Góralski A.,*Programowanie w Logo,* APS, Warszawa 2010. Witryna internetowa logo.oeiizk.waw.pl Zbiór zadań w witrynie internetowej logia.oeiizk.waw.pl

### Międzynarodowy Konkurs "Bóbr" – www.bobr.edu.pl

Jest to konkurs z zakresu informatyki oraz technologii informacyjnej i komunikacyjnej. Obywa się od 2010 r. i obejmuje ponad 13 krajów. Składa się wyłącznie z etapu szkolnego opartego na środowisku **Adobe AIR.** Wymaga to wcześniejszej instalacji na komputerze odpowiedniego oprogramowania, jednak instalacja jest prosta i dobrze opisana na stronie konkursu. Pytania mają charakter testowy i są związane z posługiwaniem się komputerem i jego oprogramowaniem przy rozwiązywaniu różnych sytuacji i problemów.

### **Interaktywny produkt IT – konkurs dla szkół ponadgimnazjalnych**

Strona konkursu: informatyka.am.szczecin.pl/ipit/o-konkursie- dostęp z dnia 28.03.2014 r. Konkurs pod patronatem Ministerstwa Administracji i Cyfryzacji.

Zgłaszany i oceniany jest dowolny projekt z wykorzystaniem nowych technologii, np.:

- strona WWW,
- grafika,
- animacja,
- • gra,
- aplikacja,
- prezentacja.

Twórcą zgłaszanego projektu może być jeden uczeń lub zespół.

Niestety w 2014 roku konkurs obejmie swym działaniem tylko licealistów. Zmiana zakresu olimpiady podyktowana jest zmianą w rodzaju nagrody. Nowa formuła wdrażana jest po raz pierwszy po dużych zmianach w firmie Dialog, będącej teraz częścią grupy Netia.

### **www.oeiizk.waw.pl – strona ośrodka kształcenia nauczycieli OEIIZK**

Warto zaglądać na stronę ośrodka, gdyż jest on realizatorem wielu ciekawych inicjatyw dla nauczycieli. OEIIZK organizuje liczne konferencje, warsztaty i wykłady. Platforma Moodle ośrodka udostępnia ciekawą ofertę szkoleń online.

## **Bibliografia**

Limont W., *Uczeń zdolny,* Gdańskie Wydawnictwo Psychologiczne, Gdańsk 2010.

Bednarkowa W., *O talentach w szkole, czyli 7 wspaniałych.* Warszawa, Wydawnictwo Fraszka Edukacyjna, Warszawa 2010.

Smith A. , *Przyspieszone uczenie się w klasie*, WOM, Katowice 1997.

Rimm S., *Dlaczego zdolne dzieci nie radzą sobie w szkole,* Moderski i S-ka, Poznań2000.

Portale: zadania.oig.edu.pl ioi.edu.pl

oraz kanał "stowarzyszenietalent" na www.youtube.com

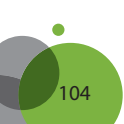

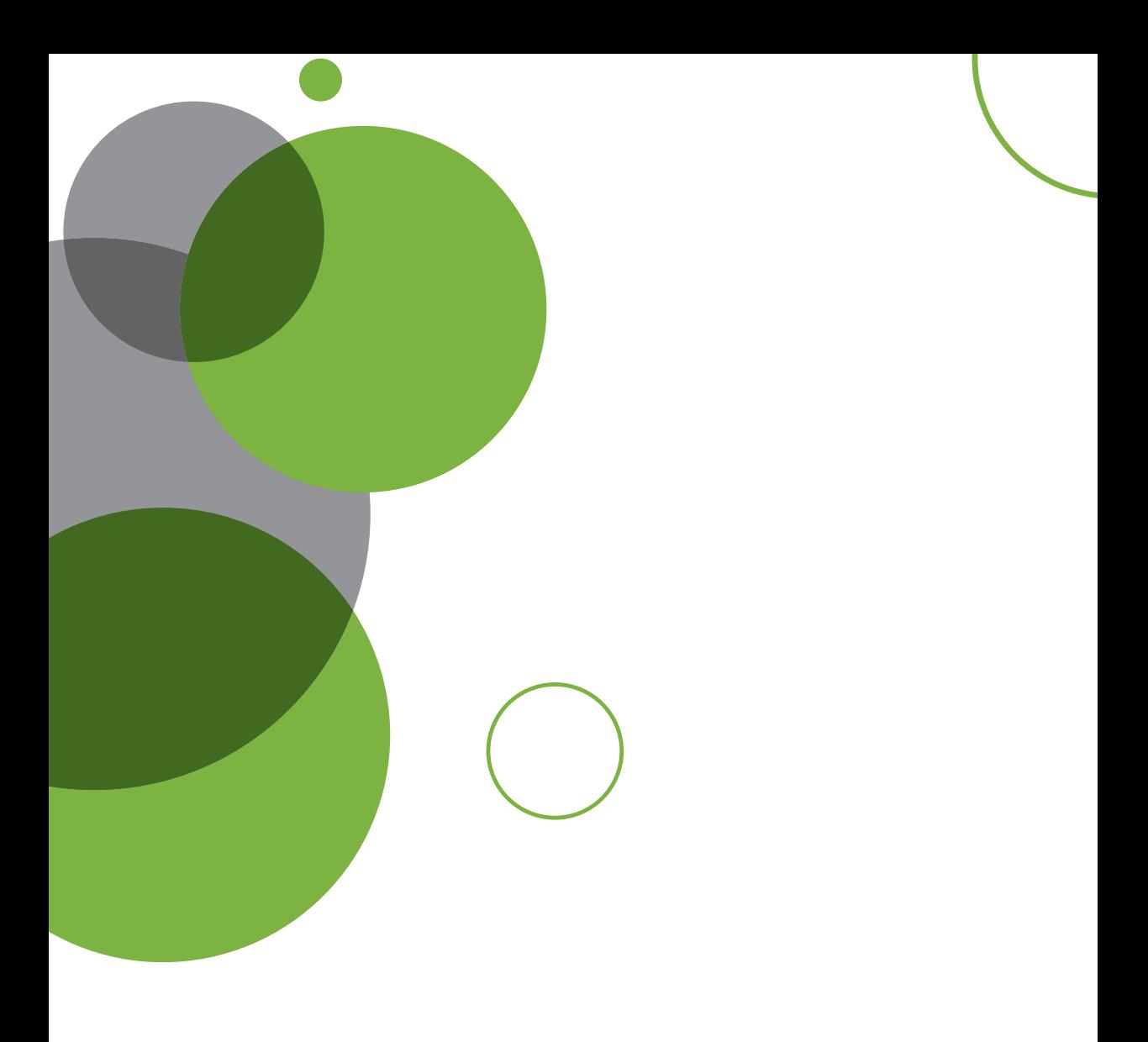

# **Rozdział IV** Szkoła ponadgimnazjalna

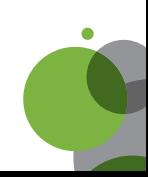

Rozdział zawiera propozycje rozwijania zainteresowań młodzieży uzdolnionej informatycznie podczas nauki w szkole ponadgimnazjalnej. Zaproponowane przykłady organizacji pracy z uczniem zdolnym odnoszą się do zajęć lekcyjnych i pozalekcyjnych prowadzonych w XIV LO im. S. Staszica w Warszawie. Wybór zaproponowanych zajęć, a także wskazówek dla nauczyciela i wniosków, został dokonany na podstawie badań – ankiet i wywiadów z uczniami; są to zajęcia, które uznali za najbardziej pomocne i ciekawe.

## **Rozpoznawanie uzdolnień uczniów**

Na początku września warto zapoznać się z dokumentacją uczniów swoich klas pierwszych. Warto poznać ich oceny z gimnazjum – z matematyki, informatyki i innych przedmiotów, wyniki testu gimnazjalnego oraz ewentualne osiągnięcia. Następnie proponuję przeprowadzenie ankiety, np. takiej jak zaprezentowana **ankieta** A1. W ten sposób może powstać wstępna lista uczniów, do których skierujemy zamieszczony w materiałach dla nauczyciela **wywiad** – A2.

## **Materiał 1. Przykład ankiety diagnozującej zainteresowania i preferencje ucznia – ankieta A1**

#### **Opracowanie: Hanna Stachera**

### **Moje zainteresowania informatyczne**

Imię i nazwisko ……….……………………………. Klasa……..

1. Twoja **ocena** na koniec gimnazjum: z informatyki?  $\Box$  z matematyki?  $\Box$ 

- 2. Liczba punktów z **egzaminu gimnazjalnego** cz. h.  $\Box$ , cz. m-p.  $\Box$
- 3. Twoje **zainteresowania**: zaznacz, jeśli interesuje cię jakiś dział informatyki i masz na ten temat znaczną wiedzę lub umiejętności (możesz zaznaczyć więcej niż jedno pole).
	- 1. Algorytmika i programowanie.
	- 2. Programowanie wizualne: Java, Java Script inne.
	- 3. Interaktywne strony internetowe: XHTML, CSS, PHP, MySQL inne.
	- 4. Multimedia: film i jego obróbka, grafika komputerowa, obróbka dźwięku.
	- 5. System operacyjny Linux.
	- 6. Administrowanie siecią komputerową.
	- 7. Tworzenie gier komputerowych.
	- 8. Urządzenia techniki komputerowej (budowa komputera).
	- 9. Robotyka, elektronika.

10. Inne – jakie? ……………………………………………………………….………………………… Tu możesz wpisać **coś więcej** o swoich zainteresowaniach czy umiejętnościach: ……………………………………

…………………………………………………………………………………………………………………………… 4. Którymi z wyżej wymienionych działów chciałabyś/chciałbyś **zająć się** szczególnie w liceum? ………………

- ……………………………………………………………………………………………………………………… 5. Czy brałaś/brałeś udział w **konkursie** informatycznym lub Olimpiadzie Informatycznej, jeśli tak to w jakich,
- czy osiągnęłaś/osiągnąłeś sukces? ……………………………………………………………………………… ………………………………………………………………………………………………………………………
- 6. Czy chciałabyś/chciałbyś uczestniczyć w **kole informatycznym**, jeśli tak, jaki temat byś wybrał/a?
	- 1. Algorytmika i programowanie
	- 2. Administrowanie siecią komputerową
	- 3. Strony internetowe
	- 4. Grafika komputerowa
- 5. Tworzenie aplikacji (projekty)
- 6. Robotyka
- 7. Czy uczyłaś/eś się wcześniej **języka programowania**? Tak  $\Box$  Nie  $\Box$

Jeśli tak, to jakiego?……………………… Gdzie?……………………… Ile czasu?………………………

- 8. Czy chciałabyś/chciałbyś przygotowywać się do **Olimpiady Informatycznej**? Tak  $\Box$  Raczej tak  $\Box$  Jeszcze nie wiem  $\Box$  Raczej nie  $\Box$  Na pewno nie  $\Box$
- 9. Czy masz już pomysł na wybór **kierunku studiów**? Tak  $\Box$  Nie  $\Box$
- 10. A czy to może być informatyka? Tak $\Box$ Nie $\Box$

*Dziękuję za wypełnienie ankiety*

## **Materiał 2. Przykładowe pytania do wywiadu z uczniem – A2**

**Opracowanie: Hanna Stachera**

**Wywiad z uczniem – przykładowe pytania**

- 1. Czy **lubisz rozwiązywać zadania** matematyczne?
- 2. Czy zwykle **szybciej rozwiązywałeś zadania** niż twoi rówieśnicy?
- 3. Czy zwykle **umiałeś robić trudne zadania**, rozumiałeś na lekcji każdy temat i potrafiłeś od razu zrobić zadanie z nowego tematu?
- 4. Czy uczyłeś się materiału **wykraczającego poza program** szkolny z matematyki, informatyki lub innego przedmiotu?
- 5. Czy w szkole podstawowej, w klasie **1–3**, potem **4–6**, i w gimnazjum byłeś **opisywany przez nauczyciela**, w odniesieniu do matematyki i informatyki, jako uczeń: zdolny, bardzo zdolny, wybitnie zdolny, średnio zdolny czy "zdolny, ale leniwy". Jeśli inaczej, to jak.
- 6. Czy twoi **rodzice** mówili o tobie, że jesteś uzdolniony matematycznie lub informatycznie, jeśli tak to od kiedy?
- 7. Czy **pomagałeś kolegom** w nauce matematyki?
- 8. Czy twoi **rówieśnicy** traktowali ciebie jako zdolnego ucznia?
- 9. Czy kiedy byłeś w szkole podstawowej i gimnazjum **ty sam** miałeś świadomość swoich zdolności matematycznych czy informatycznych?
- 10. **Ile czasu** poświęcasz, przygotowując się do zajęć szkolnych z matematyki i informatyki, a ile na inne przedmioty szkolne?
- 11. Czy dobrze sobie radzisz z nauką **innych przedmiotów** szkolnych (poza matematyką czy informatyką)?
- 12. Czy w szkole podstawowej lub w gimnazjum startowałeś w **konkursach** matematycznych lub informatycznych? Jakich? Z jakimi wynikami?
- 13. Czy **planujesz** udział w Olimpiadzie Matematycznej, Informatycznej lub innej?
- 14. Co robisz, kiedy **nie możesz rozwiązać** zadania z matematyki?
- 15. Jeśli miałbyś startować w jakimś konkursie, czy potrafisz **zmobilizować się** do samodzielnego rozwiązywania zadań i czytania teorii do zadań?
- 16. Czy **zetknąłeś się** wcześniej z językiem programowania lub algorytmiką?
- 17. Czy wiesz, czego uczą się studenci na **wydziałach informatyki**?
- 18. Czy uważasz, że trudno jest przygotować się do **Olimpiady Informatycznej?**
- 19. Czy chciałbyś **dołączyć** do grupy uczniów przygotowujących się do OI i brać udział w zajęciach koła, warsztatach, obozach, konkursach programistycznych?
- 20. Czy ciekawi cię informatyka? Jeśli tak, to jaką jej **dziedzinę** chciałbyś zgłębiać i czy masz już jakieś umiejętności w tym zakresie?
- 21. Czy interesują cię **zagadnienia informatyczne czy techniczne**, np: programowanie aplikacji, tworzenie interaktywnych stron internetowych, sieci komputerowe – administrowanie serwerem sieciowym, systemy
operacyjne, urządzenia techniki komputerowej, robotyka – konstrukcje, elektronika, automatyka, obróbka zdjęć, filmu, grafiki (tworzenie grafiki), programowanie urządzeń mobilnych?

- 22. Czy chciałbyś **poświęcić** wybranej dziedzinie **więcej czasu**, uczestniczyć w zajęciach koła, projektach, konkursach, zawodach?
- 23. Do czego najczęściej wykorzystujesz **komputer, internet**, czy grasz czasem w **gry komputerowe**, jeśli tak, to w jakie, ile czasu poświęcasz na granie?

W zależności od odpowiedzi ucznia dobieramy kolejne pytania. Zostały one podzielone na trzy części. Pytania od 1 do 13 – aby poznać ujawnione wcześniej zdolności (matematyczne, informatyczne) ucznia i ewentualne sukcesy. Pytania od 14 do 19 – kiedy uczeń nie zetknął się z programowaniem lub zna jego podstawy i nie startował w Olimpiadzie Informatycznej Gimnazjalistów (OIG). Pytania od 20 do 22 zadamy uczniowi, który jest zdolny i zainteresowany innymi specjalnościami informatycznymi. Pytanie 23 kończy wywiad i pozwala chwilę podyskutować na inny temat, choć dla nauczyciela jest także ważny.

**Z wywiadów i ankiet**, które przeprowadzam co roku wśród uczniów klas pierwszych wynika, że średnio na 15 uczniów w grupie zaawansowanej klasy informatycznej 10 uczniów umie programować na poziomie podstawowym, 1 ma za sobą sukcesy w OIG, 2 w konkursie Logia, 2–4 uczniów to "sieciowcy" i "linuxowcy", a pojedynczy uczniowie są zainteresowani sprzętem komputerowym, grafiką komputerową, tworzeniem aplikacji czy gier komputerowych, tworzeniem stron internetowych, komputerowym tworzeniem muzyki czy elektroniką. Zainteresowanie przygotowaniem do OI wykazuje niemal cała grupa, 3–4 uczniów z każdej grupy jest zainteresowanych kołem robotyki i tyle samo pozostałymi kołami informatycznymi. W grupach zaawansowanych z klasy matematycznej zwykle 5–7 uczniów jest zainteresowana udziałem w OI.

**Przeprowadzone na potrzeby niniejszej publikacji badania** pokazały, że wszyscy uczniowie zdolni, którzy znaleźli się w finale OI, mieli zdiagnozowane uzdolnienia matematyczne już na początku szkoły podstawowej, byli w szkole podstawowej i w gimnazjum bardzo dobrymi uczniami. Z matematyki i informatyki osiągali ocenę 5 lub 6. Tylko dwóch uczniów znalazło się w gronie zdolnych za przyczyną innych swoich sukcesów: jeden w Olimpiadzie Informatycznej Gimnazjalistów (OIG), a drugi w konkursie LOGO. Ci uczniowie wcześniej nie byli uznawani w szkole podstawowej za zdolnych, jeden z uczniów miał z matematyki ocenę 4, a drugi 4 lub 5. W liceum jeden z uczniów ma z matematyki ocenę 3, a drugi 4. To pokazuje, że nie do końca jednoznaczne mogą być diagnozy i nie zawsze uzdolnienia łączą się z bardzo dobrymi ocenami. Dwaj uczniowie, o których mowa, są wielkimi pasjonatami informatyki, przygotowują się do Olimpiady Informatycznej, napisali w ankiecie, że programowanie i start w Olimpiadzie Informatycznej to ich pasja, robią w domu wiele zadań, uzupełniają swoją wiedzę teoretyczną, uczestniczą w kołach, warsztatach i wyjeżdżają na obozy informatyczne.

# **Tworzenie indywidualnego planu rozwoju ucznia zdolnego**

Jeśli dysponujemy już **diagnozą**, obierzmy **cel**, do którego będzie zmierzał zdolny uczeń. Z wiedzą na temat jego ocen przedmiotowych w gimnazjum, wyników testu gimnazjalnego, sukcesów, preferencji kierunkowych, zainteresowań i umiejętności, możemy razem z uczniem planować cel i działania. Po pierwszym sprawdzianie będziemy także dysponować wiedzą co do zdolności algorytmicznych uczniów, także tych, którzy wcześniej nie zetknęli się z algorytmiką i programowaniem. Tym uczniom możemy zaproponować udział w kole podstawowym, a następnie dołączenie do grupy przygotowujących się do OI. Jeśli uczeń zdolny nie ma wybranego informatycznego zainteresowania, nauczyciel może mu opowiedzieć, jakie informatyczne pasje mają inni uczniowie, jakie kółka czy konkursy może wybrać, i zachęcić ucznia do aktywności. Przykłady kart z indywidualnymi planami znajdują się w materiałach dla nauczyciela.

Warto także, jeśli to tylko możliwe, porozmawiać z rodzicami ucznia uzdolnionego, by zaproponować i ustalić zarówno cel, jak i **działania** prowadzące do tego celu. Proponuję sporządzić indywidualny plan edukacyjny ucznia zdolnego. Oczywiście plan nie musi być formalnym dokumentem, jeśli jednak zostanie sporządzony, może stano-

 $\bullet$ 

wić uporządkowany sposób prowadzenia działań, co może pomóc uczniowi i jego rodzicom w planowaniu czasu poświęcanego przez ucznia na naukę i planowaniu zajęć pozaszkolnych ucznia. Plan może dla ucznia stanowić zobowiązanie i być elementem motywacyjnym, może wpływać na jego wizerunek w oczach nauczycieli innych przedmiotów, a dla rodzica może być pomocny przy udzielaniu swojemu dziecku wsparcia i pomocy, kiedy rodzice będą rozumieli jego starania. W spotkaniu na opracowanie planu można zaproponować, poza udziałem ucznia i jego rodzica, także udział wychowawcy czy psychologa lub pedagoga szkolnego.

# **Materiał 3. Przykładowy wzór indywidualnego planu edukacyjnego ucznia – P1**

## **Opracowanie: Hanna Stachera**

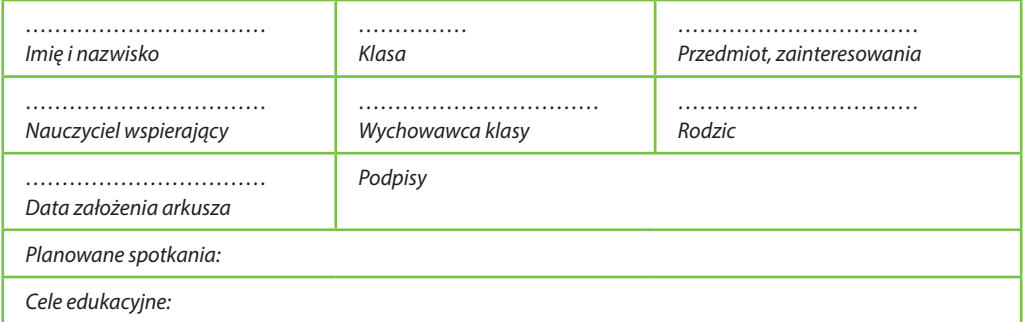

# **Indywidualny plan edukacyjny ucznia zdolnego**

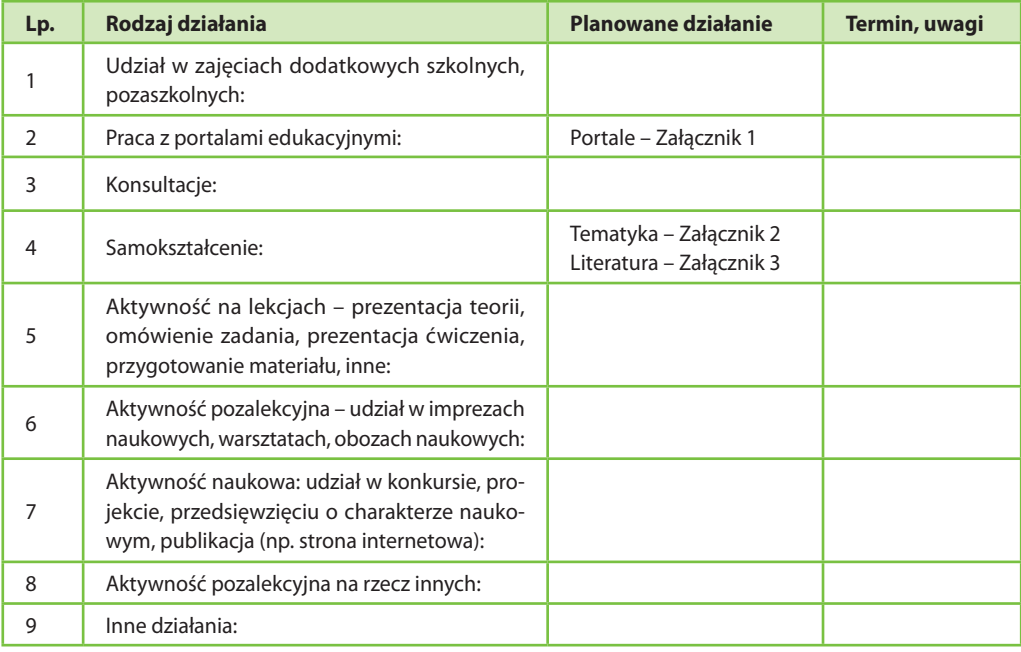

W ramach materiałów dla nauczyciela zamieszczone zostały trzy **przykłady** indywidualnych planów edukacyjnych dla ucznia zdolnego. Każdy z planów zawiera załączniki, w których znajduje się proponowana literatura, spis portali edukacyjnych i informacje na temat konkursów.

# **Tworzenie indywidualnego planu edukacyjnego dla ucznia zainteresowanego algorytmiką i programowaniem**

Materiał 4 wraz z czterema załacznikami to plan edukacyjny dla ucznia zainteresowanego przygotowaniem do OI. W załączniku 1 zamieszczone zostały adresy stron portali edukacyjnych, pozwalające **wysyłać i testować** zadania, adresy stron **konkursów** informatycznych. W załączniku 2 został zamieszczony przykładowy **rozkład materiału** z zadaniami do OI. Zakres tematyczny planu zawiera 10 działów i propozycję zrobienia 56 zadań z rodzaju łatwych. Pokazuje jednocześnie obraz wielu zagadnień tematycznych wymaganych na OI. To bardzo duży zakres tematyczny, oczywiście nie udałoby się zrealizować uczniowi w jeden rok tak dużej ilości teorii. Ale plan pozostawia uczniowi wybór.

Zamieściłam ten plan także po to, aby stanowił pomoc dla nauczyciela, który będzie czuwał nad przygotowaniem ucznia do OI, aby miał ogląd materiału. Nadmieniam, że jest to mój plan nieoficjalny, sporządzony przeze mnie na podstawie literatury i sposobów rozwiązywania zadań olimpijskich. Zaprezentowane zostały poszczególne działy z propozycjami zadań i choć nie wyczerpują one listy zadań do zrobienia, to stanowią dobry trening. Do wyboru ucznia pozostaje decyzja, które działy chciałby najpierw opanować.

Innym pomysłem jest zbudowanie zakresu materiału dla kilku działów i robienie zadań od łatwych do trudnych, ale liczba zagadnień teoretycznych jest tak ogromna, że wszystkie pomysły są dobre.

W załączniku 3 został zamieszczony przykładowy **zestaw literatury**, a w załączniku 4 – przykładowy **zestaw zadań** z OI. Są to zadania ciekawe i popularne, stanowiące klasykę w przygotowaniach do OI. To podpowiedź dla ucznia, od czego zacząć naukę, z jaką trudnością zadań może się zetknąć. Wszystkie rozwiązania zadań są omówione w "**niebieskich książeczkach"**, warto poznawać je sprawdzając optymalne wzorcowe rozwiązania.

"Niebieskie książeczki" to publikacje wydawane corocznie wspólnie przez Instytut Informatyki Uniwersytetu Wrocławskiego i Komitet Główny Olimpiady Informatycznej. Znajdują się w nich wszystkie informacje o zadaniach i wynikach zarówno krajowych, jak i międzynarodowych olimpiad informatycznych, a także opracowania zadań. Są one bezpłatne, można je otrzymać w podczas konferencji metodycznych, są także opublikowane w postaci elektronicznej na stronie www.oi.edu.pl.

Jeśli w szkole nie ma możliwości powołania koła informatycznego, można kierować uczniów na międzyszkolne koła informatyczne – informacje znajdują się na stronie OI. Można także kontaktować się z Komitetem Organizacyjnym Ol – olimpiada@oi.edu.pl.

# **Materiał 4. Przykład indywidualnego planu edukacyjnego dla ucznia zainteresowanego przygotowaniem do OI – P2**

### **Opracowanie: Hanna Stachera**

# **Indywidualny plan edukacyjny ucznia zdolnego**

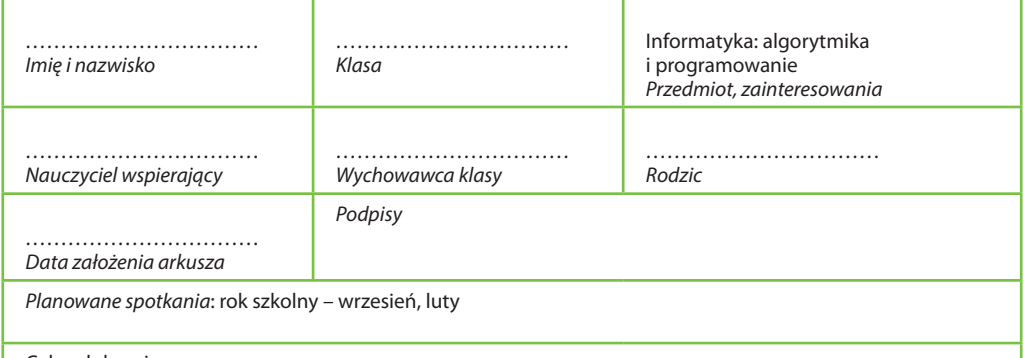

Cele edukacyjne:

1. Rozwijanie wiedzy i umiejętności algorytmicznych i programistycznych – znajomość algorytmów i struktur danych, znajomość technik programistycznych, umiejętność optymalizacji algorytmu, kodowania i testowania rozwiązań w warunkach reżimu czasowego.

2. Udział w Olimpiadzie Informatycznej i konkursach programistycznych.

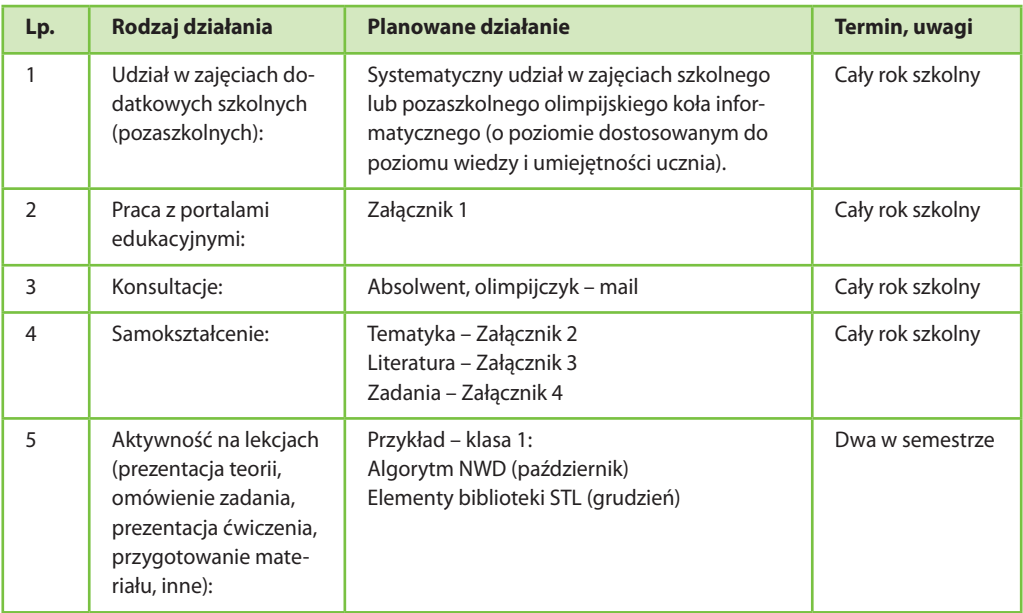

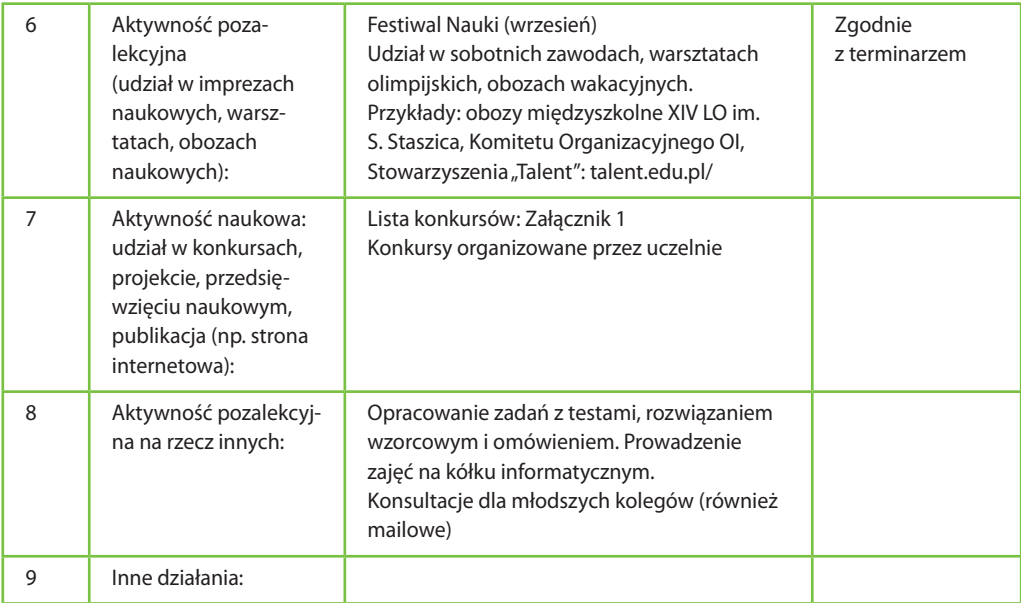

**Załącznik 1. do Materiału 4. Strona OI, portale edukacyjne, pozwalające wysyłać i testować zadania, adresy stron konkursów informatycznych**

## **Opracowanie: Hanna Stachera**

# **Ważne strony podczas przygotowania do OI**

## **Oficjalna strona OI:**

- 1. oi.edu.pl zawiera regulamin OI, wszystkie niezbędne informacje dla zawodników, zadania z olimpiad,"niebieskie książeczki" – zadania z rozwiązaniami. Rozwiązania można testować na portalu: main.edu.pl.
- 2. sio.mimuw.edu.pl zgłaszanie zadań do OI. (System Internetowy OI).
- 3. ioinformatics.org Strona Międzynarodowej OI.

# **Portale edukacyjne:**

- 1. main.edu.pl Zadania z OI, Potyczek Algorytmicznych (PA), Pogromców Algorytmów (PA), kurs programowania (Pascal, C++), zadania z obozu ONTAK i innych obozów, możliwość zgłaszania rozwiązań.
- 2. ki.staszic.waw.pl kółko informatyczne Staszica zadania przygotowujące do OI, możliwość testowania rozwiązań, materiały.
- 3. acm.uva.es strona akademicka Universidad de Valladolid, możliwość testowania rozwiązań.
- 4. pl.spoj.pl SPOJ Sphere Online Judg, portal ze zbiorem zadań, możliwością testowania rozwiązań w wielu językach programowania i rankingiem.
- 5. wazniak.mimuw.edu.pl materiały dydaktyczne przygotowane w ramach projektu "Opracowanie programów nauczania na odległość na kierunku studiów wyższych – Informatyka".
- 6. www.ucze-sie.pl portal dla licealistów (matematyka, informatyka).
- 7. algorytm.org serwis: "Algorytmy" i "Struktury danych".

# **Konkursy programistyczne:**

- 1. potyczki.mimuw.edu.pl/– strona Potyczek Algorytmicznych konkurs, zadania.
- 2. mwpz.poznan.pl strona konkursu drużynowego (forma ACM).
- 3. topcoder.com strona konkursu TopCoder.
- 4. ioinformatics.org strona Międzynarodowej OI.
- 5. cm2prod.baylor.edu zawody ACM ICPC (icpc.baylor.edu/ 14–18 maj 2013 ACM ICPC Warszawa Finał).
- 6. spoj.sphere.pl serwis konkursowo-zadaniowy.
- 7. Serwisy konkursowo-zadaniowe ACM:
	- acm.sgu.ru acm.uva.es
	- acm.zju.edu.cn

# **Konkursy matematyczne:**

- 1. OM Olimpiada Matematyczna.
- 2. Rozkosze Łamania Głowy klasy: I, II LO.
- 3. Nudna Matematyka klasy: IV–VI szkoły podstawowej.
- 4. I–III gimnazjum i I szkół ponadgimnazjalnych.
- 5. Ogólnopolski Sejmik Matematyków klasy: I–III LO.

# **Załącznik 2. do Materiału 4. Przykładowy rozkład materiału z zadaniami do OI**

# **Opracowanie: Hanna Stachera**

# **Rozkład materiału z zadaniami łatwymi do OI**

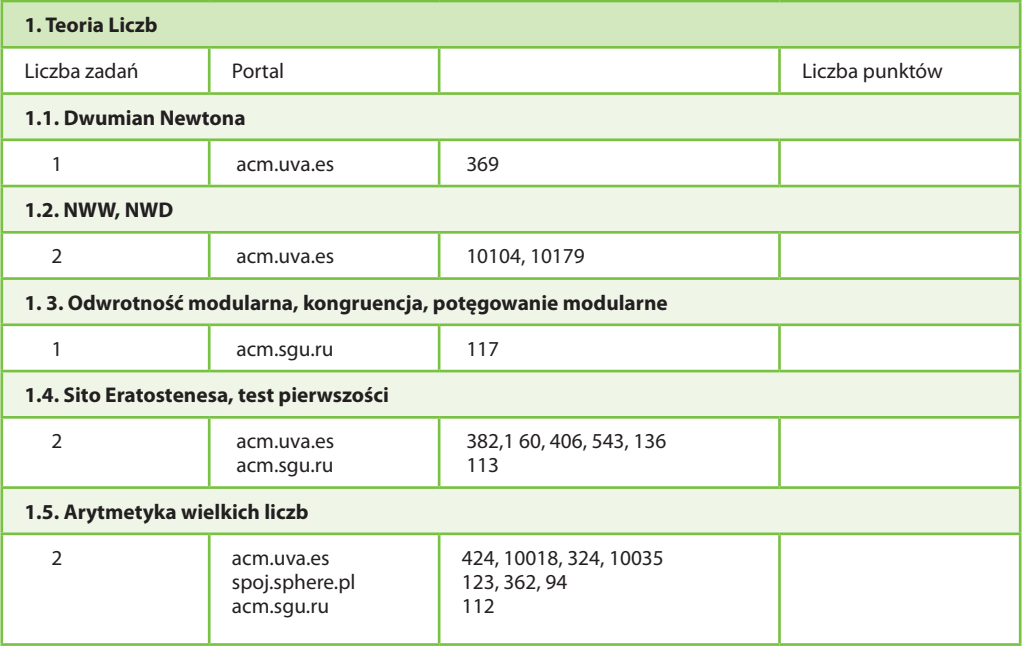

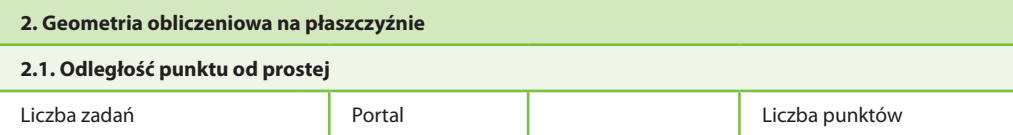

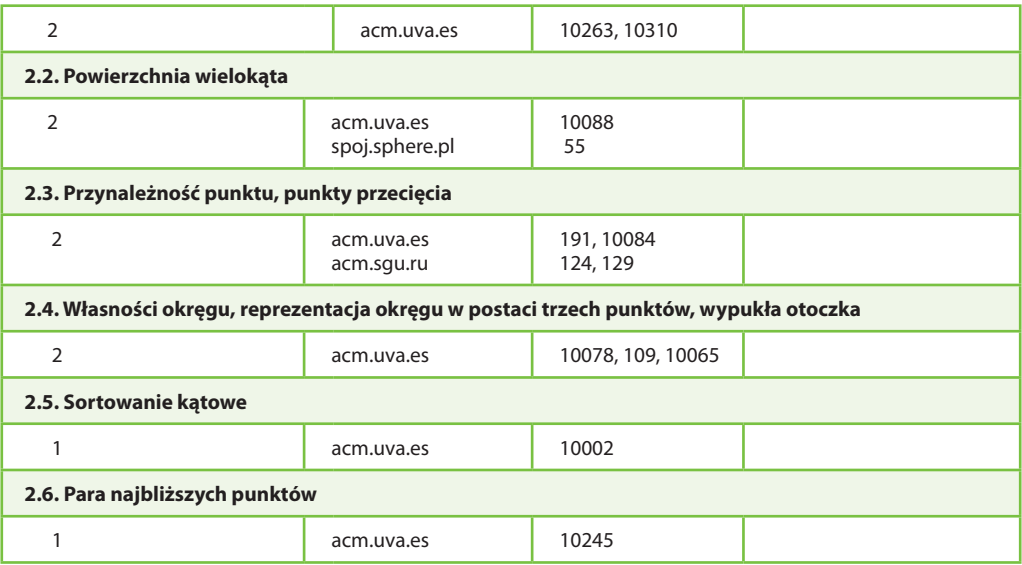

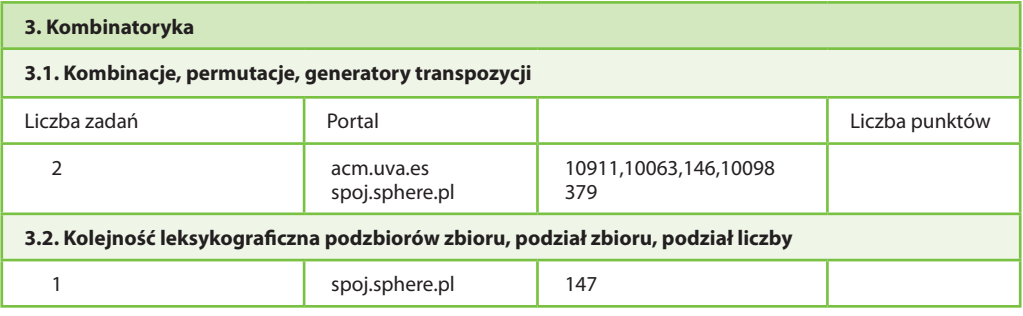

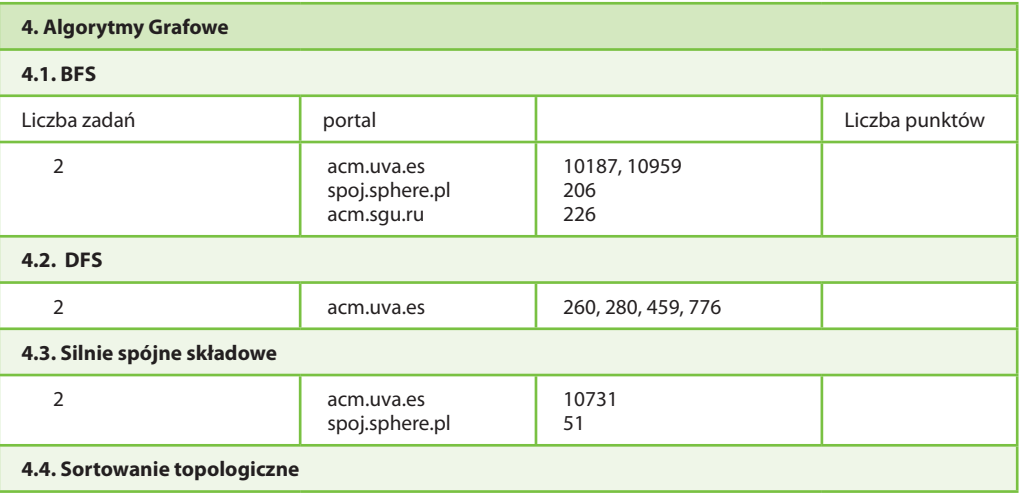

 $\bullet$ 

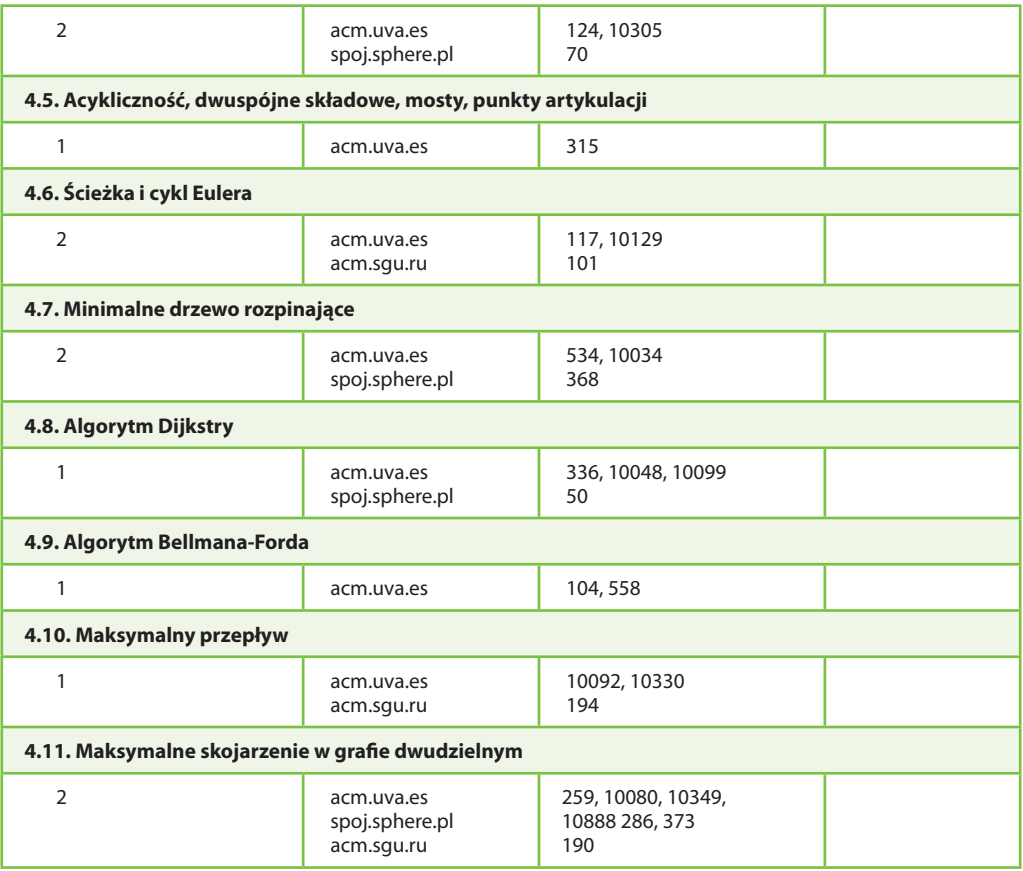

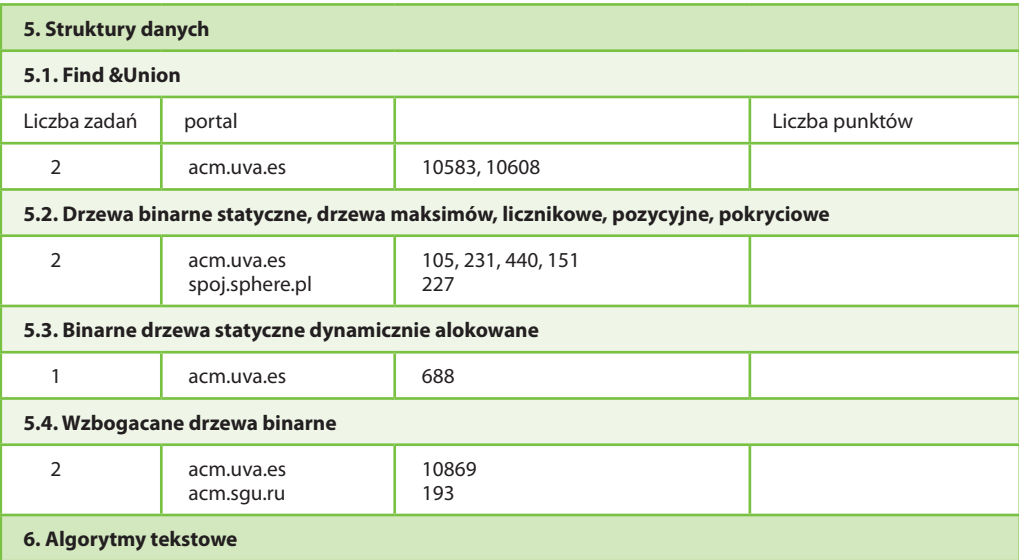

٠

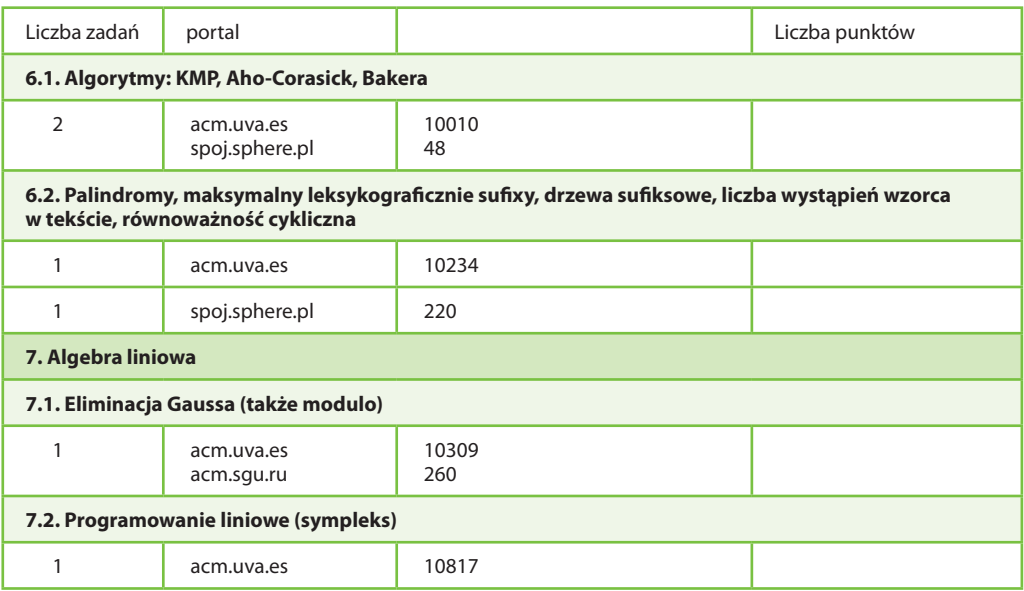

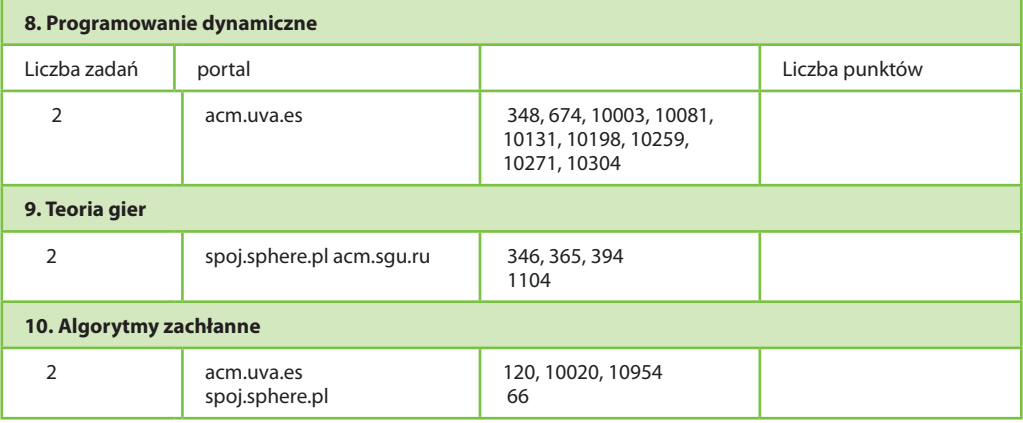

**Załącznik 3. do Materiału 4. Przykład zestawu literatury do OI**

### **Opracowanie: Hanna Stachera**

## **Literatura dla ucznia przygotowującego się do Olimpiady Informatycznej, klasa I**

- 1. Bałachowski L., Diks K., Rytter W., *Algorytmy i struktury danych*, WNT, Warszawa 1996.
- 2. Lipski W., *Kombinatoryka dla programistów*, WNT, Warszawa 1989.
- 3. Graham R., Knuth D.E, Patashnik O., *Matematyka konkretna,* PWN, Warszawa 1996.
- 4. Bentley J., *Perełki oprogramowania*, WNT, Warszawa 1992.
- 5. De Berg M., Van Kreveld M., Overmars M., Schwarzkopf O., *Geometria obliczeniowa*. *Algorytmy i zastosowania*, WNT, Warszawa 2007.
- 6. Cor T.H, Leiserson C.E, Rivest R., Stein C., *Wprowadzenie do algorytmów,* WNT, Warszawa 2004.
- 7. Wilson, R.J., *Wprowadzenie do teorii grafów,* PWN, Warszawa 1985.
- 8. Stańczyk, P., *Algorytmika praktyczna*, PWN, Warszawa 2009.
- 9. Tomasiewicz J. i inni, *III Obóz Naukowy PROSERWY Część algorytmiczna*, OEIiZK, Warszawa 2010.
- 10. Bujnowska J., IV *Obóz Naukowy PROSERWY Część algorytmiczna*, OEIiZK, Warszawa 2010.
- 11. *W poszukiwaniu wyzwań. Wybór zadań z konkursów programistycznych,* pod red. K. Diksa z Wydziału Matematyki, Mechaniki i Informatyki Uniwersytetu Warszawskiego, Warszawa 2012.

# **Załącznik 4. do Materiału 4. Wybrane zadania z OI**

### **Opracowanie: Hanna Stachera**

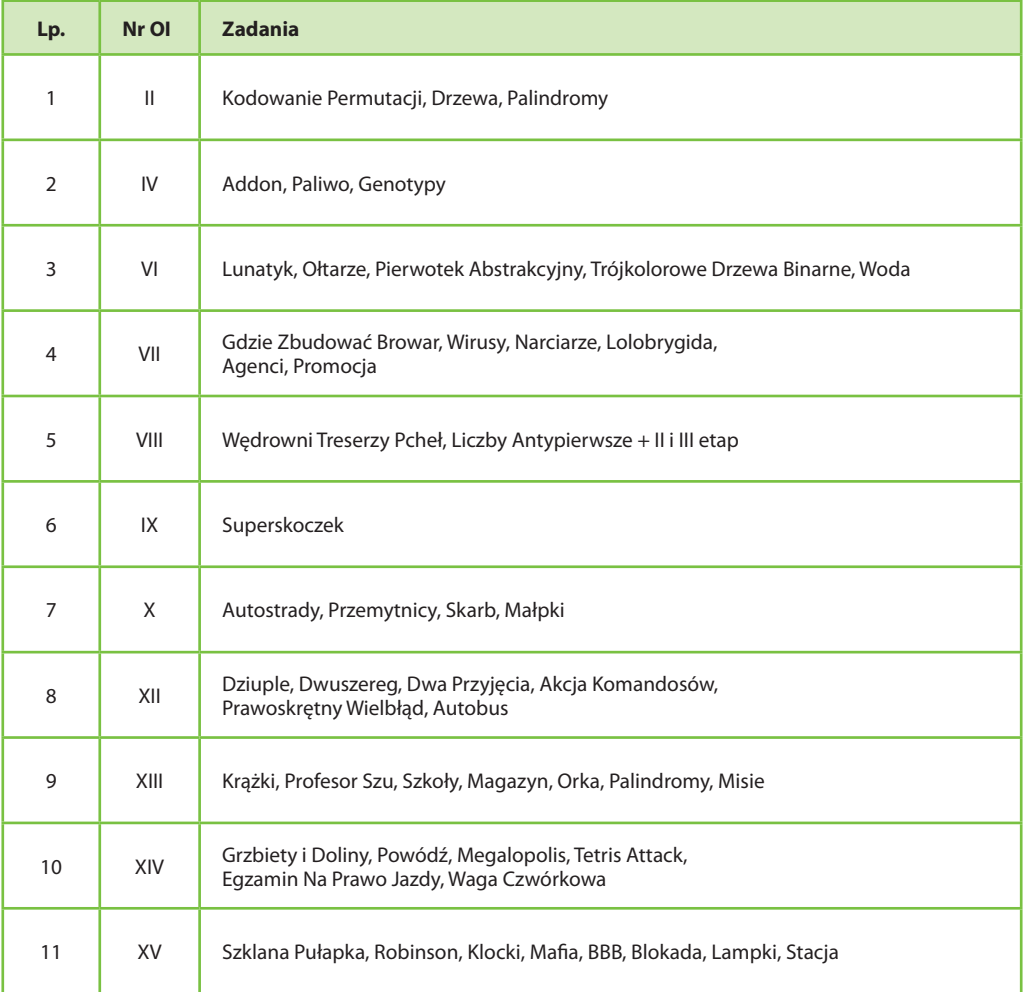

### **Zestaw zadań nr 1. Wybrane zadania z OI**

W XIV LO im. Stanisława Staszica co roku ponad 40 uczniów bierze udział w I etapie OI, do II etapu kwalifikuje się ponad 20 z nich. W roku szkolnym 2011/2012 w finale znalazło się 10 uczniów. To dużo, ale trzeba zestawić te sukcesy uczniów z działaniami szkoły. Przez cały rok szkolny odbywają się, prowadzone przez olimpijczyków OI, trzy kółka olimpijskie na trzech poziomach. W roku szkolnym 2011/2012 zorganizowano dwukrotnie pięciodniowe warsztaty dla uczniów przed II etapem i przed finałem OI. Odbyły się cztery weekendowe wyjazdy na trzydniowe warsztaty i dwa obozy wakacyjne, w których wzięło udział po 35 uczestników.

# **Tworzenie indywidualnego planu edukacyjnego dla ucznia zainteresowanego elektroniką a w szczególności robotyką**

Materiał 5. zawiera przykład indywidualnego planu przeznaczonego dla ucznia zainteresowanego robotyką. Najlepszym pomysłem na zainteresowanie uczniów robotyką jest wybranie się z nimi na zawody robotyki lub pokazy. W ten sposób rodzą się wielkie pasje, a twórczość, zapał do samokształcenia i upór w rozwiązywaniu problemów nie mają sobie równych.

# **Materiał 5. Przykład indywidualnego planu dla ucznia zainteresowanego robotyką – P3**

### **Opracowanie: Hanna Stachera**

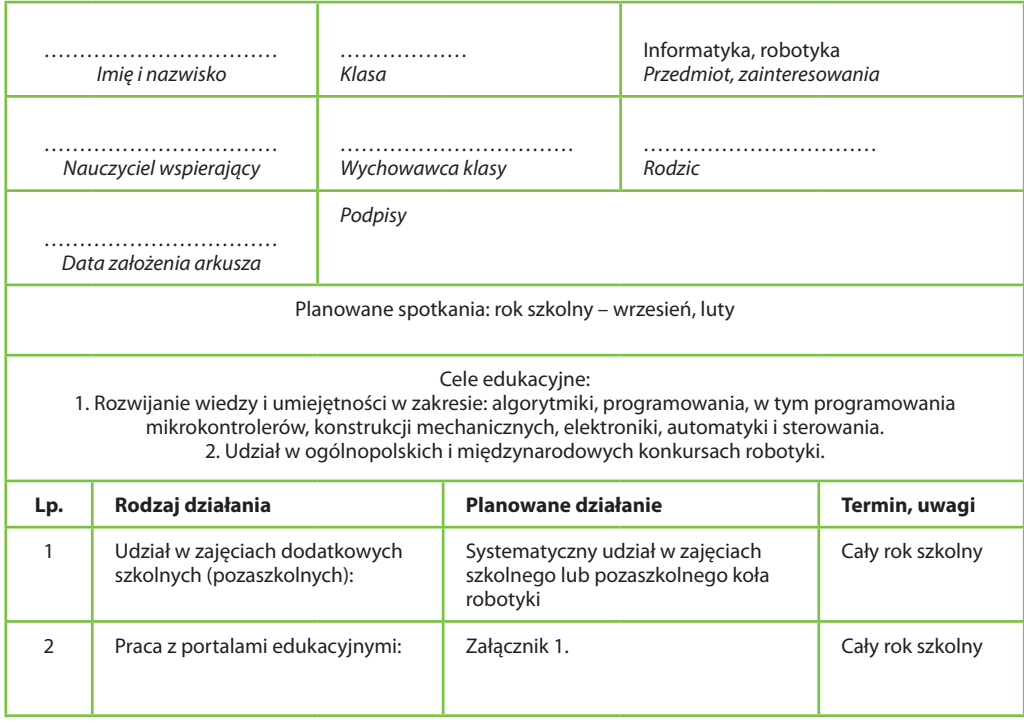

# **Indywidualny plan edukacyjny ucznia zdolnego**

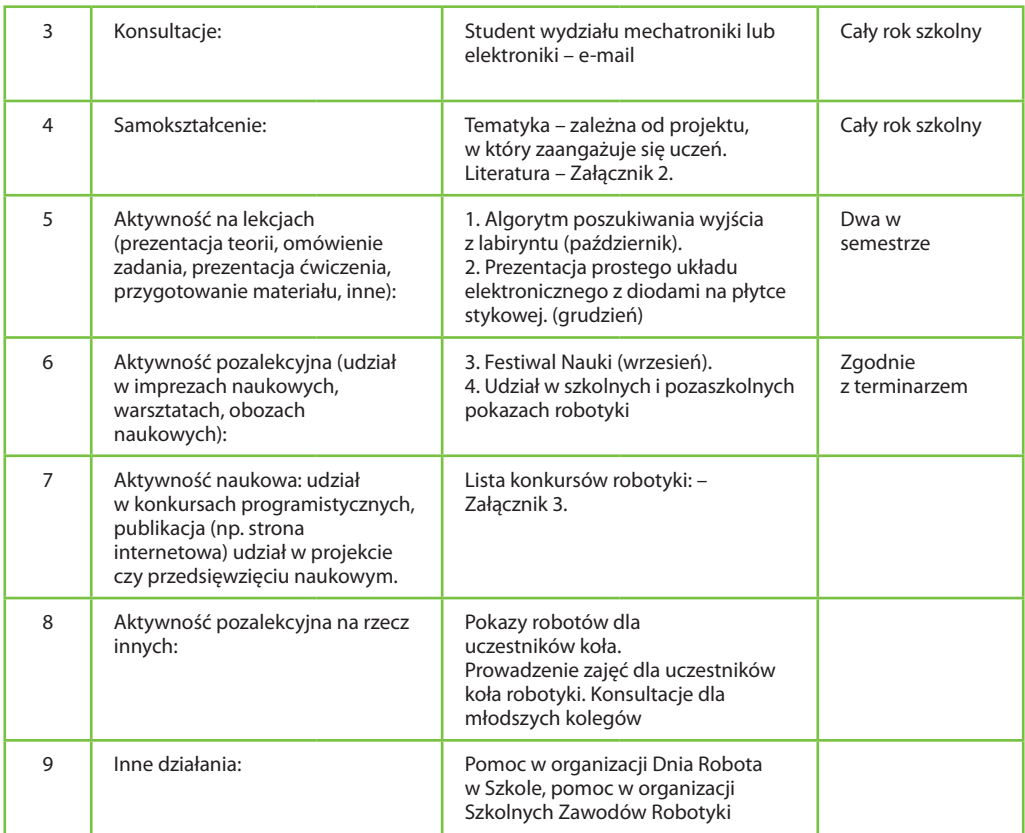

# **Załącznik 1. do Materiału 5 Przykładowa lista portali edukacyjnych poświęconych robotyce.**

## **Opracowanie: Hanna Stachera**

# **Lista tematycznych portali edukacyjnych – robotyka, elektronika**

- 1. www.elportal.pl/ elektronika dla wszystkich.
- 2. www.robotyka.com strona AGH, robotyka teoria.
- 3. www.elektroda.pl forum poświęcone elektronice.
- 4. www.plcs.pl/ programowane sterowniki logiczne PLC.
- 5. www.par.pl/ Pomiary Automatyka Robotyka strona o robotyce.
- 6. www.elektrosystemy.com.pl/ czasopismo o elektronice.
- 7. www.robotc.net RobotC język C dla robotów.
- 8. www.plcs.pl programowane sterowniki logiczne PLC.

# **LEGO**

- 1. lejos.sourceforge.net LeJOS Java dla Mindstorms.
- 2. bricxcc.sourceforge.net/ Pakiet programistyczny dla LEGO Mindstorms do języka NXC (odmiana C) Bricx Command Center.
- 3. www.norgesgade14.dk/bluetoothlibrary.phpBiblioteka do C++ do komunikacji z LEGO Mindstorms.
- 4. www.hempeldesigngroup.com/lego/pbLua/pbLua język skryptowy dla NXT.
- 5. www.urbiforge.com/ URBI język programowania, dla Aibo i Welbo.
- 6. mindstorms.lego.com/support/updates/ *s*trona LEGO, aktualizacje oprogramowania.

# **Załącznik 2. do Materiału 5. Literatura – robotyka**

### **Opracowanie: Hanna Stachera**

## **Literatura – robotyka**

- 1. Craig J., *Wprowadzenie do robotyki*, WNT, Warszawa 1995.
- 2. Kasprzyk J., *Programowanie sterowników przemysłowych*, WNT, Warszawa 2001.
- 3. Cichosz P., *Systemy uczące się*, WNT, Warszawa 2003.
- 4. Zielińska T., *Maszyny kroczące Podstawy, projektowanie, sterowanie i wzorce biologiczne*, PWN, Warszawa 2003.
- 5. Honczarenko J., *Roboty przemysłowe: budowa i zastosowanie*, WNT, Warszawa 2009.
- 6. Byrski W., *Obserwacja i sterowanie w procesach dynamicznych*, AGH, Kraków 2007.

# **Załącznik 3. do Materiału 5. Przykładowy terminarz zawodów robotyki**

## **Opracowanie: Hanna Stachera**

### **Terminarz zawodów robotyki**

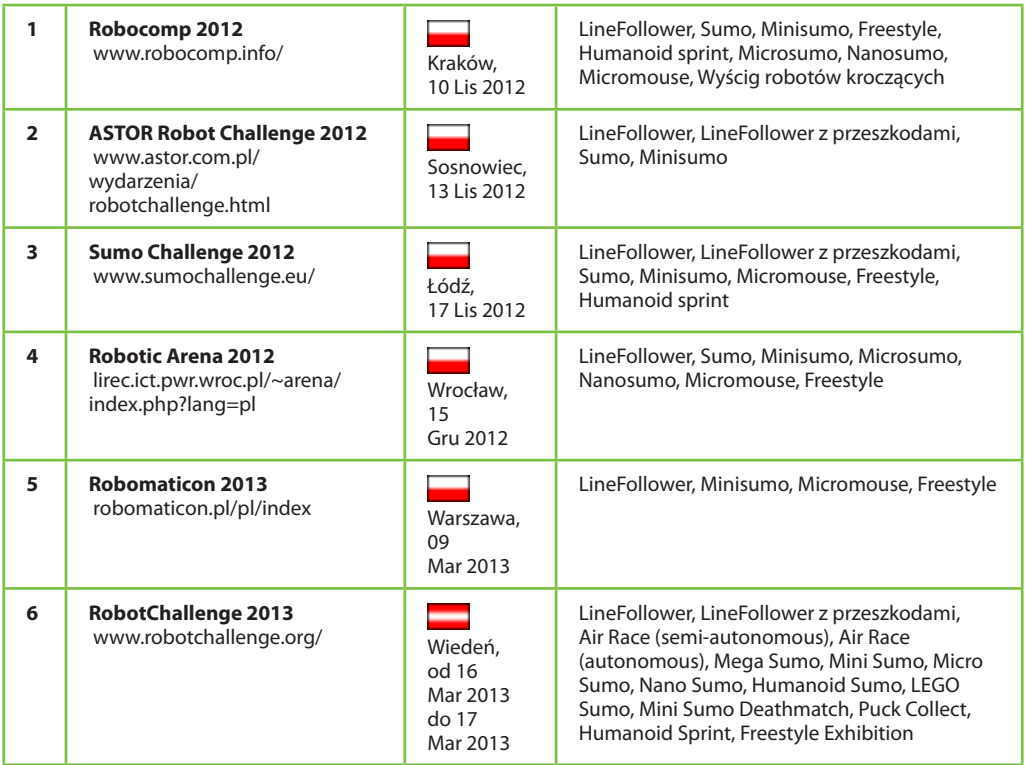

# **Tworzenie indywidualnego planu edukacyjnego dla ucznia zainteresowanego technikami multimedialnymi**

Materiał 6. zawiera przykład indywidualnego planu edukacyjnego dla ucznia zainteresowanego tworzeniem zaawansowanych technologicznie stron internetowych, obróbką grafiki komputerowej, filmu i dźwięku czy projektowaniem aplikacji na urządzenia mobilne. Wielu uczniów uczestniczy w kółkach tematycznych i startuje w konkursach. Jeden z moich uczniów z klasy I, który ponadto chciałby zajmować się także dziennikarstwem, został finalistą Olimpiady Medialnej.

# **Materiał 6. Indywidualny plan edukacyjny dla ucznia zdolnego z zakresu techniki multimedialne – P4**

# **Opracowanie: Hanna Stachera**

# **Indywidualny plan edukacyjny ucznia zdolnego**

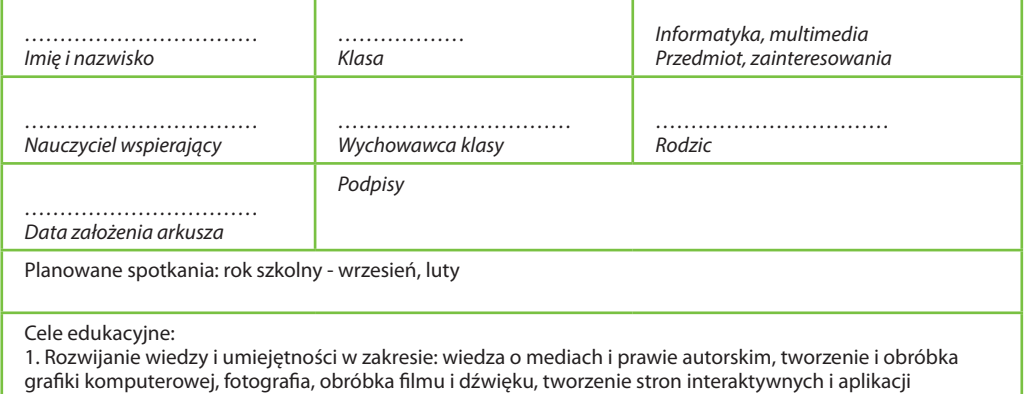

internetowych.

2. Udział w Olimpiadzie Medialnej, konkursie ThinkQuest, konkursach graficznych, fotograficznych.

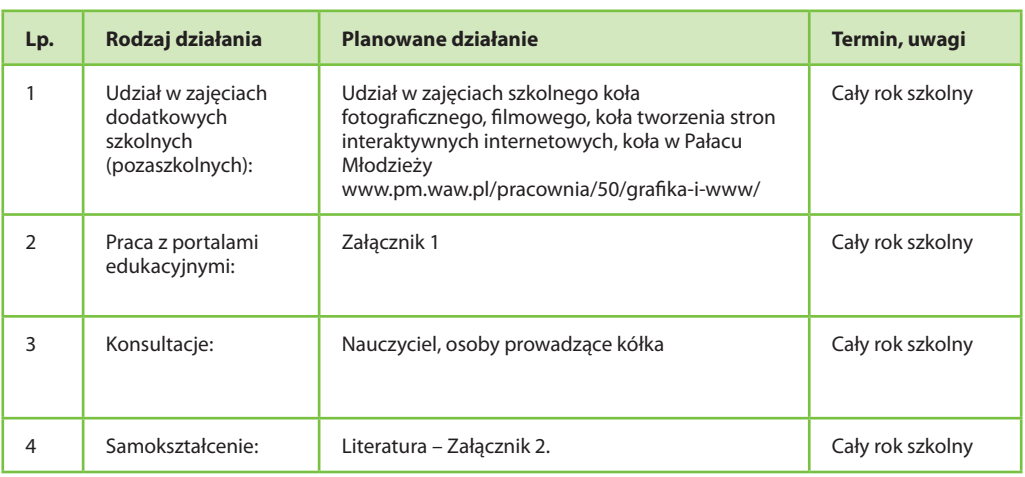

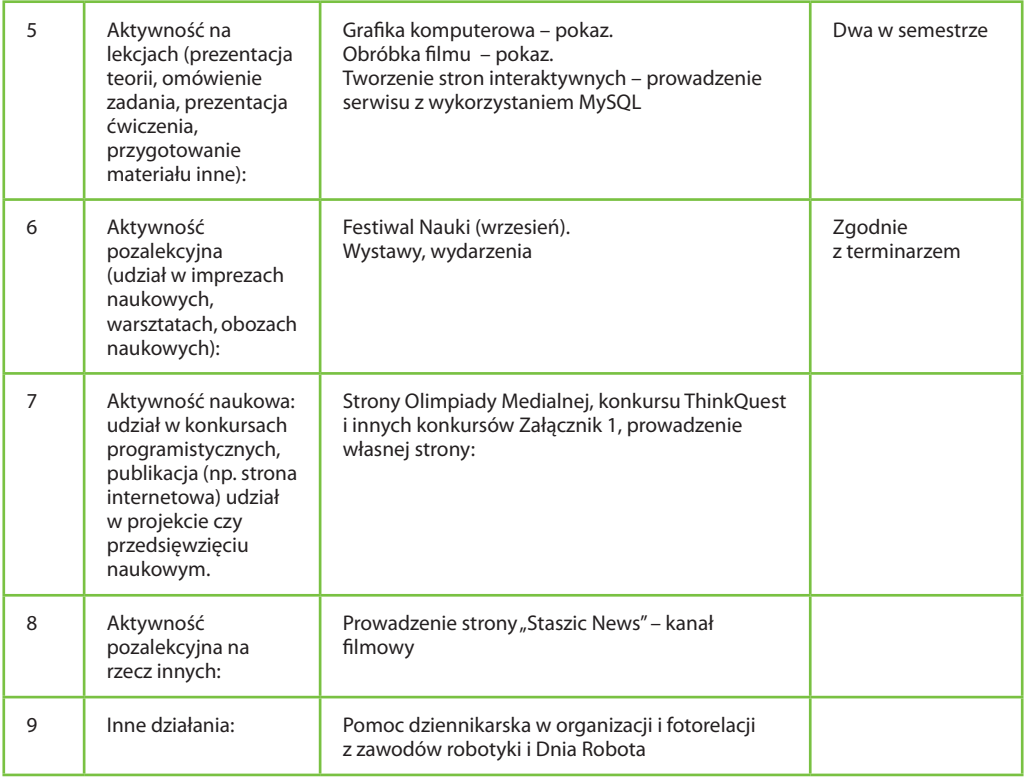

# **Załącznik 1. do Materiału 6. Techniki multimedialne – konkursy**

## **Opracowanie: Hanna Stachera**

# **Techniki multimedialne – Olimpiada Medialna, ThinkQuest, konkursy**

1. Olimpiada Medialna – olimpiada-medialna.edu.pl/

Organizatorem Olimpiady Medialnej jest Fundacja Nowe Media, natomiast Współorganizatorem jest Krajowa Rada Radiofonii i Telewizji.

Olimpiada obejmuje następujące zagadnienia: transformacja mediów, sztuka informacji, odbiór i tworzenie przekazów medialnych, sztuka prezentacji i debaty, cyfryzacja telewizji w Polsce, film.

- 2. Konkurs ThinkQuest www.thinkquest.org/en/ Międzynarodowy konkurs na projekty grupowe lub indywidualne uczniów zawierające: grafikę, animacje, fotografie, film, interaktywne strony, aplikacje, gry i wszelkie ich zestawienia oraz inne pomysły na projekt.
- 3. Konkursy: dcamera.pl/aktualne-konkursy – strona ze spisem konkursów graficznych; www.poland-art.com/index.php/info/konkursy – strona ze spisem konkursów graficznych; stgu.pl/ – Stowarzyszenie Twórców Grafiki Użytkowej; www.konkursfotograficzny.info/ – strona konkursu fotograficznego; wkf.national-geographic.pl/ – strona konkursu National Geographics; www.komputerswiat.pl/konkursy/foto-konkurs.aspx – strona konkursu fotograficznego.
- 4. Strona koła grafiki w Pałacu Młodzieży w Warszawie: www.pm.waw.pl/pracownia/50/grafika-i-www/

# **Załącznik 2. do Materiału 6. Techniki multimedialne – literatura**

### **Opracowanie: Hanna Stachera**

### **Multimedia – literatura**

- 1. Parent R., *Animacja komputerowa*, PWN, Warszawa 2011.
- 2. Mcclelland D., *Photoshop CS2/CS2 PL. Biblia*, Helion, Warszawa 2011.
- 3. Ferreyra J., (2012). *GIMP 2.6*. *Receptury*, Helion Warszawa 2012.
- 4. Robin W., *InDesign. Projekty z klasą*, Helion, Warszawa 2012.
- 5. Adresy przydatnych stron internetowych: www.poland.gov.pl/Historia,mediow,i,telekomunikacji,w,Polsce,6664.html. - Strona o historii mediów. www.swiat-mediow.mass-media.net.pl/historia-mediow - portal Świat Mediów. www.film.com.pl/ – portal o tematyce filmowej. www.wirtualnemedia.pl/ – portal Wirtualne Media. techsty.art.pl/ – Wydawnictwo Literatura i Nowe Media.

# **Tworzenie indywidualnego planu edukacyjnego dla ucznia zainteresowanego innymi specjalnościami informatyki**

Warto przygotować propozycję rozwijania zainteresowań uczniów wieloma specjalnościami informatycznymi, nawet jeśli pierwotnie nie ma w planach tworzenia tematycznego koła informatycznego. Uczniowi, który interesuje się tematyką sieci komputerowych, można zaproponować w ramach indywidualnego planu np. udział w Olimpiadzie NetMasters, konsultacje z administratorem szkolnej sieci, kandydowanie do roli pomocnika administratora sieci szkolnej, administrowanie szkolnym serwerem warsztatów olimpijskich czy konsultacje dla kolegów przy konfiguracji ich domowych sieci. Uczniom, którzy interesują się sieciami komputerowymi można także pomóc w zorganizowaniu koła. Dobrym pomysłem jest poproszenie administratora szkolnej sieci komputerowej o prowadzenie koła sieciowego, takie koło może prowadzić także uczeń (czy grupa uczniów). Na potrzeby koła można przeznaczyć starszej generacji komputery i w ten sposób zintegrować zainteresowanych wspólną pasją uczniów.

Kolejnym ważnym zainteresowaniem uczniów jest **tworzenie interaktywnych stron internetowych**. W XIV Liceum im. Staszica w Warszawie takie koło prowadzi absolwent zawodowo zajmujący się tworzeniem stron. W ramach koła powstała strona koła robotyki, a uczniowie, którzy wykazują się wiedzą i umiejętnościami w tym zakresie, pracują w zespole webmasterów szkolnych opiekujących się szkolną stroną.

# **Praca z uczniem zdolnym informatycznie podczas zajęć pozalekcyjnych**

W XIV LO im. S. Staszica **koła olimpijskie** o poziomie średnim i zaawansowanym są prowadzone przez olimpijczyków – zwykle absolwentów (choć w tym roku jedno z kół jest prowadzone przez uczniów klasy III) i odbywają się na dwóch poziomach zaawansowania. To bardzo dobra forma nauki, która od lat cieszy się nieprzerwanym powodzeniem. Choć prowadzący zmieniają się niemal co rok, zawsze jest grupa chętnych dzielić się swoją wiedzą, którą kiedyś otrzymali od swoich starszych kolegów. Absolwenci prowadzą od wielu lat stronę koła informatycznego (ki.stzszic.waw.pl), na której uczniowie mają możliwość testowania wysyłanych rozwiązań, a także mogą znaleźć rankingi i materiały. Zajęcia odbywają się w formie wykładu, do którego uczestnikom proponowane są zadania lub omówienia zadań. Zamieszczone materiały pokazują przykładowy plan wykładu i zadanie przeznaczone dla zajęć koła informatycznego dla grupy średnio zaawansowanej.

# **Materiał 7. Materiały przygotowane przez olimpijczyków na zajęcia warsztatowe w ramach olimpijskiego koła informatycznego – L1**

# **1. Szkic wykładu – Rafał Stefański, uczeń klasy III**

**2. Zadanie z rozwiązaniem – Marek Sommer – uczeń klasy III**

*Opracowanie Rafał Stefański, laureat III miejsca XIX Olimpiady Informatycznej*

# **PLAN WYKŁADU**

# **Temat wykładu:** Maski Bitowe

Niektóre problemy nie mają żadnego znanego rozwiązania działającego w czasie wielomianowym. Należy wtedy szukać rozwiązań działających w złożoności rzędu O(n!) lub O(2ª). Pomocne wtedy mogą być maski bitowe, czyli liczbowe reprezentacje podzbiorów pewnego zbioru. Poniższy wykład ma za zadanie przybliżyć słuchaczom ideę masek oraz ich podstawowe zastosowania.

# *Plan zajęć*

- 1. System dwójkowy.
	- • Każdą dodatnią liczbę całkowitą można w jednoznaczny sposób zapisać jako sumę potęg dwójki, w taki sposób, że każda potęga jest użyta co najwyżej raz.
	- • Każdą liczbę można w ten sposób zapiać w systemie binarnym. Na potrzeby tego wykładu bity będą numerowane od najsłabszego, który ma numer 0.
- 2. Podzbiory zbioru.
	- • Każdy zbiór o mocy n ma 2n podzbiorów. Każdy podzbiór da się wybrać w taki sposób, że dla każdego elementu zbioru określa się, czy chce go się dołączyć do danego podzbioru.
- 3. Liczby reprezentują podzbiory.
	- • Dla danego zbioru o mocy n każda liczba z przedziału [0, 2n] reprezentuje któryś jego podzbiór.
	- • I-ty element zbioru znajduje się w podzbiorze reprezentowanym przez liczbę m, wtedy i tylko wtedy, kiedy i-ty bit jest zapalony w liczbie m.
	- • Dzięki tak zdefiniowanym interpretacjom podzbiorów, można w prosty sposób przejrzeć wszystkie podzbiory zbioru, a nawet zastosować programowanie dynamiczne po podzbiorach, czyli maskach.
- 4. Operacje na maskach.
	- • Sprawdzenie czy i-ty element zbioru należy do maski(m). Można to sprawdzić wyrażeniem: **m&(1<<i)**. Wyrażenie to będzie równe 2i, jeśli i-ty element należy do maski, w przeciwnym przypadku wyrażenie to przyjmie wartość 0.
	- • Dodanie i-tego elementu do maski(m). W tym celu można użyć przypisania:
	- $m = (1 < m)$ .
	- • Następna maska. **m+=1.**
	- • Widać, że maski bitowe mieszczą się w typie int, tylko dla małych zbiorów. Nie jest to jednak problemem, ponieważ jeśli jakaś maska nie mieści się w typie int, to rozwiązanie przeglądające wszystkie maski na pewno nie zmieści się w czasie.

To cała teoria potrzebna do stosowania masek w rozwiązaniach. Jednak dojście do wprawy w ich używaniu wymaga wielu ćwiczeń. Poniżej zostanie zaprezentowany algorytm do szukania cyklu Hamiltona w grafie oraz kilka zadań do samodzielnego rozwiązania.

# *Szukanie cyklu Hamiltona w grafie G*

Rozwiązanie opisane poniżej jest dobrym przykładem zastosowania masek w praktyce.

Stwórzmy tablicę stanów *t*, w której stan t[x][m] odpowiada sytuacji, w której z wierzchołka 1 doszliśmy do wierzchołka *x*, odwiedzając przy tym wszystkie wierzchołki z podzbioru m. Z takiego stanu możemy dojść do następujących stanów t[s][m|(1<<s)], gdzie *s* oznacza dowolnego sąsiada *x*, takiego że s nie zawiera się w *m*. W ten sposób można stworzyć graf stanów G'. W grafie G istnieje cykl Hamiltona wtedy i tylko wtedy, kiedy w grafie G' istnieje ścieżka między stanem t[1][1] i stanem t[1][2|v|-1]. A to można już bardzo łatwo sprawdzić, używając algorytmu BFS. Cykl ten można w bardzo prosty sposób odzyskać, używając tablicy ojców.

# *Zadania*

- 1. Krasnoludki [KI]
- 2. Podział królestwa[XV OI]

*Opracowanie Marek Sommer, finalista XIX Olimpiady Informatycznej*

# **Malowidło**

# **Limit pamięci: 64 MB**

Pewnego dnia Ludomir odkrył w sobie duszę artysty. Na kartce papieru o rozmiarach *N* x *M* narysował *P* prostokątów o bokach izotetycznych40, przyjmując jednocześnie pewien układ współrzędnych o początku w lewym dolnym rogu kartki i osiach równoległych do jej brzegów. Położenia poszczególnych prostokątów określił zapomocą dwóch punktów: lewego dolnego i prawego górnego rogu prostokąta, zapisując ich współrzędne.

Na kartce powstały pewne obszary ograniczone przez boki niektórych prostokątów. Ludomir chciałby teraz zamalować cześć tych obszarów tak, aby żadne dwa z tym samym kolorem nie sąsiadowały ze sobą (nie miały wspólnego boku). Zauważył, że zawsze jest to możliwe. Zanim się jednak zabrał do malowania, postanowił przemyśleć, ile farby zużyje na swoje arcydzieło. Z tego powodu chciałby się dowiedzieć, jakie pole musi zamalować.

Na rysunkach widać kartkę papieru z czterema prostokątami (aby były czytelne, mają one zaokrąglone rogi – w rzeczywistości tak nie jest). Są tam przedstawione dwie możliwości pomalowania obszarów.

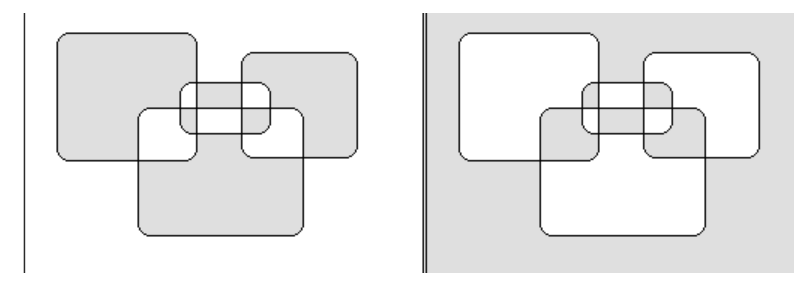

# **Wejście**

W pierwszym wierszu standardowego wejścia znajdują się trzy liczby całkowite *N*, *M* i *P* (3 <= *N*; *M* <=109 ; 1 <= *P* <= 105 ), oznaczające odpowiednio szerokość kartki, wysokość kartki i liczbę narysowanych prostokątów. W kolejnych *P* wierszach znajdują się opisy poszczególnych prostokątów. Opis i-tego prostokąta znajduje się w i + 1 wierszu i składa się z czterech liczb całkowitych  $x_{i1}$ ,  $y_{i1}$ ,  $x_{i2}$  i  $y_{i2}$  (0 <  $x_{i1}$  <  $x_{i2}$  < *N*; 0 < <sub>vi1</sub> < *y*<sub>i2</sub> < *M*), gdzie x<sub>i1</sub> i *y*<sub>i1</sub> to współrzędne lewego dolnego rogu, a x<sub>i2</sub> i *y*<sub>i2</sub> to współrzędne prawego górnego rogu i-tego prostokąta. Możesz założyć, że każda współrzędna *x* i każda współrzędna *y* pojawi się na wejściu co najwyżej raz.

# **Wyjście**

W pierwszym i jedynym wierszu standardowego wyjścia powinna znaleźć się jedna liczba całkowita, oznaczająca sumę pól obszarów jakie Ludomir musi zamalować. Ponieważ może to zrobić dwoma sposobami, twój program powinien wypisać minimalne możliwe pole.

<sup>40</sup> izotetyczny – równoległy do osi układu współrzędnych.

# **Przykład**

Dla danych wejściowych: 12 15 5 1 2 11 13 9 8 10 9 6 7 7 14 2 10 8 11 4 4 5 5

Dla danych wejściowych: 13 18 5 1 2 11 13 9 8 10 9 6 7 7 14 2 10 8 11 4 4 5 5

# **Wyjaśnienie do pierwszego przykładu**

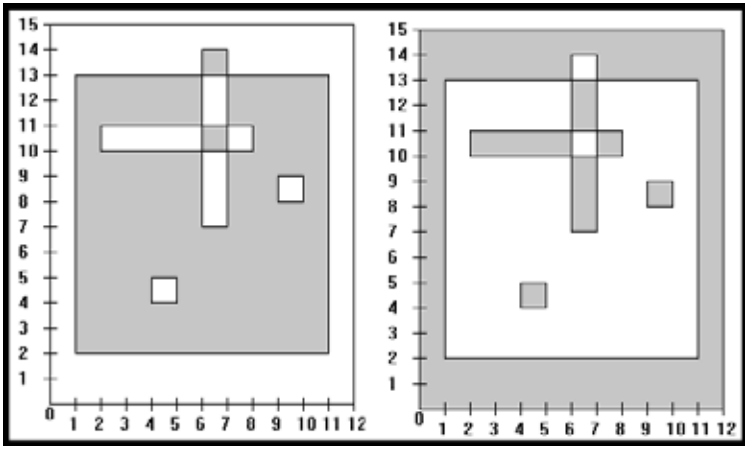

Jeśli Ludomir pomaluje kartkę tak jak na pierwszym rysunku, to pokryje pole 99. Jeśli tak jak na rysunku drugim, to zamaluje pole 81. Odpowiedzią jest zatem 81.

# **Rozwiązanie**

Z treści zadania wynika, że zawsze można pomalować obszary dwoma sposobami. Aby była to prawda, ważne jest założenie:

**Założenie 1.** *Każda współrzędna* x *i każda współrzędna* y *pojawi się na wejściu co najwyżej raz.*

# **Dowód przez indukcję**

Niech zdanie T<sub>x</sub> oznacza, ze można pomalować obszary co najmniej jednym sposobem, kiedy na kartce jest x prostokątów. ${\tt T_o}$  jest prawdziwe, ponieważ można pomalować całą kartkę. Zakładając, ze ${\sf T_{\sf x}}$  jest prawdziwe wykażę prawdziwość $\mathsf{T}_{_{\sf{x+1}}}$ . Spośród x + 1 prostokątów wybieram jeden dowolny i zmazuję go z kartki. Z $\mathsf{T}_{_{\sf{x}}}$ wiem, że wszystkie obszary, które są na kartce, mogę zamalować na co najmniej jeden sposób. Mogę zatem wziąć dowolne z tych pomalowań i narysować na powrót prostokąt, który zmazałem.

Mogły w ten sposób powstać jakieś nowe obszary poprzez podzielenie tych już istniejących. Z założenia 1. i T<sub>x</sub> wynika, ze dwa obszary o tym samym kolorze sąsiadują ze sobą wtedy i tylko wtedy, gdy granica między nimi należy

Poprawną odpowiedzią jest: 81.

Poprawną odpowiedzią jest: 99.

do jednego lub więcej boków rysowanego prostokąta, czyli wtedy, kiedy te obszary powstały w wyniku podziału. Jeśli więc odwrócę wszystkie kolory wewnątrz prostokąta, to otrzymam poprawne pomalowanie.

Drugie pomalowanie jest zawsze negacją pierwszego – wszystkie obszary, które były pomalowane w pierwszym, nie są pomalowane w drugim i na odwrót. Zatem zawsze mogę pomalować co najmniej dwoma sposobami. Nie można na więcej, ponieważ zmiana koloru jednego obszaru pociąga za sobą zmiany kolorów wszystkich sąsiadów, potem sąsiadów sąsiadów itd., w wyniku czego otrzymam negację, czyli jedno z malowań, które już uzyskałem. Jeśli więc P<sub>1</sub> i P<sub>2</sub> to sumy pól pomalowanych obszarów w poszczególnych możliwych malowaniach, to prawdziwa jest równość:

# $P_1 + P_2 = M * N$ .

Wystarczy zatem, że znajdę dowolne zamalowane pole równe Q i wtedy odpowiedzią będzie: min (*Q*, *M* \* *N* – *Q*).

### **Szukanie dowolnego pomalowania**

Podczas szukania dowolnego pomalowania będę korzystał z kroku indukcyjnego – sposobu na znalezienie poprawnego pomalowania po dodaniu nowego prostokąta.

Każdy prostokąt rozbiję na dwie części – rozpoczęcie i zakończenie. Rozpoczęcie i-tego prostokąta będzie miało końce w punktach (*x*<sub>i1</sub>, *y*<sub>i1</sub>) i (*x*<sub>i1</sub>, *y*<sub>i</sub>), a zakończenie w (*x*<sub>i2</sub>, *y*<sub>i1</sub>) i (*x*<sub>i1</sub>, *y*<sub>i</sub>). Ponieważ boki tego prostokąta są izotetyczne, to te części będą odcinkami równoległymi do osi *OY*.

Kolejnym krokiem jest posortowanie wszystkich części wszystkich prostokątów po współrzędnej *x*. Z założenia 1. wiadomo, że nie trzeba rozpatrywać przypadków, kiedy jakieś części maja tę samą współrzędną. Algorytm będzie polegał na zamiataniu wszystkich części od lewej do prawej strony tak, aby zawsze obszary po lewej stronie miotły były już poprawnie pomalowane. Niech miotłą będzie struktura, która dla każdego punktu z przedziału (0, M) trzyma informację o jego kolorze. Na początku żaden punkt nie jest pomalowany. Kiedy napotykam na rozpoczęcie lub zakończenie j-tego prostokąta to na miotle odwracam<sup>41</sup> wszystkie punkty z przedziału (*y<sub>ju</sub> y<sub>jn</sub>*). W ten sposób "dodając" nowy prostokąt, neguje wszystkie obszary, które będą się w nim zawierały. A neguje je jeszcze raz, kiedy napotykam na zakończenie prostokąta. Kiedy przeskakuje miotła ze współrzędnej X<sub>1</sub> na współrzędna  $X_{2\prime}$  to maluje wszystkie punkty na kartce, których współrzędne *x*-owe należą do przedziału [X<sub>1</sub>, X<sub>2</sub>], a współrzędne *y*-owe odpowiadają pomalowanym punktom na miotle. Zamaluję wtedy pole (*X*<sup>2</sup> – *X*<sup>1</sup> ) \* *S*, gdzie *S* to suma długości wszystkich pomalowanych przedziałów z miotły.

Jako miotły można użyć drzewa przedziałowego. Skoro prostokąty mają wierzchołki we współrzędnych naturalnych, to mogę na nim trzymać tylko informacje na temat całych przedziałów postaci [z, z + 1], gdzie *z* є *N*. Jednak drzewo takie ciągle miałoby zbyt dużo liści O(*M*), wiec konieczne jest podzielenie miotły na przedziały o końcach we współrzędnych, które pojawiły się na wejściu. Nigdy nie trzeba będzie takich przedziałów dzielić, więc miotła będzie działała i to w dobrym czasie, gdyż przedziałów będzie tylko O(*P*).

A jakich operacji oczekuję od takiego drzewa? Tak jak w opisie algorytmu:

• podanie sumy długości zamalowanych przedziałów;

• zanegowanie wszystkich punktów na dowolnym przedziale.

Drzewo, którego potrzebuję, może wyglądać następująco: w każdym wierzchołku i trzymam trzy wartości: si, *p*i i *a*i, oznaczające odpowiednio sumę długości zamalowanych przedziałów w danym przedziale bazowym, długość przedziału bazowego i bit aktualności, czyli informacja, czy cały przedział jest zanegowany. Wartość pi jest konieczna ze względu na podział odcinka (0; *M*) na O(*P*) przedziałów.

Odpowiedź na zapytanie o sumę długości zamalowanych przedziałów jest prosta – *s*1. Żeby zanegować wszystkie punkty na dowolnym przedziale, rekurencyjnie rozbijam ten przedział

127

na przedziały bazowe. Kiedy w wierzchołku i napotykam a<sub>i</sub> = 1, to neguje ten przedział:

 $s_{i} = p_{i} - s_{i}$  $a_{2i} = 1 - a_{2i}$  $a_{2i+1} = 1 - a_{2i+1}$  $a_{i} = 0.$ 

<sup>41</sup> Zmieniam kolor na przeciwny

W każdym z przedziałów bazowych wykonuje takie przypisania:

 $s_{i} = p_{i} - s_{i}$  $a_{2i} = 1 - a_{2i}$  $a_{2i+1} = 1 - a_{2i+1}$ 

po czym uaktualniam wszystkie wartości w górę:

 $s_i = s_{2i} + s_{2i+1}.$ 

Z użyciem drzewa przedziałowego te operacje wykonuje w czasie O(log P). Na złożoność całego algorytmu składać się będą:

- 1. sortowanie odcinków O(P log P);
- 2. odwracanie punktów na przedziale O(log P) wykonane O(P) razy;
- 3. odczytywanie sumy długości przedziałów O(1) wykonane O(P) razy.

Zatem cały algorytm ma złożoność O(P log P + P log P + P) = O(P log P).

Ciekawą formą pracy z uczniem zdolnym są **sobotnie konkursy programistyczne**. Uczniowie przychodzą do szkoły przed południem, wówczas prowadzone są warsztaty z rankingiem. Komitet rodzicielski może zafundować poczęstunek, a zwycięzcom przyznawane są drobne nagrody.

 Inną, nie mniej ważną formą pracy z uczniem zdolnym podczas zajęć pozalekcyjnych, są **weekendowe wyjazdowe warsztaty** organizowane dla uczniów przygotowujących się do OI. Na przykład w roku szkolnym 2011/2012 zorganizowałam cztery wyjazdy do Teresina pod Warszawą na warsztaty WOWI – Weekendowe Olimpijskie Warsztaty Informatyczne. Warsztaty zostały dofinansowane z Urzędu Miasta st. Warszawy, zatem ich koszt dla ucznia był niski. Zabierałam grupy około 35 uczniów, w tym również uczniów z innych szkół warszawskich. Podczas jednego z tych wyjazdów odbyło się 13 godzin warsztatów z rankingiem konkursowym, 4 godziny wykładu i konsultacje. Uczestnicy pracowali w podziale na trzy grupy zaawansowania i rzecz jasna, tak jak na obozach ONTAK42, za omówienie zadania, za którego rozwiązanie dostali maksymalną liczbę punktów, mogli dostać czekoladę. Rano po pięciogodzinnych warsztatach było omówienie zadań potem spacer, a po obiedzie wykłady i konsultacje.

Kolejna forma zajęć pozalekcyjnych to **stacjonarne warsztaty przed II i III etapem olimpiady**, organizowane dla niewielkiej grupy uczniów podczas zajęć szkolnych. To również symulacja zawodów olimpijskich z omówieniem i wykładem.

W ramach zajęć pozalekcyjnych warto organizować także **obozy wakacyjne**. Uczniowie chętnie biorą w nich udział, chociaż to przecież nauka w wakacje. W przeprowadzanych na koniec obozu ankietach ewaluacyjnych 90% uczniów wskazuje właśnie obozy jako największą pomoc w ich przygotowaniach do OI.

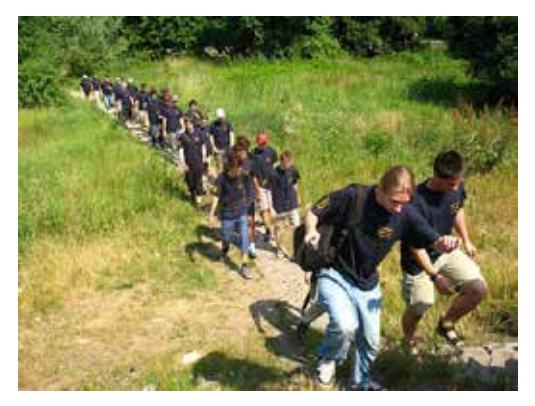

Młodzież uczestnicząca w obozie Letniej Szkoły Informatyki organizowanym przez XIV LO im. S. Staszica

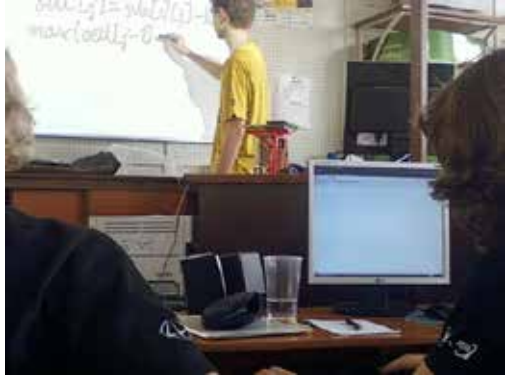

Omawianie zadań podczas obozu Letniej Szkoły Informatyki organizowanego przez XIV LO im. S. Staszica

<sup>&</sup>lt;sup>42</sup> Obozy Naukowo-Treningowe im. A. Kreczmara organizowane dla finalistów i laureatów OI przez Komitet Organizacyjny Olimpiady Informatycznej.

W Staszicu, w roku szkolnym 2011/2012 zostały zorganizowane dwa obozy wakacyjne. Międzyszkolny obóz **Letniej Szkoły Informatyki** (LSI) w Krakowie – 12 dniowe warsztaty olimpijskie dla grupy 35 uczestników, które zorganizowałam już po raz piąty. Po raz drugi odbyły się **Warsztaty Chemiczno-Informatyczne** WIC – 9-dniowy obóz w Piszu. Grupa informatyczna liczyła blisko 50 uczestników, w tym nowo przyjętych do Staszica uczniów. Organizatorem tego obozu była inna nauczycielka informatyki ze Liceum im. S. Staszica.

To wszystko nie byłoby możliwe bez **zaangażowania olimpijczyków**, którzy przed warsztatami przygotowują zadania (z rozwiązaniami wzorcowymi i testami), prowadzą wykłady i konsultacje. Ponadto na warsztaty zabieramy własny serwer z administratorem i urządzeniami sieciowymi.

Z przeprowadzonych na potrzeby tej publikacji badań wynika, że wszystkie formy organizacji warsztatów, kółek i obozów dla uczniów cieszą się niezmienną popularnością wśród uczniów przygotowujących się do OI, doceniają także pomoc olimpijczyków i połowa z nich deklaruje chęć pomocy w przyszłości w prowadzeniu warsztatów.

# **Kółka informatyczne tematyczne**

Oprócz kółek olimpijskich w XIV LO im. S. Staszica, odbywa się kółko dla uczniów zainteresowanych **sieciami komputerowymi**, systemem *Linux* i administrowaniem serwerem sieciowym. Prowadzi je absolwent – administrator szkolnej sieci komputerowej. Uczniowie mogą poznać tajniki konfiguracji i zabezpieczeń serwera, a także awansować do roli pomocnika administratora.

Od trzech lat działa także koło **tworzenia stron internetowych** prowadzone przez absolwenta zajmującego się tym zawodowo. Absolwent pomaga mi w organizacji konkursu na najlepszą stronę internetową wśród uczniów klas pierwszych – tą drogą wyłaniani są uczniowie, którzy wykazują szczególne zainteresowania technologią tworzenia stron i startują w konkursie na stanowisko webmastera szkolnej strony internetowej. Uczniowie startują także w konkursach (ThinkQuest, Informatyka+, SkyLabs).

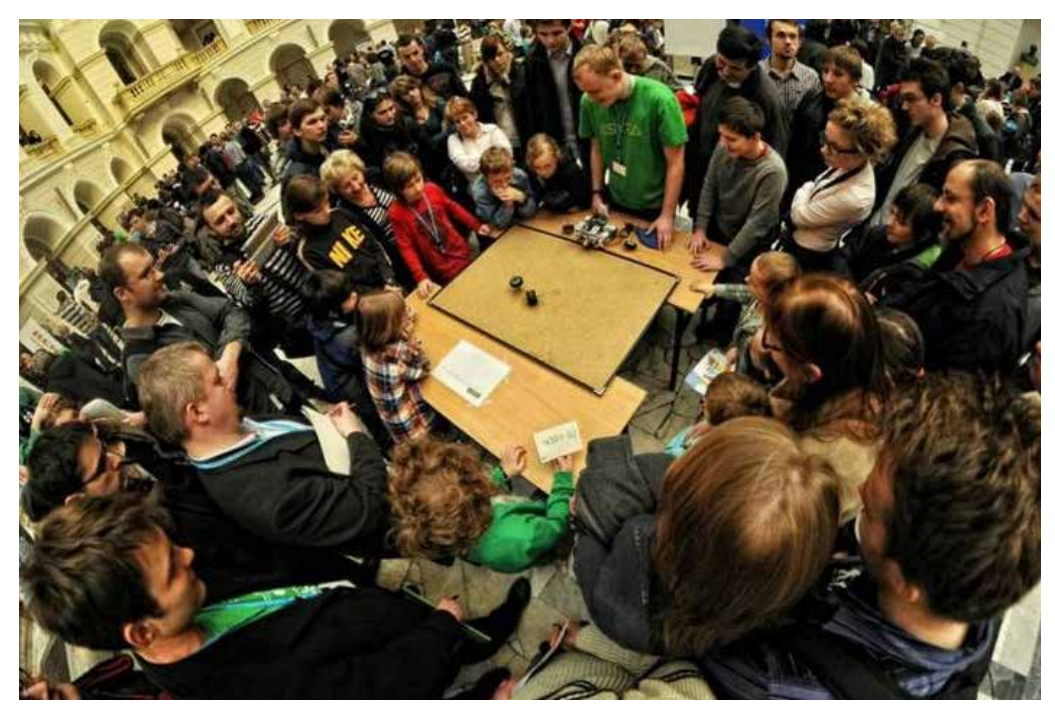

Prezentacja robota rozkręcającego bączki podczas zawodów Robomaticon

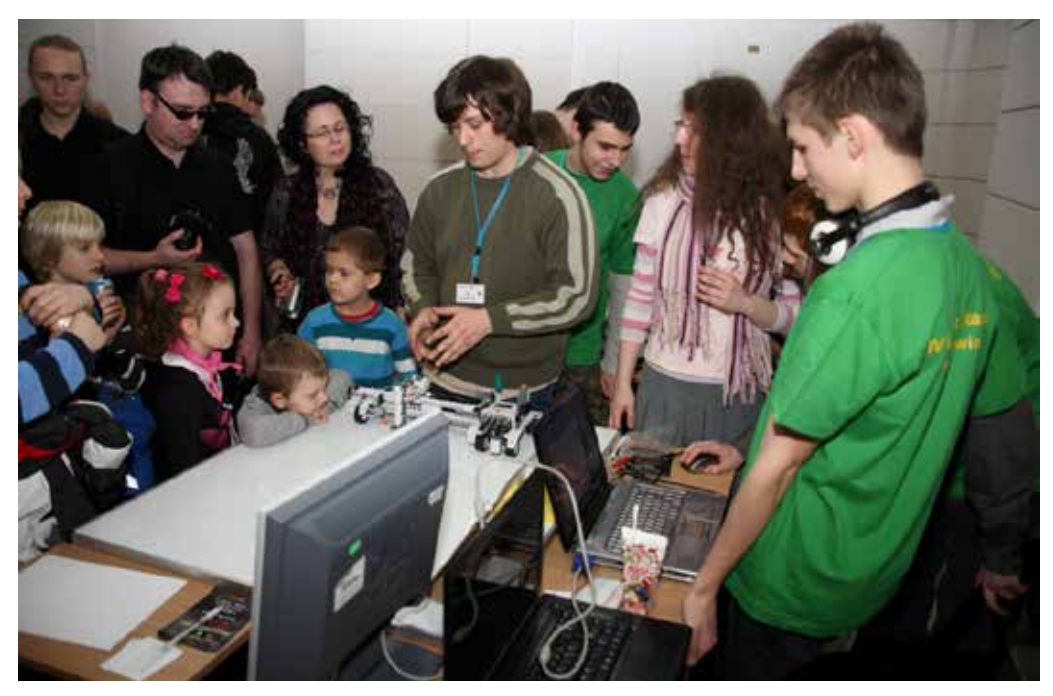

Grupa młodzieży XIV LO im. S. Staszica prezentująca robota własnej konstrukcji na zawodach robotyki

Także uczniowie zainteresowani **tworzeniem aplikacji** mają swoje pole do popisu w ramach kółkach projektowania aplikacji. Kółko jest prowadzone przez trzech absolwentów, podczas zajęć uczniowie poznają biblioteki graficzne i angażują się w projekty.

Ponieważ wielu uczniów deklaruje chęć zdawania egzaminu maturalnego z informatyki na poziomie rozszerzonym, zwykle od stycznia w każdym roku rusza koło przygotowujące uczniów do tego egzaminu.

Od niemal dwóch lat działa koło **robotyki** "Iskra" (Inspirujące Staszicowe Koło Robotyki i Automatyki), którego jestem pomysłodawcą i opiekunem. Koło to cieszy się wielką popularnością. Zajęcia koła odbywają się raz w tygodniu i trwają do wieczora. Mamy małą pracownię robotyki wyposażoną w cztery zestawy LEGO Mindstorms, dwa roboty MiniSumo, proste urządzenia i części elektroniczne do budowy własnych robotów. Mamy także płytki stykowe przygotowane do prowadzenia zajęć z projektowania układów z procesorem Atmega.

Zajęcia dla początkujących uczniów są prowadzone przez ich starszych kolegów. Uczestnicy koła pracują w grupach, projektują i budują roboty, które zgłaszamy na zawody robotyki. Uczniowie pracują w trzech sekcjach: LEGO Mindstorms, MiniSumo i konstrukcje własne. Zespół uczniów, zwykle 3–4 osobowy składa się z programisty, konstruktorów i "człowieka od pizzy" – inspiratora, organizatora i managera. W ten sposób powstało wiele robotów, które uczestniczyły w pokazach i konkursach.

**Oficjalnym patronem** naszego koła jest Wydział Elektroniki PW, współpracujemy także z Wydziałem Mechatroniki. Uczestniczyliśmy w pięciu ogólnopolskich zawodach robotyki: w Warszawie, w Łodzi, Gdańsku i Poznaniu. We wszystkich zdobyliśmy nagrody, pomimo że na wszystkich zawodach walczyliśmy ze studentami. Z tego powodu sami chcielibyśmy zorganizować pierwsze zawody robotyki szkół średnich. Pomagamy w szkołach utworzyć koła robotyki, planujemy powołać platformę ROBO-NET, która będzie skupiała koła robotyki szkół średnich. Zorganizowaliśmy w Szkole "Dzień Robota" popularyzujący robotykę, na który zaprosiliśmy uczniów innych szkół.

W przygotowaniu mamy robota własnej konstrukcji na zawody w Wiedniu, sterowiec na hel i guadrotor (helikopter z czterema śmigłami). Koło ma swoją stronę, na której dostępne są informacje o działalności, sukcesach i planach iskra.waw.pl/.

Nauczyciel, który zechce poświęcić czas na koło robotyki w swojej szkole, może liczyć na wszelką pomoc ze strony koła Iskra.

# **Praca z uczniem zdolnym informatycznie podczas zajęć lekcyjnych**

Z pewnością warto podzielić oddział na **grupę zaawansowaną** i mniej zaawansowaną. Zwykle jest tak, że wszyscy uczniowie wykazujący uzdolnienia informatyczne znajdą się w jednej grupie. Ale wewnątrz tej grupy nie wszyscy uczniowie zetknęli się wcześniej z algorytmiką i programowaniem, a część zna tylko podstawy programowania. Zatem powstają trzy grupy wewnątrz grupy szkolnej (czyli połowy oddziału szkolnego). Pierwsza z nich poznaje algorytmy i tworzy ich implementację, druga przygotowuje się do OI, bazując na indywidualnym programie edukacyjnym, a trzecia chodzi na kółko dla początkujących i stara się dogonić grupę pierwszą.

W niektórych zespołach na zajęciach informatycznych wyłania się podział na dwie grupy, a prawie nigdy nie zdarza się, że poziom całej grupy jest równy. Często też jest tak, że tylko jeden lub dwóch uczniów bardzo wyraźnie wyróżnia się zdolnościami spośród swoich rówieśników. Taki rozkład grupy to również okazja dla nauczyciela do zorganizowania zajęć z pożytkiem zarówno dla ucznia zdolnego, jak i pozostałych uczniów. Warto przydzielić na każdej lekcji 5 minut dla ucznia zdolnego. To działania służące nie tylko monitorowaniu i bieżącej komunikacji z uczniem pracującym w systemie indywidualnym, to także okazja do komunikowania rówieśnikom działań ucznia. Zapobiega to jego izolacji, a jednocześnie dostarcza mobilizacji i satysfakcji z zaangażowania. Dwa czy trzy razy w semestrze warto poprosić ucznia o przygotowanie ciekawych zajęć dla kolegów. Oczywiście, takie zajęcia trzeba bardzo szczegółowo omówić, pomóc uczniowi zapisać w punktach i w rozłożeniu na czas wszystkie działania. Na **wystąpienie ucznia** proponuję przeznaczyć maksymalnie 2/3 lekcji i dyskretnie, w razie potrzeby, mu pomagać.

 Gdybyśmy chcieli podsumować **role, jakie musi odgrywać nauczyciel** w pracy z uczniem zdolnym w zależności od tego, ilu zdolnych uczniów ma w grupie, okazuje się, że w równym stopniu byłyby to funkcje (opracowanie własne na podstawie literatury<sup>43</sup>):

- 1. **badacza, obserwatora, diagnosty**  bada i rozpoznaje zdolności i talenty, ocenia wiedzę, umiejętności, śledzi tok myślenia, porównuje osiągnięcia, bada efekty pracy i zaangażowania ucznia zdolnego;
- 2. **inspiratora, menadżera** na podstawie swojej diagnozy identyfikuje indywidualne potrzeby ucznia, motywuje ucznia i pomaga w planowaniu jego celów i dążeń oraz planowaniu działań do nich prowadzących;
- 3. **organizatora, animatora** dobiera formy zajęć, organizuje odpowiednie do sytuacji środowisko do pracy grupy i ucznia zdolnego poprzez wybór rodzajów aktywności i metod dydaktycznych;
- 4. **przewodnika** planuje tematykę zajęć, dobiera indywidualne dla ucznia strategie dydaktyczne; zachęca do wnikliwości, chwali, docenia wkład pracy, zwraca uwagę na niedociągnięcia.

# **Materiał 8. Instrukcja do projektu grupowego z kryteriami oceniania – L2**

## **Opracowanie: Hanna Stachera**

# **Projekt grupowy – Porównanie metod sortowania**

*Praca w zespołach pięcioosobowych. Projekt kończy się oddaniem wydrukowanego dokumentu i prezentacją (10 min) na forum klasy. Termin oddania projektu ustala nauczyciel.*

<sup>43</sup> Wojda K., *Wspieranie rozwoju ucznia i nauczycieli,* ABC, Warszawa 2005. Partyka M., *Zdolni utalentowani twórcy - Poradnik dla pedagogów, psychologów i rodziców*, CMPPP, Warszawa 1999.

# **Instrukcja**

# **Celem projektu jest poznanie algorytmów podstawowych metod sortowania i analiza ich złożoności przez porównanie czasów ich wykonania zależnych od rodzaju danych wejściowych.**

Badaniu będą poddane **algorytmy sortowania**:

- 1. przez wstawianie;
- 2. przez wybór;
- 3. bąbelkowe;
- 4. szybkie;
- 5. przez scalanie;
- 6. kubełkowe;
- 7. przez kopcowanie;
- 8. sort z biblioteki STL;
- 9. dowolny inny algorytm sortowania.

## **Zadania dla zespołu uczniów:**

- • Utworzenie interfejsu do porównania czasów wykonania poszczególnych metod sortowania. Interfejs powinien sprawdzać poprawność metody i mierzyć czasy wykonania sortowań różnymi metodami dla zaplanowanych zestawów danych wejściowych – testów.
- • Napisanie funkcji realizujących podane metody sortowania zgodnie z założeniami interfejsu (parametry, zwracane wartości).
- • Utworzenie plików testowych z różnorodnymi danymi wejściowymi do posortowania.
- • Utworzenie pliku w formacie PDF, zgodnie ze standardem ustalonym przez nauczyciela, zawierającego elementy:
	- 1. stronę tytułową, spis treści, opis zadania;
	- 2. krótki opis metod sortowania wraz z opisem implementacji (kilka zdań o działaniu każdej z metod);
	- 3. omówienie testów;
	- 4. prezentację wyników sortowania w postaci tabel i wykresów dla każdego testu i dla każdej metody;
	- 5. podsumowanie i wnioski uszeregowanie metod ze względu na czas wykonania zależnie od danych wejściowych.
- • Prezentacja na forum klasy wyników projektu (10 minut).

# **Ważne w pracy grupowej**

- 1. Wybór przewodniczącego zespołu, odczytanie instrukcji do projektu.
- 2. Omówienie poziomu trudności elementów projektu, propozycje podziału pracy, wybranie osoby, która będzie opracowywała dokumentację.
- 3. Ustalenie terminów i autorów wykonania elementów projektu, utworzenie przez przewodniczącego zespołu harmonogramu prac.
- 4. Ustalenie sposobu kontaktów w zespole i terminów spotkań.
- 5. Ustalenie sposobu wymiany informacji bieżących.
- 6. Ustalenie standardów wykonawczych (interfejsu, funkcji, dokumentu: np. utworzenie szablonu dokumentu, formatowanie, rozmiary wykresów).
- 7. Przestrzeganie harmonogramu prac i spotkań, omówienie postępu prac w ustalonych terminach spotkań zespołu, na jednym ze spotkań wspólne wykonanie testów.
- 8. Wymiana na bieżąco uwag, elastyczne modyfikowanie ustaleń.
- 9. Miła atmosfera spotkań, życzliwość, chęć współpracy, umiejętność rozwiązywania problemów.

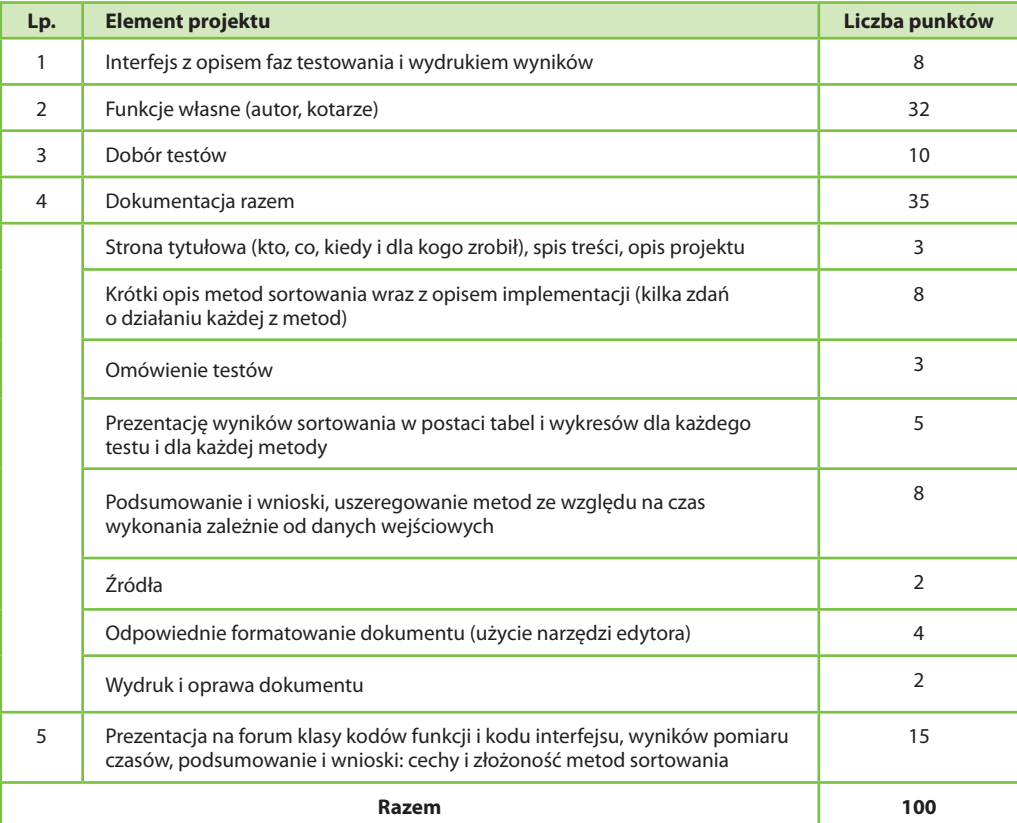

# **Kryteria oceniania projektu**

Zasady oceniania projektu

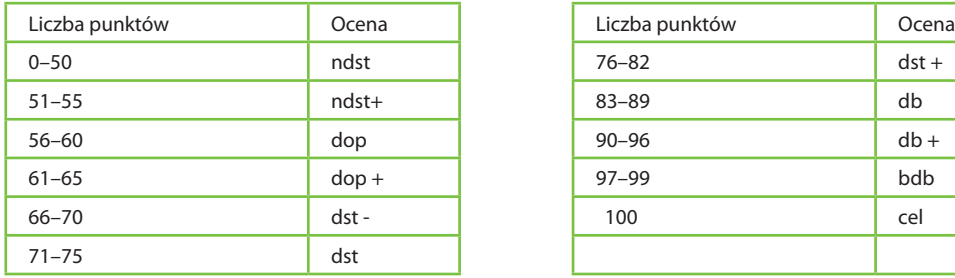

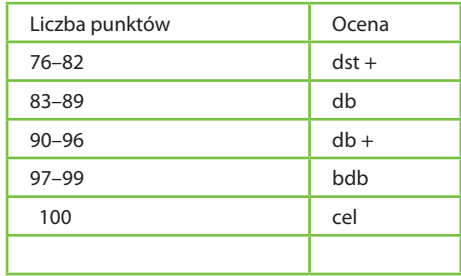

**Projekt grupowy** to dobra okazja do pracy w grupie o zróżnicowanym poziomie zdolności, poziomie wiedzy i umiejętności uczniów. Warto w każdym semestrze zaplanować jeden projekt grupowy niezależnie od pracy zespołowej na lekcjach.

W projekcie analizującym metody sortowania pojawia się wiele **ważnych elementów dydaktycznych**. Własne badania mają wykazać, które algorytmy będą bardziej efektywne dla określonego typu danych wejściowych. Ważny elementem jest budowanie testów tak, aby zaprezentować złożoność i cechy algorytmu. Istotne jest także tworzenie własnych funkcji i opisywanie algorytmów sortowania, czyli każdy z uczniów znajdzie coś dla siebie.

Uczeń zdolny wybierze trudniejsze implementacje. Kolejnym elementem jest tworzenie interfejsu, który wymusza zastosowanie wspólnego standardu w grupie. Ważne jest także odpowiednie przygotowanie dokumentu z przestrzeganiem zasad edycji i wykorzystaniem narzędzi edytorskich. Kluczowe jest wykonanie wspólnych badań, które z pewnością utrwalą wiedzę i dadzą uczniom zadowolenie ze wspólnej pracy.

Instrukcja do projektu zawiera także zasady ważne w pracy grupowej, których przestrzeganie będzie gwarancją dobrej współpracy. Dokumentacja projektu pozwala uporządkować i podsumować badania, a wnioski, które uczniowie sami sformułują z pewnością pozostaną w ich pamięci. Tworzenie dobrze sformatowanych i logicznie ułożonych dokumentów również jest sztuką i te umiejętności warto wyrabiać na każdym etapie nauki. Uczniowie bardzo chętnie wykonują projekty grupowe, jednak nauczyciel musi czuwać i obserwować pracę uczniów. Przeznaczam zwykle dwa razy po pół lekcji na prace projektowe, resztę prac uczniowie wykonują w domu, komunikując się ze sobą elektronicznie.

# **Rozpoznanie zdolności na podstawie oceny pracy ucznia na lekcji i ocen z prac klasowych**

Nieodłącznym elementem nauki szkolnej jest ocenianie aktywności ucznia, jego pracy na lekcjach, prac domowych i sprawdzianów, wystąpień, udziału w konkursach i olimpiadach, a także zaangażowania i twórczość.

Zakresem tematycznym, który pokaże nam na początku klasy pierwszej zdolności ucznia, będzie algorytmika, chociaż oczywiście nie tylko te zdolności są do odkrycia.

Nie wszystkim co prawda wystarczy wytrwałości, aby poznawać coraz trudniejsze zagadnienia, ale uczniowie zdolni, którym zapali się iskra zainteresowania, potrafią spędzać nad zgłębianiem algorytmów dużo czasu i czerpać z tego wiele satysfakcji. W stosunku do oceny pracy takich uczniów nie sposób się pomylić, już po kilku lekcjach można wyraźnie dostrzec różnice między rówieśnikami. Przyrost wiedzy ucznia zdolnego, zainteresowanego nowym zagadnieniem, jest na tyle duży, że już po kilku pierwszych lekcjach warto skierować go na olimpijskie kółko informatyczne i zainteresować trudniejszymi zadaniami, które wymagają samokształcenia. Natomiast uczniowie, którzy wcześniej startowali w OIG chętnie rozwiążą trudniejsze zadania ze sprawdzianu i równie chętnie omówią po sprawdzianie trudniejsze zadania dla kolegów przy tablicy.

Podany niżej materiał ilustruje **przykład sprawdzianu** z zakresem materiału i kryteriami oceniania. Sprawdzian ten można przeprowadzić po 8 lekcjach na początku klasy I w grupie zaawansowanej, w której znajdą się uczniowie zainteresowani przygotowaniami do OI. W takiej grupie szybko można przejść do zagadnień trudniejszych. Po każdej lekcji uczniowie dostają pracę domową – od 3 do 5 zadań z portali edukacyjnych (pl.spoj.pl, main.edu. pl), której zrobienie wymaga odwołania się do literatury. Zdolni uczniowie z tej grupy, którzy rozpoczęli naukę algorytmiki, przeanalizowali już w tym czasie metody sortowania, w ramach indywidualnego planu edukacyjnego (oczywiście początkujący uczeń dostaje na I semestr zakres materiału dostosowany do jego poziomu, najpierw będą to algorytmy klasyczne). **Uwaga dla nauczyciela**: spis algorytmów klasycznych można odnaleźć na stronie cke.edu.pl w wymaganiach do rozszerzonej matury z informatyki.

# **Materiał 9. Sprawdzian umiejętności. Temat: algorytmika i programowanie – S1**

**Opracowanie: Hanna Stachera**

**Praca klasowa 1**

Imię i nazwisko ……….……………………………. Klasa…….. nr w dzienniku……

**Klasa I, grupa zaawansowana** 

Czas: 45 min. UWAGA – do wyboru tylko jeden zestaw!

# *Zadania średnie (suma 10 pkt. maks. ocena 5 )*

**Zadanie 1. (za 2 pkt.)** Napisz funkcie silnia – zwracającą silnię liczby podanej jako jej parametr, użyj metody iteracyjnej.

**Zadanie 2. (za 2 pkt.)** Napisz funkcję, która metodą rekurencyjną badą, czy liczba z zakresu (1, 100), jest liczbą Fibonacciego i zwraca wartość *true* lub *false*.

**Zadanie 3. (za 2 pkt.)** Napisz funkcję, która oblicza dowolną metodą NWD liczb podanych jako jej parametry.

# **Zadanie 4. (za 2 pkt.)**

Do zadań 2, 3, 4 napisz funkcję *main*, która deklaruje i czyta cztery liczby naturalne *a, b, c, d* , a następnie podaje silnię liczby *a*, NWD liczb *b* i *c* oraz liczbę Fibonacciego o numerze *d*.

**Zadanie 5. (za 2 pkt.)** Narysuj znak v o wczytanej wysokości *h*.

Przykład dla *h* = 4 (w miejsce kropek wstaw spacje).

v……..v v……v v….v v..v v

# **Zadania trudniejsze (za co najmniej 13 pkt. ocena 6)**

**Zadanie 6.** Dana tablica *n*-elementowa *T*, której elementami są tylko liczby 0, 1, 2. Zadaniem twojego programu będzie uporządkowanie tablicy tak, aby najpierw znajdowały się w niej liczby 0, potem 1 i na końcu liczby 2. Dokonaj tej zamiany:

- 1. dowolną metodą **(za 3 pkt.)**;
- 2. metodą sortowania kubełkowego **(za 3 pkt.)**;
- 3. napisz funkcję *zamiana( i, j )*, która zamieni element *i*-ty z elementem *j*-tym w tablicy T. Napisz program porównujący elementy i wykorzystujący funkcję *zamiana* do porządkowania tablicy *T*. Użyj optymalnego algorytmu. **(za 10 pkt.).**

Dane wejściowe: liczba naturalna *n* < 100, oznaczająca liczbę liczb, a następnie *n* liczb naturalnych z zakresu <0, 2>. Wyjście: posortowana tablica *T*.

**Przykład** Dla danych wejściowych: 10 1202201102

poprawną odpowiedzią jest: 0001112222.

## *Zadania ratunkowe (za 7 pkt., maks. ocena 3)*

**Zadanie 7. (za 3 pkt.)** Napisz funkcję, która w pętli wpisuje do tablicy int A[20], zadeklarowanej globalnie, jej indeksy, ale w odwrotnej kolejności (A[0]=19, A[1]=18, …). Wypisz tablicę A w wierszu.

**Zadanie 8. (za 3 pkt.)** Narysuj na odwrocie kartki schemat blokowy algorytmu iteracyjnego do obliczania silni liczby *x*.

**Zadanie 9. (za 1 pkt.)** Napisz po jednym zdaniu: kto to był Euklides i Fibonacci. Wymień kilka elementów w przyrodzie, które mają związek z Fibonaccim.

# **Załącznik 1. do Materiału 9. Zakres materiału obejmującego sprawdzian 1**

### **Opracowanie: Hanna Stachera**

# **Zakres materiału obejmującego sprawdzian 1 Klasa I, grupa zaawansowana**

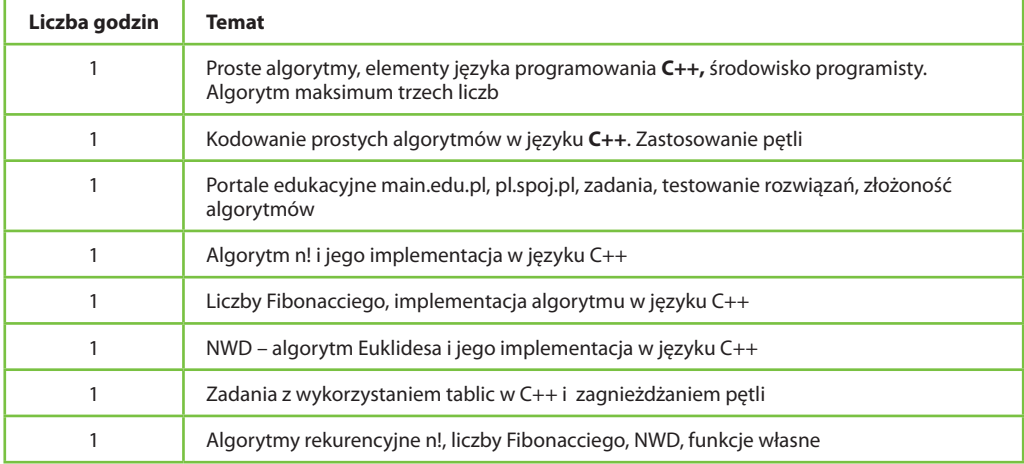

## **Załącznik 2. do Materiału 9. Rozwiązanie zadania ze sprawdzianu S1**

Rozwiązanie zadania ze sprawdzianu S1.

Rozwiązania pozostałych zadań można znaleźć w literaturze i podręcznikach szkolnych do informatyki.

Rozwiązanie zadania 6.3 – problemu flagi holenderskiej

```
…
int T[10];
void zamien (int i, int j)
\{ int temp = T[i];
TI[i] = T[j];T[j] = temp;main()
{
 int z; //z - miejsce na kolejny element o wartości 0
 int p; //p - pierwszy nieuporządkowany
 int k; //k - ostatni nieuporządkowany
 time_t t; srand((unsigned) time(&t));
for(k = 0; k < 10; k++)
T[k] = "012"[rand() % 3]; //losowanie el. tablicy T
for(i = 0; i < 10; i++)scanf("%d ",T[i]); // wydruk tablicy T po wylosowaniu
                                                                  z = 0; p = 0; k = 9;
                                                                  while(p \le k)
                                                                   { 
                                                                      if(T[k] == 2) k--;
                                                                      if(T[p] == 1) p++;else if(T[p] == 0)
                                                                     { if(p != z) zamien(p, z); p++; z++; }
                                                                       else
                                                                        { zamien(k, p);
                                                                            k - j }
                                                                   }
                                                                  for(i = 0; i < 10; i++)
                                                                   scanf("%d ",T[i]);
                                                                   return(0);
                                                                 }
```
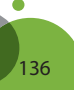

# **Konspekty lekcji Materiał 10. Konspekt lekcji 1 – L3**

## **Opracowanie: Hanna Stachera**

**Blok tematyczny:** Algorytmika i programowanie.

**Temat:** Przygotowanie zadania do SIO (Systemu Informatycznego Olimpiady).

**Czas:** 2 x 45 minut.

# **Warunki realizacji lekcji**

Klasa dowolna, poziom zaawansowania dowolny.

Lekcje odbywają się w grupie, w której wcześniej został zrealizowany materiał zbioru więcej niż 6 algorytmów i uczniowie potrafią samodzielnie rozwiązywać zadania w języku C++ z portali edukacyjnych z przesyłaniem rozwiązań.

# **Materiały do lekcji**

- 1. Koperty z nazwami algorytmów. Koperty zaadresowane literami: Ł, Ś, T, Z. W każdej kopercie znajduje się nazwa algorytmu odpowiednio: łatwego, średnio trudnego, trudnego i o poziomie zaawansowanym – według kryterium trudności w implementacji. Algorytmy łatwe i średnie pochodzą z grupy przerobionych na wcześniejszych lekcjach.
- 2. Konto nauczycielskie na serwerze szkopul.edu.pl, które umożliwia zamieszczenie zadania z testami i rozwiązaniem wzorcowym.

# **Organizacja lekcji**

Praca w zespołach dwuosobowych, dobór uczniów do zespołów na podstawie ich oceny z wcześniejszej pracy klasowej z algorytmiki i programowania.

## **Przebieg lekcji**

Nauczyciel podaje koperty grupom do wylosowania.

Kryterium doboru koperty z zadaniami: Ł – ocena ze sprawdzianu do 3, Ś – ocena od 3+ do 4+, T – ocena od 5– do 5+, Z – ocena 6.

Zadaniem uczniów jest napisanie zadania dowolnie według własnej inwencji ubranego w treść, tak aby rozwiązanie zadania wymagało zastosowania wylosowanego, ale nieco zmodyfikowanego algorytmu i aby nie było oczywiste, jaki algorytm należy zastosować rozwiązując zadanie. Treść nie może być dłuższa niż pół strony A4 czcionką 12 Times New Roman.

## **Praca uczniów**

- 1. Wymyślenie treści takiego zadania, aby jego rozwiązanie wymagało użycia zmodyfikowanego algorytmu, który grupa wylosowała.
- 2. Zapisanie treści zadania zgodnie z konwencją zadań na portalach edukacyjnych (spoj, main) w formacie PDF.
- 3. Rozwiązanie zadania napisanie implementacji w języku C++.
- 4. Omówienie w grupie rodzajów testów sprawdzających warunki brzegowe i złożoność algorytmu rozwiązania.
- 5. Utworzenie plików z testami.
- 6. Przetestowanie rozwiązania wzorcowego.
- 7. Spakowanie wszystkich plików.
- 8. Przesłanie paczki nauczycielowi do umieszczenia na serwerze szkopul.edu.pl.

## **Podsumowanie zajęć**

Nauczyciel po sprawdzeniu prac może wykorzystać zadania na zajęciach w innej grupie. Warto upewnić się, czy zadania zostały prawidłowo i dostatecznie jasno sformułowane w stosunku do polecenia.

Po przetestowaniu zadań w innych grupach uczniów warto przekazać uczniom wyniki testowania i wówczas omówić zadania oraz wystawić ostateczne oceny.

### **Uwagi**

Lekcja jest dla uczniów ciekawa i emocjonująca. Wiedzą, że ich zadania naprawdę znajdą się na serwerze i będą rozwiązywane przez innych uczniów. Ich pomysły na treści zadań są ciekawe i niekiedy bardzo oryginalne. Uczniowie zdolni losują trudne algorytmy, które nie były tematem wcześniejszych lekcji i mają pole do popisu. Po zajęciach także warto wykorzystać ich wiedzę i poprosić o zaprezentowanie wylosowanego algorytmu przy tablicy. Potem na kolejnej lekcji warto poprosić grupę o rozwiązanie zadania zdolnego ucznia – ewentualnie z jego niewielką pomocą. W ten sposób algorytmy zostaną w pamięci uczniów, będą dobrze sprawdzali warunki brzegowe swoich rozwiązań innych zadań, będą wiedzieli, dlaczego warto przeanalizować wszystkie przypadki przy rozwiązaniach zadań, a ponadto nauczyciel będzie gromadził bazę zadań z każdego poziomu trudności. Po przetestowaniu zadania trzeba poprosić ucznia o poprawienie treść, jeśli uczniowie rozwiązujący zadanie zgłoszą uwagi i propozycje jej poprawienia.

# **Materiał 11. Konspekt lekcji – L4**

**Opracowanie: Hanna Stachera**

**Blok tematyczny:** Programowanie aplikacji.

**Temat:** Utworzenie prostej gry komputerowej na konkurs.

**Czas:** 1–2 lekcji oraz praca w domu.

#### **Warunki realizacji lekcji**

Klasa II lub III, lekcje odbywają się w grupie, która kończy zajęcia z programowania aplikacji z wykorzystaniem środowiska obiektowego (Java , C++ Builder, inne).

### **Materiały do lekcji**

Środowisko programistyczne obiektowe. Przygotowany przez nauczyciela regulamin konkursu. Przygotowanie przez wybranego ucznia środowiska do przeprowadzenia głosowania na najlepszą grę (np. sonda w PHP).

### **Organizacja lekcji**

Praca w zespołach dwuosobowych. Dobór uczniów, np. według kryterium – dobry programista i uczeń z pomysłami.

### **Praca uczniów**

Konkurs klasowy na najlepszą grę komputerową. Zadaniem uczniów jest napisanie prostej gry dla jednej lub więcej osób. Gra może opierać się na istniejących aplikacjach, jednak zmodyfikowanych, lub być oryginalnym pomysłem. Może zawierać elementy losowe, musi zapewniać interakcję gracza. Aplikacja powinna zawierać nazwę gry oraz instrukcję, w której poda się: zasady gry, autorów, zmianę parametrów gry (np. tła). Powinna też zawierać własne elementy graficzne. Uczniowie dobierają trudność zadania do swojego poziomu umiejętności. Pomysł konsultują i omawiają z nauczycielem.

### **Podsumowanie zajęć**

Uczniowie zamieniają się zespołami i testują napisane gry, wskazują uwagi autorom. Po przetestowaniu i ewentualnych poprawkach gier nauczyciel prosi uczniów o zagłosowanie (głosować można tylko raz i nie można głosować na siebie) ranking w głosowaniu wpływa na ocenę wystawianą przez nauczyciela. Gry mogą zostać opublikowane na stronie projektu.

### **Uwagi**

Lekcje dostarczają uczniom wielu emocji i są okazją do poszerzenia wiedzy, wymyślone w grach pomysły przysparzają czasem uczniom wiele trudu w realizacji. Ale projekt ten cieszy się dużą popularnością. Uczniowie zdolni mają pole do popisu, ich gry zwykle są zaawansowane i wykorzystują nowe narzędzia. Aplikacje można zgłaszać do konkursów zewnętrznych.

W grupach, w których zacięcie programistyczne uczniów nie pozwala na zrealizowanie takiego projektu, można polecić zrobienie gry w arkuszu kalkulacyjnym, np. z wykorzystaniem funkcji LOS(). Są to zwykle gry w stylu LOTTO, gier w kości, w karty czy w ruletkę. Takie zajęcia również są kształcące, twórcze i emocjonujące.

# **Materiał 12. Konspekt lekcji – L5**

### **Opracowanie: Hanna Stachera**

**Blok tematyczny:** Tworzenie interaktywnych stron internetowych – PHP.

**Temat:** Tworzenie serwisu kartkowego. Wysyłanie maila przez stronę.

**Czas:** 1 godzina lekcyjna oraz praca w domu

### **Warunki realizacji lekcji**

Klasa i grupa dowolna, w której odbyły się zajęcia z PHP w liczbie jednej lub więcej godzin. Uczniowie znają podstawy tworzenia stron internetowych i potrafią je umieszczać na serwerze.

### **Materiały do lekcji**

Dostęp do serwera z interpreterem PHP. Przygotowanie przez uczniów plików graficznych w ustalonej rozdzielczości jako pracy domowej w ramach przygotowania do zajęć.

### **Organizacja lekcji**

W grupach mniej zaawansowanych uczniowie mogą pracować w zespołach dwuosobowych.

## **Praca uczniów**

Zadaniem uczniów jest utworzenie prostej strony internetowej zawierającej serwis do wysyłania mailem kartek okolicznościowych do adresata, którego adres zostanie podany przez pole formularza. Strona powinna zawierać odpowiednią oprawę, elementy pozycjonujące grafikę, formularz radiowy do wyboru kartki i formularz tekstowy do wpisania treści wiadomości. Sposób użycia funkcji mail jest elementem samokształcenia.

### **Podsumowanie zajęć**

Po ukończeniu prac nad serwisem następuje etap jego testowania i obdarowywania się wzajemnie przez uczniów kartkami i życzeniami. Uczniowie podają sąsiadom swoje adresy mailowe. Nauczyciel również wysyła kartki i prosi o wysłanie kartki na swój adres.

### **Uwagi**

Ważne, aby nauczyciel na lekcji poprzedzającej ćwiczenia zadał pracę domową w postaci przygotowania pomysłu na serwis i co najmniej 4 plików graficznych oraz zwrócił uwagę na następujące ważne elementy zadania: przestrzeganie prawa autorskiego odnośnie grafiki stanowiącej kartki do wysłania, przestrzegania zasad korespondencji mailowej i zabezpieczanie formularzy na stronie – może to być zadanie dla ucznia zdolnego.

Na 5 minut przed zakończeniem lekcji nauczyciel prosi o zmianę praw dostępu do pliku php, aby zabezpieczyć tworzone przez uczniów strony serwisów.

Lekcja jest okazją do zdobycia nowej wiedzy i stanowi element integracyjny. Uczniowie chętnie pomagają sobie wzajemnie w kłopotach z przesłaniem grafiki i biorą udział we wspólnej zabawie.

# **Materiał 13. Konspekt lekcji – L6**

### **Opracowanie: Hanna Stachera**

**Blok tematyczny:** Sieci komputerowe.

**Temat:** Przygotowanie filmu i pytań dla maturzystów na temat dotyczący sieci komputerowych.

**Czas:** 2 godziny lekcyjne oraz praca w domu.

### **Warunki realizacji lekcji**

Klasa i grupa dowolna, zajęcia po przeprowadzeniu co najmniej jednych zajęć na temat sieci komputerowych. Dobrym rozwiązaniem jest prezentacja filmu "Wędrówka pakietów w sieci" lub "Sieci komputerowe" (dostępne na www.youtube.com/watch?v=YEXtzS3N2mk), a następnie krótkie podsumowanie pojęć, które zostały zaprezentowane w filmie, a także wnioski na temat realizacji filmu.

### **Materiały do lekcji**

Wybranie filmu o sieciach, przygotowanie narzędzia do utworzenia testu – praca dla wybranego ucznia. Oprogramowanie do obróbki i montażu filmu (np: Pinnacle VideoSpin), przygotowanie kopert z tematami do rozlosowania, zorganizowanie kamer do nagrania filmu.

### **Organizacja lekcji**

Rozlosowanie kopert, praca w grupach.

## **Praca uczniów**

Zadaniem uczniów jest przygotowanie i wykonanie krótkiego filmu (4–6 minut) oraz opracowanie pięć pytań w formie testu wyboru do wylosowanej tematyki dotyczącej sieci komputerowych.

### **Tematy**

- 1. Urządzenia sieciowe: SWITCH, ROUTER, HUB, MOST, karta sieciowa (adres MAC).
- 2. Media sieciowe, ich zalety, wady i parametry. Topologie sieci (wady i zalety).
- 3. Adres IP (wersje, klasy), maska, DHCP.
- 4. Usługi sieciowe, porty sieciowe w protokole IP. Zabezpieczenia danych w sieci (FIREWALL i inne).
- 5. Domeny rodzaje, rejestracja (koszty), DNS, PROXY.
- 6. Warstwy sieciowe opis, funkcje.
- 7. TCP/IP, pakiety (rodzaje, budowa).

### **Etapy pracy uczniów**

- 1. Zebranie wiadomości teoretycznych na wylosowany temat.
- 2. Przygotowanie pytań i przesłanie ich do nauczyciela.
- 3. Zaplanowanie akcji filmu.
- 4. Przygotowanie materiałów do filmu.
- 5. Wykonanie filmu.
- 6. Montaż i obróbka filmu.

### **Podsumowanie zajęć**

Oglądanie filmów, uwagi, zebranie bazy pytań i przygotowanie ich w formie testu wyboru przez wybranego ucznia. Wykorzystanie testu jako sprawdzianu dla uczniów po zakończeniu bloku tematycznego. Filmy oraz test mogą także stanowić materiał dla uczniów, którzy będą zdawać egzamin maturalny z informatyki.

### **Uwagi**

Nauczyciel precyzuje szczegółowo wymagania dotyczące przygotowania filmu i pytań. Zwraca uwagę na przestrzeganie praw autorskich.

Jeśli wcześniej wybierze film, który obejrzy grupa, przed jego wyświetleniem warto uprzedzić uczniów, że na kolejnych zajęciach będą planowali swój film i dlatego powinni zwrócić uwagę na najważniejsze elementy. Po obejrzeniu filmu warto omówić jego realizację, a także wskazać narzędzia do obróbki filmu.

# **Uwagi dla nauczyciela**

Choć praca z uczniem zdolnym to nie tylko algorytmika, to jednak stanowi ona zainteresowanie znacznej większości uczniów uzdolnionych informatycznie. Bardzo dobrym pomysłem dla nauczyciela jest uczestniczenie w **warsztatach dla nauczycieli** organizowanych przez Komitet Organizacyjny Olimpiady Informatycznej. Warsztaty pozwalają wymienić doświadczenia i stanowią instruktaż, jak prowadzić zajęcia.

Warto także korzystać z konta nauczycielskiego na portalu szkopul.edu.pl. Posiadanie takiego konta umożliwia organizację wszelkich zawodów, warsztatów i prowadzenie rankingu na kółku. Zadania można podzielić na grupy pod względem trudności rozwiązania i w ten sposób także na lekcji zorganizować pracę klasową, ćwiczenia i zawody. Znajdzie się miejsce do popisu dla ucznia zdolnego, a dla słabszych uczniów można umieścić zadania ratunkowe. Jednym ze szkiców, zaprezentowanej w materiałach dla nauczyciela lekcji, jest pomysł na budowanie **bazy zadań**. Co prawda zadań na portalach jest bardzo dużo, ale dysponowanie zadaniami autorskimi, których uczniowie nie znają – w dodatku dostosowanych do poziomu grupy, z taką tematyką, jaka jest potrzebna nauczycielowi **–** to duży komfort.

Nauczyciel realizuje z uczniem uzdolnionym indywidualny plan nauczania, który powinien podlegać uzupełnieniom i modyfikacji. **Warto, aby nauczyciel poszukiwał informacji** o organizowanych konkursach czy imprezach informatycznych, które może włączyć do planu ucznia. Większość zaplanowanych dla ucznia działań jest związanych z organizowanymi w szkole kółkami czy warsztatami. Dla uczniów mających zdolności do algorytmiki i programowania konieczne jest kółko, integracja z innymi uczniami przygotowującymi się do OI, kontakt z olimpijczykami, warsztaty, wykłady, obozy. Samokształcenie może nie być wystarczające (choć zdarzają się i takie przypadki).

W zróżnicowanej pod względem zdolności grupie zawsze znajdą się uczniowie, którzy rozpoczynają naukę od algorytmiki i programowania. Dla nich bardzo ważny jest początek nauki i to, czy rozwiązywaniu zadań będą towarzyszyły **pozytywne emocje**, które są motywacją do samokształcenia. Metoda dużego udziału samokształcenia w nauce algorytmiki może być wprowadzana stopniowo, jednak warto stawiać od początku wysokie wymagania co do liczby prac domowych – zadań z portali edukacyjnych.

Uczniowie, którzy chętnie rozwiązują zadania matematyczne, najczęściej zapalają się także do zadań algorytmicznych. Ponadto bardzo ważne są przyznawane punkty i **rankingi**, które można oglądać na stronach portali edukacyjnych – działanie w grupie stanowi dodatkowy zapał.

Dobrym narzędziem są **konkursy i zawody**, na przykład w ograniczonych ramach czasowych. Pozwalają one uczniom odczuwać pozytywne emocje związane z rywalizacją, mierzyć się z trudnymi zadaniami czy problemami i wyzwalają motywację do samokształcenia. Wyniki konkursów, rankingi czy prace projektowe uczniów są "magnesem" dla innych uczniów.

Podczas zajęć lekcyjnych bardzo dobrze sprawdzają się **projekty grupowe** i praca w dwuosobowych zespołach nad trudnymi zagadnieniami. Takie zajęcia sprzyjają uczniom uzdolnionym, to czas, kiedy mogą być twórczy i kreatywni, ponieważ mają szansę opowiedzieć partnerowi z grupy o swoich pomysłach i razem z nim rozwiązać problem.

Z pewnością warto stosować na zajęciach jak najmniej metod podających i dawać uczniom wiele okazji do samodzielnego szukania informacji, zgłębienia problemu czy wykonania większej pracy, a także do podzielenia się wiedzą.

W pracy nauczyciela bardzo ważne jest stopniowe zwiększanie **odpowiedzialności** za nabywanie wiedzy czy umiejętności i przenoszenie jej na ucznia. Bardzo ważne jest także jednoczesne, stopniowe **zwiększanie wymagań** wobec wiedzy uczniów (także ilościowo), pomysłowości, jakości rozwiązania, dokładności, wnikliwości czy wyglądu wykonanej pracy.

*Metody pracy w myśl zasady o ich średnich efektywnościach: wykład – 5%, czytanie – 10%, filmy edukacyjne – 20%, pokaz ćwiczenia – 30%, problemowa praca w grupach – 50%, warsztaty – 70%, uczenie innych – 90%.*

Oczywiście, w pracy z uczniem zdolnym zdarzają się także **problemy**. Na potrzeby niniejszego poradnika przeprowadziłam rozmowy z psychologami pracującymi z uczniami zdolnymi. Jako najczęściej występujące problemy wskazują oni przeświadczenie uczniów o swoich wyjątkowych zdolnościach, bywają zarozumiali i trudno jest radzić sobie z nimi wychowawczo. Jeśli nauczyciel zaproponuje im udział w olimpiadzie, konkursie czy projekcie, a uczeń podejmie wyzwanie – problem może się rozwiązać. Szkoła im. Staszica ma na tę "przypadłość" lekarstwo – uczniów zdolnych jest wielu i dlatego łatwo pozbywają się nadmiernej dumy, szczególnie, jeśli spotkają kogoś, kto ma większe sukcesy lub prowadzi kółko i potrafi rozwiązywać trudne zadania i jeszcze w dodatku jest młodszy.

Jeden z nauczycieli powiedział o swoim bardzo zdolnym uczniu: "Uczeń X na początku pierwszej klasy musiał się dowiedzieć, że istnieją takie zadania, których on nie umie rozwiązać".

Zdarza się również tak, że uczeń zdolny jest absolutnym **perfekcjonistą**, który nigdy nie jest dość dobry w swoich oczach, aby startować w konkursach czy olimpiadzie, nie chodzi na kółko, bo kilku rzeczy nie zrozumiał. Taki problem jest poważniejszy i może być rozwiązywany z pomocą psychologa i rodziców ucznia. Nauczyciel może pomóc, znając problem, angażując ucznia w działania, które zakończą się sukcesem.

Z doświadczeń XIV LO im. S. Staszica wynika, że uczniowie zdolni nie tylko dobrze się czują w grupie innych zdolnych uczniów, ale też **wzajemnie się motywują**. Niemniej jednak warto dołożyć starań mających na celu integrowanie uczniów zdolnych z zespołem klasowym, angażować ich w pomoc koleżeńską, tworzyć mieszane zespoły do pracy na lekcji, włączać ucznia zdolnego do organizacji wspólnych zajęć i przedsięwzięć.

*Nauczyciel koniecznie musi pamiętać, że* **uczniowie zdolni są bardzo wrażliwi***, łatwo ich zrazić czy wręcz zranić. Oczekują absolutnej sprawiedliwości – często nie lubią ściągania czy kłamstwa u innych uczniów. Zwykle bardziej niż innym zależy im na pochwałach, wyróżnieniach i nagrodach. Potrafią być urażeni, jeśli nie zostaną wyróżnieni. Mają wysokie wymagania wobec siebie i jeśli nauczyciel zauważy ich błąd, czują się skrępowani. Dlatego praca z uczniem zdolnym wymaga wielkiej delikatności i ostrożności, dobrej obserwacji i wyczucia. Trzeba też wykorzystać fakt, że najczęściej uczniowie zdolni mają dobre* **poczucie humoru***, niekiedy bardzo wysublimowane i trafne. Praca z uczniem zdolnym może być* **źródłem satysfakcji dla nauczyciela***, choć z pewnością jest trudna.*

# **Materiał 14. Adresy stron internetowych przydatne nauczycielowi informatyki**

**Opracowanie: Hanna Stachera**

www.ore.edu.pl/ – strona Ośrodka Rozwoju Edukacji www.edunews.pl/ – portal o nowoczesnej edukacji www.eduforum.pl/ – portal o edukacji www.oeiizk.edu.pl/ – Ośrodek Edukacji Informatycznej i Zastosowań Komputerów www.ceo.org.pl/ – strona Centrum Edukacji Obywatelskiej www.interklasa.pl/– serwis edukacyjny dla nauczycieli, uczniów i rodziców www.eduinfo.pl/ – serwis na temat oświaty www.edukacja.q4.pl/ – wrocławski portal edukacyjny www.fio.org.pl/ – portal Federacji Inicjatyw Oświatowych www.matura.pl/ – strona poświęcona egzaminom maturalnym z informatyki www.oswiata.org.pl/ – portal społeczności oświatowej www.profesor.pl/ – portal dla nauczycieli, scenariusze lekcji www.stargard.edu.pl/ – portal dla nauczycieli i uczniów edu.newsweek.pl/ – portal dla nauczycieli, scenariusze lekcji

# **Przykłady pasji informatycznych uczniów**

Najliczniej reprezentowanym zainteresowaniem informatycznym uczniów XIV LO im. S. Staszica jest programowanie. W zajęciach koła olimpijskiego, które jest prowadzone na trzech poziomach zaawansowania, uczestniczy razem około 40 uczniów i tyle startuje w OI, połowa z nich kwalifikuje się do II etapu OI, a kolejna połowa do finału OI. Byli wśród nich uczniowie wybitni, którzy osiągnęli sukcesy także w Międzynarodowej OI.

Aby zilustrować **sylwetki uczniów**, których pasja oraz osiągnięcia są ciekawe i zadziwiające, zamieszczone zostały trzy przykłady.

Uczeń X – obecnie uczeń klasy III z rozszerzonym programem nauczania matematyki, fizyki i informatyki. Przytoczony tekst to fragment napisanej przeze mnie opinii.

*X to uczeń posiadający szczególne uzdolnienia do przedmiotów ścisłych, pracowity, a także aktywny społecznie. Osiągnął w roku szkolnym 2011/2012 znaczący sukces – został finalistą XIX Olimpiady Informatycznej. Ponadto został laureatem XVII Konkursu Fizycznego organizowanego przez Politechnikę Warszawską i uczestnikiem części doświadczalnej 2. etapu LXI Olimpiady Fizycznej.*

*X to uczeń z pasją, aktywny i twórczy. Bierze udział w działaniach pozaszkolnych i warsztatach, uczestniczy regularnie i aktywnie w zajęciach szkolnego koła informatycznego, fizycznego i koła robotyki. Brał udział w wielu wyjazdowych i stacjonarnych warsztatach informatycznych organizowanych przez XIV LO im S. Staszica, zajmując wysokie miejsce w rankingu zadaniowym. Jest także chętny do pomocy innym, angażuje się w działalność społeczną i wolontariat. Brał udział w organizacji "Dnia Robota" w XIV LO im. S. Staszica i organizacji pokazów "Fizyka Wokół Nas" przygotowanym przez XIV LO im. S. Staszica dla uczniów szkół specjalnych.* 

*Ponadto w ramach wolontariatu uczestniczył w zbiórce pieniędzy na rzecz funduszu stypendialnego dla uzdolnionej młodzieży z terenów wiejskich z ramienia fundacji "Dzieło Nowego Tysiąclecia" oraz w akcji "Nakrętka" – zorganizowanej przez XIV LO im. S. Staszica jako pomoc w zakupie sprzętu rehabilitacyjnego.* 

*X znajduje również czas na pisanie własnych wierszy, które są publikowane w gazetce szkolnej "Staszic Kurier".*

Uczeń Y – obecnie uczeń klasy III z rozszerzonym programem nauczania matematyki, fizyki i informatyki. Przytoczony poniżej tekst to fragment opinii wystawionej kiedy Y był uczniem klasy I. W klasie II zbudował robota własnej konstrukcji, uczestniczył w zawodach robotyki, nie zdobył co prawda nagrody, ale w kategorii *linefollowerów* była zawsze duża konkurencja studentów, dlatego zbudowanie robota, który działał tylko nieco wolniej było wielkim sukcesem. Y wybiera się na studia na Wydziale Mechatroniki PW. Bardzo pomagał w organizacji koła robotyki. Prowadził zajęcia dla młodszych kolegów z koła i przekazywał im swoją samodzielnie zdobytą wiedzę.

*Y uczestniczy regularnie i aktywnie w zajęciach szkolnego koła naukowego robotyki, stanowiąc jego filar. W ramach zajęć skonstruował na zawody, według własnego projektu, robota śledzącego linię. To uczeń posiadający szczególne uzdolnienia do przedmiotów ścisłych, pracowity i potrafiący dzielić się swoją wiedzą z innymi. Współpracuje w zespole projektowym jako lider.* 

*Potrafi samodzielnie eksplorować trudne zagadnienia z zakresu programowania kontrolerów, konstrukcji mechanicznych i układów elektronicznych. Jego wiedza znacznie wykracza poza poziom szkoły średniej. Wykonane przez niego konstrukcje pokazują, że pomimo tak młodego wieku, potrafi opanować zagadnienia o tematyce z programu studiów, a nabytą wiedzą z powodzeniem wykorzystać w praktyce. Y obecnie pracuje nad kolejną, bardziej zaawansowaną konstrukcją robota, przygotowując się do startu w zawodach. Wykonał projekt, wybrał elementy konstrukcji mechanicznej i elektronicznej, a w ramach koła został zamówiony potrzebny sprzęt. W grudniu 2011r. jest planowany udział robota jego konstrukcji w zawodach.* 

*Y to uczeń z pasją i pomysłem na rozwój. Jego inżynierskie zacięcie i zainteresowanie techniką dobrze rokuje na przyszłość i stanowi inspirację dla innych.*
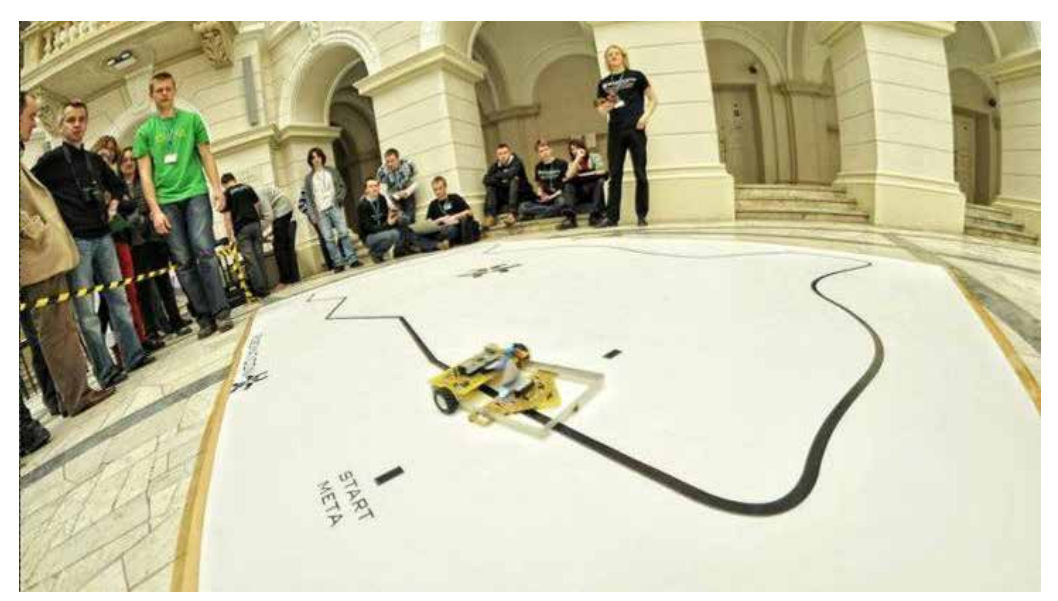

Uczeń Y podczas zawodów Robomaticon (Politechnika Warszawska, marzec 2012 r.)

Uczeń Z – obecnie uczeń klasy II z rozszerzonym programem nauczania matematyki, fizyki, chemii i biologii. Przytoczony tekst to odpowiedzi ucznia na pytania.

**Dziedzina informatyki, w której się realizuję**: grafika, film cyfrowy, fotografia, strony www, aplikacje mobilne

**Dlaczego informatyka jest dla mnie ciekawa:** informatyka jest przede wszystkim wielokierunkowa i pozwala mi rozwijać moją pasje w wielu dziedzinach. Oprócz tego, pozwala mi także stworzyć różne przydatne i użyteczne dla innych narzędzia mające zastosowanie teraz i w przyszłości. Dzięki informatyce mogę stworzyć piękny design, film czy fotografię. A każde "dzieło", które stworzę, może być potem użyteczne i przygotowane na wiele sposobów. Na dodatek informatyka pomaga mi "być sławnym" i zaistnieć w świecie

**Jak realizuję swoje zainteresowania:** uczestniczę w warsztatach fotograficznych i filmowych, prowadzę szkolny kanał filmowy Staszic News.

Stale pogłębiam swoją wiedzę, czytając artykuły i informacje o różnych narzędziach i technikach programistycznych, designerskich i fotograficznych.

Współpracowałem z magazynami fotograficznymi.

Brałem udział w różnych konkursach fotograficznych, medialnych i informatycznych, wykonuję aplikacje mobilne i strony internetowe, aby podnosić stale własne umiejętności i poziom wiedzy

**Co uważam za swój sukces:** tytuł finalisty w Olimpiadzie Medialnej.

Ukazywanie się moich zdjęć na łamach magazynów fotograficznych (m. in. AirWorld czy Skrzydlata Polska), założenie i prowadzenie własnego portalu lotniczego www.foto.poork.pl

Prowadzenie własnej strony internetowej www.foto-fm.pl

Rozwój szkolnej kroniki filmowej i kanału filmowego Staszic News.

Strony internetowe dla różnych instytucji. Aplikacje mobilne do sterowania inteligentnymi domami. Aktualnie pracuję nad nowym portalem służącym do szybszego i nowatorskiego korzystania z internetu

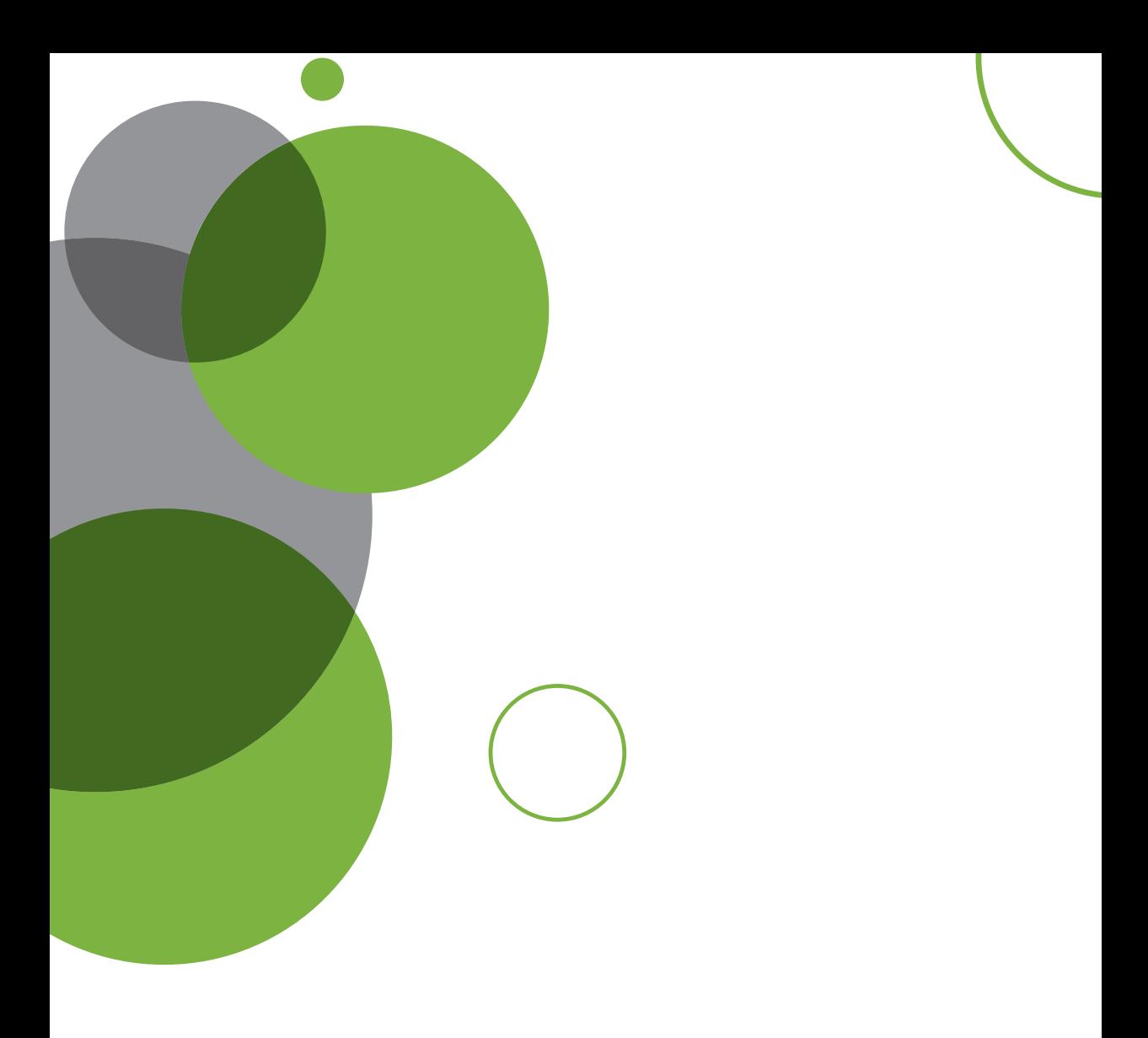

# **Rozdział V** Być rodzicem dziecka uzdolnionego informatycznie

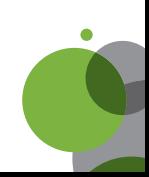

Jak pokazuje szkolna praktyka **wysoka inteligencja nie gwarantuje wybitnych sukcesów**. W osiąganiu sukcesów szkolnych bardzo ważny jest obszar motywacyjny osobowości dziecka, czyli adekwatna do rzeczywistości samoocena, hierarchia wartości, poziom aspiracji i struktura zainteresowań. Ważne są takie umiejętności funkcjonowania społecznego, jak: zdolność współpracy, rozwiązywania konfliktów i dobrego komunikowania się, empatia, tolerancia.

Jak pokazują badania44 bardzo wiele dzieci w wieku wczesnoszkolnym wykazuje uzdolnienia o charakterze ścisłym. W kolejnych latach pojawia się ich u dzieci coraz mniej, a różnice w przejawianiu zdolności pogłębiają się między rówieśnikami. To ważny fakt, który daje do myślenia. Wiadomo też, że rozwój mózgu zależy od rodzaju stymulacji45. Gimnastyka umysłowa zatem wyzwala nowe zdolności umysłowe. Jednak **na każdym etapie rozwoju dziecka różnice pomiędzy rówieśnikami są wyraźnie dostrzegalne, ich potrzeby poznawcze są różne i ich badanie jest ważne**.

Na pewno warto znać kierunek uzdolnień dziecka, podjąć organizację zajęć rozwijających, zachęcać, ale jednak **"nic na siłę"**. Współczujemy bardzo młodym zapracowanym dzieciom, widząc jak w tygodniu niemal codziennie są wożone na różnego rodzaju zajęcia dodatkowe. Jak poszukać **złotego środka**, aby dzieciństwo było radosne i jednocześnie było miejsce na rozwijanie zainteresowań i pasji? To trudne zadanie, z którym musi się zmierzyć każdy rodzic.

**Dziecko zdolne wymaga więcej uwagi przez swoją wrażliwość, dążenie do perfekcji i potrzeby poznawcze**, wymaga zatem większego zaangażowania rodzica w proces wychowawczy. Bardzo ważny jest dobry kontakt z dzieckiem, wspieranie go i towarzyszenie mu w zaspakajaniu ciekawości świata. Bardzo ważne jest też nawiązanie kontaktu z poradnią psychologiczno-pedagogiczną, ale także z wychowawcą i **nauczycielem przedmiotu**, którym szczególnie interesuje się uzdolnione dziecko.

Czasem zdarza się, że rodzice nie są świadomi tego, jaki potencjał intelektualny mają ich dzieci. Zdolności dziecka mogą zanikać bez wsparcia, pozytywnych bodźców i stymulacji z otoczenia. Dzieci mogą zrezygnować z poszukiwań, gdy nie znajdują odpowiednich wyzwań intelektualnych. Wybitnie zdolne dzieci mogą mieć problemy z nauką i funkcjonowaniem w szkole, zdarzały się przypadki, kiedy trafiały nawet do szkół specjalnych<sup>46</sup>.

**Bez zrozumienia potrzeb uzdolnionego dziecka mogą się zdarzać postawy frustracji prowadzącej do arogancji, czy wreszcie depresji.**

Aby rozwój dziecka uzdolnionego był harmonijny, stymulacje i bodźce z otoczenia powinny być różnorodne i adekwatne do etapu jego rozwoju. Ważne jest zachowanie zdrowej równowagi pomiędzy planowanymi zajęciami pozaszkolnymi. Dziecko uzdolnione sportowo będzie bardziej zainteresowane zajęciami z tego zakresu, a dziecko uzdolnione matematycznie będzie się spełniało w zadaniach intelektualnych. Niemniej jednak gimnastyka umysłu powinna być przepleciona z aktywnością fizyczną o charakterze sportowym.

Ludzki mózg uczy się cały czas, stale używane połączenia neuronalne rozwijane są na bieżąco, a te, które nie są wykorzystywane, zanikają. Mózg rozwija się razem z zadaniami – **im trudniejsze i bardziej złożone zadania, tym więcej nowych połączeń**.

Czyli **ważnym zagadnieniem jest wczesne diagnozowanie uzdolnień, a także rozwijanie ich od wczesnego wieku**.

<sup>44</sup> Marzena Żylińska, neurodydaktyk i metodyk, artykuł *Czas wybitnych*, [w:] www.perspektywy.pl, www.perspektywy.pl/index. php?option=com\_content&task=view&id=4719&Itemid=881 – dostęp z dnia 17.09.2014 r (na podstawie badań prof. Edyty Gruszczyk-Kolczyńskiej).

<sup>&</sup>lt;sup>45</sup> Ibidem.

<sup>46</sup> Dyrda B., *Syndrom Nieadekwatnych Osiągnięć jako niepowodzenie szkolne uczniów zdolnych*. Diagnoza i terapia, Kraków 2000.

# **Rozpoznawanie uzdolnień informatycznych od wczesnego wieku dzieci**

Uzdolnienia małych dzieci w dziedzinie informatyki związane są co najmniej z dwoma obszarami:

- 1. **uzdolnieniami matematycznymi:** logicznego myślenia, konstruowania, eksperymentowania, analizowania; uczniowie mający tego typu zdolności to przyszli programiści, cybernetycy, konstruktorzy baz danych, sieci komputerowych, serwisanci sprzętu, ekonomiści, analitycy rynku itp.;
- 2. **uzdolnieniami plastycznycmi:** taką grupę stanowią dzieci, które w przyszłości mogą zostać projektantami serwisów webowych, portali internetowych, konstruktorzy, architekci, graficy komputerowi itp.

Ich działania w przyszłości nie będą ograniczać się jedynie do obsługi sprzętu, oprogramowania, ale przede wszystkim to oni będą tworzyć nowe struktury, programy, projekty, konstruować roboty, rozwiązywać problemy za pomocą komputerów. Im wcześniej rodzice i nauczyciele odkryją predyspozycje, talenty, uzdolnienia swoich dzieci, tym szybciej będą one mogły swoje zainteresowania rozwijać, aby w przyszłości osiągać sukcesy zawodowe czy naukowe.

Ważne jest, by nauczyciel potrafił dostrzec w uczniach potencjał, dokonał trafnej identyfikacji, a następnie na jej podstawie wdrożył odpowiednie formy zajęć dodatkowych. Poprzez obserwacje, rozmowy, wywiady i dzięki zgromadzonej dokumentacji, zaplanował dalszą pracę dydaktyczną z uczniem.

Pierwsza ewaluacja i ocena dotycząca pracy dziecka odbywa się już po półrocznej jego obecności w szkole, przedszkolu. Już na tym etapie rodzic może, korzystając z formy konsultacji, umówić się na spotkanie z nauczycielem czy wychowawcą i wspólnie z nim podjąć decyzję, jak wspierać i rozwijać zdolności swojego dziecka.

Celowym byłoby gdyby przed taką wizytą rodzic zgromadził informacje na temat predyspozycji swojego dziecka. Może pomóc mu w tym poniższy arkusz obserwacji. Zdarzyć się może również sytuacja, w której to nauczyciel poprosi rodziców o wypełnienie takiego bądź podobnego kwestionariusza.

## **Przykładowy arkusz diagnostyczny dla rodzica (wychowanie przedszkolne)**

ANKIETA – uczeń zdolny

DLA RODZICA Pszedszkole

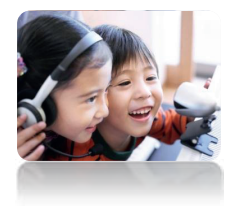

*Drogi rodzicu, twoje dziecko za moment rozpoczyna naukę szkolną. Jak sprawdzić, czy jest ono utalentowane informatycznie? W którym kierunku rozwijać te uzdolnienia?*

*Postawione poniżej pytania i udzielone odpowiedzi pomogą w kierowaniu talentem dziecka i jego rozwojem.*

*Przeczytaj pytania i wstaw znak "x" w odpowiednie miejsca.* 

- 1. Czy Pana/Pani dziecko lubi:
	- <sup>r</sup>ozwiązywać krzyżówki, quizy
		- <sup>u</sup>kłada<sup>ć</sup> klocki, puzzle
	- <sup>r</sup>ozwiązywać zadania matematyczne, <sup>ł</sup>amigłówki
	- częst<sup>o</sup> rysować, <sup>m</sup>alować, wyklejać
	- spędzać czas prz<sup>y</sup> komputerze
	- bawi<sup>ć</sup> się telefonem komórkowym
	- gra<sup>ć</sup> w gry logiczne, strategiczne, <sup>p</sup>rzygodowe
	- rysować labirynty, map<sup>y</sup>
	- grać n<sup>a</sup> instrumencie
	- tworzyć, wymyślać nowe słowa
	- "rozbrajać" zabawki (rozkładać je na części)
	- zabawki mechaniczn<sup>e</sup>
- 2. Czy Pana/Pani dziecko posiada:
	- dobrą pamięć
	- <sup>p</sup>odzielność uwagi

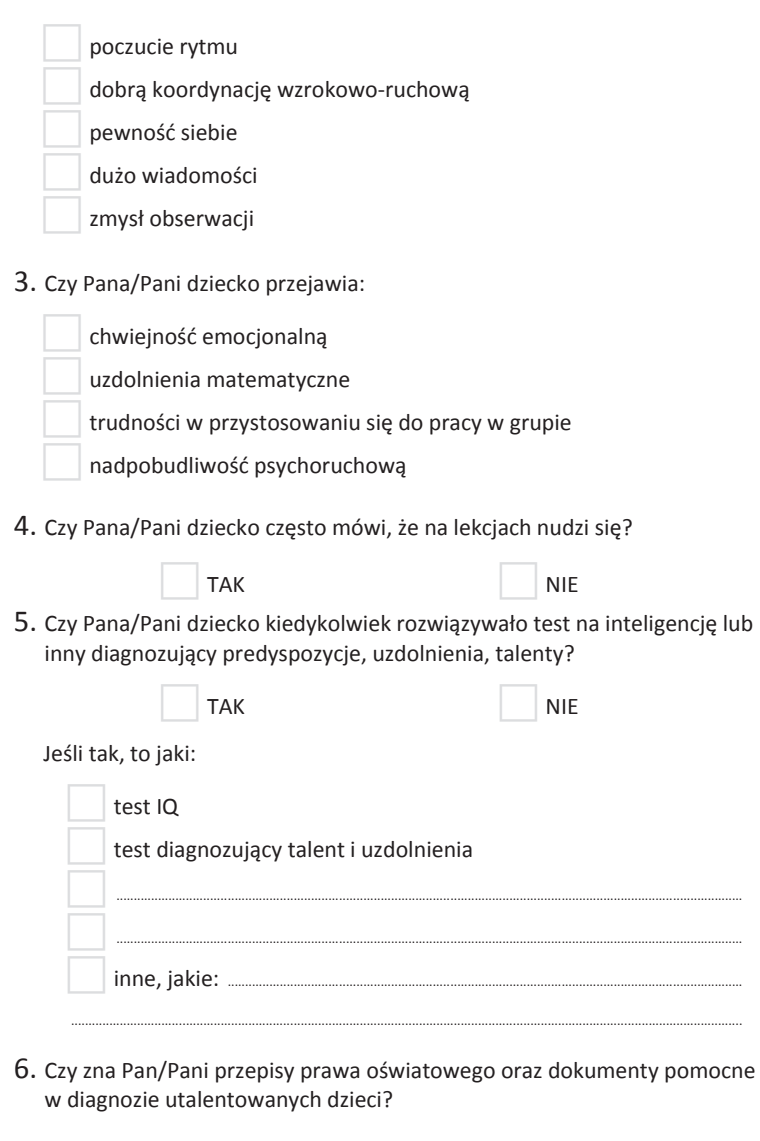

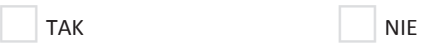

 $\bullet$ 

Jeśli tak, to jakie:

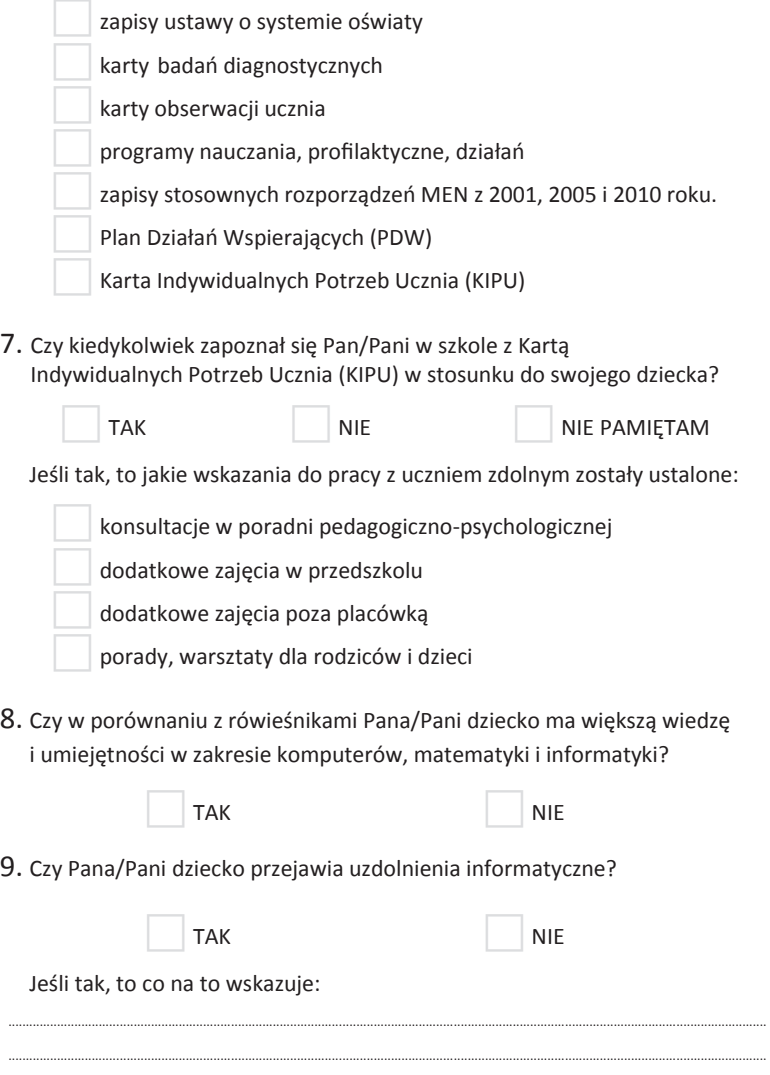

*Dziękujemy za wypełnienie ankiety.*

 $\bullet$ 

a bar

## **Przykładowy arkusz diagnostyczny dla rodzica (edukacja wczesnoszkolna)**

### ANKIETA – uczeń zdolny

DLA RODZICA Szkoła podstawowa – klasa I-III

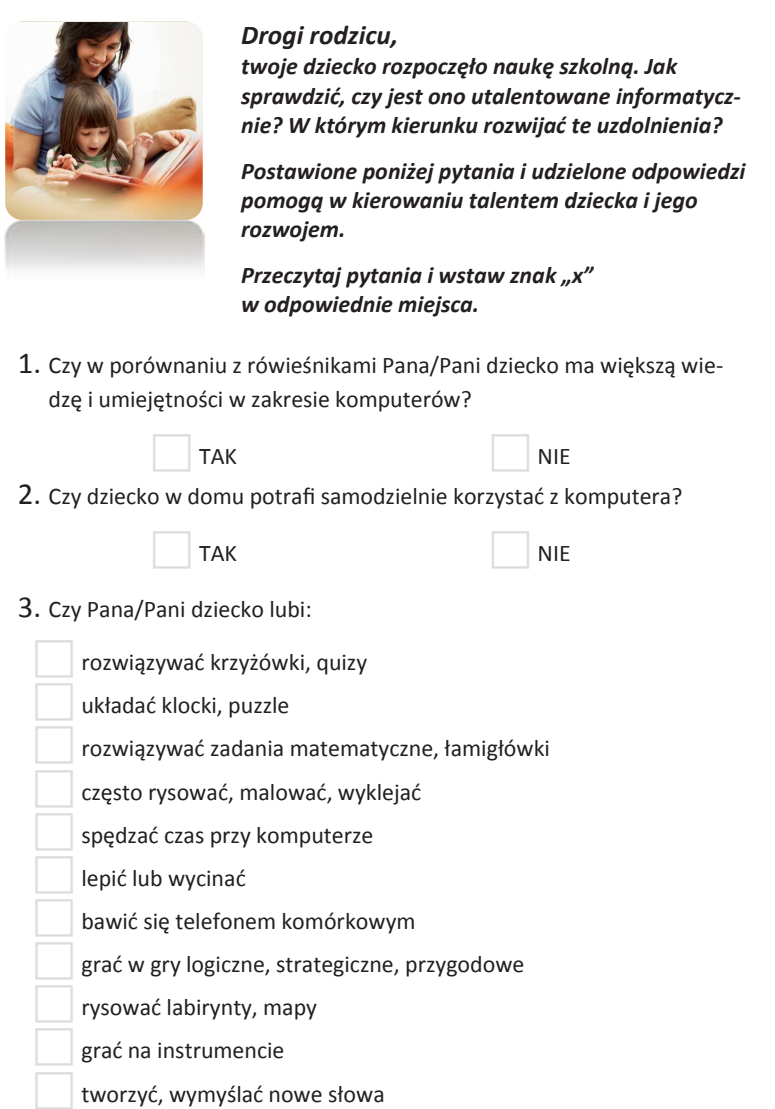

"rozbrajać" zabawki (rozkładać je na części)

zabawki mechaniczne

4. Czy Pana/Pani dziecko posiada:

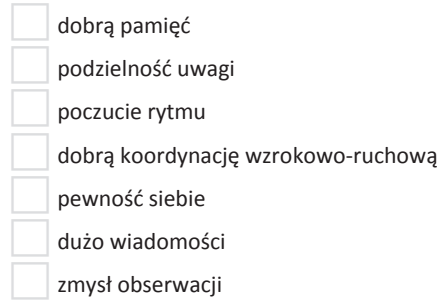

5. Czy Pana/Pani dziecko przejawia:

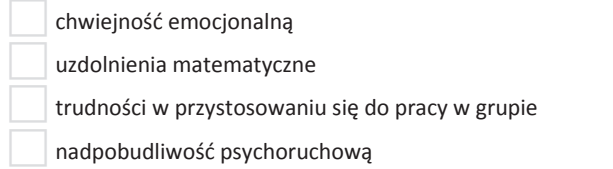

6. Czy Pana/Pani dziecko kiedykolwiek rozwiązywało test na inteligencję lub inny diagnozujący predyspozycje, uzdolnienia, talenty?

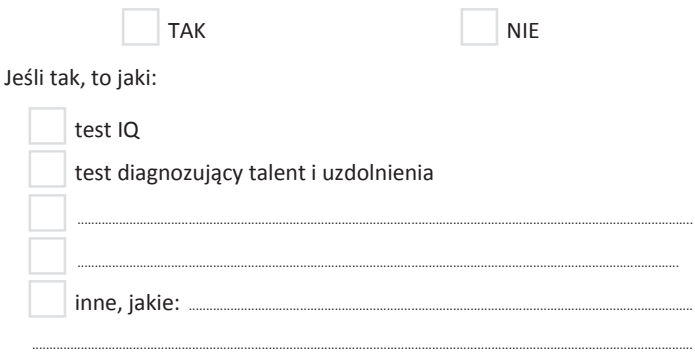

7. Czy kiedykolwiek zapoznał się Pan/Pani w przedszkolu z Kartą Indywidualnych Potrzeb Dziecka (w stosunku do swojego dziecka)? TAK NIE NIE NIE NIE PAMIFTAM

Jeśli tak, to jakie wskazania do pracy z dzieckiem zostały ustalone:

konsultacje w poradni pedagogiczno-psychologicznej

dodatkowe zajęcia szkolne

dodatkowe zajęcia pozaszkolne

porady, warsztaty dla rodziców i dzieci

*Dziękujemy za wypełnienie ankiety.*

#### **Przykładowy arkusz diagnostyczny dla rodzica (klas 4-6)**

ANKIETA – uczeń zdolny

DLA RODZICA Szkoła podstawowa – klasy IV-VI

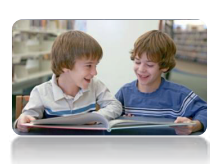

*Drogi rodzicu, czy twoje dziecko jest utalentowane matematycznie lub informatycznie? W którym kierunku rozwijają się te uzdolnienia? Postawione poniżej pytania i udzielone odpowiedzi pomogą w kierowaniu talentem dziecka i jego rozwojem.*

*Przeczytaj pytania i wstaw znak "x" w odpowiednie miejsca.* 

#### 1. Czy Pana/Pani dziecko posiada:

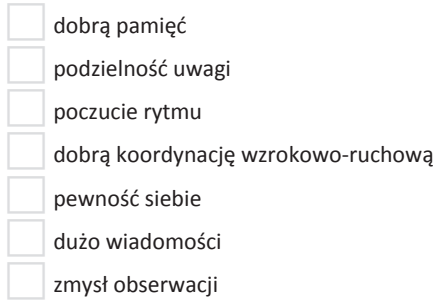

2. Czy Pana/Pani dziecko kiedykolwiek rozwiązywało test na inteligencję lub inny diagnozujący predyspozycje, uzdolnienia, talenty?

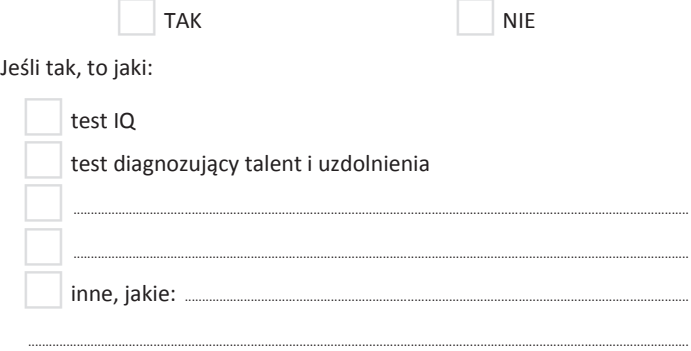

3. Czy zna Pan/Pani przepisy prawa oświatowego oraz dokumenty pomocne w diagnozie utalentowanych dzieci?

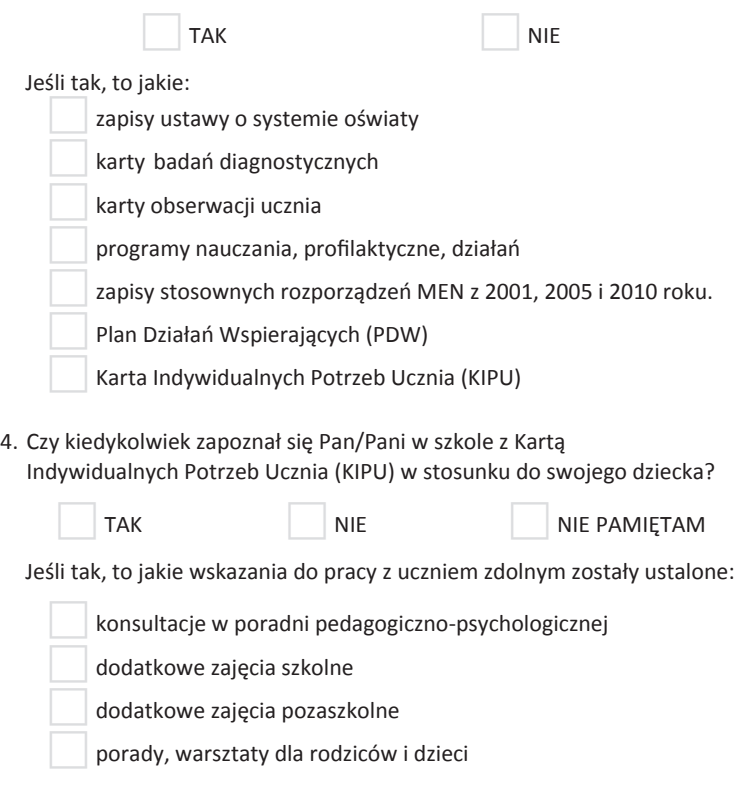

ö

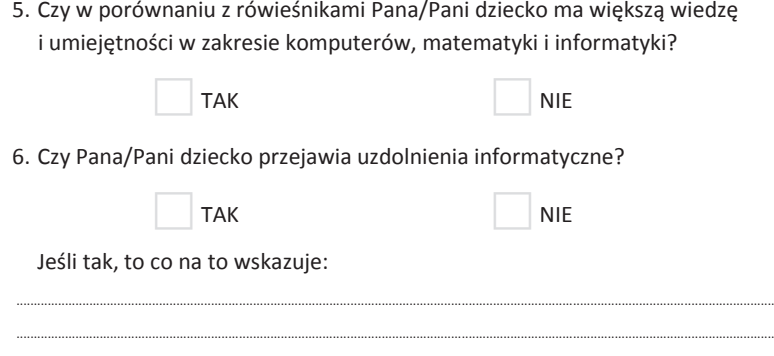

#### *Dziękujemy za wypełnienie ankiety.*

Rodzice oczekują od nauczyciela wsparcia. Chcą, by wskazał, czy ich dziecko jest uzdolnione w jakimś kierunku lub posiada predyspozycje w jakiejś dziedzinie. Podpowiedział, gdzie (w jakich placówkach) można rozwijać jego zainteresowania, ukierunkował, zasugerował lub polecił literaturę fachową, dodatkowe zeszyty ćwiczeń, zbiory zadań.

Poza szkolną ofertą zajęć pozalekcyjnych warto szukać zajęć ogólnodostępnych, organizowanych przez specjalizowane placówki, np. placówki gminne. Przykładowe placówki: Ognisko Pracy Pozaszkolnej Żoliborz<sup>47</sup>, gdzie organizowane są zajęcia informatyki i grafiki komputerowej, Ośrodek Kultury Ochota<sup>48</sup> – warsztaty naukowe dla dzieci. **Informacji można szukać na stronie: miastodzieci.pl.** 

Przykładem instytucji realizującej wiele rozwijających zajęć pozalekcyjnych jest Pałac Młodzieży w Warszawie. Przykładowe zajęcia matematyka dla dzieci młodszych w Pałacu Młodzieży w Warszawie: www.pm.waw.pl/program/78/matematyka.

Zajęcia informatyczne, które odbywają się w Pałacu Młodzieży: projektowanie gier, grafika trójwymiarowa, programowanie w C++ i programowanie zaawansowane, programowanie w Pascal i Delhi, modelowanie, robotyka: Teoria Automatów (prowadzi dr Adam Kolany). www.pm.waw.pl/zdjecia/file/rozklad\_12\_13.pdf

## **Przykładowe miejsca i imprezy o charakterze naukowym dla dzieci i młodzieży**

Warszawa: Centrum Nauki Kopernik, Muzeum Techniki, Festiwal Nauki, Festiwal Nauki Małego Człowieka, zawody robotyki49, Piknik Naukowy.

Gdańsk: Międzynarodowa Konferencja Naukowa dla Dzieci – Dzień Młodego Naukowca**,** Poznań: Centrum Sztuki Dziecka,

Wrocław: Centrum Rozwoju Dziecka.

<sup>47</sup> http://www.zoliborz.edu.pl/ – dostęp z dnia 24.09.2014r.

<sup>48</sup> http://www.oko.com.pl/ – dostęp z dnia 24.09.2014r.

<sup>&</sup>lt;sup>49</sup> Zawody Robomaticon odbywają się co roku w marcu (w Gmachu Głównym PW w Warszawie), ich organizatorem jest koło naukowe robotyki Robomatic na Wydziale Mechatroniki PW.

# **Wskazówki dla Rodzica**

Opracowanie na podstawie pozycji wymienionych w *Literatura dla rodziców*.

#### **Rodzicu!**

- 1. Wyszukuj zadania do rozwiązywania. Podsuwaj nowe i ciekawe pomysły. Zachęcaj dziecko do myślenia. Stwarzaj sytuacje i atmosferę stymulującą i sprzyjającą nauce.
- 2. Rozwijaj wewnętrzną motywację do zdobywania nowych wiadomości i umiejętności.
- 3. Wyrabiaj w dziecku zainteresowanie literaturą, żeby mogło rozwijać umiejętności i poszerzać poglądy.
- 4. Wzmacniaj aktywność i samodzielność dziecka w nauce.
- 5. Przekazuj pozytywne komunikaty dotyczące wartości i znaczenia nauki.
- 6. Chwal, ale stosuj tzw. "konstruktywną krytykę".
- 7. Chętnie udzielaj odpowiedzi na pytania i zachęcaj do zadawania kolejnych.
- 8. Pomagaj, wspieraj, ale nie wywieraj presji na swoim dziecku.
- 9. Dostarczaj pozytywnych wzorów i autorytetów.
- 10. Ceń aktywność, pracowitość, wytrwałość.
- 11. Współpracuj z nauczycielem, bądź zaangażowanym rodzicem, który włącza się w proces nauczania.
- 12. Przekazuj pozytywne komunikaty za kreatywność, twórczość, ciekawe rozwiązania, pomysłowość.
- 13. Ucz szacunku i respektu dla nauczyciela.

# **Uczeń zdolny w świetle przepisów prawa oświatowego – regulacje prawne**

**Uczeń zdolny ma specjalne potrzeby**, które powinny być rozpoznane i uwzględnione w toku kształcenia i wychowania. Wspomagają go przepisy. W dokumentach związanych z oświatą nie ma oficjalnej definicji zdolności, natomiast istnieje szereg zapisów, w których pojawia się słowo zdolności, uzdolnienia, potencjalne możliwości. Wiodącym dokumentem jest ustawa o systemie oświaty oraz przepisy wykonawcze.

Ustawa z dnia 7 września 1991 r. o systemie oświaty (Dz. U. Nr 256 z 2004 r., poz. 2572 z późn. zm.).

 Art. 1 ust. "System oświaty zapewnia w szczególności opiekę nad uczniami szczególnie uzdolnionymi poprzez umożliwianie realizowania indywidualnych programów nauczania oraz ukończenia szkoły każdego typu w skróconym czasie".

#### **Rozporządzenia**

Rozporządzenie MEN z dnia 20 lutego 2004 r. w sprawie warunków i trybu przyjmowania uczniów do szkół publicznych oraz przechodzenia z jednych typów szkól do innych (Dz.U. Nr 26, poz. 232 z poźn. zm.) obejmuje zasady przyjmowania do klasy pierwszej gimnazjum i szkoły ponadgimnazjalnej laureatów i finalistów ogólnopolskich olimpiad przedmiotowych oraz laureatów konkursów o zasięgu wojewódzkim oraz ponadwojewódzkim, których program obejmuje w całości lub poszerza treści podstawy programowej co najmniej jednego przedmiotu.

Rozporządzenie Ministra Edukacji Narodowej i Sportu z dnia 19 grudnia 2001 r. w sprawie warunków i trybu udzielania zezwoleń na indywidualny program lub tok nauki oraz organizacji indywidualnego programu lub toku nauki (Dz.U. Nr 3 z 2002 r., poz. 28) określa warunki rozwijania uzdolnień i zainteresowań ucznia przez dostosowanie zakresu treści i tempa uczenia się do jego indywidualnych możliwości. Indywidualny tok nauki zakłada ukończenie nauki w skróconym czasie, dzięki możliwości klasyfikowania i promowania ucznia w ciągu całego roku szkolnego.

Rozporządzenie Ministra Edukacji Narodowej i Sportu z dnia 29 stycznia 2002 r. w sprawie organizacji oraz sposobu przeprowadzania konkursów, turniejów i olimpiad (Dz.U. Nr 13, poz. 125 z późn. zm).

Rozporządzenie Rady Ministrów z dnia 14 czerwca 2005 r. określa wysokość stypendium Prezesa Rady Ministrów, a także szczegółowy sposób i tryb przyznawania i wypłacania stypendium Prezesa rady Ministrów, ministra właściwego do spraw oświaty i wychowania oraz ministra właściwego do spraw kultury i ochrony dziedzictwa narodowego (Dz.U. 2005, nr 106, poz. 890).

Rozporządzenie Ministra Edukacji Narodowej z dnia 30 kwietnia 2007 r. w sprawie warunków i sposobu oceniania, klasyfikowania i promowania uczniów i słuchaczy oraz przeprowadzania sprawdzianów i egzaminów w szkołach publicznych (Dz.U. z 2007 r. nr 83, poz. 562 z późn. zm.).

#### **Indywidualny program nauki i indywidualny tok nauki**

Dokument normujący: Rozporządzenie MEN z dnia 19 grudnia 2001 r. w sprawie warunków i trybu udzielania zezwoleń na indywidualny program lub tok nauki oraz organizacji indywidualnego programu lub toku nauki (Dz.U. z 2002 r. Nr 3, poz. 28)

#### **Skrót postanowień**

**Indywidualny program** lub tok nauki mogą być realizowane na każdym etapie edukacyjnym i w każdym typie szkoły. Mogą dotyczyć jednego, kilku lub wszystkich obowiązkowych zajęć edukacyjnych przewidzianych w szkolnym planie nauczania dla danej klasy. Ocenianie, klasyfikowanie i promowanie ucznia realizującego indywidualny program lub tok nauki odbywa się w sposób określony w odrębnych przepisach. Z wyjątkiem uczniów klas I–III szkoły podstawowej przy realizacji indywidualnego toku nauczania klasyfikacja następuje na podstawie egzaminu klasyfikacyjnego.

Głównym celem indywidualnego programu nauki jest ułatwienie uczniowi zdobywania poszerzonej i pogłębionej wiedzy w interesujących go dziedzinach, do których ma szczególne predyspozycje, według programu dostosowanego do jego uzdolnień, zainteresowań i możliwości edukacyjnych. Taki indywidualny program jest realizowany pod kierunkiem wskazanego nauczyciela, który ten program opracowuje lub wybiera spośród programów opracowanych poza szkołą. W pracy nad indywidualnym programem nauki może uczestniczyć, oprócz nauczyciela prowadzącego zajęcia, także nauczyciel ze szkoły wyższego stopnia, doradca metodyczny, psycholog, pedagog i sam zainteresowany uczeń.

**Indywidualny tok** nauki to proces kształcenia ucznia w sposób dostosowany do jego indywidualnych potrzeb i możliwości w systemie innym niż udział w obowiązkowych zajęciach edukacyjnych. Uczeń objęty indywidualnym tokiem nauki może realizować w ciągu jednego roku szkolnego program nauczania z zakresu dwóch lub więcej klas i może być klasyfikowany i promowany w czasie całego roku szkolnego. Może uczęszczać na wybrane zajęcia edukacyjne do danej klasy lub do klasy programowo wyższej w swojej lub innej szkole (także w szkole wyższego stopnia) albo realizować program w całości lub w części we własnym zakresie. Indywidualny tok nauki danego przedmiotu może być realizowany według standardowego szkolnego programu nauczania lub indywidualnego programu nauki.

## **Instytucje działające na rzecz dzieci zdolnych**

- 1. Centrum Informacyjno-Konsultacyjne ds. Dzieci Zdolnych 02–026 Warszawa, ul. Raszyńska 8/10, tel. 822-71-68
- 2. Krajowy Fundusz na Rzecz Dzieci 00–791 Warszawa, ul. Chocimska 14, tel. 848-24-68; 848-23-98
- 3. Stowarzyszenie Szkół Twórczych 01–922 Warszawa, ul. Conrada 21/78, tel. 663-64-65; 34-58-54
- 4. Stowarzyszenie Szkół Aktywnych 03–948 Warszawa, ul. Saska 59, tel. 617-85-83; 663-64-65; 621-30-31
- 5. Ośrodek Promocji Talentów 01–737 Warszawa, ul. Elbląska 51, tel. 633-24-04
- 6. Fundacja Ewy Czeszejko-Sochackiej. Promocja Talentu 01–803 Warszawa, ul. Cegłowska 28, tel. 834-14-18
- 7. "Primus Inter Pares" Fundacja na rzecz młodzieży wybitnie zdolnej i jej nauczycieli 00–950 Warszawa, ul. Tamka 45/9, tel. 827–93-40 Fundacja im. Stefana Batorego 00–586 Warszawa, ul. Flory 9, tel. 848-80-55; 622-01-96
- 8. Centrum Edukacji Artystyczne 00–071 Warszawa, ul. Krakowskie Przedmieście 21/23, tel. 826-03-57

#### **Polecana literatura dla rodziców**

- 1. Birch A., Malim T., *Psychologia rozwojowa w zarysie*, PWN, Warszawa 2001.
- 2. Bryant P., Dolman A., *Psychologia rozwojowa*, Zysk i S-ka, Poznań 1997.
- 3. Obuchowska I., *Drogi dorastania*, WSiP, Warszawa 1996.
- 4. Vasta R., Haith M., Miller S., *Psychologia dziecka*, WSZiP, Warszawa 1995.
- 5. Braun M., Mach M., *Jak pracować ze zdolnymi*, ORE, Warszawa 2012.
- 6. Przybylska J., *Inteligencja emocjonalna a uzdolnienia twórcze i funkcjonowanie szkolne młodzieży,* WUŚ, Warszawa 2007.
- 7. Monks F., *Jak rozpoznać uzdolnione dziecko: poradnik dla rodziców,* WAM, Kraków 2007.
- 8. Bates J., Munday S., *Dzieci zdolne, ambitne i utalentowane*, Wydawnictwo K.E. Liber, Warszawa 2005.
- 9. Wojda K., *Wspieranie rozwoju ucznia i nauczycieli*, ABC, Warszawa 2005.
- 10. Fechner-Sędzicka I., *Szkolny system wspierania zdolności: jak rozpoznać i rozwijać dziecięce uzdolnienia,* Akver, Toruń, Łysomice 2005.
- 11. Sękowski A., *Osiągnięcia uczniów zdolnych,* Towarzystwo naukowe *KUL,* Lublin 2001.
- 12. *Modele opieki nad dzieckiem zdolnym*, pod. red. M. Partyki, CMPPP, Warszawa 2000.
- 13. Partyka M., *Dzieci zdolne*, CMPPP, Warszawa 2000.
- 14. Partyka M., *Zdolni utalentowani twórcy. Poradnik dla pedagogów, psychologów i rodziców*, CMPPP Warszawa 1999.
- 15. Puślecki W., *Wspieranie elitarnych zdolności twórczych uczniów*, WAM, Kraków 1999.
- 16. Shapiro L., *Jak wychować dziecko o wysokim EQ. Przewodnik dla rodziców*, Prószyński i S-ka, Warszawa 1999.
- 17. Nakoneczna D., *W poszukiwaniu koncepcji kształcenia zdolnych,* CODN, Warszawa 1998.
- 18. Lewis G., *Jak wychować utalentowane dziecko?* UMK, Poznań, 1998.
- 19. Nakoneczna D., *Uczniowie zdolni i ich nauczyciele*, CODN, Warszawa 1996.
- 20. De Bono E., *Naucz się kreatywnego myślenia*, CODN, Warszawa 1995.
- 21. Bandura L., *Uczniowie zdolni. Kierowanie ich kształceniem*, Nasza Księgarnia, Warszawa 1994.
- 22. Dyrda B., *Syndrom nieadekwatnych osiągnięć jako niepowodzenie szkolne uczniów zdolnych. Diagnoza i terapia*, IMPULS, Kraków 2000.
- 23. Limont W., *Uczeń zdolny: jak go rozpoznać i jak z nim pracować*, Gdańskie Wydawnictwo Psychologiczne, Sopot 2010.

## **Podsumowanie**

Wybitne zdolności nie zdarzają się często, ale każdego ucznia warto motywować do osiągania sukcesów – sukcesów na jego miarę. Czy chcemy, czy nie, różnicujemy uczniów, a głównym kryterium są właśnie ich zdolności i motywacja do nauki.

**Różnice** w zdolnościach uczniów są dostrzegalne na każdym poziomie edukacyjnym i **pogłębiają się z wiekiem**. Dlatego tak ważne jest **wczesne rozpoznawanie** zdolności i indywidualizowanie działań edukacyjnych.

Skoro bardzo wielu pierwszoklasistów w szkole podstawowej wykazuje zdolności matematyczne, które zmniejszają się już w klasie drugiej, zasadnym wydaje się prowadzenie rozwijających zajęć, które mogą pomóc w **utrzymaniu talentów wczesnego wieku**. Wprowadzenie do indywidualnego planu edukacyjnego uczniów zdolnych zadań matematyczno-logicznych, nieco trudniejszych zadań problemowych czy konkursów informatycznych sprawia, że ich zainteresowanie będzie rosło w miarę odnoszonych sukcesów.

Logika w matematyce jest bardzo ściśle powiązana z algorytmiką w informatyce. Zatem szkoła podstawowa może stanowić **bardzo dobry punkt wyjścia** w rozwijaniu zdolności informatycznych. Wielu uczniów w wywiadach podaje, że naukę programowania rozpoczęli w klasie V lub VI. To dobry czas na algorytmikę, w której szukanie rozwiązań problemu wymaga **umiejętności logicznego i wielotorowego myślenia**. To także dobry czas na naukę edukacyjnego wykorzystywania komputera jako odpowiedź na wzmożoną ciekawość świata i zapotrzebowanie na aktywność umysłową. Adresowany do rodziców i nauczycieli szkoły podstawowej zbiór propozycji może pomóc w **ukierunkowaniu zainteresowań dziecka**.

Często zdolności kierunkowe, szczególnie dotyczące rozwiązywania problemów algorytmicznych, krystalizują się w wieku gimnazjalnym; dlatego warto rozpocząć naukę algorytmiki i programowania już od klasy I. Dla uczniów uzdolnionych matematycznie zwykle jest to dziedzina nowa, która znakomicie wpisuje się w ich zapotrzebowania intelektualne – w wieku gimnazjalnym rozwijają się struktury mózgu odpowiedzialne za logiczne myślenie. Algorytmika swoim uporządkowaniem, logiczną strukturą i dużym stopniem złożoności stanowi dobre **wyzwanie** dla młodych ludzi, dając im jednocześnie pole do odnoszenia sukcesów w pomysłowych i twórczych rozwiązaniach. W ten sposób nauczyciel zdiagnozuje talenty uczniów, a uczeń świadomy swoich zdolności może **odkryć nową pasję**. Opisane w poradniku metody pracy nauczyciela, pomysły na organizację kółka, opierającego się na zaangażowaniu olimpijczyków, a także propozycje dla rodzica, mogą stanowić wielką pomoc i zachętę do przygotowywania uczniów do Olimpiady Informatycznej Gimnazjalistów i konkursów informatycznych.

Najbardziej **intensywny rozwój intelektualny<sup>50</sup>** młodzieży przypada na wiek szkoły ponadgimnazjalnej, uczniowie uzdolnieni posługują się już bardzo precyzyjnie myśleniem abstrakcyjnym, logicznym i dedukcyjnym, pamięcią logiczną i wyobraźnią, także ich aparat matematyczny pozwala na wprowadzenie złożonych algorytmów. Dlatego rozszerzenie programu nauczania o algorytmikę i programowanie pozwala **wykorzystać te zdolności**, rozwijać je i wprowadzać na **kolejne etapy zaawansowania**. Wobec tego pierwszą klasę warto rozpocząć od realizacji części podstawy programowej zawierającej algorytmikę i programowanie i rozszerzać ją zależnie od przejawianych talentów uczniów. Dopiero wtedy diagnoza zainteresowań będzie precyzyjna – uczniowie, którzy wcześniej nie zetknęli się z tą dziedziną, będą mieli podstawę do dokonania wyboru.

Udział w Olimpiadzie Informatycznej przynosi uczniom uzdolnionym informatycznie wiele sukcesów i daje bardzo dobrą podstawę do studiowania kierunków związanych z informatyką, choć przygotowanie do olimpiady wymaga bardzo dużego nakładu pracy i od ucznia i od nauczyciela. Przykłady opisanych w poradniku różnorodnych **zajęć pozalekcyjnych**: kółka informatyczne na trzech poziomach zaawansowania, warsztaty stacjonarne i weekendowe, obozy wakacyjne czy sobotnie konkursy pokazują jak można osiągnąć tak wysoki poziom wiedzy zdolnego ucznia.

Informatyka oferuje bardzo szerokie spektrum dla rozwijania zainteresowań i talentów, dlatego **rozszerzanie programu nauczania jest bardzo ważnym i koniecznym elementem w nauczaniu informatyki**, niezależnie od etapu edukacyjnego i tego, czy w grupie są uczniowie wybitnie zdolni czy nie. Każdy nauczyciel ma wybór – czym poza podstawą programową zainteresować uczniów, aby zajęcia szkolne były ciekawe. Oprócz algorytmiki i programowania, które stanowią filar informatyki, równie kształcące i twórcze dla uczniów mogą być: **tworzenie interaktywnych stron internetowych opartych na bazach danych, tworzenie aplikacji, np. mobilnych na własny telefon, administrowanie siecią komputerową, tworzenie grafiki komputerowej, obróbka grafiki, filmu i dźwięku, tworzenie animacji czy programowanie kontrolerów.** Te specjalności informatyki stanowią dla nauczyciela bardzo duże pole do inspiracji, pomysłów na zajęcia, projekty grupowe czy indywidualne, a także organizowanie **tematycznych kółek informatycznych**, które są bardzo ważnym elementem w rozwijaniu talentów, a także wyborze kierunku studiów.

W przekazanej do Państwa rąk publikacji autorki opisały swoje doświadczenia z wieloletniej pracy w szkole z uczniami uzdolnionymi informatycznie. Pokazały, jak pracują, jakie wykorzystują metody w diagnozowaniu uczniów, planowaniu ich rozwoju, jakiego typu zajęcia pozalekcyjne **sprawdzają się najlepiej**, a także, jakie metody pracy podczas lekcji sprzyjają rozwijaniu zdolności i stanowią dla uczniów emocjonujące, twórcze i inspirujące zajęcia. Proponowane metody dydaktyczne, materiały, strony internetowe, literatura i uwagi mogą stać się pomocne w doskonaleniu **warsztatu pracy nauczyciela**. Mądrze zagospodarowane talenty przyczynią się do osiągnięcia przez uczniów sukcesów, a te stanowią dla nauczyciela źródło satysfakcji, pozwalają doskonalić metody dydaktyczne i wzbogacać je o nowe doświadczenia.

Także **rodzice** znajdą w poradniku wiele informacji na temat zdolności informatycznych, sposobów i metod rozpoznawania uzdolnień, budowania indywidualnych planów edukacyjnych w wielu specjalnościach informatyki, a także przygotowaniach do olimpiad i konkursów. Zaprezentowane doświadczenia szkolne mogą być wykorzystane przez rodziców do pomocy swojemu zdolnemu dziecku w kształtowaniu i rozwijaniu jego pasji informatycznych.

**Autorki mają nadzieję, że poradnik, a także zamieszczone w nim materiały, wniosą nowe pomysły, pomogą nauczycielom i rodzicom w wychowywaniu oraz pracy z uczniem informatycznie uzdolnionym.** 

<sup>50</sup> Żebrowska M., *Psychologia dzieci i młodzie*ż*y.* PWN, Warszawa 1986.

# **Autorki publikacji**

**Anna Kijo** – dyplomowany nauczyciel informatyki i technologii informacyjnej z osiemnastoletnim stażem pracy dydaktycznej, wykładowca akademicki. Obecnie dyrektor Ośrodka Doskonalenia Nauczycieli "OMEGA" w Łodzi. Autorka podręczników do informatyki Wydawnictwa Szkolnego PWN seria "Klik-Plik" oraz wielu publikacji metodycznych. Absolwentka Uniwersytetu Łódzkiego oraz Politechniki Łódzkiej Wydziału Matematyki i Informatyki Stosowanej, specjalność: informatyka, dydaktyka informatyki, a także Polsko-Amerykańskiego Centrum Biznesu i Zarządzania UŁ, kierunek: nauczanie na odległość, certyfikat UŁ i Uniwersytetu w Marylend. Inicjatorka wielu projektów edukacyjnych. Obszary zainteresowań: e-learning w edukacji, oprogramowanie *open source* dla edukacji, prawo autorskie, dydaktyka medialna.

**Justyna Wilińska** – mianowany nauczyciel informatyki z dwudziestoletnim stażem pracy. Absolwentka Wydziału Chemii UW w roku 1999 ukończyła informatyczne studia podyplomowe dla nauczycieli na UW. Od 2000 roku pracuje z młodzieżą uzdolnioną informatycznie. Współautorka multimedialnego podręcznika do nauki programowania w VB.NET, Nauczyciel twórczy w projekcie "Partnerstwo dla przyszłości", trener w projekcie "Intel nauczanie ku przyszłości". Od 2006 roku współpracuje ze Stowarzyszeniem Talent, uczestnicząc w obozach informatycznych przygotowujących do OIG i OI, konferencjach dla nauczycieli i opiece nad olimpijczykami. Wielu jej wychowanków było laureatami OIG, OI i innych konkursów informatycznych. Wyróżniona za swoje osiągnięcia Medalem Komisji Edukacji Narodowej. W 2012 roku przewodnicząca Okręgowej Komisji OIG. Od trzech lat aktorka teatru nauczycielskiego przy VIII L.O im Władysława IV.

**Hanna Stachera** – dyplomowany nauczyciel informatyki w XIV LO im. S. Staszica w Warszawie, mgr inż. elektronik o specjalności automatyka. Ukończone w 1981 r. studia na Wydziale Elektroniki Politechniki Warszawskiej, dwuletnie studia podyplomowe na Wydziale Pedagogiki Uniwersytetu Warszawskiego, trzyletnie studia podyplomowe na Wydziale Zarządzania Politechniki Warszawskiej. Dziesięcioletni staż pracy w Instytucie Maszyn Matematycznych, siedemnastoletni staż pracy w szkole, w tym czternaście lat pracy w XIV LO im. S. Staszica, dziesięć lat pracy w XLI LO im. J. Lelewela, pięć lat pracy w Technikum dla Niewidomych w Laskach, dwa lata pracy w WSHiP – prowadzenie ćwiczeń dla studentów. Prowadzenie kursów dla nauczycieli w OEIIZK. Wieloletnie doświadczenie w pracy z uczniem zdolnym. Wiele sukcesów uczniów w Olimpiadzie Informatycznej, Olimpiadzie Wiedzy o Internecie, Olimpiadzie Medialnej, zawodach robotyki. Autorka wielu referatów, publikacji i artykułów prasowych, wystąpień na ogólnopolskich konferencjach, autorka programów nauczania informatyki w szkole ponadgimnazjalnej, współpracuje z wydawnictwami szkolnymi. Laureatka stypendium im. Jana Łukaszewicza dla nauczycieli osiągających sukcesy w przygotowaniu uczniów do olimpiad.

W poradniku pt.: Jak pomagać uczniom rozwijać uzdolnienia in*formatyczne* przekazujemy Państwu swoje doświadczenia z wielo-*formatyczne* przekazujemy Państwu swoje doświadczenia z wielo-*formatyczne* przekazujemy Państwu swoje doświadczenia z wieloletniej pracy w szkole z uczniami uzdolnionymi w dziedzinie informatyki. letniej pracy w szkole z uczniami uzdolnionymi w dziedzinie informatyki. letniej pracy w szkole z uczniami uzdolnionymi w dziedzinie informatyki. Opisujemy metody wykorzystywane w pracy, sposoby identyfiko-Opisujemy metody wykorzystywane w pracy, sposoby identyfiko-Opisujemy metody wykorzystywane w pracy, sposoby identyfikowania uzdolnień naszych uczniów oraz planowania ich rozwoju. Poda-wania uzdolnień naszych uczniów oraz planowania ich rozwoju. Poda-wania uzdolnień naszych uczniów oraz planowania ich rozwoju. Podajemy propozycje zajęć pozalekcyjnych, które sprawdzają się najlepiej, jemy propozycje zajęć pozalekcyjnych, które sprawdzają się najlepiej, jemy propozycje zajęć pozalekcyjnych, które sprawdzają się najlepiej, a także metody pracy stosowane podczas lekcji sprzyjające rozwijaniu a także metody pracy stosowane podczas lekcji sprzyjające rozwijaniu a także metody pracy stosowane podczas lekcji sprzyjające rozwijaniu zdolności. Proponowane metody dydaktyczne, materiały, strony inter-zdolności. Proponowane metody dydaktyczne, materiały, strony inter-zdolności. Proponowane metody dydaktyczne, materiały, strony internetowe, literatura i uwagi mogą stać się pomocne w doskonaleniu war-netowe, literatura i uwagi mogą stać się pomocne w doskonaleniu war-netowe, literatura i uwagi mogą stać się pomocne w doskonaleniu warsztatu pracy nauczyciela. sztatu pracy nauczyciela. sztatu pracy nauczyciela.

Także rodzice znajdą w poradniku ważne informacje na temat Także rodzice znajdą w poradniku ważne informacje na temat Także rodzice znajdą w poradniku ważne informacje na temat zdolności informatycznych dzieci, sposobów i metod rozpoznawania zdolności informatycznych dzieci, sposobów i metod rozpoznawania zdolności informatycznych dzieci, sposobów i metod rozpoznawania uzdolnień, budowania indywidualnych planów edukacyjnych w wielu uzdolnień, budowania indywidualnych planów edukacyjnych w wielu uzdolnień, budowania indywidualnych planów edukacyjnych w wielu specjalnościach informatyki, a także metod przygotowania do olim-specjalnościach informatyki, a także metod przygotowania do olim-specjalnościach informatyki, a także metod przygotowania do olimpiad i konkursów. Zaprezentowane doświadczenia szkolne mogą być piad i konkursów. Zaprezentowane doświadczenia szkolne mogą być piad i konkursów. Zaprezentowane doświadczenia szkolne mogą być wykorzystane przez rodziców do pomocy swojemu zdolnemu dziecku wykorzystane przez rodziców do pomocy swojemu zdolnemu dziecku wykorzystane przez rodziców do pomocy swojemu zdolnemu dziecku w kształtowaniu i rozwijaniu jego pasji informatycznych. w kształtowaniu i rozwijaniu jego pasji informatycznych. w kształtowaniu i rozwijaniu jego pasji informatycznych.

Mamy nadzieję, że poradnik, a także zamieszczone w nim materiały, Mamy nadzieję, że poradnik, a także zamieszczone w nim materiały, Mamy nadzieję, że poradnik, a także zamieszczone w nim materiały, wniosą nowe pomysły, pomogą nauczycielom i rodzicom w wychowy-wniosą nowe pomysły, pomogą nauczycielom i rodzicom w wychowy-wniosą nowe pomysły, pomogą nauczycielom i rodzicom w wychowywaniu oraz pracy z dzieckiem informatycznie uzdolnionym. waniu oraz pracy z dzieckiem informatycznie uzdolnionym. waniu oraz pracy z dzieckiem informatycznie uzdolnionym.

*Autorki Autorki Autorki*

## **OŚRODEK ROZWOJU EDUKACJI OŚRODEK ROZWOJU EDUKACJI OŚRODEK ROZWOJU EDUKACJI**

Aleje Ujazdowskie 28 Aleje Ujazdowskie 28 Aleje Ujazdowskie 28 00-478 Warszawa 00-478 Warszawa 00-478 Warszawa tel. 22 345 37 00, fax 22 345 37 70 tel. 22 345 37 00, fax 22 345 37 70 tel. 22 345 37 00, fax 22 345 37 70 mail: sekretariat@ore.edu.pl mail: sekretariat@ore.edu.pl mail: sekretariat@ore.edu.pl www.ore.edu.pl www.ore.edu.pl www.ore.edu.pl

egzemplarz bezpłatny egzemplarz bezpłatny egzemplarz bezpłatny

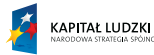

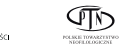

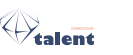

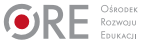

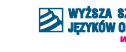

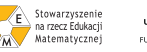

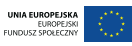